$\,$ "2016 – AÑO DEL BICENTENARIO DE LA DECLARACIÓN DE LA INDEPENDENCIA NACIONAL $^{\prime\prime}$ 

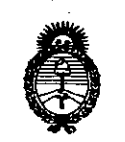

*!Ministerio áe Sa{UJf Secretaría de Pofíticas, ~Bufación e Institutos*

*;I.:N.!M.;I. '1'* DISPO~ICIÓNI\lc l.

BUENOSAIRES, o **8 ABR. 2016**

VISTO el Expediente Nº 1-47-3110-4070-15-8 del Registro de esta Administración Nacional de Medicamentos, Alimentos y Tecnología Médica (ANMAT), y

#### CONSIDERANDO:

Que por las presentes actuaciones la firma MED-EL LATINO AMERICA S.R.L solicita la autorización de modificación del Certificado de Inscripción en el RPPTM NO PM-909-3, denominado: Sistema de Implante Coclear, marca MED-EL.

Que lo solicitado se encuadra dentro de los alcances de la Disposición ANMAT N° 2318/02, sobre el Registro Nacional de Productores y Productos de Tecnología Médica (RPPTM).

Que la documentación aportada ha satisfecho los requis tos de la Productos de Tecnología Médica (RPPTM).<br>Que la documentación aportada ha satisfecho los requisito<br>normativa aplicable.

Que la Dirección Nacional de Productos Médicos ha tomado la intervención que le compete.

Que se actúa en virtud de las atribuciones conferidas por el Decreto  $N^{\circ}$  1490/92 y por el Decreto  $N^{\circ}$  101/15 de fecha 16 de diciembre de 2015.

Por ello;

 $\mathsf{I}$ 

~

EL ADMINISTRADOR NACIONAL DE LA ADMINISTRACIÓN NACIONAL DE MEDICAMENTOS, ALIMENTOS Y TECNOLOGÍA MÉDICA 7 DISPONE:

ARTÍCULO 1º.- Autorízase la modificación del Certificado de Inscripdión en el RPPTM Nº PM-909-3, denominado: Sistema de Implante Coclear, marca MED-EL.

1

"2016 – AÑO DEL BICENTENARIO DE LA DECLARACIÓN DE LA INDEPENDENCIA NACIONAL"

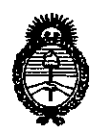

Ministerio de Salud Secretaría de Políticas, Regulación e Institutos  $A.M.M.A.T$ 

DISPOSICIÓN Nº  $3/8$ 

ARTÍCULO 2º.- Acéptase el texto del Anexo de Autorización de Modificaciones el cual pasa a formar parte integrante de la presente disposición y que deberá agregarse al Certificado de Inscripción en el RPPTM Nº PM-909-3.

ARTÍCULO 3º.- Regístrese; por el Departamento de Mesa de Entrada, notifíquese al interesado y hágasele entrega de copia autenticada de la presente Disposición y Anexo, gírese a la Dirección de Gestión de Información Técnica para que efectúe la agregación del Anexo de Modificaciones al certificado. Cumplido, archívese.

Expediente Nº 1-47-3110-4070-15-8 DISPOSICIÓN Nº

368 B

**MQ** 

Dr. ROBERTO LEDE Subadministrador Nacional  $A.N.M.A.T.$ 

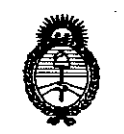

Ministerio de Salud Secretaría de Políticas. Regulación e Institutos  $A.N.M.A.T$ 

#### ANEXO DE AUTORIZACIÓN DE MODIFICACIONES

El Administrador Nacional de la Administración Nacional de Medicamentos, Alimentos y Tecnología Médica (ANMAT), autorizó mediante Disposición  $\int_{\mathbf{G}}...\mathbf{G}_{\mathbf{M}}$ , a los efectos de su anexado en el Certificado de Inscripción en el N°<sup>7</sup> RPPTM No PM-909-3 y de acuerdo a lo solicitado por la firma MED-EL LATINO AMERICA S.R.L., la modificación de los datos característicos, que figuran en la tabla al pie, del producto inscripto en RPPTM bajo:

Nombre genérico aprobado: Sistema de Implante Coclear

Marca: MED-EL

Disposición Autorizante de (RPPTM) Nº 5189/07.

Tramitado por expediente Nº 1-47-11532-07-9.

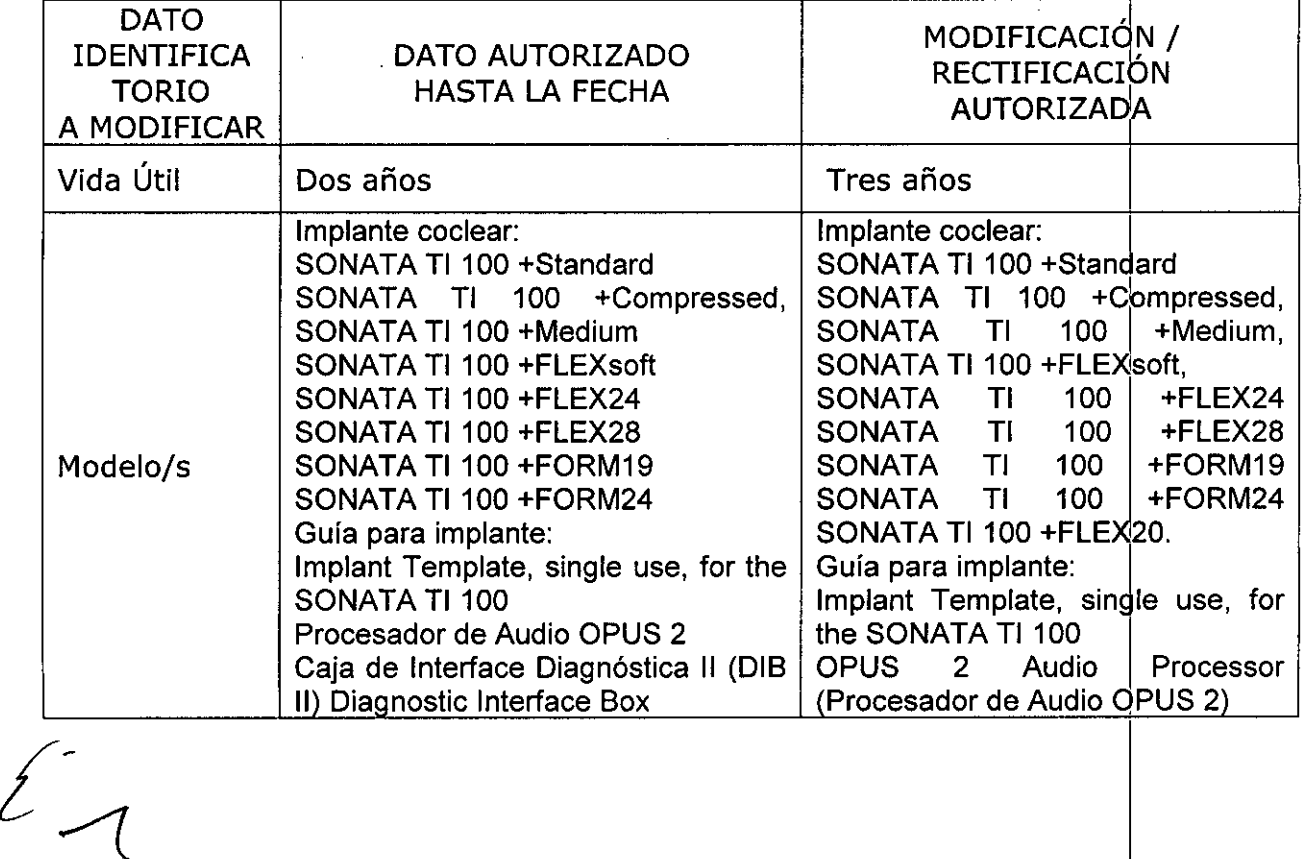

"2016 - AÑO DEL BICENTENARIO DE LA DECLARACIÓN DE LA INDEPENDENCIA NACIONAL"

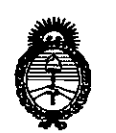

*!Ministerio dé Safuá Secretaria dé '1'o(íticas, '1&guCacióne Institutos*  $A.M.M.A.T$ 

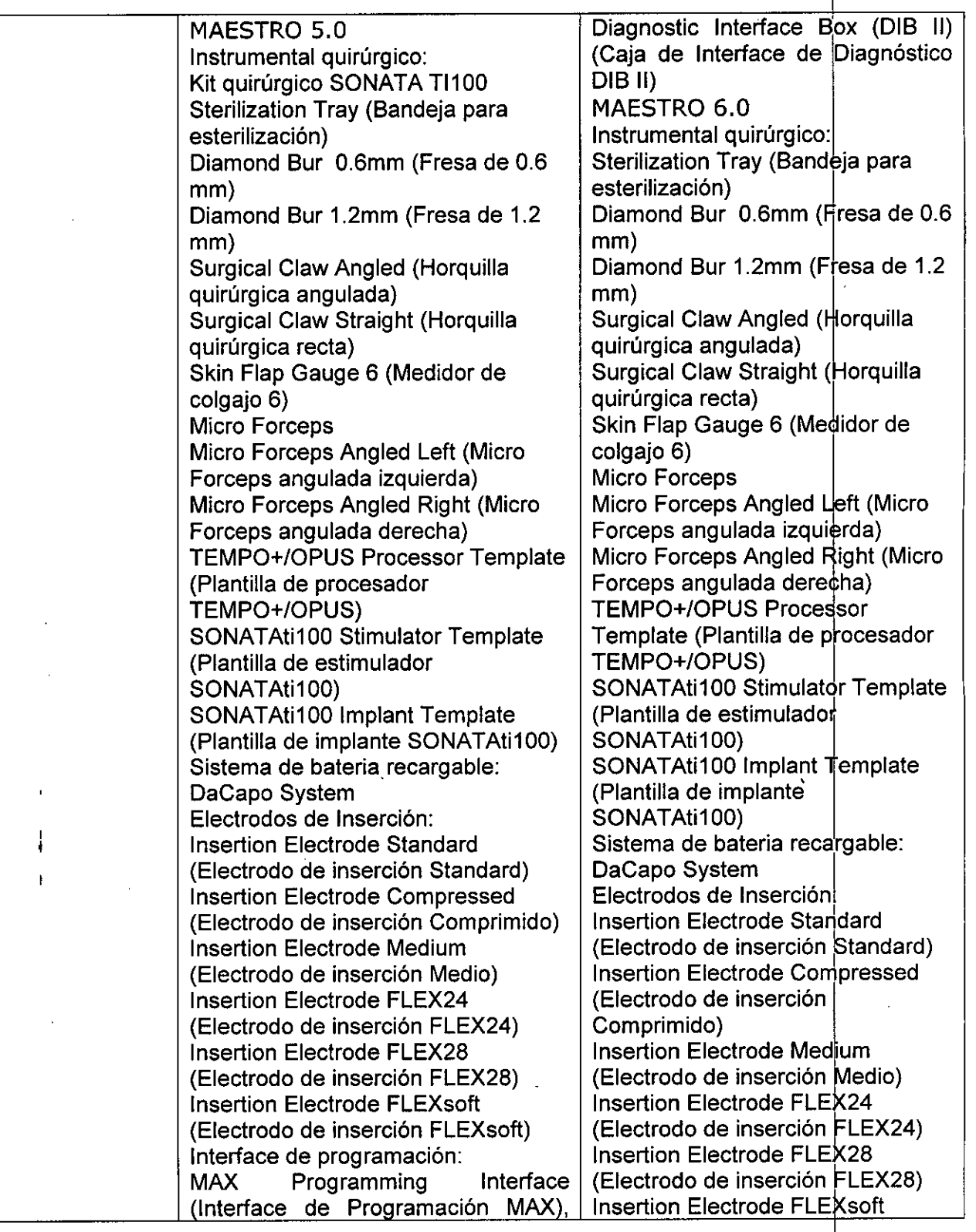

*"2016 -* AÑO DEL BICENTENARIO DE LA DECLARACIÓN DE LA INDEPENDEJIA NACIONAL"

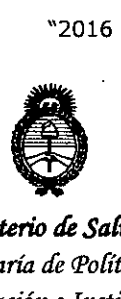

*!Ministerio áe SaCuá Secretaría de Pofíticas, (}¡fgufación e Institutos .J/..:N.901 ..J/..*'I'

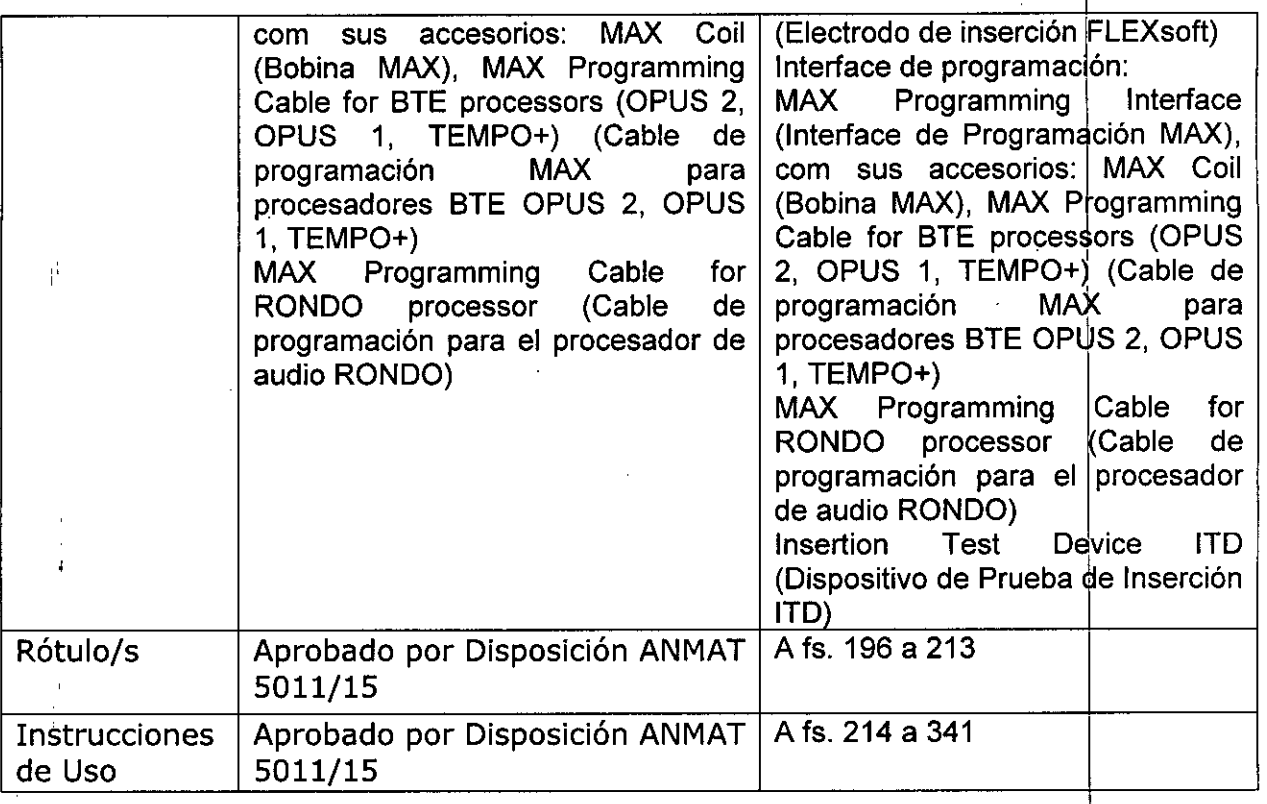

**El presente sólo tiene valor probatorio anexado al certificado de Autorización** antes mencionado.

Se extiende el presente Anexo de Autorización de Modificaciones del RPPTM a la firma MED-EL LATINO AMERICA S.R.L., Titular del Certificado de Inscripción en el RPPTM Nº PM-909-3, en la Ciudad de Buenos Aires, a los días**u..0..ADN...........** ! Expediente NO 1-47-3110-4070-15-8

DISPOSICIÓN Nº

48  $\Delta$ 

**tlr. ROBERTO LE Subadmlnlstrador Naciona** A.N.M.A.T.

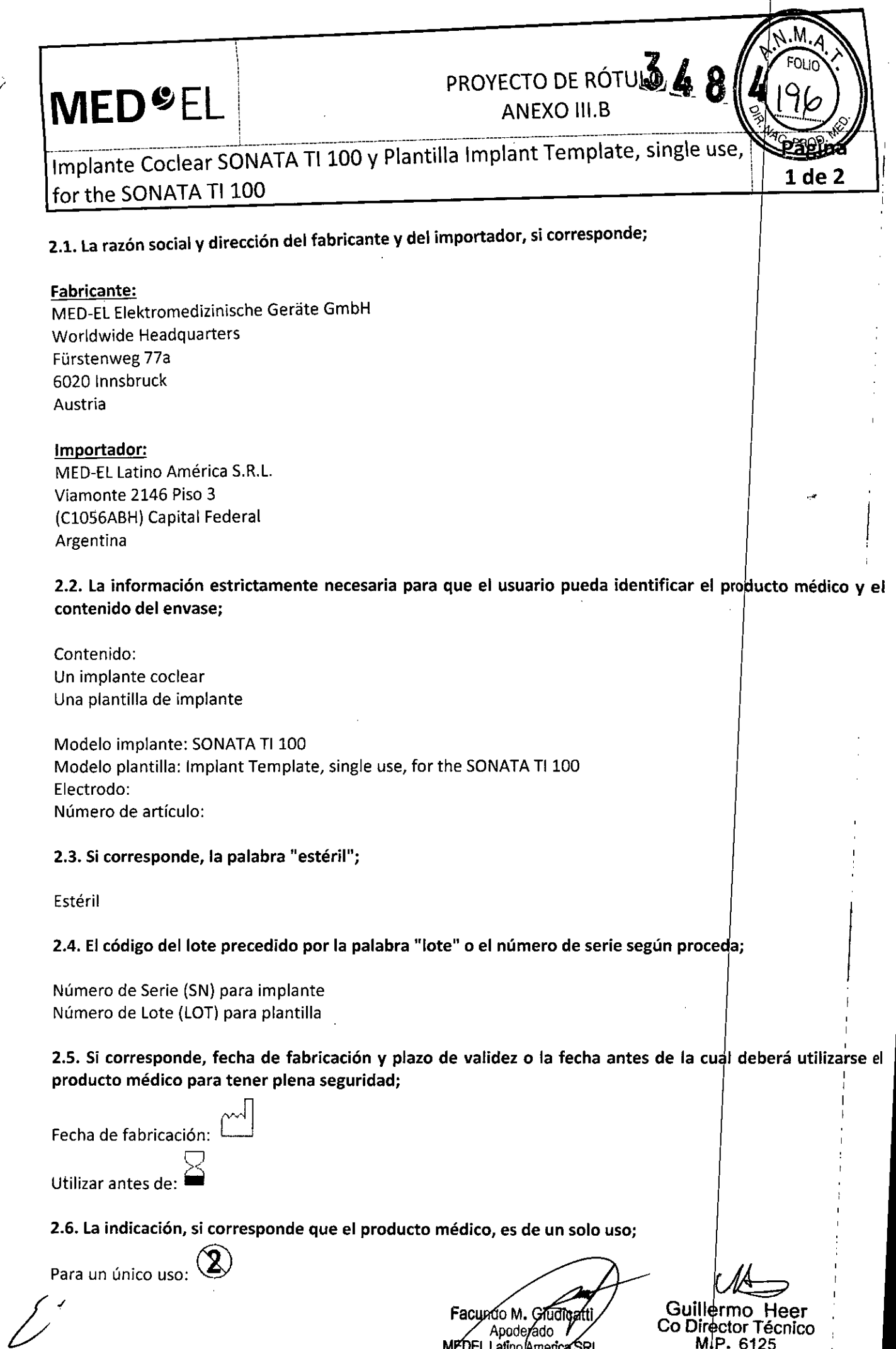

J.

Facundo M. Gudinatii<br>Apoderado<br>MEDEL Latino America SRL

Guillermo<br>Co Director Técnico<br>M<sub>i</sub>P. 6125

# **MED**<sup>C</sup>EL PROYECTO DE ROTAGO

---------------~----.--------------------------------------------------------------.----------------------------------.--------------------------------------------.'!fi----~- Implante Coclear SONATA TI 100 y Plantilla Implant Template, single use Pagma for the SONATA TI 100 in the SONATA TI 100 in the  $\frac{1}{2}$  de 2

<sup>~</sup> <sup>i</sup> ANEXO III.B ~ - .''%> *.L..1--. "*

#### 2.7. Las condiciones específicas de almacenamiento, conservación y/o manipulación del producto;

Almacenamiento: El implante esterilizado sólo debe almacenarse en este embalaje estéril dentro de la caja del z... Las condiciones especificas de ambientemento, conservación y, e mampialador del producto.<br>Almacenamiento: El implante esterilizado sólo debe almacenarse en este embalaje estéril dentro de l<br>implante a temperatura ambi

Expedición: Durante el transporte y su manipulación, el implante no puede estar expuesto a una temperatura inferior a -20°C (-4°F) ni superior a +55°C (+131°F).

Manipulación: Bajo condiciones de uso normales, el contenido de este envase está protegido contra posibles daños. No obstante, dicho contenido puede resultar dañado si se somete a cargas mecánicas elevadas (p.ej. golpes).

#### 2.8. Las instrucciones especiales para operación *vIo* uso de productos médicos;

iAtención! Para un solo uso: No extraiga el implante de su envoltorio hasta que no vaya a utilizarlo. ¡Si se rompe el envase estéril, el implante podría contaminarse; en ese caso, no podría volver a esterilizarse!

Manipular con cuidado. ino deje caer el envase!

#### 2.9. Cualquier advertencia *vIo* precaución que deba adoptarse;

¡Atención! Para un solo uso: No extraiga el implante de su envoltorio hasta que no vaya a utilizarlo. ¡Si se rompe el envase estéril, el implante podría contaminarse; en ese caso, no podría volver a esterilizarse!

Manipular con cuidado. ino deje caer el envase!

Ver instrucciones de uso

#### 2.10. Si corresponde, el método de esterilización;

Implante: Óxido de etileno Plantilla: Radiación Gamma

, 2.11. Nombre del responsable técnico legalmente habilitado para la función;

Director Técnico: Carlos Fiorito M.P.: 8713

2.12. Número de Registro del Producto Médico precedido de la sigla de identificación de la Autoridad Sanitaria competente.

Autorizado por la A.N.M.A.T. PM 909-3

Nenta bajo receta<br>
Venta bajo receta<br>
Apoderado M. Cludicate<br>
Apoderado Venta van Apoderado

Guillermo Heer Co Director Téchico M.P. 6125

 $\frac{1}{2}$  , and the set of the set of the set of the set of the set of the set of the set of the set of the set of the set of the set of the set of the set of the set of the set of the set of the set of the set of the set

# **MED<sup>C</sup>EL** PROYECTO DE RÓTULO

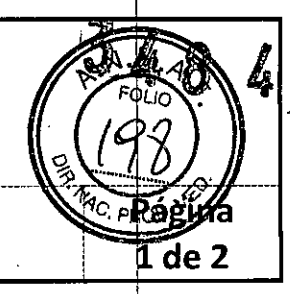

### Procesador de Audio OPUS 2 Audio Processor

2.1. La razón social y dirección del fabricante y del importador, si corresponde;

#### Fabricante:

MEO-EL Elektromedizinische Gerate GmbH Worldwide Headquarters Fürstenweg 77a 6020 Innsbruck Austria

#### Importador:

MEO-EL Latino América S.R.L. Viamonte 2146 Piso 3 (Cl056ABH) Capital Federal Argentina

2.2. La información estrictamente necesaria para que el usuario pueda identificar el producto médico y el contenido del envase;

Contenido: Un procesador de audio

Modelo: OPUS 2 Audio Processor Número de artículo:

2.3. Si corresponde, la palabra "estéril";

No corresponde

2.4. **El** código del lote precedido por la palabra "lote" o el número de serie según proceda;

Número de Serie (SN)

2.5. Si corresponde, fecha de fabricación y plazo de validez o la fecha antes de la cual deberá utilizarse el producto médico para tener plena seguridad;

No corresponde

2.6. La indicación, si corresponde que el producto médico, es de un solo uso;

No corresponde

2.7. Las condiciones específicas de almacenamiento, conservación y/o manipulación del producto;

Facungo M. Giud Anoderado 1 Ameri

Guillermo Heer Co Director Técnico M.P. 6125

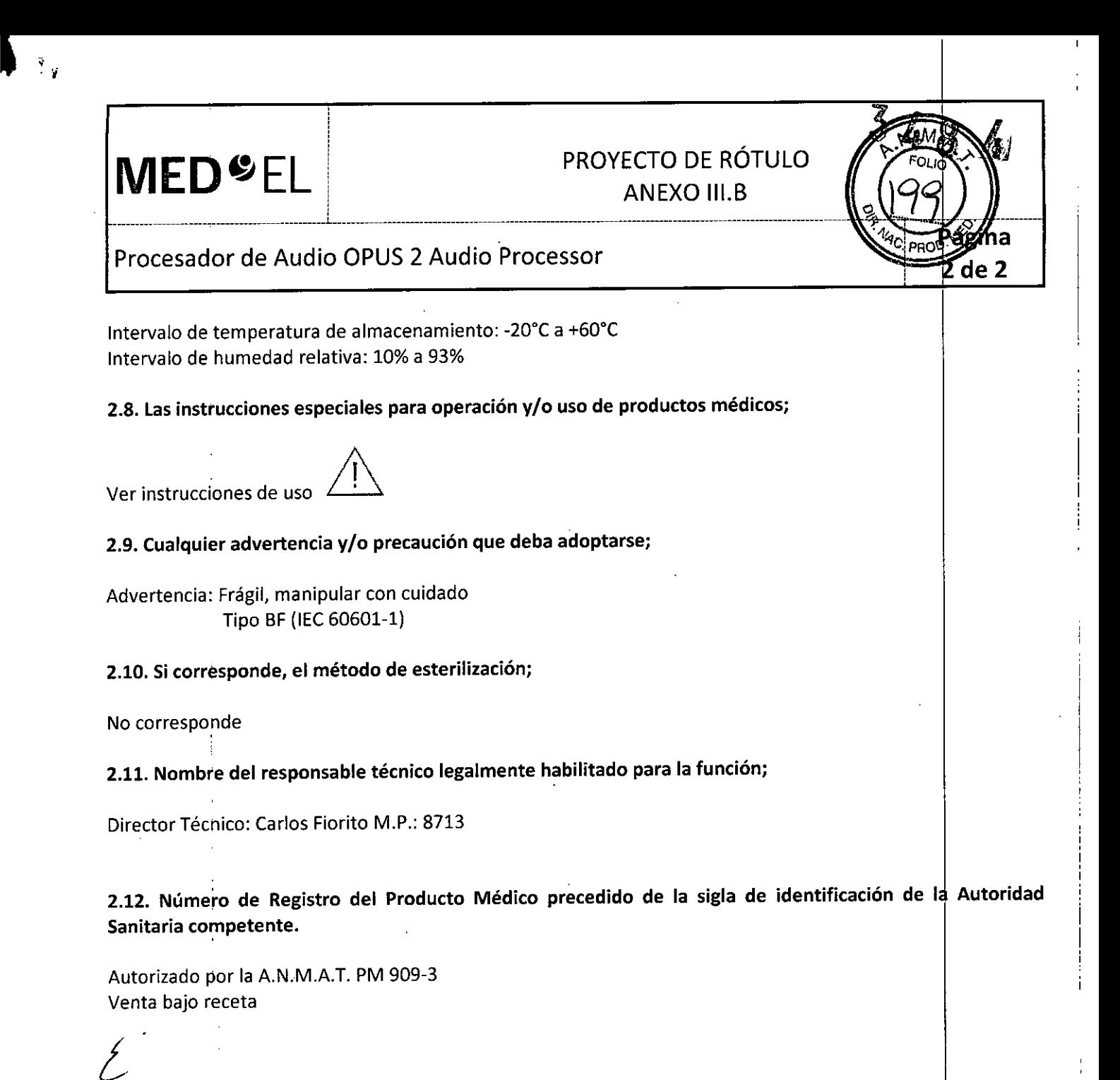

acundo M. Giudicati MEDEL Latino America SRL

Guillermd\_Heer Co Director Técnico M.P. 6125

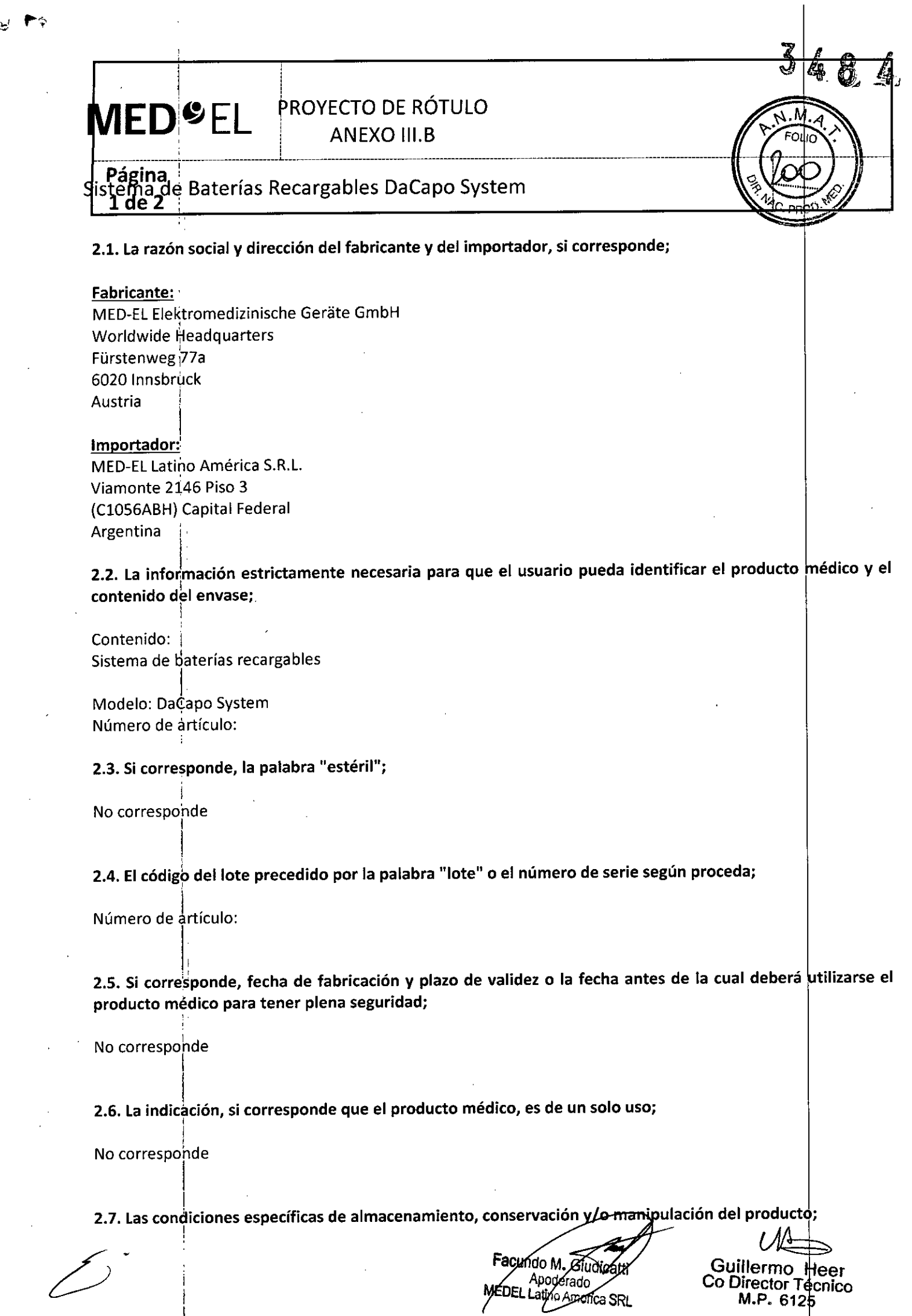

님

 $\sim$ 

 $\epsilon_{\rm{eff}}$ 

 $\hat{\mathcal{A}}$ 

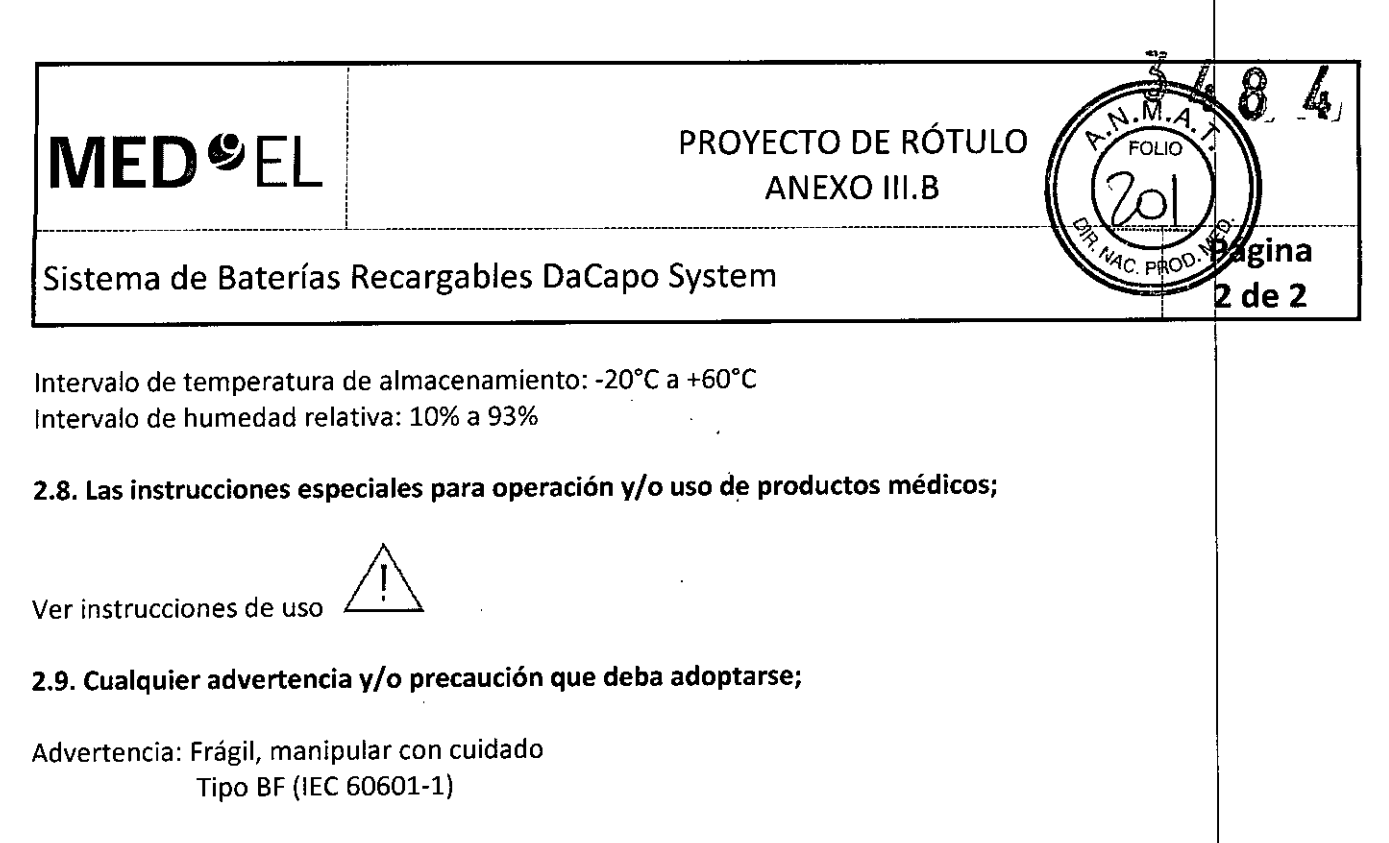

2.10. Si corresponde, el método de esterilización;

No corresponde

2.11. Nombre del responsable técnico legalmente habilitado para la función;

Director Técnico: Carlos Fiorito M.P.: 8713

2.12. Número de Registro del Producto Médico precedido de la sigla de identificación de la Autoridad Sanitaria competente.

Autorizado por ia A.N.M.A.T. PM 909-3 Venta bajo receta

Facundo M/Giudio Applerado oderado<br><sub>filho</sub> America SRL MEDEL

Guillermo Heer Co Director Técnico M.P. 6 25

# MED<sup>©</sup>EL PROYECTO DE RÓTULO

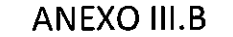

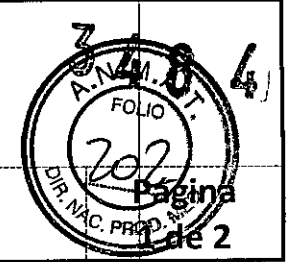

insertion Electrode lE (Electrodo de Inserción)

2.1. La razón social y dirección del fabricante y del importador, si corresponde;

 $\frac{1}{2}$  , the contract of the contract of the contract of the contract of the contract of the contract of the contract of the contract of the contract of the contract of the contract of the contract of the contract of t

#### Fabricante:

MEO-EL Elektromedizinische Gerate GmbH Worldwide Headquarters Fürstenweg 77a 6020 Innsbruck Austria

#### Importador:

MEO-EL Latino América S.R.L. Viamonte 2146 Piso 3 (Cl056ABH) Capital Federal Argentina  $\sim$ 

2.2. La información estrictamente necesaria para que el usuario pueda identificar el producto médico y el contenido del envase;

Contenido: Un Electrodo de Inserción

Modelo: Insertion Electrode Electrodo: Número de artículo:

2.3. Si corresponde, la palabra "estéril";

Estéril

2.4. El código del lote precedido por la palabra "lote" o el número de serie según proceda;

Número de Serie (SN)

2.5. Si corresponde, fecha de fabricación y plazo de validez o la fecha antes de la cual deberá utilizarse el producto médico para tener plena seguridad;

Fecha de fabricación: <sup>1</sup> Utilizar antes de:  $, \frac{1}{4}$ 

2.6. La indicación, si corresponde que el producto médico, es de un solo uso

Para un único uso:

acungo M. Giudigatti MEDEL Lutino Amorica SRL

Guillermo Heer Co Director Técnico M.P. 6125

ጞ

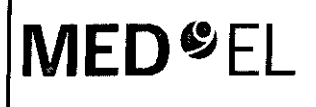

# **MED**<sup>C</sup>EL **ANEXO III.B**  $\blacksquare$

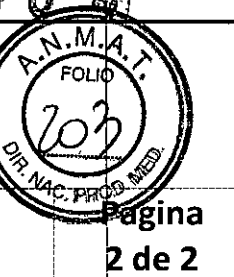

# Insertion Electrode IE (Electrodo de Inserción)

### 2.7. Las condiciones específicas de almacenamiento, conservación y/o manipulación del producto;

Almacenamiento: Almacene los contenidos esterilizados en esta caja y a temperatura ambiente hasta la fecha de vencimiento indicada.

Envío: Durante el envío y la manipulación, la temperatura no deberá exceder el rango de -20°C (-4°F) a +55°C (+131°F).

Manipulación: Bajo condiciones de uso normales, el contenido de este envase está protegido contra posibles daños. No obstante, dicho contenido puede resultar dañado si se somete a cargas mecánicas elevadas (p. ej. Golpes). Manipular con cuidado, no deje caer el envase.

### 2.8. Las instrucciones especiales para operación y/o uso de productos médicos;

Atención:. Para un solo uso. No extraiga el contenido de su envoltorio hasta que no vaya a utilizarlo. Si se rompe el envase estéril, el contenido podría contaminarse; en ese caso, no podría volver a esterilizarse.

#### 2.9. Cualquier advertencia y/o precaución que deba adoptarse;

Atención: Para un solo uso. No extraiga el contenido de su envoltorio hasta que no vaya a utilizarlo. Si se rompe el envase estéril, el contenido podría contaminarse; en ese caso, no podría volver a esterilizarse.

Ver instrucciones de uso.

#### 2.10. Si corresponde, el método de esterilización;

Óxido de etileno

#### 2.11. Nombre del responsable técnico legalmente habilitado para la función;

Director Técnico: Carlos Fiorito M.P.: 8713

2.12. Número de Registro del Producto Médico precedido de la sigla de identificación de la Autoridad Sanitaria competente.

Autorizado por la A.N.M.A.T. PM 909-3 Venta bajo receta

acundo M. Glud Apoderado

Guillermo Co Director Técnico M.P. 6125

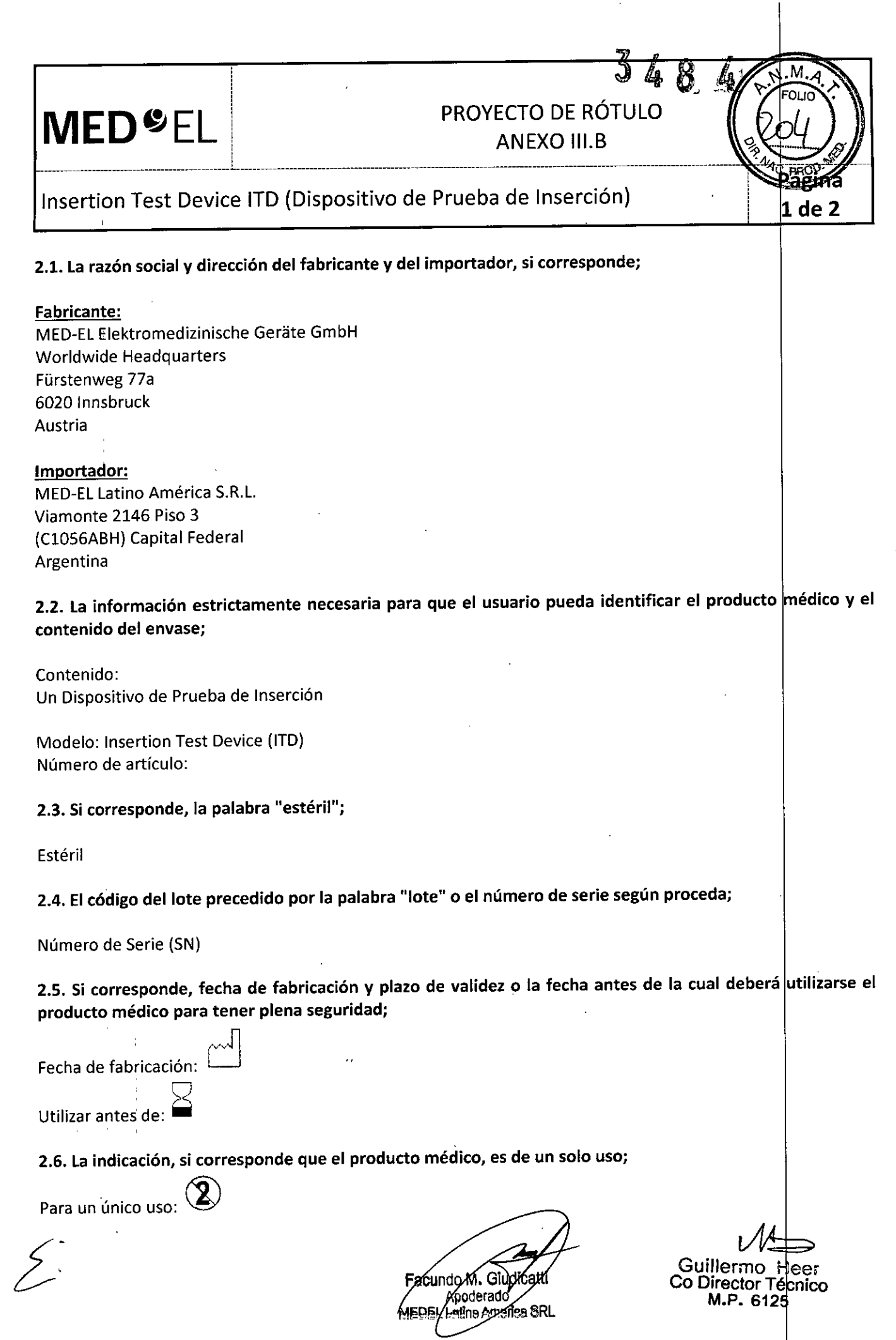

 $\frac{1}{2}$ 

 $\label{eq:2} \begin{aligned} \mathcal{E}^{(1)}_{\text{max}}(\mathbf{r}) = \mathcal{E}^{(1)}_{\text{max}}(\mathbf{r}) \end{aligned}$ 

ł,

 $\frac{1}{\sqrt{2}}$ 

 $\hat{\mathcal{A}}$ 

Ţ

 $^{+}$ 

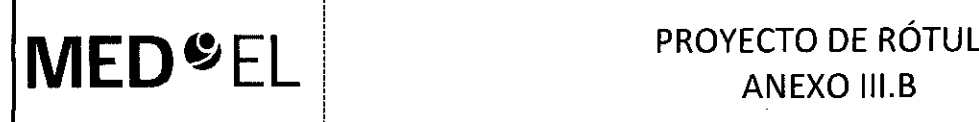

7

! !

#### PROYECTO DE RÓTULO  $348$ **ANEXO III.B**

Página  $2$  de 2

#### insertion Test Device ITD (Dispositivo de Prueba de Inserción)

#### 2.7. Las condiciones específicas de almacenamiento, conservación y/o manipulación del producto;

Almacenamiento: Almacene los contenidos esterilizados en esta caja y a temperatura ambiente hasta la fecha de vencimiento indicada.

Envío: Durante el envío y la manipulación, la temperatura no deberá exceder el rango de -20°C (-4°F) a +55°C  $(+131°F).$ 

Manipulación: Bajo condiciones de uso normales, el contenido de este envase está protegido contra posibles daños. No obstante, dicho contenido puede resultar dañado si se somete a cargas mecánicas elevadas (p. ej. Golpes). Manipular con cuidado, no deje caer el envase.

### 2.8. Las instrucciones especiales para operación *vio* uso de productos médicos;

Atención:' Para un solo uso. No extraiga el contenido de su envoltorio hasta que no vaya a utilizarlo. Si se rompe el envase estéril, el contenido podría contaminarse; en ese caso, no podría volver a esterilizarse.

#### 2.9. Cualquier advertencia *vio* precaución que deba adoptarse;

Atención: Para un solo uso. No extraiga el contenido de su envoltorio hasta que no vaya a utilizarlo. Si se rompe el envase estéril, el contenido podría contaminarse; en ese caso, no podría volver a esterilizarse.

Ver instrucciones de uso A

#### 2.10. Si corresponde, el método de esterilización;

Óxido de etileno

2.11. Nombre del responsable técnico legalmente habilitado para la función:

Director Técnico: Carlos Fiorito M.P.: 8713

2.12. Número de Registro del Producto Médico precedido de la sigla de identificación de la Autoridad Sanitaria competente.

Autorizado por la A.N.M.A.T. PM 909-3 Venta bajo receta

Facundo M. Gludje

Apoderado atino America SRL

Guillormo *l*ois Co Director Técnico M.P. 6125

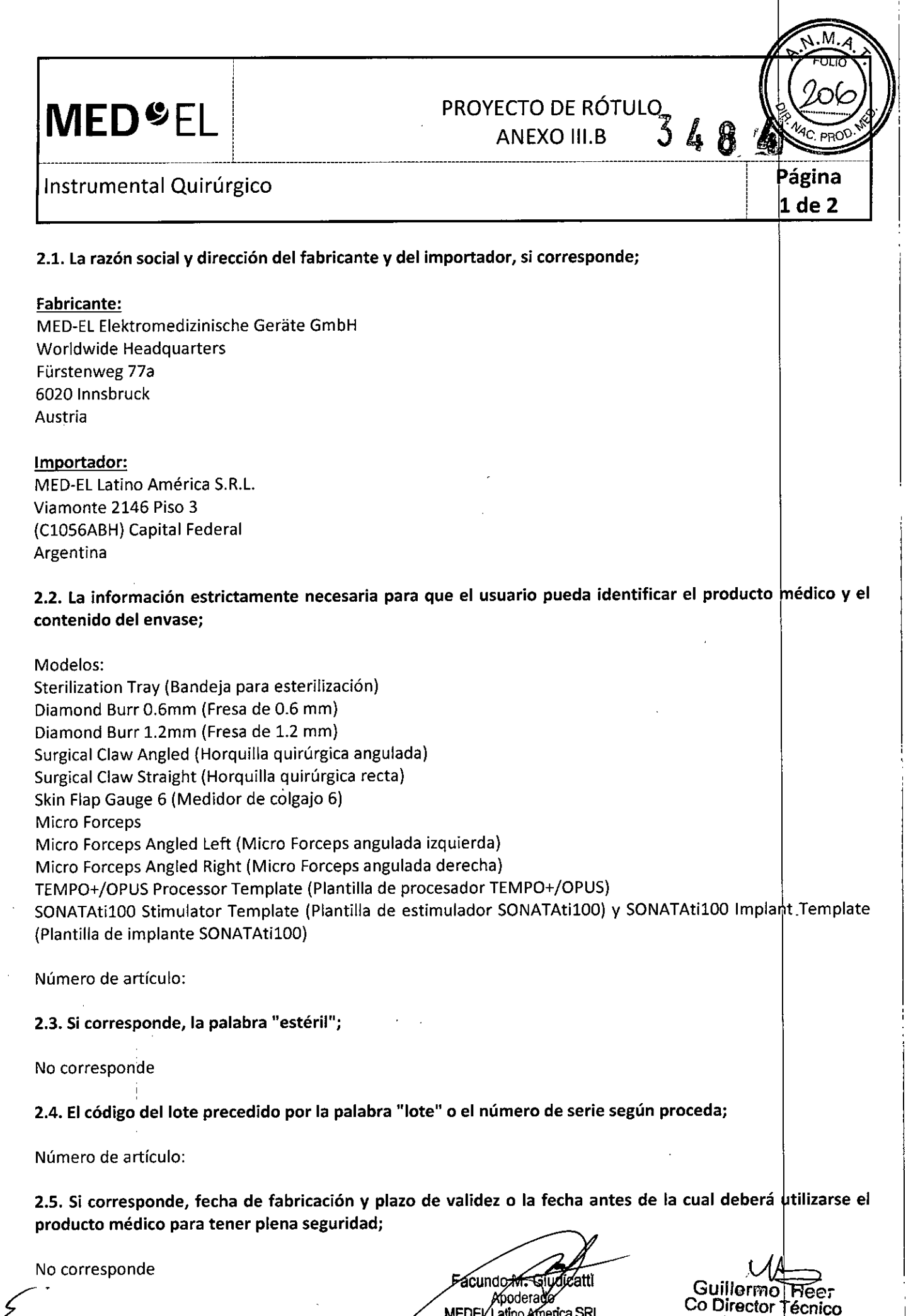

}<br>}

 $\langle \cdot, \cdot \rangle$ 

, ,~ ,;

 $\langle \cdot \rangle$ 

 $\mathcal{A}$ 

 $\ddot{\phantom{a}}$ 

 $\Delta \sim 10^4$ 

MEDEL Latino America SRL

Co Director Técnico M.P. 6125

 $\hat{\mathcal{A}}$ 

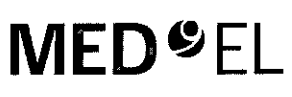

### PROYECTO DE RÓTULO ANEXO III.B<sub>7</sub>

Página  $2$  de  $2$ 

#### Instrumental Quirúrgico

2.6. La indicación, si corresponde que el producto médico, es de un solo uso;

No corresponde

2.7. Las condiciones específicas de almacenamiento, conservación y/o manipulación del producto;

No corresponde

2.8. Las instrucciones especiales para operación y/o uso de productos médicos;

Ver instrucciones de uso

2.9. Cualquier advertencia y/o precaución que deba adoptarse;

Ver instrucciones de uso

2.10. Si corresponde, el método de esterilización;

Ver instrucciones de uso

2.11. Nombre del responsable técnico legalmente habilitado para la función;

Director Técnico: Carlos Fiorito M.P.: 8713

2.12. Número de Registro del Producto Médico precedido de la sigla de identificación de la Autoridad Sanitaria competente.

Autorizado por la A.N.M.A.T. PM 909-3 Venta bajo receta

acundo M. Giudic Moderado MEDEL Latino Aperica SRL

enijlermo\_Heً¢L Co Director Técnico

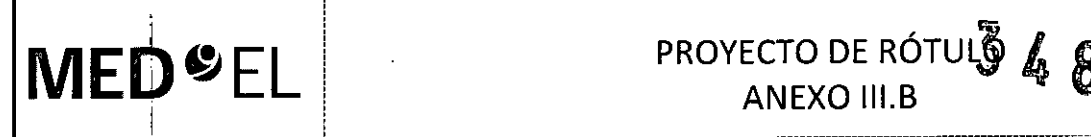

# ANEXO III.B

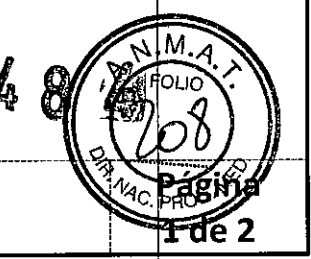

## Diagnostic Interface Box DIB II (Interface de Programación DIB II)

2.1. La razón social y dirección del fabricante y del importador, si corresponde;

#### Fabricante:

 $'$  ,  $'$ 

MEO-EL Elektromedizinische Gerate GmbH Worldwide Headquarters Fürstenweg 77a 6020 Innsbnuck **Austria** 

#### Importador\

MEO-EL Latino América S.R.L Viamonte 2146 Piso 3 (C1056ABH)<sup>'</sup> Capital Federal Argentina

I

I 2.2. La infotmación estrictamente necesaria para que el usuario pueda identificar el producto médico V el contenido del envase;

Contenido: Una Interface de Programación

i Modelo: Dia'gnostic Interface Box DIB 1I Número de artículo: I

I 2.3. Si corresponde, la palabra "estéril";

No corresponde

,

2.4. El código del lote precedido por la palabra "lote" o el número de serie según proceda;

Número de Serie (SN)

I

I  $, \, \cdot$ 

i

2.5. Si corresponde, fecha de fabricación y plazo de validez o la fecha antes de la cual deberá utilizarse el producto médico para tener plena seguridad;

ا<br>No correspond

2.6. La indicación, si corresponde que el producto médico, es de un solo uso;<br>.

No corresp0'nde

2.7. Las condiciones específicas de almacenamiento, conservación y/o manipulación del produc

acundo∕M. Giudicati Apoderad**o∕** MEDEL Latino America SRL

Guillermo Heer Co Director |Técnico M.P. 6125

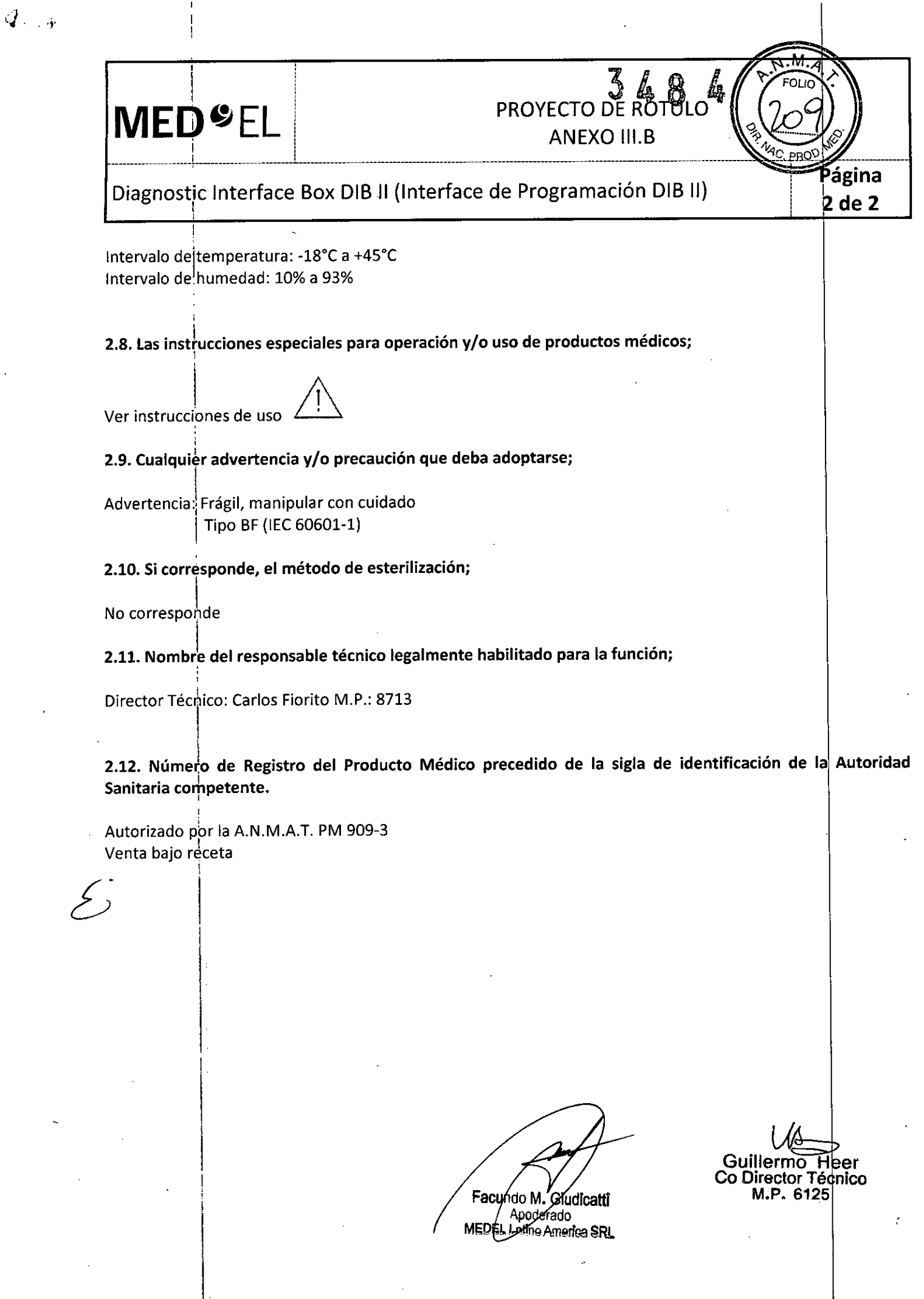

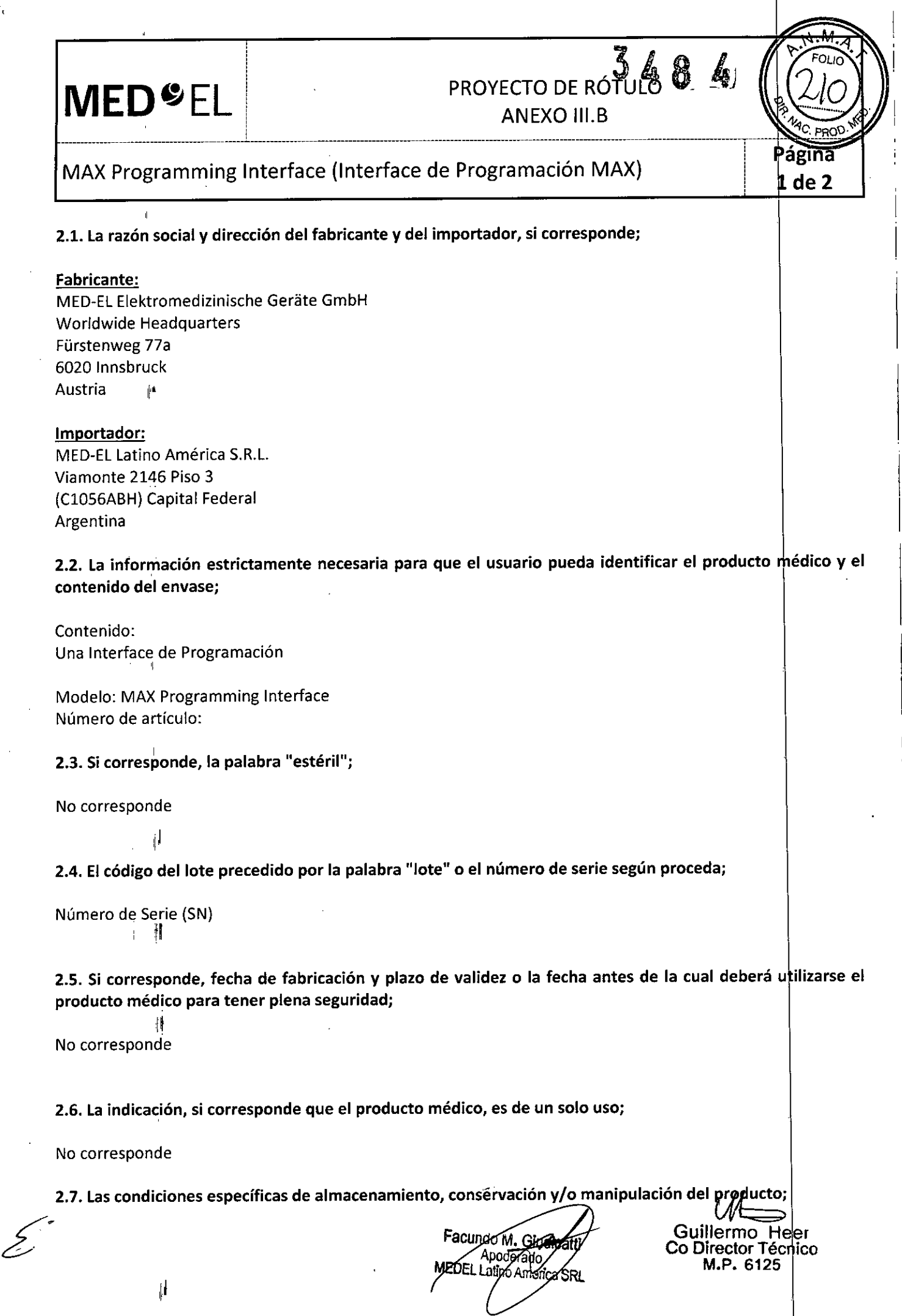

 $\hat{V}$ 

 $\bar{z}$ 

 $\overline{\phantom{a}}$ 

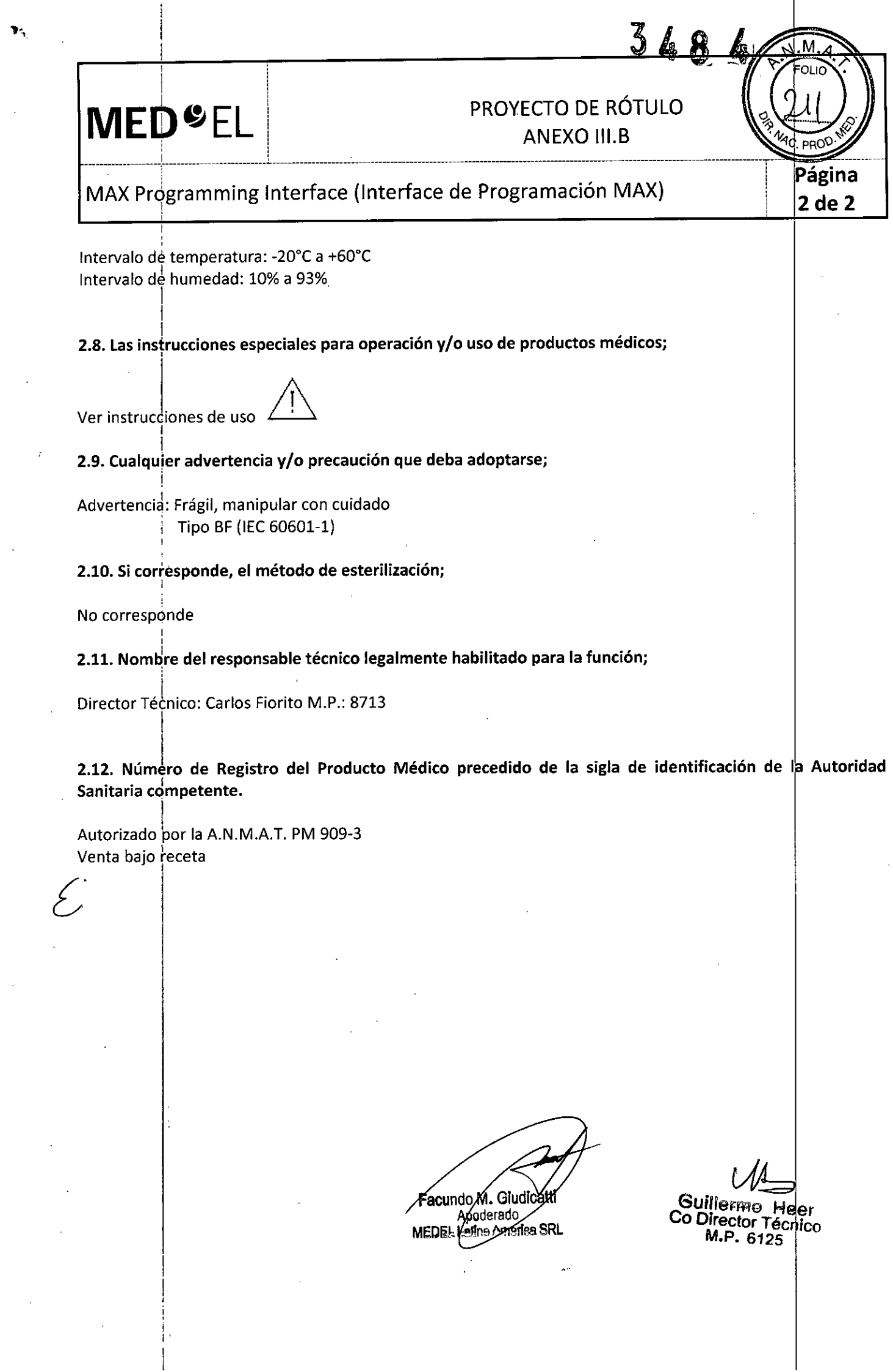

 $\omega^l$ 

 $\mathcal{A}^{\mathcal{A}}$ 

 $\mathcal{A}$ 

# **MED**<sup>9</sup>EL | PROYECTO DE RÓT ANEXO III.B *\_\_\_\_\_\_\_\_\_\_\_\_\_\_\_\_\_\_\_\_\_\_\_\_\_\_\_\_\_\_\_\_\_\_\_\_\_\_ \_ L\_\_\_\_\_\_\_\_ ----------------------------------------------------* <sup>5</sup>ágina Software MAESTRO 1 de 2 2.1. La razón social y dirección del fabricante y del importador, si corresponde;

Fabricante: ! MEO-EL Elektromedizinische Gerate GmbH Worldwide Headquarters Fürstenweg 77a 6020 Innsbruck Austria

#### Importador:

 $~^{\circ}$ 

MEO-EL Latino América S.R.L. Viamonte 2146 Piso 3 (ClOS6ABH) Capital Federal Argentina

2.2. La información estrictamente necesaria para que el usuario pueda identificar el producto médico y el contenido del envase;

Modelos: MAESTRO 6.0 Número de artículo:

2.3. Si corresponde, la palabra "estéril";

No corresponde

2.4. El código del lote precedido por la palabra "lote" o el número de serie según proceda;

Número de artículo:

2.5. Si corresponde, fecha de fabricación y plazo de validez o la fecha antes de la cual deberá utilizarse el producto médico para tener plena seguridad;

No corresponde

2.6. La indicación, si corresponde que el producto médico, es de un solo uso;

i 1, No corresponde

2.7. Las condiciones específicas de almacenamiento, conservación y/o manipulación del producto;

No corresponde

,

Ver instrucciones de uso

2.8. Las instrucciones especiales para operación *vio* uso de productos médicos;

Facunde M. Girdicatti<br>Co Director Co Director Co Director Co Director Co Director Co Director Co Director Co Director Co Director Co Director Co Director Co Director Co Director Co Director Co Director Co Director Co Direc

Guillermo Heer Co Director Técnico M.P. 6125

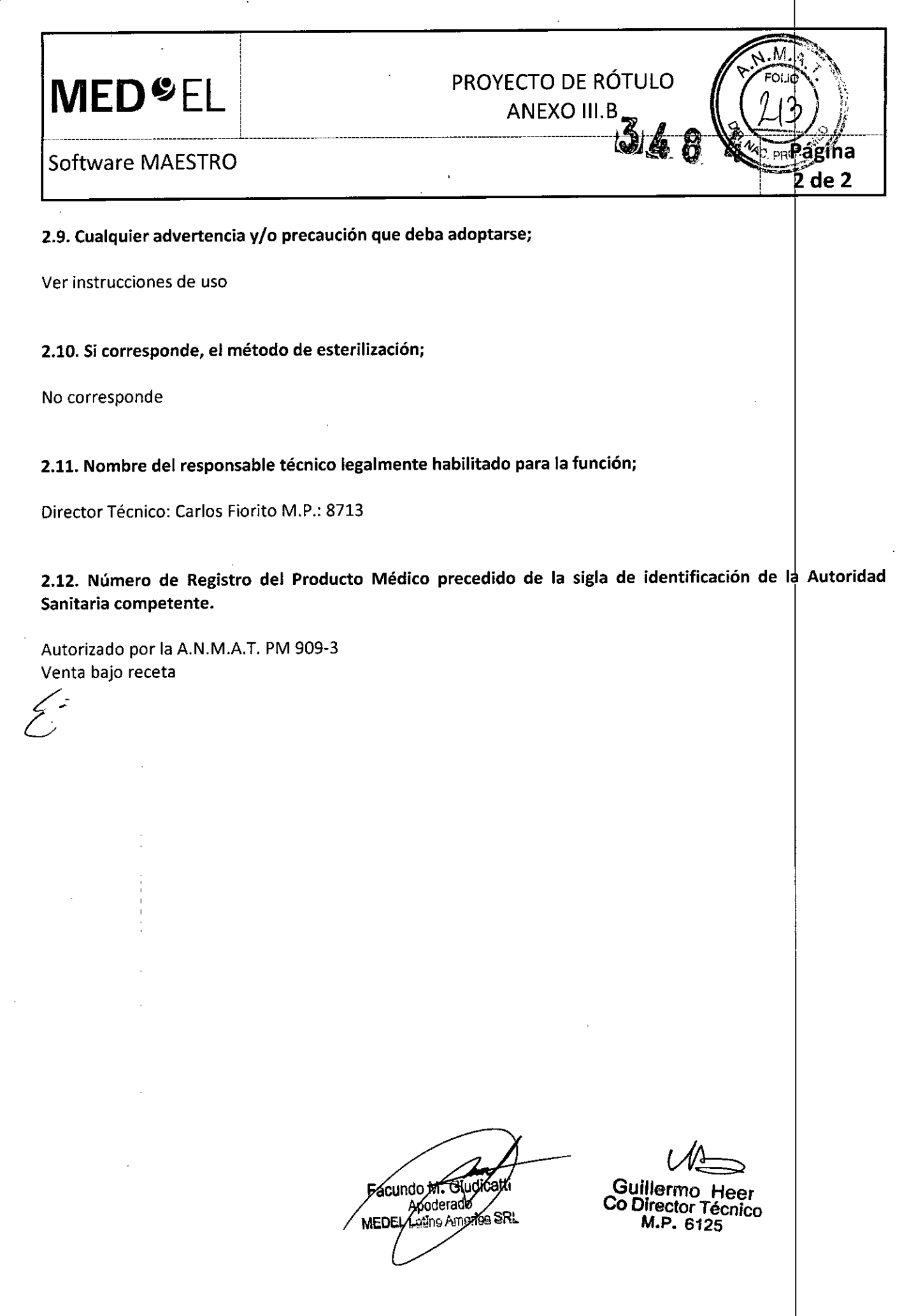

!

 $\epsilon_{\rm{max}}$ 

 $\sim$ 

 $\epsilon$ 

 $\pm$ 

PROYECTO DE INSTRUCCIÓNES DE USO VE<br>ANEXO III.B<br>ANEXO III.B<br>ANEXO III.B<br>ANEXO III.B Implante Coclear SONATA TI 100 y Plantilla Implant Template, single us for the SONATA TI 100

3.1. Las indicaciones contempladas en el ítem 2 de éste reglamento (Rótulo), salvo las que figuran en los ítem 2.4 y 2.5;

#### Fabricante:

MEO-EL Elektromedizinische Gerate GmbH Worldwide Headquarters Fürstenweg 77a 6020 Innsbruck Austria

#### Importador:

MEO-EL Latino América S.R.L. Viamonte 2146 Piso 3 (C1056ABH) Capital Federal Argentina

Contenido: Un implante coclear Una plantilla de implante

Modelo implante: SONATA TI 100 Modelo plantilla: Implant Template, single use, for the SONATA TI 100 Electrodo: Número de articulo:

Estéril Implante: Óxido de etileno Plantilla: Radiación Gamma

Para un único uso:

Almacenamiento: El implante esterilizado sólo debe almacenarse en este embalaje estéril dentro de la caja del implante a temperatura ambiente y hasta la fecha de vencimiento que se indica.

Expedición: Durante el transporte y su manipulación, el implante no puede estar expuesto a una temperatura inferior a -20 $^{\circ}$ C (-4 $^{\circ}$ F) ni superior a +55 $^{\circ}$ C (+131 $^{\circ}$ F).

Manipulación: Bajo condiciones de uso normales, el contenido de este envase está protegido contra posibles daños. No obstante, dicho contenido puede resultar dañado si se somete a cargas mecánicas elevadas (p.ej. golpes).

jAtención! Para un solo uso: No extraiga el implante de su envoltorio hasta que no vaya a utilizarlo. ¡Si se rompe el envase estéril, el implante podría contaminarse; en ese caso, no podría volver a esterilizarse!

Manipular con cuidado. i no deje caer el envase!

Facundo M. Grandella (Colliterme Heer)

Co Director Técnico M.P. 6125

de 10

# PROYECTO DE INSTRUCCIÓNES DE US ANEXO III.B

áeiña de 10

Implante Coclear SONATA TI 100 y Plantilla Implant Template, single use, for the SONATA TI 100

iAtención! Para un solo uso: No extraiga el implante de su envoltorio hasta que no vaya a utilizarlo. ¡Si se rompe el envase estéril, el implante podría contaminarse; en ese caso, no podría volver a esterilizarse!

Manipular con cuidado. ino deje caer el envase!

Ver instrucciones de uso.

**MED**<sup>SEL</sup>

Director Técnico: Carlos Fiorito M.P.: 8713

Autorizado por la A.N.M.A.T. PM 909-3 Venta bajo receta

3.2. Las prestaciones contempladas en el ítem 3 del Anexo de la Resolución GMC N° 72/98 que dispon sobre los Requisitos Esenciales de Seguridad y Eficacia de los Productos Médicos y los posibles efectos s.<br>2. Las prestaciones contempladas en el ítem 3 del Anexo de la Resolución GMC N° 72/98 que<br>sobre los Requisitos Esenciales de Seguridad y Eficacia de los Productos Médicos y los posibles<br>secundarios no deseados;

#### Indicaciones de uso '

El sistema de implante coclear MED-EL está diseñado para producir sensaciones auditivas mediante la estimulación eléctrica de las vías auditivas de personas con discapacidad auditiva entre grave y profunda, en quienes la amplificación acústica con audífonos adecuados a medida no haya sido eficaz.

Asimismo, el sistema de implante coclear MED-EL, en combinación con la variante de implante SONATA TI 100 +FLEX24, está diseñado para producir sensaciones auditivas mediante la estimulación eléctrica o la estimulación eléctrico acústica (EAS) combinada de las vías auditivas de personas parcialmente sordas en ,quienes la amplificación acústica es eficaz sólo en las frecuencias más bajas.

Asimismo, el sistema de implante coclear MED-EL, en combinación con la variante de implante SONATA TI 100 +FLEX20, está diseñado para producir sensaciones auditivas mediante la estimulación eléctrica o la estimulación eléctrico acústica (EAS) combinada de las vías auditivas de personas parcialmente sordas en quienes la amplificación acústica es eficaz sólo en las frecuencias más bajas. I

El sistema 'de implante coclear MED-EL también está diseñado para emular las sensaciones auditivas estimulando eléctricamente las vías auditivas para las personas con sordera unilateral, que se define como una pérdida auditiva de grave a profunda en un oído y una audición normal o una pérdida auditiva de leve a moderada en el otro.

#### , **Indicaciones**

ndicaciónes<br>• El implante coclear produce la percepción acústica mediante la estimulación eléctrica del nervio auditivo Por tanto, para realizar el implante coclear correctamente, es necesario que el nervio auditivo sea funcional.

• MED-EL recomienda encarecidamente utilizar audífonos a medida durante un mínimo de tres meses antes de decidir que el implante coclear es la mejor opción. Sin embargo, si un paciente ha perdido capacidad auditiva por una enfermedad infecciosa que pudiera provocar osificación y existen indicios de osificación coclear, es 'posible que no sea necesario probar un audífono. Por lo general, en estos casos el implante no debe retrasarse .

• Para obtener el mayor beneficio del implante, los posibles usuarios del implante y sus familiares deberán estar muy motivados, tener unas expectativas realistas sobre el beneficio previsto del implante, y ser conscientes de lo importante que es volver al centro de implantes para reprogramar con regularidad el procesador auditivo, realizar sesiones de evaluación y recibir formación.

Apoderado<br>MEDEL Latino America S

Co Director Técnico M.P. 612

se debe realizar una evaluación preoperatoria de acuerdo con los e<del>stánd</del>ares profesione<br>Guill Guillermo Heer

**MED**<sup>S</sup>EL PROYECTO DE INSTRUCCIONES BE USO ANEXO III.B *2-l0*

 $\mathbb{R}$ Implante Coclear SONATA TI 100 y Plantilla Implant Template, single use,  $\setminus$  **Paging** for the SONATA TI 100

• Los implantes cocleares SONATA TI 100 +Standard están diseñados para utilizarse en cócleas abiertas (sin obliteración ni osificación); la profundidad de inserción del electrodo es de aproximadamente 31 mm.

• Los implantes cocleares SONATA TI 100 +Medium están diseñados para utilizarse en cócleas abiertas (sin obliteración ni osificación) con malformaciones leves; la profundidad de inserción del eledrodo es de aproximadamente 24 mm, a discreción del cirujano.

• Los implantes cocleares SONATA TI 100 +Compressed están diseñados para utilizarse en cócleas con obliteración, osificación o malformaciones leves; la profundidad de inserción del electrodo es de aproximadamente 15 mm, a discreción del cirujano.

• Los implantes cocleares SONATA TI 100 +FLEXSOFT están diseñados para utilizarse en cócleas abiertas (sin obliteración ni osificación); la profundidad de inserción del electrodo es de aproximadamente 31  $\text{m/m}$ .

• Los implantes cocleares SONATA TI 100 +FLEX28 están diseñados para utilizarse en cócleas abiertas (sin obliteración ni osificación); la profundidad de inserción del electrodo es de aproximadamente 28 mm.

• Los implantes cocleares SONATA TI 100 +FLEX24 no empleados en intervenciones de EAS están diseñados para utilizarse en cócleas abiertas (sin obliteración ni osificación); la profundidad de inserción del electrodo es de aproximadamente 24 mm, a discreción del cirujano .

• Los implantes cocleares SONATA TI 100 +FLEX24 utilizados en intervenciones de EAS están indicados para personas parcialmente sordas con pérdida auditiva sensorineural de bajas frecuencias entre leve y moderada, y hasta con pérdida auditiva sensorineural de frecuencias altas profunda .

• Los implantes cocleares SONATA TI 100 +FLEX20 no empleados en intervenciones de EAS están diseñados para utilizarse en cócleas abiertas (sin obliteración ni osificación); la profundidad de inserción del electrodo es de aproximadamente 20 mm, a discreción del cirujano.

• Los implantes cocleares SONATA TI 100 +FLEX20 utilizados en intervenciones de EAS están indicados para personas parcialmente sordas con pérdida auditiva sensorineural de bajas frecuencias entre leve y moderada, y hasta con pérdida auditiva sensorineural de frecuencias altas profunda .

• Los implantes cocleares SONATA TI 100 +FORM24 están diseñados para el uso en cócleas abiertas (sin obliteración u osificación) o en cócleas con malformación, para una profundidad de inserción del lectrodo de aproximadamente 24 mm, y/o si se prevén fugas de liquido cerebroespinal (LCE).

• Los implantes cocleares SONATA TI 100 +FORM19 están diseñados para el uso en cócleas con malformación, obliteración u osificación, para una profundidad de inserción del electrodo de aproximadamente j9 mm, y/o si se prevén fugas de líquido cerebroespinal (LCE).

#### Contraindicaciones

No se debe realizar un implante a un paciente en los siguientes casos:

• si se sabe que el paciente no tolera alguno de los materiales utilizados en el implante (como la silicona, el platino, el iridio y de calidad médica);

• si no existe desarrollo coclear;

• si la causa de la sordera es la disfunción del nervio auditivo o las vías auditivas superiores;

• si hay infecciones del oído medio o externo o si el tímpano del oído en el que se va a realizar el implante está perforado;

• si existen contraindicaciones médicas para una cirugía en el oído medio e interno y para administrar anestesia en caso de requerirse; I

• si existen anomalías anatómicas que impiden la correcta colocación de la carcasa del estimulador en el hueso del cráneo o la colocación de la matriz de electrodos elegida en la cóclea, en cuyo daso se debe considerar con suma atención la idoneidad del uso del implante antes de realizar la cirugía;

• si el paciente presenta un estado psicológico inestable o tiene unas expectetivas poco realistas  $\mathcal{M}$ 

Facurido M. Giudical MEDEL Latino America SRL

Guillermo Heer Co Director Técnico M.P. 6125

#### **MED<sup>C</sup>EL** PROYECTO DE INSTRUCCIONES DE USO ¡ ANEXO III.B

Implante Coclear SONATA TI 100 y Plantilla Implant Template, single use, for the SONATA TI 100

Página 4 de 10

La colocación de implantes cocleares SONATA TI 100 +FLEX24 utilizados en intervenciones de EAS está contraindicada en personas con sordera parcial y pérdida de audición progresiva aguda que no þuedan usar dispositivos de amplificación o presenten malformaciones cocleares.

\_\_\_\_\_\_\_\_\_\_ 1.\_\_\_\_ ---------------------------------------------------------------T------

La colocación de implantes cocleares SONATA TI 100 +FLEX20 utilizados en intervenciones de EAS está contraindicada en personas con sordera parcial y pérdida de audición progresiva aguda que no þuedan usar dispositivos de amplificación o presenten malformaciones cocleares.

#### Efectos secundarios no deseados - Riesgos relacionados con el implante

Entre los posibles efectos secundarios postoperatorios se incluyen los siguientes: mareos, mayor sensación de vértigo, retraso de la curación de la cicatriz, trastornos en el sentido del gusto, posible disfagia, entumecimiento, sensación aumentada de acúfenos, estimulación del nervio facial, dolor temporal y sonidos . incómodos durante la estimulación.

3.3. Cuando un producto médico deba instalarse con otros productos médicos o conectarse a los mismos para funcionar con arreglo a su finalidad prevista, debe ser provista de información suficiente sobre sus características para identificar los productos médicos que deberán utilizarse a fin de tener una combinación segura;

NA

3.4. Todas las informaciones que permitan comprobar si el producto médico está bien instalado y pueda funcionar correctamente y con plena seguridad, así como los datos relativos a la naturaleza y frecuencia de las operaciones de mantenimiento y calibrado que haya que efectuar para garantizar permanentemente el buen funcionamiento y la seguridad de los productos médicos;

En el modo de telemetría, el dispositivo permite realizar una comprobación funcional del estado técnico del implante que incluye la comunicación a través del enlace transcutáneo, la evaluación de las impedancias de electrodo y el registro del potencial de acción compuesto del nervio auditivo producido por estimulación eléctrica.

El dispositivo puede fallar si se producen daños mecánicos en las partes implantadas (por ejemplo, por un golpe en la cabeza) o debido a un fallo electrónico o técnico del implante. En tales casos, es necesario reemplazar el dispositivo.

Para obtener información importante sobre el uso diario del sistema de implante coclear MED-EL y el procesador de audio correspondiente, consulte el manual del usuario de su procesador de audio.

### 3.5. La información útil para evitar ciertos riesgos relacionados con la implantación del producto médico;

#### Información de uso - Precauciones y advertencias generales

• El dispositivo no se debe modificar y se debe emplear únicamente para su uso previsto .

• El rendimiento previsto del implante coclear no se puede predecir con total precisión. Los posibles usuarios del implante y sus familiares deberán estar muy motivados y tener expectativas realistas gabre el beneficiolo<br>previsto del implante.<br>Agoderado in co Director Técnico

¿;

previsto del implante.<br>
Facundo <del>X</del> Giudicati Co Director Técnico Apoderado M.P. 6125<br>MEDEL Latino América SRL Latino Aplérica SRL

# **DEL PROYECTO DE INSTRUCCIONES DE**  $\sum_{i=1}^{n}$  anexo III.b  $\sum_{i=1}^{n}$

agina de 10

Implante Coclear SONATA TI 100 y Plantilla Implant Template, single use, for the SONATA TI 100

• No se han observado daños a largo plazo en el tejido nervioso por la estimulación eléctriça crónica y continua con implantes cocleares.<br>
I explicit en la esteria de la esterilidad del implante en todo momento.<br>
International esterilidad del implante en todo momento.

<sup>i</sup> *I*

**MEO**

• Nunca se debe dejar caer el implante en una superficie dura ni sostenerlo sólo por el electrodo. Los daños producidos en el implante o los electrodos durante la colocación invalidarán la garantía .

• El dispositivo puede fallar si se producen daños mecánicos en las partes implantadas (por ejemplo, por un golpe en la cabeza) o debido a un fallo electrónico o técnico del implante. En tales casos, es necesario reemplazar el dispositivo.

• Para obtener información importante sobre el uso diario del sistema de implante coclear MED-EL y el procesador de audio correspondiente, consulte el manual del usuario de su procesador de audio .

• Se debe prestar especial atención a pacientes pediátricos con problemas de desarrollo (por ejemplo, síndrome de Cornelia de Lange), ya que puede existir mayor riesgo de asfixia o lesión laríngea al intenta<br>tragar la bobina u otra pieza externa.

#### Precauciones y advertencias quirúrgicas - Riesgos relacionados con la cirugía

• La cirugía del implante coclear es comparable a una intervención del oído medio con acceso adidional al oído interno. Además, existen los riesgos inherentes de cualquier cirugía y de la anestesia general. Entre los riesgos quirúrgicos principales se incluyen los siguientes: infección, inflamación, hinchazón, necrosis, hematoma, fuga de líquido cefalorraquídeo, daños en el nervio facial, dolor, fibrosis de la herida, irritación de la piel, disfagia y complicaciones relacionadas con la anestesia general. Asimismo, la meningitis<sup>4</sup> es otra domplicación postoperatoria que se da muy rara vez, pero puede llegar a ser grave. El riesgo de meningitis se puede reducir por medio de vacunación o prevención antibiótica adecuadas, y usando la técnica quirúrgica más apropiada.

• Si es posible, se recomienda supervisar el nervio facial y, en tal caso, se debe evitar el bloqueo neuromuscular.

• El uso preventivo de antibióticos se recomienda en todos los pacientes salvo contraindicación médica.

• Es necesario identificar con claridad los puntos de referencia anatómicos. Al perforar, se debe tener especial cuidado para evitar exponer la duramadre de forma involuntaria. Si la duramadre se expone corho punto de referencia, la exposición debe ser la mínima posible. Una lesión o exposición excesivamente grande de la duramadre puede reducir la barrera frente a infecciones y aumentar el riesgo potencial de sufrir meningitis en el futuro. Por ejemplo, el seguimiento neurorradiológico de casos de fracturas de la base anterior del cráneo ha demostrado que se puede desarrollar una meningitis fulminante incluso varios años más tarde. También pueden existir mecanismos similares en casos de la cirugía mastoidea y de oído.

• Será necesario eliminar todos los bordes afilados del hueso y completar la perforación antes de abrir la cóclea para evitar que entre polvo óseo.

• Para lograr una buena fuerza de sujeción magnética y un acoplamiento óptimos, la distancia entre el lateral del implante y la superficie de la piel (con pelo) no debe superar los 6 mm. Se recomienda que el|estimulador se coloque a una profundidad de 2 mm como máximo.

• El número de serie del implante debe poder verse en el implante antes de colocarlo en su lugar .

• El implante debe quedar bien anclado en el lecho del estimulador perforado en el hueso temporal. El cable del electrodo debe colocarse en un canal óseo con forma de rampa y sin bordes afilados, de manera que quede protegido contra los movimientos postoperatorios y contra los impactos mecánicos. I

• La base donde se vaya a colocar el implante debe ser plana para que se encuentre estable. La transición desde la base del implante hasta el canal para los electrodos debe ser suave, en forma de rampa y sin bordes afilados, para evitar posibles daños en los cables de los electrodos.

• El electrodo puede insertarse en la cóclea a través de la ventana redonda (RW) o mediante cocleostomía. Al realizar una cocleostomía, y para limitar el riesgo de infección postoperatoria, se debe teree didaddo para que El electrodo puede insertarse en la cóclea a través de la ventana redonda (RW) o mediante cocleosto<br>
radizar una cocleostomía, y para limitar el riesgo de infección postoperatoria, se debe terrenduidado p<br>
ventana redonda

la ventana redonda y su membrana permanezcan intactas durante la perforación. Guillermo Hee<br>Facundo M. Giudicali<br>M.P. 6125<br>MEDEL Lamp America SRL<br>MEDEL Lamp America SRL <mark>ž</mark>QET,

PROYECTO DE INSTRUCCIÓNES **ANEXO III.B** 

Implante Coclear SONATA TI 100 y Plantilla Implant Template, single uS **ína** 6 de 10 for the SONATA TI 100

· Diámetro recomendado de la cocleostomía y la apertura de RW

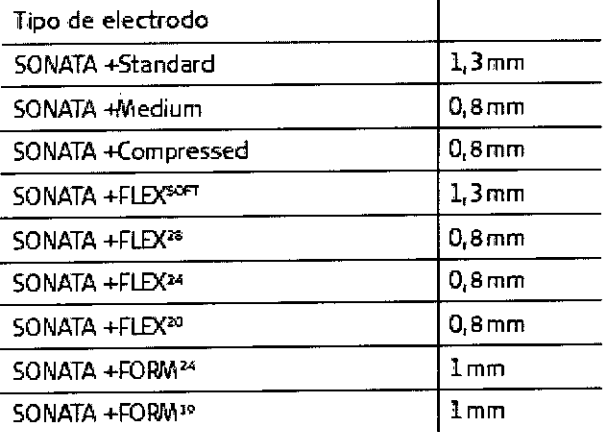

**MED<sup>O</sup>EL** 

· Para garantizar una correcta estimulación eléctrica, es importante insertar la matriz de electrodos con los contactos apicales independientes orientados hacia el modiolo. Para facilitar la correcta orientación del contacto, se puede utilizar un aumento superior para enfocar la punta del electrodo. Cuando se inserta la matriz de electrodos, el pequeño marcador del cable del electrodo indica la orientación del contacto en la base de la matriz de electrodos.

· La inserción de la matriz de electrodos en la cóclea es posible que destruya cualquier capacidad de audición que quedara en ese oído antes de la cirugía.

• Únicamente se deben usar instrumentos quirúrgicos aprobados por MED-EL durante el proceso de inserción de la matriz de electrodos.

· El implante contiene un potente imán. No emplee nunca herramientas quirúrgicas magnéticas.

· La matriz de electrodos se debe insertar en la cóclea hasta la profundidad recomendada sin comprimir la matriz ni tocar los contactos del electrodo. Para reducir el riesgo de infección postoperatoria, se deben usar fascias limpias o un tejido similar (no se recomienda utilizar músculo). Cree un sello alrededor de la matriz de electrodos en la entrada a la cóclea para asegurar la matriz de electrodos y sellar la apertura de la cóclea.

· Tras la inserción, el cable del electrodo se debe fijar de forma que no se mueva después de la intervención. El cable del electrodo sobrante se debe guardar enrollado en forma de bucle en la cavidad mastoidea, muy por debajo de la superficie del hueso, usando el borde cortical para mantenerlo en su lugar, de forma que la matriz de electrodos no se salga de la cóclea ni esté sujeta a presiones externas que puedan provocar el movimiento y consiguiente daño de las conexiones eléctricas.

. No coloque las suturas directamente sobre el cable del electrodo.

• La colocación imprecisa de la matriz de electrodos puede afectar negativamente a la percepción acústica con el dispositivo y puede hacer necesaria otra intervención. La fijación o colocación incorrecta del cable del electrodo también podría provocar un fallo prematuro del implante.

· Es posible evitar otros riesgos postoperatorios siguiendo las instrucciones del Manual de usuario del procesador MED-EL correspondiente y el Manual de usuario del software de la aplicación MED-EL.

· El implante coclear en pacientes parcialmente sordos con audición de las frecuencias bajas conlleva el riesgo de pérdida parcial o total de la audición, y el cirujano deberá explicarlo con claridad al paciente antes de efectuar el implante. No obstante, los estudios han demostrado que el uso exclusivo de estimulación eléctrica ha sido beneficioso en este grupo de pacientes, aunque se perdiera la audición residual. No obstante, los estudios han demostrado que el uso exclusivo de estimulación eléctrica ha sido beneficioso enyeste grupo de pacientes, aunque se perdiera la audición residual.

Facundo M-Chrigatti A760derado MEDEL *Aatino America SRL* 

Guillermo∏<del>He</del>er Co Director Técnico<br>M.P. 6125

**MED**<sup> $\textcircled{\textbf{F}}$  EL PROYECTO DE INSTRUCCIO</sup> ANEXO III.B

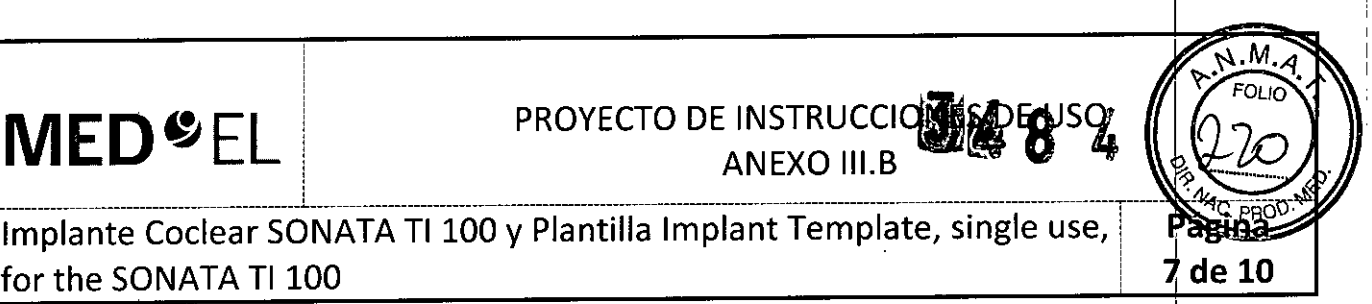

I

Implante Coclear SONATA TI 100 y Plantilla Implant Template, single use, for the SONATA TI 100 **100 100 100 100 100 100 100 100 100 100 100 100 100 100 100 100 100 100 100 100 100 100 100 100 100 100 100 100 100 100 100 100 100 1** 

3.6. La información relativa a los riesgos de interferencia recíproca relacionados con la presencia de producto médico en investigaciones o tratamientos específicos;

#### Interferencias con otros dispositivos, resistencia del dispositivo en entornos especiales

• No se deben utilizar instrumentos electroquirúrgicos monopolares en la región de la cabeza y el cuello. Si se usan instrumentos electroquirúrgicos bipolares, las puntas de cauterización deben encontrarse al menos a 3 cm del estimulador, la bobina y todas las áreas del electrodo .

• Es necesario considerar detenidamente el uso de cualquier tratamiento de radiación ionizante y contraponer el riesgo de daño al implante coclear frente a las ventajas médicas que ofrezca dicho tratamiento,

• No se deben usar tratamientos por electroshock o electroconvulsivos en la región de la cabeza y el cuello.

• No se puede emplear neuroestimulación o diatermia en la zona del implante, ya que puede provocar inducción en los electrodos. Igual ocurre con la iontoforesis y con cualquier tratamiento médico o estético por inducción de corriente .

• En la zona del implante no se deben realizar tratamientos ni diagnósticos ecográficos .

• Los implantes cocleares MEO-EL resisten la radiación radioterapéutica hasta una dosis de ionizaaión total de 240 Gy. Los componentes externos MED-EL deben retirarse durante la radiación. En general, a radiación ionizante terapéutica puede dañar los componentes electrónicos de su sistema de implante coclear, y es posible que dichos daños no se detecten de inmediato. Para minimizar el riesgo de necrosis tisular por sobredosis local, durante los tratamientos radioterapéuticos, el haz radioterapéutico no debe incidir directamente sobre el implante.

• La mayoría de los deportes acuáticos no deberían causar problemas, siempre que se retireh las partes externas del sistema de implante. Si se lleva algún elemento en la cabeza o una mascarilla en la cara, es necesario asegurarse de que la correa no esté demasiado ajustada sobre el lugar del implante. En cualquier caso, debe consultar a un médico con experiencia acerca de las posibilidades y limitaciones per l anales a la hora de practicar deportes acuáticos, especialmente en el caso del buceo. El implante resiste los cambios de presión que se producen al bucear hasta profundidades de 50 m (165 ft).

#### IRM

t<br>f

Solo se puede realizar IRM a pacientes con implantes auditivos de tronco cerebral o cocleares utilizando determinados modelos de máquinas de IRM.

Se ha demostrado que estos implantes no representan ningún peligro conocido en fuerzas de campos magnéticos de 0,2 T; 1 T y 1,5 T (sin extracción quirúrgica del imán interno) cuando se siguen las siguientes directrices y recomendaciones de seguridad. El médico u operador de IRM debe saber siempre si un paciente es usuario de un implante auditivo de tronco cerebral o un implante coclear, y debe estar al corriente de que deben seguirse directrices y recomendaciones de seguridad especiales: I

Directrices y recomendaciones de seguridad para pruebas de IRM:

• Prueba de IRM solo con fuerza de campo magnético estático de 0,2 T; 1 T o 1,5 T. No se permite ninguna otra fuerza de campo. (Si se utilizan otras fuerzas de campo, es posible que el paciente sufra lesio implante sufra daños.)

• Prueba de IRM nunca antes de 6 meses tras la implantación. (Realizar una IRM antes puede producir un desplazamiento del implante o daños al implante.)

• Es necesario un grosor mínimo del hueso de 0,4 mm bajo el imán del implante para resistir fu (igual a una fuerza gravitacional de unos 0,5 kg) o de hasta 9 N en el caso del implante coclea 40. (En una prueba de IRM existen fuerzas de torsión que actúan sobre el imán del imálulante, ejerciendo median de<br>Guillermo Heer<br>Co Director Técnico

do M. Giudicattle Co Director Técnico 'Latino Afneñ

M.P. 6125

WED<sup>SEL</sup> PROYECTO DE INSTRUCCIONES DE U

ANEXO **!版B** 

~. ."q

 $\sim$  3148484 Implante Coclear SONATA TI 100 y Plantilla Implant Template, Single use, *Pagi*na for the SONATA TI 100 **8** de **10** 

rotación: el dispositivo intentará girar para alinearse con las líneas de fuerza. Las fuerzas resultantes en los bordes del implante son contrapesadas por el colgajo y el hueso del cráneo. El hueso bajo el imán del implante debe ser lo suficientemente grueso para resistir estas fuerzas).

• Los pacientes con implantes con daños mecánicos no deben someterse a IRM. (Ignorar esta directriz podría provocar lesiones ai paciente).

#### Directrices de seguridad:

• Antes de que los pacientes entren en una sala de IRM se deben retirar todos los componentes externos del sistema de implante (procesador de audio y accesorios). Para fuerzas de campo de 1 T o 1,5 T, debe colocarse un vendaje en la cabeza para cubrir el implante. Un vendaje en la cabeza puede ser un vendaje elástico bien ajustado alrededor de la cabeza con tres vueltas como mínimo (consulte la Ilustración 1). El vendaje debe estar bien ajustado, pero no debe causar dolor.

• Orientación de la cabeza: para los sistemas de 1,0 T y 1,5 T, el eje longitudinal de la cabeza debe estar paralelo al campo magnético principal del escáner. Este es el caso, por ejemplo, cuando el cuerpo del paciente descansa sobre la espalda con la cabeza recta. (El paciente no debe girar ni doblar la cabeza hacia un lado; de lo contrario, es posible que el imán del implante se desimante parcialmente.) Para los escáneres de 0,2 T, no se requiere ninguna orientación específica de la cabeza.

• iSolo deben usarse secuencias en Modo de funcionamiento normal! Durante la prueba los pacientes pueden percibir sensaciones auditivas como clics o pitidos. Se recomienda ofrecer el asesoramiento adecuado al paciente antes de realizar la IRM. La probabilidad y la intensidad de las sensaciones auditivas se pueden reducir seleccionando secuencias con menor tasa de absorción específica (SAR) y una slew rate del gradiente más lenta.  $\begin{bmatrix} 1 & 0 & 0 \\ 0 & 0 & 0 \\ 0 & 0 & 0 \\ 0 & 0 & 0 \\ 0 & 0 & 0 \\ 0 & 0 & 0 \\ 0 & 0 & 0 \\ 0 & 0 & 0 \\ 0 & 0 & 0 \\ 0 & 0 & 0 \\ 0 & 0 & 0 \\ 0 & 0 & 0 & 0 \\ 0 & 0 & 0 & 0 \\ 0 & 0 & 0 & 0 \\ 0 & 0 & 0 & 0 & 0 \\ 0 & 0 & 0 & 0 & 0 \\ 0 & 0 & 0 & 0 & 0 \\ 0 & 0 & 0 & 0 & 0 & 0 \\ 0 & 0$ 

• Se esperan artefactos de imagen (consulte la Ilustración 2).

• También deben seguirse las instrucciones anteriores si se van a examinar zonas del cuerpo distintas de la cabeza (por ejemplo la rodilla, etc.). Para examinar las extremidades inferiores, se recomienda colocar primero las piernas del paciente en el escáner para minimizar el riesgo de debilitar el imán del implante.

• Las instrucciones anteriores también se aplican para pacientes con implantes cocleares bilaterales o implantes auditivos de tronco cerebral bilaterales.

iSi no se cumplen las condiciones de seguridad para RM y no se siguen las directrices de seguridad, podrían provocarse lesiones al paciente o daños al implante!

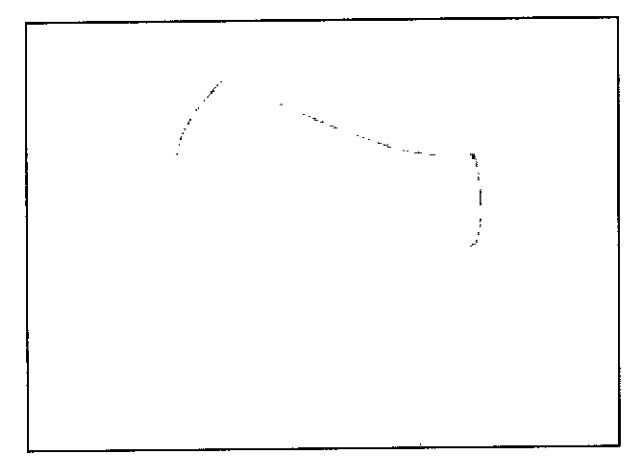

Ilustración 1: vendaje en la cabeza para fijar el implante.

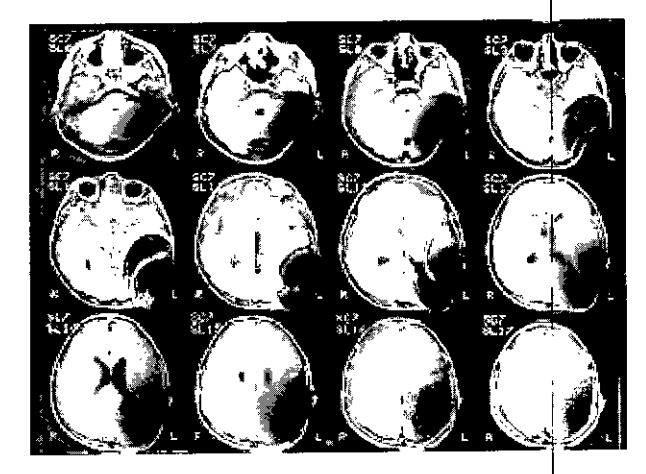

Ilustración 2: Imágenes de RM obtenidas oon un

escaner 1,5T (niño de Baños). Facungo M. Giudicali Apoderade **MEDEL Latino ATA** 

Guillermo Heer Co Director Técnico M.P. 6 125

PROYECTO DE INSTRUCCIONES DE USO **ANEXO III.B** 

Implante Coclear SONATA TI 100 y Plantilla Implant Template for the SONATA TI 100

3.7. Las instrucciones necesarias en caso de rotura del envase protector de la esterilidad y si corresponde la indicación de los métodos adecuados de reesterilización;

#### Esterilidad

**MED<sup>O</sup>EL** 

El implante se ha sometido a un proceso validado de esterilización con óxido de etileno y se entrega en un envase estéril. Una vez abierto este envase, no se puede reesterilizar el implante. No use el implante si el envase estéril está dañado. El implante es de un soló uso. No lo extraiga del envase estéril hasta que se necesite.

3.8. Si un producto médico está destinado a reutilizarse, los datos sobre los procedimientos apropiados para la reutilización, incluida la limpieza, desinfección, el acondicionamiento y, en su caso, el método de esterilización si el producto debe ser reesterilizado, así como cualquier limitación respecto al número posible de reutilizaciones. En caso de que los productos médicos deban ser esterilizados antes de su uso, las instrucciones de limpieza y esterilización deberán estar formuladas de modo que si se siguen correctamente, el producto siga cumpliendo los requisitos previstos en la Sección I (Requisitos Generales del Anexo de la Resolución GMC N° 72/98 que dispone sobre los Requisitos Esenciales de Seguridad y Eficacia de los productos médicos;

NA

3.9. Información sobre cualquier tratamiento o procedimiento adicional que deba realizarse antes de utilizar el producto médico (por ejemplo, esterilización, montaje final, entre otros);

NA

3.10. Cuando un producto médico emita radiaciones con fines médicos, la información relativa a la naturaleza, tipo, intensidad y distribución de dicha radiación debe ser descripta; Las instrucciones de utilización deberán incluir además información que permita al personal médico informar al padiente sobre las contraindicaciones y las precauciones que deban tomarse. Esta información hará referencia particularmente a:

NA

 $\mathcal{Z}^{\mathstrut}$ 

3.11. Las precauciones que deban adoptarse en caso de cambios del funcionamiento del product ${\sf b}$  médico;

En el modo de telemetría, el dispositivo permite realizar una comprobación funcional del estado técnico del implante que incluye la comunicación a través del enlace transcutáneo, la evaluación de las impedancias de electrodo y el registro del potencial de acción compuesto del nervio auditivo producido por estimulación eléctrica.

El dispositivo puede fallar si se producen daños mecánicos en las partes implantadas (por eje golpe en la cabeza) o debido a un fallo electrónico o técnico del implante. En tales casos, reemplazar el dispositivo.

Para obtener información importante sobre el uso diario del sistema de implante coclear procesador de audio correspondiente, consulte el manual del usuario de su procesador de audio.(

Facundo M. Giudies Apoderado MEDEL Latino America &

Guillermo Heer Co Director Técnico M.P. 6125

q

de 10

 $3.48$ PROYECTO DE INSTRUCCIONES DE U ANEXO III.B

Implante Coclear SONATA TI 100 y Plantilla Implant Template, single use 10 de 10 for the SONATA TI 100

3.12. Las precauciones que deban adoptarse en lo que respecta a la exposición, en condiciones ambientales razonablemente previsibles, a campos magnéticos, a influencias eléctricas externas, al descargas electrostáticas, a la presión o a variaciones de presión, a la aceleración a fuentes térmicas de ignición, entre **otras;**

NA

**MED**<sup>@</sup>EL

3.13. Información suficiente sobre el medicamento o los medicamentos que el producto médico de que trate esté destinado a administrar, incluida cualquier restricción en la elección de sustancias qué se puedan **suministrar;**

NA

3.14. Las precauciones que deban adoptarse si un producto médico presenta un riesgo no habitual específico asociado a su eliminación;

#### Extirpación

Es posible que el implante pierda su funcionalidad, ya sea por un accidente o por causas médicas o técnicas. En tal caso, se recomienda encarecidamente extirpar el dispositivo.

Si, por algún motivo, el dispositivo ya no se usa, se recomienda encarecidamente extirpar el dispositivo. Si no extirpa el dispositivo, se recomienda realizar comprobaciones funcionales del implante con regular dad. Si es posible, el dispositivo se debe extraer sin dañarlo o cortarlo.

#### Devolución de los dispositivos extirpados

• Tras retirar el dispositivo del paciente, siga los procedimientos de limpieza y desinfección establecidos en el sitio con las instrucciones, si es posible evitando dañarlo. Siga los procedimientos establecidos en su zona para el tratamiento de material con posible riesgo biológico.

• El dispositivo debe devolverse a MED-EL en el Kit de devolución de implantes. Siga las instrucciones incluidas en el envase .

• El dispositivo debe devolverse a:

MED-EL Elektromedizinische Geraete GmbH

Worldwide Headquarters

Fuerstenweg 77a

6020 Innsbruck Austria

3.15. Los medicamentos incluidos en el producto médico como parte integrante del mismo, conforme al ítem 7.3. del Anexo de la Resolución GMC N° 72/98 que dispone sobre los Requisitos Esenciales de Seguridad y Eficacia de los productos médicos;

NA

3.16. El grado de precisión atribuido a los productos médicos de medición.

Facundo M. Gludea Apoderado EDEL Lating America

Guillermo Heer Co Director Técnico M.P. 6125

NA

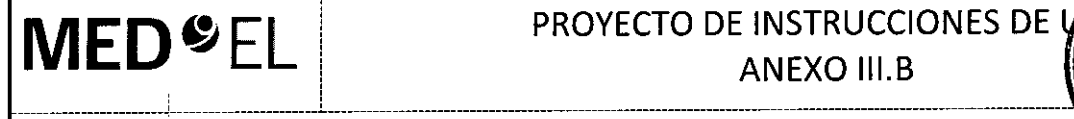

 $34$ 

de 21

## Procesador de Audio OPUS 2 Audio Processo

3.1. Las indicaciones contempladas en el ítem 2 de éste reglamento (Rótulo), salvo las que figuran en los ítem 2.4 y 2.5;

#### Fabricante:

MED-EL Elektromedizinische Gerate GmbH Worldwide Headquarters Fürstenweg 77a 6020 Innsbruck Austria

#### Importador:

MED-EL Latino América S.R.L. Viamonte 2146 Piso 3 (ClOS6ABH) Capital Federal Argentina

Contenido: Un procesador de audio

Modelo: OPUS 2 Audio Processor Número de artículo:

Intervalo de temperatura de almacenamiento: - 20°C a +60°C Intervalo de humedad relativa: 10% a 93%

Ver instrucciones de uso 6

I

Advertencia: Frágil, manipular con cuidado Tipo BF (lEC 60601-1)

Director Técnico: Carlos Fiorito M.P.: 8713

Autorizado por la A.N.M.A.T. PM 909-3 Venta bajo receta

3.2. Las prestaciones contempladas en el ítem 3 del Anexo de la Resolución GMC N° 72/98 que dispone sobre los Requisitos Esenciales de Seguridad y Eficacia de los Productos Médicos y los posibles efectos secundarios no deseados;

USO Cuillermo Heer and Analysis Andready Analysis Cuillermo Heer atino America SRL **MEDÉL L** 

Co Director Técnic M.P. 6125

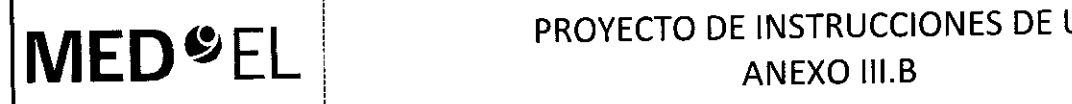

 $\mathcal{Z}$ Á

 $2$ de 21

# Procesador de Audio OPUS 2 Audio Processor

OPUS 2 es parte del Sistema de implante coclear MED-EL. El Sistema de implante coclear MED-EL ha sido diseñado para evocar la sensación auditiva mediante la estimulación eléctrica de las vías auditivas, en aquellos individuos que sufren sordera severa o profunda y que obtienen pocos beneficios de la amplificación acústica mediante audífonos en la mejor condición de ayuda.

Además, el Sistema de implante coclear MED-EL utilizado junto con el electrodo FLEX24 o FLEX20 tiene como objetivo evocar las sensaciones auditivas por medio de la estimulación eléctrica o por la combinación de la Estimulación Eléctrico Acústica (EAS) de las vías auditivas en individuos con sordera parcial que unicamente obtienen beneficios de la amplificación acústica en las bajas frecuencias. I

El sistema de implante coclear MED-EL también está diseñado para emular las sensaciones auditivas estimulando eléctricamente las vías auditivas para las personas con sordera unilateral, que se define como una pérdida auditiva de grave a profunda en un oído y una audición normal o una pérdida auditiva de leve a moderada en el otro.

#### INDICACIONES

El uso del procesador de audio OPUS 2 está indicado en pacientes implantados con uno o os Mi1200 INDICACIONES<br>El uso del procesador de audio OPUS 2 está indicado en pacientes implantados con uno o do<br>SYNCHRONY, Mi1000 CONCERTO, PULSAR ci 100, SONATA ti 100, C40+ o C40.

Como el OPUS 2 es un componente del Sistema de implante coclear MED-EL, todas las indicaciones para el Sistema de implante coclear MED-EL se aplican de igual manera.

Para obtener un beneficio óptimo del implante coclear, los pacientes que serán implantados deben estar suficientemente motivados y comprender la necesidad de acudir al CI con regularidad para la reprogramación del procesador y para las sesiones de evaluación y entrenamiento.

#### CONTRAINDICACIONES

El paciente no debe recibir OPUS 2 si se sabe que presenta rechazo o reacción alérgica al materia utilizado en la fabricación de la unidad de control del procesador de audio OPUS 2, o al portabaterías, la cubierta de FM o del FineTuner o al gancho de sujeción. Para más detalles consultar el capítulo 10, Datos técnicos.

Como OPUS 2 es un componente del Sistema de implante coclear MED-EL, todas las contraindicaciones establecidas para el Sistema de implante coclear MED-EL son aplicables a este caso.

El FineTuner no debe usarse en medios donde las transmisiones RFestán prohibidas.

NOTA: Las indicaciones/contraindicaciones para el Sistema de implante coclear MED-EL se envían a su clínica junto con el implante. Si desea revisar el documento por favor contacte con MEO-EL.

3.3. Cuando un producto médico deba instalarse con otros productos médicos o conectarse a los mismos para funcionar con arreglo a su finalidad prevista, debe ser provista de información suficiente sobre sus características para identificar los productos médicos que deberán utilizarse a fin de tener una combinación **segura¡**

PARTES DEL SISTEMA<br>PARTES DEL SISTEMA Facundo M<sub>r</sub>egundo M<sub>re</sub>gundo Mregundo Mregundo Mregundo Mregundo Mregundo Co Director Técnio MEDEL Latino America SRL

Guillermo Heer<br>Co Director Técnico M.P. 6125

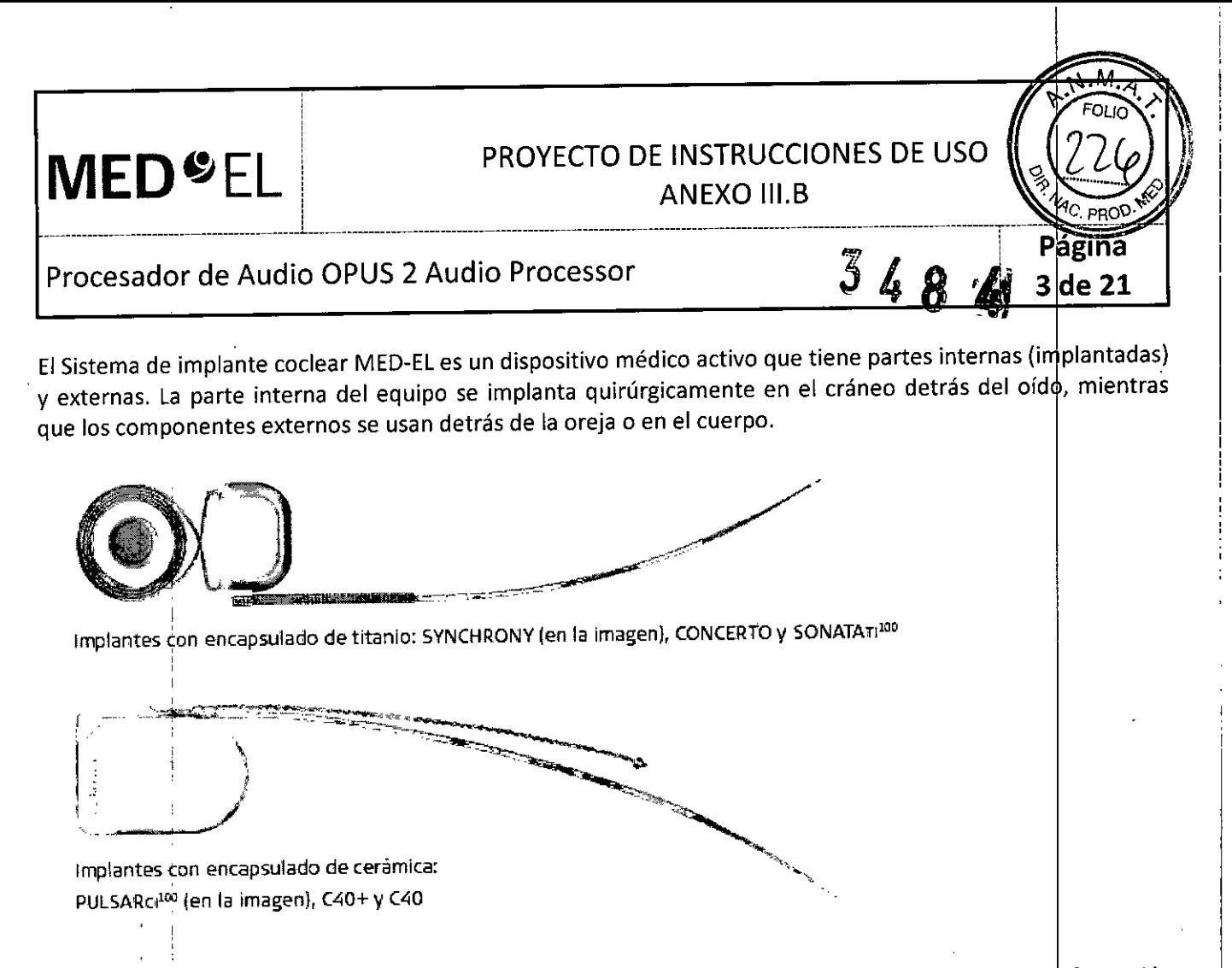

Las partes externas del implante son el procesador de audio OPUS 2 y los accesorios. En su configuración básica, el procesador de audio OPUS 2 está compuesto por la unidad de control con el gancho de sujeción, la unidad de baterías con su carcasa, el conector, la bobina y el cable de la bobina. El dispositivo llamado FineTuner facilita el acceso a varias funciones del procesador de audio,

La bobina se mantiene sujeto en su lugar mediante la atracción magnética del implante.

El procesador de audio requiere el uso de baterías que proporcionen la energía suficiente para alimentar tanto las partes electrónicas externas como las implantadas, La parte implantada no contiene baterías.

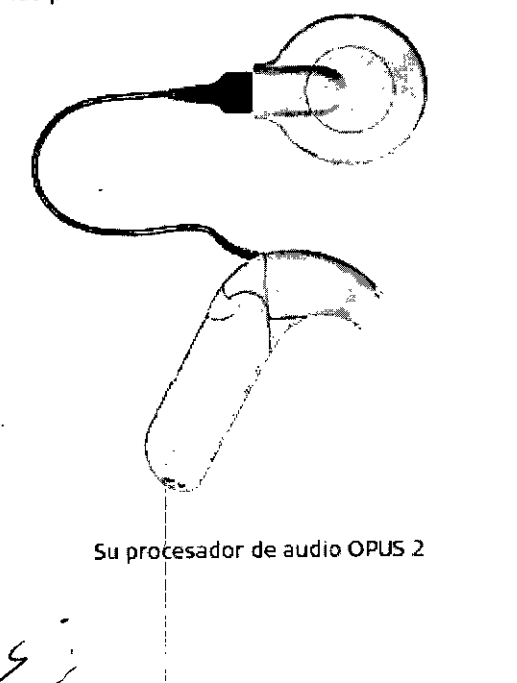

¡

Facundo Mediudicati Apoderady <sup>átin</sup>e America SRL

Guillermo Heer Co Director Técnico *M.P. 6125*
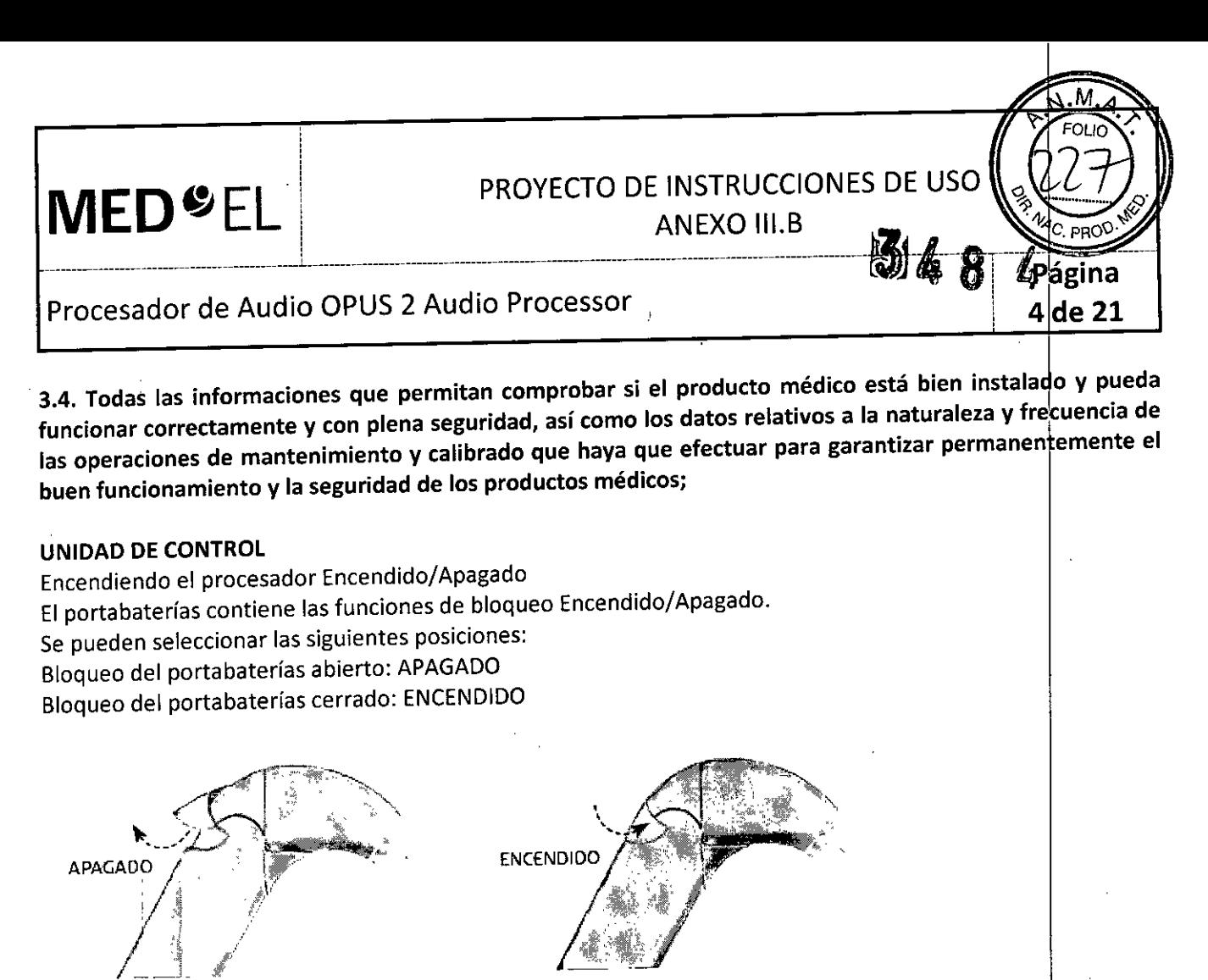

Fig. 3 Procesador de audio OPUS 2 en posición APAGADO

Fig. 4 Procesador de audio OPUS 2 en posición ENCENDIDO

Después de encender el procesador de audio OPUS 2, la luz roja que se encuentra en el gancho de sujeción parpadeará cuatro veces indicando que el programa está activado, el número de señales de parpadeo corresponderá al número del programa activado. Por ejemplo, si la luz parpadea tres veces, significa que el programa 3 está activo. El procesador de audio comienza a funcionar apenas la luz roja se enciende y parpadea.

En la posición APAGADO, el procesador de audio se apaga. En esta posición no se transmite corriente eléctrica. Asegúrese de abrir el bloqueo del portabaterías de su procesador de audio cuando no esté en uso, ya que esto prolongará la vida de las baterías (ver el capitulo 8, Cuidados y mantenimiento).

El procesador de audio OPUS 2 tiene una bobina inductiva integrada (telecoil). Esta bobina capta las señales magnéticas de sonido emitidas desde aparatos de teléfono o sistemas de bucle inductivo, instalado generalmente en edificios públicos, y los convierte en señales eléctricas. Cuando se enciende el procesador de audio, el micrófono se activa aunque se haya seleccionado la bobina inductiva antes de apagar e procesador de audio. Cuando la bobina inductiva está activa, posiblemente oirá un zumbido mientras opera una tecla del FineTuner. Este zumbido es normal e indica que se está enviando una señal. Para reducir la interferencia con equipos electrónicos y eléctricos cuando está activa la bobina inductiva, recomendamos reducir la sensibilidad del audio (ver capítulo 5, Procesador de audio OPUS 2, Control remoto FineTuner, Controles del FineTuner).

Facundo M Apoderado ,<br>MEDEL Latino Arberica SRL

Guillermo Heer

Co Director Téchico M.P. 6125

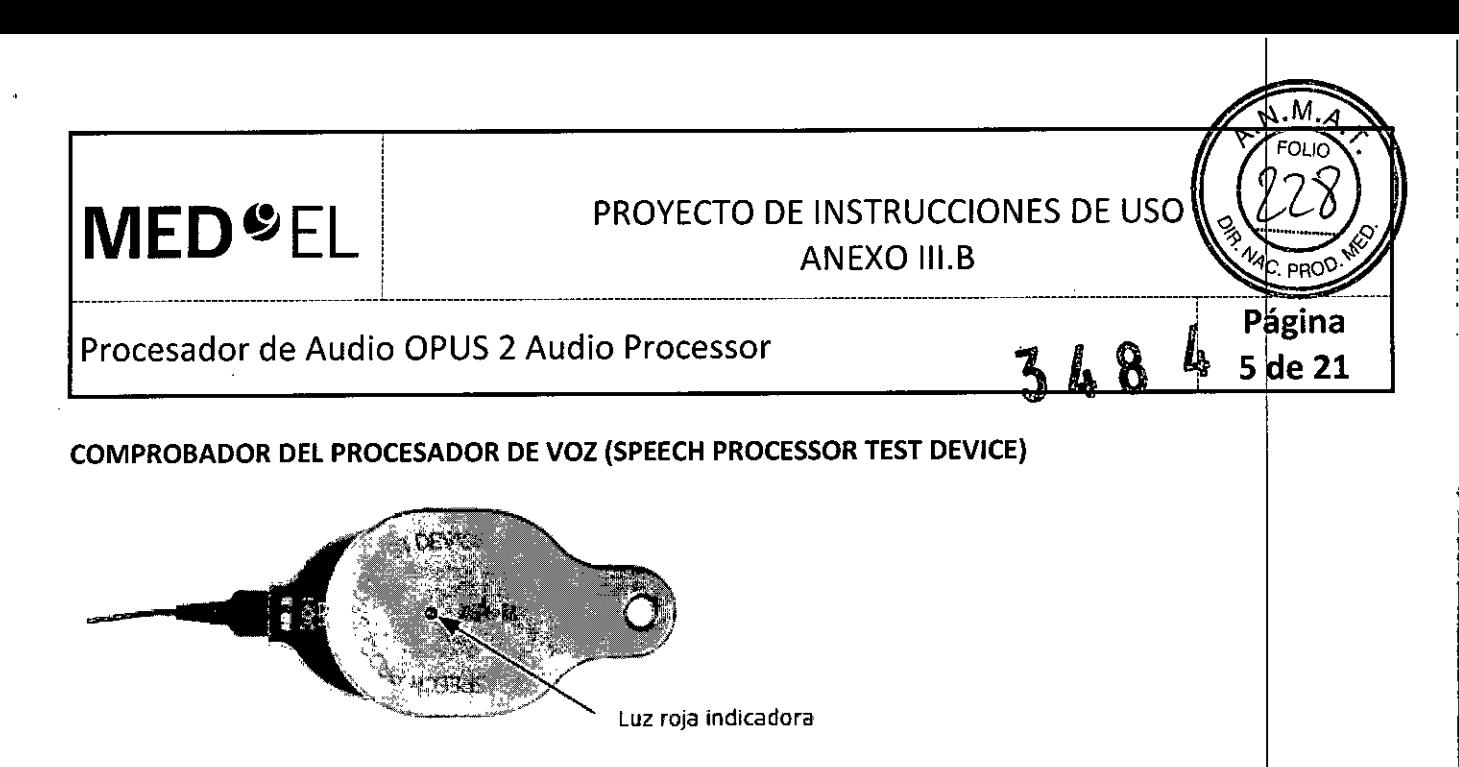

Comprobador del Procesador de Voz (Speech Processor Test Device)

Para su conveniencia se le entrega un pequeño Comprobador del Procesador de Voz de color gris.

El Comprobador del Procesador de Voz es una herramienta opcional simple para la resolución de problemas del procesador de audio MED-EL. Puede ser usado por usuarios de implantes cocleares u otras personas que interactúan con usuarios de implantes cocleares (por Ej. audiólogas, padres, maestro, etc.).

El Comprobador no hace funcionar al procesador de audio sino que se utiliza para detectar problemas funcionales comunes que pueda presentar el procesador como, por ejemplo, cables de bobina defectuosos, . micrófonos del defectuosos, baterías bajas, u otros defectos menores que pueden impedir el funcibnamiento correcto de su procesador de audio.

Si sospecha que su procesador de audio no funciona, contacte con su centro de IC o con MED-EL o pruebe el siguiente procedimiento:

Encienda el procesador de audio y asegúrese que tiene baterías. Coloque la bobina debajo del Comprobador (ver Fig. 26). La bobina se mantendrá en ia posición correcta debido a la fuerza de atracción magnética. Cuando hable al micrófono, la luz roja en el Comprobador del Procesador de Voz debe parpadear al ritmo de su voz. Si la luz roja no se enciende o se mantiene encendida constantemente, intente lo siguiente:

• Ajuste la configuración del volumen. Usando la configuración del volumen correcta deberá reconocer el parpadeo de la luz roja al ritmo de su voz.

- Cambie las baterías .
- Reemplace el cable existente por otro cable.

Recomendamos seguir estos pasos aunque no use el Comprobador del Procesador de Voz. Si estas medidas no tuvieran éxito, contacte inmediatamente con su centro de IC o con MED-EL. No trate de abrir el procesador de audio ni desarme la bobina ya que esto dañaría el equipo y dejaría sin validez la garantía.

El Comprobador del Procesador de Voz debe ser tratado con cuidado para lograr la máxima duración y asegurar e'l funcionamiento apropiado. No exponga el Comprobador a condiciones que no sean las decuadas para su procesador de audio (ver el capítulo 7, Precauciones generales y advertencias).

#### MANTENIMIENTO

Su procesador de audio OPUS 2 ha sido diseñado para ser duradero y fiable. Si se trata con suficiente cuidado, funcionará mucho tiempo. El portabaterías y particularmente su carcasa pueden gastarse debido a la apertura y cierre, por lo tanto, tienen que ser reemplazados con frecuencia.

Facundo M. Giudio Apodérado MEDEL Letho Amsilisa SRL

Guillermo Heer Co Director Técnico

M.P. 612

**MED**<sup>SEL</sup>  $\mathcal{L}_\text{max}$  .  $\mathcal{L}_\text{max}$  ,  $\mathcal{L}_\text{max}$  ,  $\mathcal{L}_\text{max}$ 

### PROYECTO DE INSTRUCCIONES DE US

ANEXO III.B

4

### Procesador de Audio OPUS 2 Audio Processor

i i

No limpie las partes externas de su equipo con o bajo el agua. Use un paño húmedo para limpiar suavemente el procesador de audio. No use agentes de limpieza agresivos. Evite que el agua corra sobre el procesador de audio, sus conectores, controles y el portabaterías.

Proteja su procesador de audio OPUS 2 del agua (ver también el capítulo 7, Precauciones generales y advertencias).

No trate de reparar usted mismo las partes de su procesador de audio OPUS 2 y no trate de abrir la unidad de control, ya que esto anula la garantía del fabricante. 1

No toque los contactos de la batería. Si los contactos necesitan limpiarse, use un bastoncillo de algodón y una pequeña cantidad de alcohol. Seque suavemente después de limpiar.

Si no va a utilizar el procesador de audio durante un período prolongado, debe extraer las baterías y desecharlas o almacenarlas en otro lugar. Cubra las aberturas en la parte superior con cinta adhes va cuando guarde las baterías para evitar que se descarguen.

Manipule cuidadosamente el FineTuner. Evite mojarlo. No limpie el FineTuner con o bajo el agua. Use un paño húmedo para limpiar suavemente el FineTuner. No use agentes limpiadores agresivos.

### MANTENIMIENTO SEMANAL DE SU PROCESADOR DE AUDIO

Limpie cuidadosamente las partes externas del procesador de audio con un paño y déjelo secar completamente.

### Secado del procesador de audio

El sistema del procesador de audio contiene un kit de secado (deshumidificador eléctrico, o bien una caja con cápsulas de secado). Para obtener más información, consulte el manual de usuario del kit en cuestión. No es necesario desmontar el procesador de audio por completo. Las pilas pueden permanecer en la carcasa del portabaterías, pero la cubierta del portabaterías debería retirarse del procesador de audio.

Le recomendamos que seque el procesador de audio una vez al día (preferiblemente por la noche), aunque la frecuencia con la que necesitará secar el equipo dependerá de la humedad ambiental. Con transpiración excesiva o mucha humedad ambiental, será necesario emplear más a menudo el kit de secado.

, iNunca ingiera las cápsulas que se incluyen en el kit de secadol

### BATERíAS

En la versión actual del procesador de audio OPUS 2 requiere tres baterías zinc air 675. Estas batería<br>alimentan los componentes internos y externos. Si usted desea más información sobre las baterías contacte su<br>representa alimentan los componentes internos y externos. Si usted desea más información sobre las baterías dontacte su

La carcasa del portabaterías tiene dos orificios en el lado inferior. No cubra estos orificios ya que puede acortar la duración de la batería. Si los orificios se contaminan, quite la carcasa del portabaterías y limpie los orificios cuidadosamente con el cepillo que se adjunta.

acundo **x** Apoderado **MEDEL** Latino America SRL

Guillermo<del>⊺H</del>eer Co Director **Técnico** M.P. 6125

igina

6 de 21

**MED ~ EL** <sup>i</sup>  $\mathcal{L}_\text{max} = \mathcal{L}_\text{max}$  and  $\mathcal{L}_\text{max}$  and  $\mathcal{L}_\text{max}$  and  $\mathcal{L}_\text{max}$  and  $\mathcal{L}_\text{max}$  and  $\mathcal{L}_\text{max}$ 

### PROYECTO DE INSTRUCCIONES DE USC

### $\overline{z}$   $\overline{z}$   $\overline{$ de 21

### Procesador de Audio OPUS 2 Audio Processor

i

NOTA: Debido a la creciente demanda de energía de los modernos dispositivos de asistencia auditiva de enlace directo, se recomienda usar pilas de cinc-aire para conectar un dispositivo de asistencia auditiva de eniace directo al OPUS 2.

3.5. La información útil para evitar ciertos riesgos relacionados con la implantación del producto médico;

### Precauciones generales y advertencias *1*

Esta sección contiene información acerca del uso seguro de su Sistema de implante coclear MED-EL. Por favor lea la información cuidadosamente. Su centro de IC o la oficina más cercana de MED-EL le propbrcionarán asesoramiento.

Antes de iniciar cualquier tratamiento o examen médico, informe siempre al médico que usted usa un implante coclear.

Los resultados que se obtendrán con el implante coclear dependen de muchos factores. La duración de la sordera, la edad a la que el paciente ha sido implantado, el modo de comunicación, la habilidad para comunicarse y el entorno auditivo en el que se desenvuelve, son algunos de ellos y tienen una influencia muy alta en el éxito que se obtenga con el implante. Sin embargo, la experiencia obtenida con pacientes implantados con el Sistema de implante coclear MED-EL proporciona algunas indicaciones.

No utilice ningún otro dispositivo con el Sistema de implante coclear MED-EL salvo aquellos recomendados en este manual o aprobados por MED-EL. Si tiene problemas con algún componente del sistema vea el capítulo 9, Resolución dé problemas.

IMPORTANTE: Si en algún momento tiene sensaciones auditivas molestas, no use los componentes externos del sistema. Contacte con la clínica o con centro de IC inmediatamente.

Si su hijo se niega a usar el sistema o le indica de algún modo que tiene sensaciones auditivas molestas, quítele el sistema inmediatamente y hágalo revisar en la clínica o el centro de lC.

### PRECAUCIONES GENERALES PARA EL IMPLANTE COCLEAR

El procesador de audio y otras partes del sistema contienen componentes electrónicos sofist cados que necesitan precauciones en lo que respecta a su compatibilidad electromagnética (EMC). Cuando active el procesador de audio, siga siempre las instrucciones indicadas en esta sección y en el capítulo 10, Datos técnicos, Indicaciones y compromiso del fabricante.

Los componentes electrónicos son duraderos pero requieren ser tratados con cuidado .

• Nunca abra la carcasa de su procesador de audio. Hacerlo invalida la garantía. Para cambiar las baterías o limpiar los contactos de la batería quite solamente la carcasa del portabaterías como se indica en el capítulo 8, Cuidado y mantenimiento .

• Antes de encender el procesador de audio, revise el estado mecánico de las partes externas del Sistema de implante coclear MED-EL, por si faltase o hubiese alguna parte rota. En caso de encontrar algún p oblema, el procesador de audio no debe encenderse. Lea el capítulo 9, Resolución de problemas o contacte con su centro de IC o la oficina más cercana de MED-EL.

Facundo M-Sindje Aboderado MFDEI Latino America SRL

 $\rm_{Gull}$ lerm $\rm_{Gel}$ Co Director Técnico M.P. 6 25

 $\textbf{MED}$ <sup> $\textbf{P}$ EL PROYECTO DE INSTRUCCIONES DE USC</sup>

48

lde 21

### Procesador de Audio OPUS 2 Audio Processor

 $\mathcal{L}_\mathcal{L} = \{ \mathcal{L}_\mathcal{L} = \{ \mathcal{L}_\mathcal{L} \} \cup \{ \mathcal{L}_\mathcal{L} = \{ \mathcal{L}_\mathcal{L} \} \cup \{ \mathcal{L}_\mathcal{L} = \{ \mathcal{L}_\mathcal{L} \} \cup \{ \mathcal{L}_\mathcal{L} = \{ \mathcal{L}_\mathcal{L} \} \cup \{ \mathcal{L}_\mathcal{L} = \{ \mathcal{L}_\mathcal{L} \} \cup \{ \mathcal{L}_\mathcal{L} = \{ \mathcal{L}_\mathcal{L} \} \cup \{ \mathcal{L}_\$ 

IMPORTANTE: Si tiene previsto acceder a un entorno que puede afectar de forma adversa al funcionamiento del Sistema de implante coclear MED-EL (p. ej., un área con una señal de advertencia en la entrada para evitar el acceso de personas con marcapasos), le recomendamos que contacte previamente con su clínica o con MEO-EL.

### Vida cotidiana

El implante y los electrodos están situados directamente debajo de la piel. Para evitar daños en su mplante o el de su niño es necesario ser cuidadoso y no mover o rascar innecesariamente la piel de la zona. También debe evitarse la presión mecánica excesiva en el sitio. Cuando seque su cabello o lo peine debe tener cuidado de no dañar la piel (en el sitio del implante puede haber un pequeño bulto).

Para los componentes externos, lea las siguientes instrucciones:

• Su procesador de audio, el FineTuner y la bobina no requieren mantenimiento regular realizado por el personal de la clínica u otros expertos.

• La temperatura operativa es de +10 °C a +45 °C para el procesador de audio y para el FineTuner. Normalmente, cuando el procesador de audio se utiliza en el cuerpo, la temperatura normal de este ayuda a mantener la temperatura operativa. *1*

 $\bullet$  No deje el procesador de audio o el FineTuner expuestos a la luz del sol directa (especialmente dentro de un vehículo). I I

 $\bullet$  Si usted percibe sonidos demasiado fuertes o incómodos, por favor quítese la bobina inmediatamente; esto detendrá la estimulación. **Jeho a la contrata de la contrata de la contrata de la contrata de la contrata de la** 

 $\bullet$  No use el procesador de audio o el FineTuner en otro paciente implantado. Su procesador de audio y el FineTuner han sido programados para satisfacer sus necesidades individuales. Usar otro procesador de audio o FineTuner puede causar una estimulación dolorosa o incómoda. . I

• Evite mojar su procesador de audio o su FineTuner ya que esto impedirá su correcto funcionamiento. Retire y apague siempre las partes externas de su sistema de implante y manténgalas en un lugar seco antes de bañarse, ducharse o realizar actividades en el agua.

• Si las partes externas del cuerpo se mojan, apague el procesador de audio lo más rápido posible, retire las baterías del portabaterías, desconecte el portabaterías de la unidad de control, y utilice un paño suave y absorbente para secar con cuidado todas las partes externas. A continuación, coloque el procesador de audio en el kit de secado suministrado para que se seque (preferiblemente por la noche). En caso de duda, repita el proceso de secado. Si se moja el FineTuner, séquelo con un trapo seco .

• También debe cuidar los componentes externos de su Sistema de implante coclear MED-EL o de su hijo. Estos no deben caerse o exponerse a situaciones peligrosas (máquinas o lugares de alto voltaje), dañarían los componentes.

• No use el procesador de audio y el FineTuner en medios donde las transmisiones de radio frecuencia (RF) están prohibidas (por Ej. en salas de operaciones).

• No trate de dar forma al gancho de sujeción usando aire caliente.

Se instruirá a los niños que no traguen o guarden ningún componente de su Sistema de implante coclear MED-EL en la boca y que no jueguen con los componentes. Es necesario usar el bloqueo de seguridad para evitar que los niños pequeños desarmen el procesador de audio (ver capítulo 5, Procesador de audio OPUS 2, Bloqueo de seguridad).

Facundo M. Apoderado **MEDEL** Latino America SRL

Guillermo : Co Director liécnico M.P. 6125

**MED**<sup>&</sup>EL  $\mathcal{L}_\text{max}$  , and the contract of the contract of the contract of the contract of the contract of the contract of the contract of the contract of the contract of the contract of the contract of the contract of the contr

### PROYECTO DE INSTRUCCIONES DE US

Procesador de Audio OPUS 2 Audio Processor

¡

### Vida cotidiana - Aspectos técnicos

### Detectores de metales y transmisores de frecuencia de radio (RF)

Los detectores de metales, algunos equipos antirrobo y otros transmisores de RF pueden producir sonidos que el usuario de implante oye cuando está cerca de ellos. Para evitar estas interferencias, apague su procesador de audio cuando pase a través de los detectores de metales o en las cercanías de transmisores de R $\sharp$ .

Si el mapa del procesador de audio se borra, puede ser reprogramado en su centro de IC o por un ingeniero clínico. Si su procesador de audio tiene más de un programa puede usar entretanto alguno de los otros Si el mapa del procesador de audio se borra, puede ser reprogramado en su centro de la portale n<br>clínico. Si su procesador de audio tiene más de un programa puede usar entretanto alguno de l<br>programas.

Cuando pase por detectores de metales, asegúrese de llevar su identificación como usuario de implante coclear que le ha sido proporcionada por MED-EL ya que éstos pueden activarse por el implante. 1

### Viajes en avión

Durante el despegue o el aterrizaje las aerolíneas requieren que las computadoras, los teléfonos móviles y otros equipos electrónicos se desconecten para evitar interferencias con los instrumentos de colnunicación del avión. Su procesador de audio es un equipo electrónico y debe ser desconectado durante el despegue y el aterrizaje, aunque la interferencia no sea posible. Usted puede también contactar con la compañía aérea para informarse acerca de las reglamentaciones específicas para su caso. Si decide quitarse o apagar el procesador de audio durante el vuelo avise a las azafatas que usted es un usuario de implante coclear y puede requerir instrucciones especiales mientras el procesador está apagado.

### Interferencias con la recepción de TV

Raramente, su procesador de audio puede interferir con la recepción de ciertos equipos de TV (con antena de interior). Aléjese del televisor y gire la antena para reducir la interferencia.

### Teléfonos móviles

Los teléfonos móviles y otros equipos portátiles de comunicaciones por RF pueden interferir con las partes externas de su Sistema de implante coclear MED-EL. Como las experiencias de otros usuarios de MED-EL indican, el sistema es compatible con la mayoría de teléfonos móviles. Los resultados con el uso de telefonía móvil pueden variar dependiendo del proveedor. Es decir, que los resultados obtenidos usando telefoní móvil pueden variar según el proveedor o el tipo de teléfono. Si piensa adquirir un teléfono móvil debería probarlo previamente por posibles interferencias.

### TV, radio y otros sistemas FM

Cuando intente conectar un dispositivo de audio externo al procesador de audio que se alimenta a través de la red eléctrica, p. ej.: cuando está enchufado a la pared o a una regleta de alimentacióno múltiple, siempre asegúrese primero de que este dispositivo de audio externo alimentado por red cumpla con los requisitos de seguridad expresados en las normas EN/IEC 60065, EN/IEC 60601-1 o en las normas nacionales correspondientes. Si el dispositivo alimentado por red no lleva la marca CE (), que generalmente se encuentra en la etiqueta de tipo de dispositivo, usted no debe suponer que dicho dispositivo cumple los requisitos de seguridad mencionados anteriormente y, por consiguiente, no debe conectarlo a su procesador de audio. Puede conectar los dispositivos de audio externos alimentados con batería a su procesador de audoo de forma segura. Es posible que sea necesario utilizar cables especiales (por ejemplo, para conectarse con sistemas FM). Para obtener más información, contacte con MEO-EL.

Facundo M. Giudio Apoderado **JEL Latino America SRL** 

Guillermo **Fr**eer Co Director Técnico M.P. 61

 $9$ de 21

# **MED**<sup>C</sup>EL PROYECTO DE INSTRUCCIONES DE USO

~. ."1  $\gamma$ Foun $\gamma$ 

<sup>i</sup> **10 de 21**

<sup>A</sup> <sup>N</sup> EX <sup>O</sup> 111.B ''3> .•.... ....•.• *l"*

## Procesador de Audio OPUS 2 Audio Processor **3 4 8**

### Descarga eiectroestática (ESD) ~

La descarga electroestática (ESD) afecta a los equipos electrónicos. A pesar de que el Sistema de implant coclear MED-EL tiene características internas de seguridad que han sido diseñadas para reducir ESD, hay un pequeño riesgo de que el equipo externo o interno pueda dañarse si la descarga estática atraviesa la parte externa del equipo. Aún cuando apague su procesador de audio no evitará el daño. Raramente, el usuario puede experimentar sensaciones auditivas fuertes e incómodas. Sin embargo, lo más probable que suceda en caso de ESD es una interrupción breve de la estimulación o del funcionamiento del procesador de aquio. susada experimentar sensaciones auditivas fuertes e incómodas. Sin embargo, lo más probable que su<br>caso de ESD es una interrupción breve de la estimulación o del funcionamiento del procesador de audi<br>Siga las siguientes in

--------------------------------- --------- ---------------------------------------------- --------------------------------3 *---71---- ------------- .~-* 'JiOB-~<-

• Si cree que usted o su hijo están cargados con electricidad estática, descárguese tocando un radia or, grifo o cualquier objeto de metal con descarga <sup>a</sup> tierra. j

• No permita que nadie toque las partes externas de sus sistema de implante a menos que tanto usted como la otra persona estén "descargadas" .

• Siempre debe "descargarse" antes de colocarse o quitarse el procesador de audio. Para hacer esto, use el . siguiente método de dos pasos:

(A) Cuando quite el procesador de audio a otra persona:

Paso 1: Toque el cuerpo de la persona

Paso 2: Toque el procesador

(B) Cuando tome el procesador de una mesa u otra superficie:

Paso 1: Toque la mesa

Paso 2: Levante el procesador

• Usted o su niño deben descargarse cuando bajen del automóvil. Tocar la puerta del automóvil es un buen modo de descarga. El procesador de audio o los cables no deben tocar la puerta ni otras partes metálicas del automóvil. Internacional estados de la contrada de la contrada de la contrada de la contrada de la contrada de

 $\bullet$  Use un spray antiestático para el tapizado del automóvil, la TV o la pantalla de la computadora para reduci la acumulación de estática. Estos sprays también se aplican a alfombras y ropa.

• Quítese siempre el procesador antes de vestirse o desvestirse especialmente si las prendas son de fibras<br>sintéticas. Generalmente, el algodón y las fibras naturales no producen problemas de ESD. Los suavizantes de telas pueden reducir la estática. Cuando se vista colóquese el procesador al final y quíteselo antes de desvestirse .

• Quítese siempre el procesador de audio y la bobina antes de tocar cualquier juguete de plástico. Apagar el procesador puede no ser suficiente para evitar el daño. Quítese el procesador. Después, no toque el área del implante. Asegúrese de que usted o su niño estén "descargados" antes de tocar el procesador de audio. Si tiene alguna duda en particular acerca de algún material es mejor tomar precauciones y quitarse el procesador . de audio .

• Quítese siempre el procesador de audio OPUS 2 y la bobina cuando experimente electricidad estatica o alto voltaje. Nunca deben usarse los generadores Van de Graaf que se encuentran en los departamentos de ciencia en las escuelas si usted está implantado porque producen altos niveles de electricidad estática .

• Cuando trabaje con el ordenador, asegúrese de que tenga toma de tierra y use una alfombra antiestática debajo de su área de trabajo para reducir la acumulación de estática. Nunca toque la pantalla del ordenador o de la TV. El riesgo de problemas con la pantalla del ordenador es pequeño pero puede reducirse aún más si coloca una pantalla antiestática.

• Si su procesador de audio deja de operar y usted cree que la causa es la electricidad estática, apague el procesador de audio, espere unos minutos y luego enciéndalo otra vez. Si no enciende nuevamente, contacte con su centro de IC.

Facundo M. Giudi Apóderado *Át*ino America SRL AJEDEL I

Guillermo |<del>Fl</del>eer Co Director Técnico M.P. 6125

 $\mathcal{L}$ 

## **MED<sup>C</sup>EL** PROYECTO DE INSTRUCCIONES DE USO

<sup>i</sup> ANEXO III.B

### Procesador de Audio OPUS 2 Audio Processor

#### Deportes y juego

Es importante proteger el implante de un posible impacto directo. Caer accidentalmente de una silla o golpes en la cabeza con los muebles podrían dañar el implante. Como con cualquier niño, se deben prevenir estos accidentes usando asientos y seguros apropiados y supervisando su juego en el exterior.

Evite deportes de contacto corporal que puedan ocasionar golpes severos en la cabeza o presión continua sobre el implante ya que esto dañaría el equipo. Están permitidas otras actividades físicas. El procesador de audio debe estar bien asegurado (ver capítulo 5, Procesador de audio OPUS 2, Opciones adicionales de uso) para protegerlo de daños físicos. Los deportes que requieren casco pueden practicarse siempre y cuando no excedan las posibilidades del usuario. Use un casco cuando sea necesario para proteger el sitio del implante de cualquier golpe. El casco de su niño debe ser de alta calidad y puede necesitar modificaciones de acuerdo a las necesidades individuales. Para instrucciones especiales acerca de deportes que impliquen contacto corporal contacte con su centro de IC.

La mayoría de los deportes acuáticos no deberían causar problemas, siempre que se retiren las partes externas del sistema de implante. Si se lleva algún elemento en la cabeza o una máscara en al cara, es necesario asegurarse de que la correa no esté demasiado ajustada sobre la zona del implante. En cualquier caso, debe consultar a un médico con experiencia acerca de las posibilidades y limitaciones personales a la hora de practicar deportes acuáticos, especialmente en el caso del buceo. El implante resiste los cambios de presión que se producen al bucear hasta profundidades de 50 m (165 fi).

Si tiene alguna duda o pregunta, consulte a su médico acerca de las limitaciones que pueden tener estos deportes respecto del estado de salud general de su hijo o el suyo propio.

3.6. La información relativa a los riesgos de interferencia recíproca relacionados con la presencia del producto médico en investigaciones o tratamientos específicos;

### PRECAUCIONESEN LOS PROCEDIMIENTOS MÉDICOS

### Neuroestimulación o diatermia

La neurostimulación o diatermia no debe realizarse en la zona del implante ya que podría inducir corriente en los electrodos. Puede dañar el implante y/o el tejido circundante.

### Electrocirugía Y otros tratamientos con corriente eléctrica

El instrumental quirúrgico monopolar no debe emplearse en el área de cabeza y cuello próxima al implante coclear. El instrumental empleado en electrocirugía puede producir voltajes de alta frecuencia que inducen corriente en los electrodos del implante coclear. Dichas corrientes pueden dañar el implante y/o el tejido circundante.

En general, se recomienda retirar el procesador de audio de la cabeza siempre que se administre un tratamiento médico que implique el paso de una corriente eléctrica por el cuerpo o, al menos, observar atentamente el correcto funcionamiento de todo el sistema de implante coclear durante las fases niciales del tratamiento.

Facundo M. Grudicar Apodefado MEDEL Latino America

Guillermo Heer Co Director Técnic M.P. 6 25

éina

*b*ail de 21

3 L R

# **MED<sup>6</sup>EL** PROYECTO DE INSTRUCCIONES DE USO

**ANEXO III.B** 

36

de 21

### Procesador de Audio OPUS 2 Audio Processor

#### Ultrasonido

Implante PULSARci100: Un nivel diagnóstico de energía ultrasónica de hasta 500 W/m² en un intervalo de 2 MHz a 5 MHz no produce ningún daño en el implante. Otros tipos de implantes: no deben aplicarse terapias mediante ultrasonido ni de imagen en la zona del implante, ya que este podría concentrar de forma inadvertida el campo de ultrasonidos y producir algún tipo de daño.

#### Terapia electro convulsiva

El electroshock o la terapia electro convulsiva no debe usarse en pacientes con implantes cacle res. Dicha Terapia electro convulsiva<br>El electroshock o la terapia electro convulsiva no debe usarse en pacientes con implantes cocleare:<br>terapia puede dañar el implante y/o el tejido circundante.

#### Terapia con radiación ionizante

Los implantes cocleares MED-EL resisten la radiación radioterapéutica hasta una dosis de ionización total de 240 Gy. Los componentes externos MED-EL deben retirarse durante la radiación. En general, la radiación ionizante terapéutica puede dañar los componentes electrónicos de su Sistema de implante coclear MED-EL, y es posible que dichos daños no se detecten de inmediato.

Para minimizar el riesgo de necrosis tisular por sobredosis local, durante los tratamientos radiotera péuticos, el haz radioterapéutico no debe incidir directamente sobre el implante.

### Imágenes por resonancia magnética (IRM)

La sección siguiente solo es aplicable al implante coclear SYNCHRONY. No es aplicable a los implantes auditivos *de tronco cerebral SYNCHRONYABI*

### PRECAUCIONES PARA LA IRM

Se ha demostrado que este tipo de implante no representa ningún peligro conocido en los entornos de IRM especificados (sin extracción quirúrgica del imán interno) cuando se siguen las siguientes cohdiciones y directrices de seguridad. El imán del implante ha sido especialmente diseñado para poder llevar a cabo pruebas de IRM seguras con el imán colocado, y no hay ninguna necesidad de extraer el imán del implante independientemente de la fuerza de campo del escáner. El imán del implante se puede extraer quirúrgicamente en el caso de que fuera necesario evitar artefactos en la imagen. El médico u operador de IRM debe saber siempre si un paciente es usuario de un implante coclear y debe estar al corriente de que deben seguirse directrices de seguridad especiales.

Pueden llevarse a cabo pruebas de IRM según las directrices de seguridad si se cumplen las condiciones indicadas a continuación:

• Pruebas de IRM solo con campos magnéticos estáticos de 0,2T, 1,0T, 1,5T o 3,0T. No se permiten otras fuerzas de campo. Si se utilizan otras fuerzas de campo, es posible que se produzcan lesiones en e paciente o daños en el implante .

• En el caso, de implantes adicionales, por ejemplo, un implante auditivo en el otro oído: también deben cumplirse las directrices de seguridad en IRM para este Implante adicional.

#### Directrices de seguridad:

• Antes de que los pacientes entren en una sala de IRM se deben retirar de la cabeza todos los componentes externos del sistema de implante (procesador de audio y accesorios). Para las fuerzas de campo de $|1,0$ T, 1,5T y 3,0T, debe colocarse un vendaje en la cabeza para cubrir el implante. Un vendaje en la cabeza puede ser un vendaje elástico bien ajustado alrededor de la cabeza con tres vueltas como mínimo (consulte la Fig. A). El vendaje debe estar bien ajustado, pero no debe causar dolor. Realizar una IRM sin el vendaje  $e^{\vert n \vert}$ la cabeza

Facundo M. Giudiant Apodera<del>do</del> MEDÉL Latino America SRI

Guillermo Co Director Freer M.P. 6125

PROYECTO DE INSTRUCCIONES DE U

ANEXO III.B

13 de 21

### Procesador de Audio OPUS 2 Audio Processor $\mathbf{3}$  A

**MED**<sup>SEL</sup>

-------------- -------~

podría causar dolor en la zona del implante y, en el peor de los casos, puede producir un desplazamiento del implante o del imán del implante.

• Orientación de la cabeza: en el caso de los sistemas de IRM de 1,0T, 1,5T y 3,0T, es necesario que la cabeza esté recta. El paciente no debe inclinar su cabeza hacia un lado, de lo contrario, se ejercería una fuerza de torsión en el implante que podría producir dolor. En el caso de los escáneres de 0,2 T, no se requiere ninguna orientación específica de la cabeza. Internacional de la cabeza. Internacional de la cabeza de la cabeza. Inte

 $\bullet$  Para pruebas de 0,2T, 1,0T y 1,5T, solo deben usarse secuencias en "Modo de funcionamiento nofmal". Para pruebas de 3,0T, el límite de la tasa de absorción específica (TAE) no debe ser superior a 1,6 W/kg para evitar un calentamiento potencialmente peligroso en los contactos del electrodo. Por el mismo motivo, no deben utilizarse bobinas cefálicas de transmisión o bobinas de transmisión multicanal para IRM de 3,0T.

• Durante la prueba, los pacientes pueden percibir sensaciones auditivas como clics o pitidos. Se recomienda ofrecer el asesoramiento adecuado al paciente antes de realizar la IRM. La probabilidad y la intenstidad de las sensaciones auditivas se pueden reducir seleccionando secuencias con menor tasa de absorción específica (TAE) y una tasa de cambio del gradiente más lenta .

ence, e mais electronico extraer presionando en la parte superior del mismo, de modo que salga por la parte inferior del implante y se reduzcan los artefactos de la imagen. Si no se extrae el imán, deberan preverse artefactos de la imagen (consulte las Fig. B y C).

• El intercambio de los imanes con Non-Magnetic Spacer y viceversa se ha probado en al menos cinco repeticiones.<br>repeticiones

 $\bullet$  También deben seguirse las instrucciones anteriores si se van a examinar otras zonas dei cuerpo pistintas de la cabeza (por ejemplo la rodilla, etc.). Para examinar las extremidades inferiores, se recomienda colocar primero las piernas del paciente en el escáner.

si no se cumplen las condiciones de seguridad para IRM y no se siguen las directrices de seguridad, podría: provocarse lesiones al paciente o daños al implante.

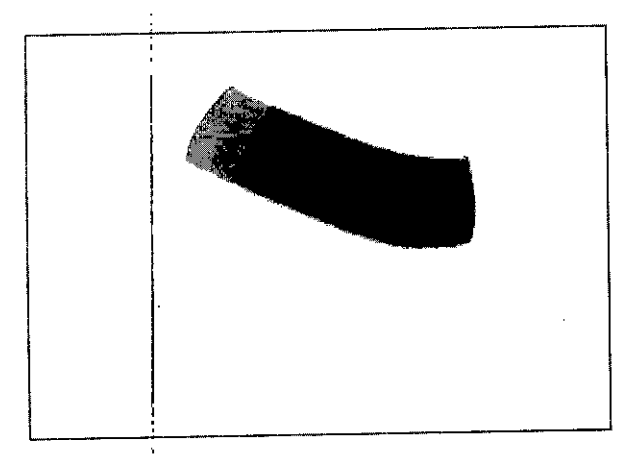

Fig. A Vendaje en la cabeza para fijar el implante ¿-

Facundo M, Apoderado MEDEL Latino Ambrica SRL

*Guillermo* Co Director Técnico M.P. 6125

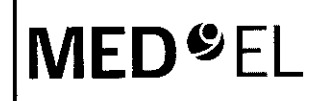

# PROYECTO DE INSTRUCCIONES DE USO

# Procesador de Audio OPUS 2 Audio Processor 3484 14 de 21

 $\frac{1}{2}$  , the contract of the contract of the contract of the contract of the contract of the contract of the contract of the contract of the contract of the contract of the contract of the contract of the contract of t

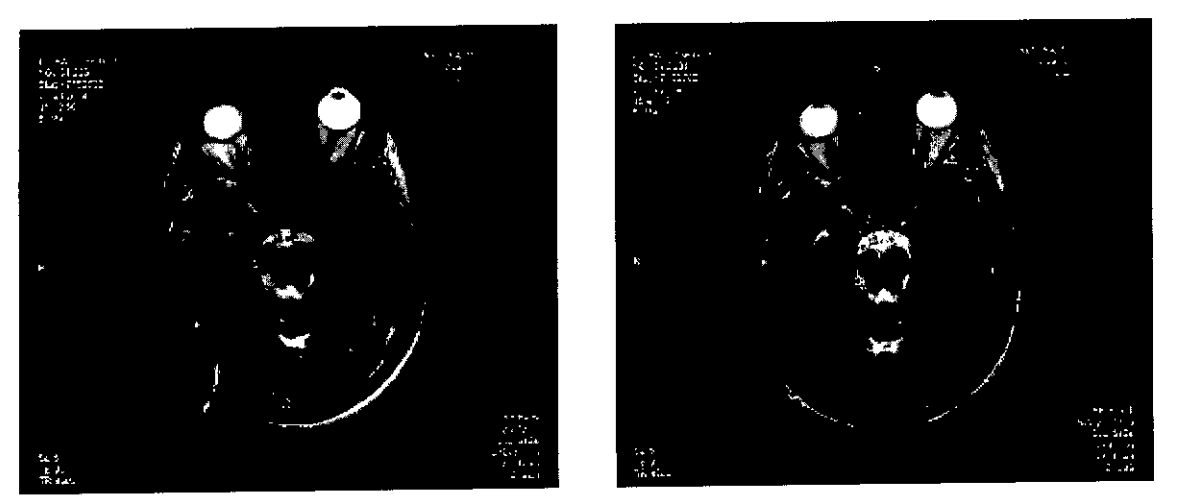

Fig. B Artefados de la imagen en una prueba de 1,5T. la imagen de la izquierda muestra los artefados obtenidos con el imán del implante colocado, mientras que la imagen de la derecha ilustra los artefactos de la imagen cuando el imán del implante ha sido sustituido por el Non-Magnetic Spacer.

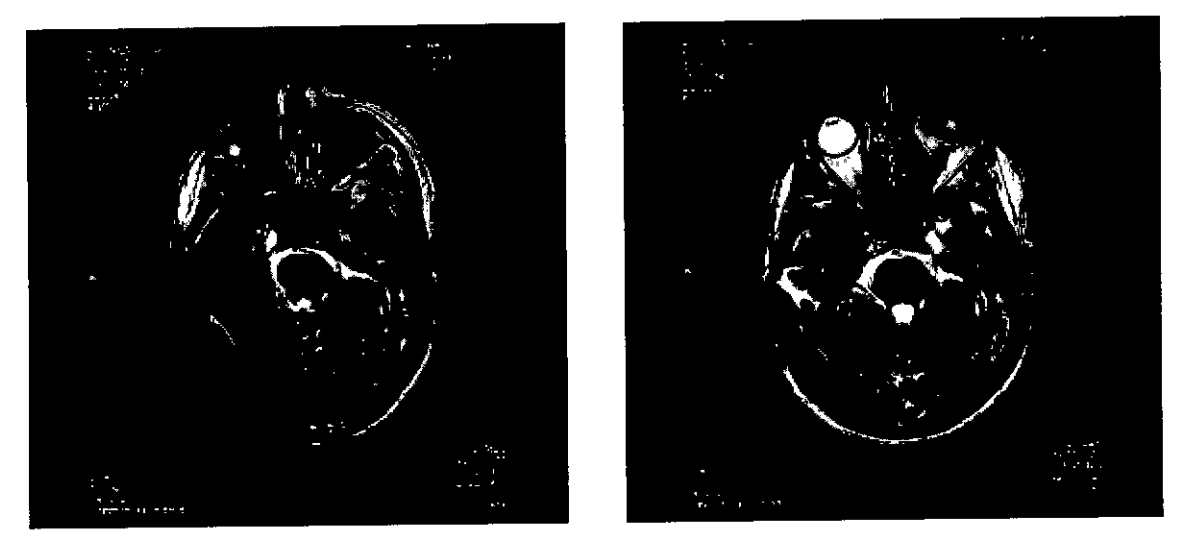

Fig. C Artefactos de la imagen en una prueba de 3,0T. La imagen de la izquierda muestra los artefactos **obtenidos con el imán del implante colocado¡ mientras que la imagen de la derecha ilustra los artefactos de la imagen cuando el imán del implante ha sido sustituido por el Non-Magnetic Spacer.**

*La sección siguiente está dedicada únicamente a las implantes auditivas de tronco cerebral SYNCHR' NY ABI*

### PRECAUCIONES PARA LA IRM

Se ha demostrado que este tipo de implante no representa ningún peligro conocido en los entornos de IRM especificados (sin extracción quirúrgica del imán interno) cuando se siguen las siguientes condiciones y directrices de seguridad. El imán del implante ha sido especialmente diseñado para poder llevar a cabo pruebas de IRM seguras con el imán colocado, y no hay ninguna necesidad de extraer el imán del implante independientemente de la fuerza de campo del escáner. El imán del implante se puede extraer quirúrgicamente en el caso de que fuera necesario evitar artefactos en la imagen. El médico u bombador de<br>Guillermo Heer

Facundo M. Giudicaty<br>Apederade

Co Director Técnico  $M.P. B125$ 

**PROYECTO DE INSTRUCCIONES DE US**

**ANEXO III.B**

 $348$ 

Página

15 de 21

### Procesador de Audio OPUS 2 Audio Processor

, ! i ! i i **\_\_\_\_\_\_\_\_\_\_\_\_\_\_\_\_\_\_\_\_\_\_\_\_\_\_\_\_\_\_\_\_\_\_\_\_\_\_\_\_\_\_\_\_ 1\_\_\_\_\_\_\_\_\_\_\_ \_ \_**

IRM debe saber siempre si un paciente es usuario de un implante auditivo de tronco cerebral, y debe estar al corriente de que deben seguirse directrices de seguridad especiales.

Pueden llevarse a cabo pruebas de IRM según las directrices de seguridad si se cumplen las dondiciones indicadas a continuación: Internacional estadounidense a la continuación: Internacional estadounidense a la co

• Pruebas de IRM solo con campos magnéticos estáticos de 0,2 T, 1,0 T o 1,5 T. No se permiten otras fuerzas de campo. Si se utilizan otras fuerzas de campo, es posible que se produzcan lesiones en el paciente o daño! en el implante .

• En el caso de implantes adicionales, por ejemplo, un implante auditivo en el otro oído: también deben cumplirse las directrices de seguridad en IRM para este implante adicional.

### Directrices dé seguridad:

**MED<sup>O</sup>EL** 

• Antes de que los pacientes entren en una sala de IRM se deben retirar de la cabeza todos los componentes externos del sistema de implante (procesador de audio y accesorios). Para las fuerzas de campo de 1,0 T y 1,5 T, debe colocarse un vendaje en la cabeza para cubrir el implante. Un vendaje en la cabeza puede ser un vendaje elástico bien ajustado alrededor de la cabeza con tres vueltas como mínimo (consulte Ia Fig. A). El vendaje debe estar bien ajustado, pero no debe causar dolor. Realizar una IRM sin el vendaje en la cabeza podría causar dolor en la zona del implante y, en el peor de los casos, puede producir un desplaza miento del implante o del imán del implante.

• Orientación de la cabeza: en el caso de los sistemas de IRM de 1,0 T y 1,5 T, es necesario que la dabeza esté recta. El paciente no debe inclinar su cabeza hacia un lado, de lo contrario, se ejercería una fuerza de torsión en el implante que podría producir dolor. En el caso de los escáneres de 0,2T, no se requiere ninguna orientación específica de la cabeza. Junior de la cabeza de la cabeza de la cabeza de la cabeza de la cabeza d

• 50lamente deben usarse secuencias en "Modo de funcionamiento normal" .

• Durante la prueba, los pacientes pueden percibir sensaciones auditivas como clics o pitidos. Se recomienda ofrecer el asesoramiento adecuado al paciente antes de realizar la IRM. La probabilidad y la intensidad de las sensaciones auditivas se pueden reducir seleccionando secuencias con menor tasa de absorción específica (TAE) y una tasa de cambio del gradiente más lenta .

• Puede extraerse el imán para reducir los artefactos de la imagen. Si no se extrae el imán, deberan preverse artefactos de la imagen (consulte la Fig. B).

• El intercambio de los imanes con Non-Magnetic Spacer y viceversa se ha probado en al menos cinco repeticiones .

• También deben seguirse las instrucciones anteriores si se van a examinar otras zonas del cuerpo distintas de la cabeza (por ejemplo la rodilla, etc.). Para examinar las extremidades inferiores, se recomienda colocar primero las piernas del paciente en el escáner. Si no se cumplen las condiciones de seguridad para (RM y no se siguen las directrices de seguridad, podrían provocarse lesiones al paciente o daños al implante.

Facundo M. Chudica Apoderado ) tin America SRL

**Guillermo** Heer **Co DirectorT coleo M.P. 61 5**

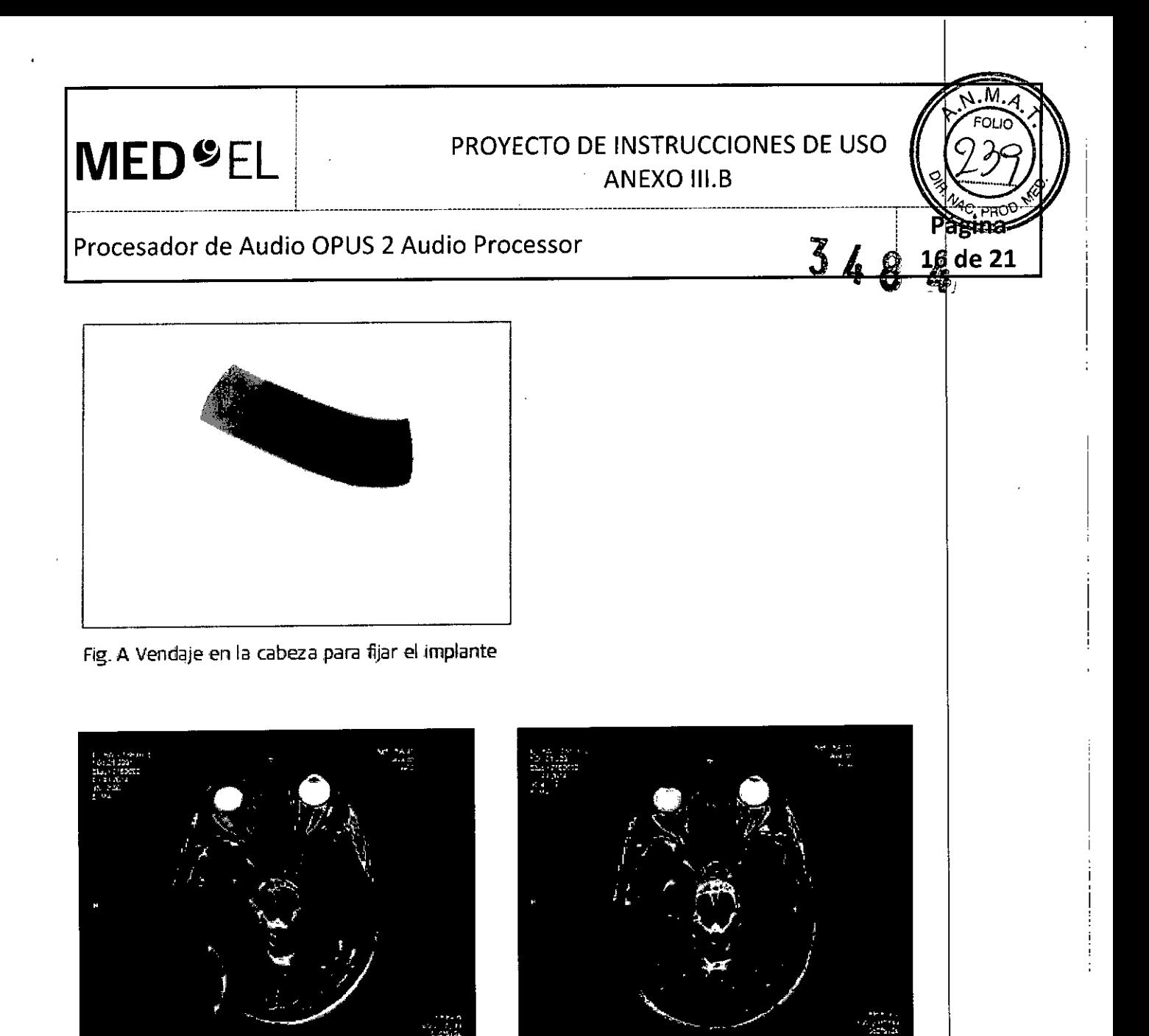

Fig. B Artefactos de la imagen en una prueba de 1,5T. La imagen de la izquierda muestra los artefactos obtenidos con el imán del implante colocado, mientras que la imagen de la derecha ilustra los artefactos **de la imagen ruando el imán del ,implante ha sido sustituido por el Non-Magnetk: Spacer.**

La sección siguiente es aplicable al resto de tipos de implantes (Mi1000 CONCERTO, PULSAR ci 100, SONATA ti *100, C40+* o *C40)*

### PRECAUCIONES PARA LA IRM

Solo se puede realizar una IRM a pacientes con implantes auditivos de tronco cerebral o coclear utilizando determinados modelos de máquinas de IRM. Se ha demostrado que estos implantes no representan ningún peligro conocido en fuerzas de campos magnéticos de 0,2 T; 1,0 T y 1,5 T (sin extracción quirúrgica del imán interno) cuando se siguen las siguientes directrices y recomendaciones de seguridad. El médico u operador de IRM debe saber siempre si un paciente es usuario de un implante auditivo de tronco cerebral o un implante coclear, y debe estar al corriente de que deben seguirse directrices y recomendaciones de seguridad especiales.

Facundo Mectu Apoderado **Merchan SRL MERE!** 

**Guillermo** Heer Co Director Técnico M.P. 6125

 $\mathcal{L}_\text{max} = \mathcal{L}_\text{max} = \mathcal{$ 

# PROYECTO DE INSTRUCCIONES DE USO

¡ ANEXO III.B

Ŀ.

Procesador de Audio OPUS 2 Audio Processor

Directrices y recomendaciones de seguridad para pruebas de IRM:

• Prueba de IRM solo con fuerza de campo magnético estático de 0,2 T; 1,0 T o 1,5 T. No se permite ninguna otra fuerza de campo. (Si se utilizan otras fuerzas de campo, es posible que el paciente sufra lesiones o que el implante sufra daños.) I

• Prueba de IRM nunca antes de 6 meses tras la implantación. (Realizar una IRM antes puede producir un<br>desplazamiento del implante o daños al implante.)

• Es necesario un grosor mínimo del hueso de 0,4 mm bajo el imán del implante para resistir fuerzas de 5 N (igual a una fuerza gravitacional de unos 0,5 kg) o de hasta 9 N en el caso del implante coclear C4D. (En una prueba de IRM existen fuerzas de torsión que actúan sobre el imán del implante, ejerciendo presión de rotación: el dispositivo intentará gírar para alinearse con las líneas de fuerza. Las fuerzas resultahtes en los bordes del implante son contrapesadas por el colgajo y el hueso del cráneo. El hueso bajo el imán del implante debe ser lo suficientemente grueso para resistir estas fuerzas.)

• Los pacientes con implantes con daños mecánicos no deben someterse a IRM. (Ignorar esta directriz podría provocar lesiones al paciente.)

Directrices de seguridad:

• Antes de que los pacientes entren en una sala de IRM se deben retirar todos los componentes externos del sistema de implante (procesador de audio y accesorios). Para fuerzas de campo de 1,0 T o  $\frac{1}{4}$ ,5 T, debe colocarse un vendaje en la cabeza para cubrir el implante. Un vendaje en la cabeza puede ser un vendaje elástico bien ajustado alrededor de la cabeza con tres vueltas como mínimo (consulte la Fig. A). El vendaje debe estar bien ajustado, pero no debe causar dolor.

• Orientación de la cabeza: para los sistemas de 1,0 T Y 1,5 T, el eje longitudinal de la cabeza debe estar paralelo al campo magnético principal del escáner. Este es el caso, por ejemplo, cuando el cuerpo del paciente descansa sobre la espalda con la cabeza recta. El paciente no debe girar ni doblar la cabeza hacia un lado; de lo contrario, es posible que el imán del implante se desimante parcialmente. Para los escáneres de  $\beta$ ,2 T, no se requiere ninguna orientación específica de la cabeza .

• iSolo deben usarse secuencias en Modo de funcionamiento normal! Durante la prueba los pacientes pueden percibir sensaciones auditivas como clics o pitidos. Se recomienda ofrecer el asesoramiento a lecuado al paciente antes de realizar la IRM. La probabilidad y la intensidad de las sensaciones auditivas se pueden paciente antes de reduzar la num za precedencia.<br>reducir seleccionando secuencias con menor tasa de absorción específica (SAR) y una slew rate del gradient<br>nás lenta.

• Se esperan artefactos de imagen (consulte la Fig. B).

• También deben seguirse las instrucciones anteriores si se van a examinar zonas del cuerpo distintas de la cabeza (por ejemplo la rodilla, etc.). Para examinar las extremidades inferiores, se recomienda colocar primero las piernas del paciente en el escáner para minimizar el riesgo de debilitar el imán del implante.

• Las instrudciones anteriores son aplicables también para pacientes con implantes cocleares bilaterales o implantes auditivos de tronco cerebral bilaterales.

¡Si no se cumplen las condiciones de seguridad para RM y no se siguen las directrices de seguridad, podrían provocarse lesiones al paciente o daños al implantel

Facundo M. Gir

Apoderado MEDEL Collection of SRL

Guillermo Heer

t:

Co Director Técnico M.P. 6125

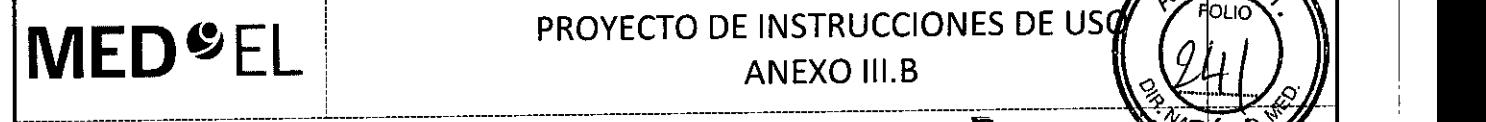

# **MED**<sup>C</sup>EL PROYECTO DE INSTRUCCIONES DE USO

### Procesador de Audio OPUS 2 Audio Processor

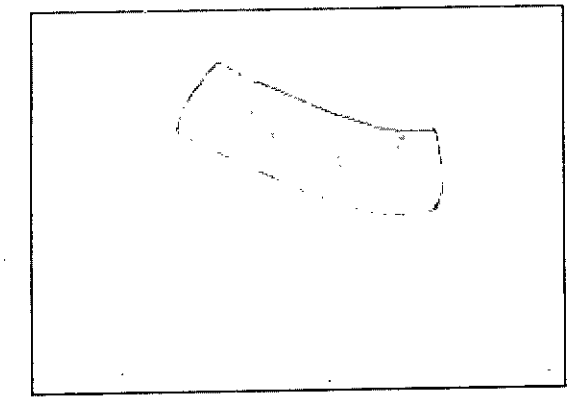

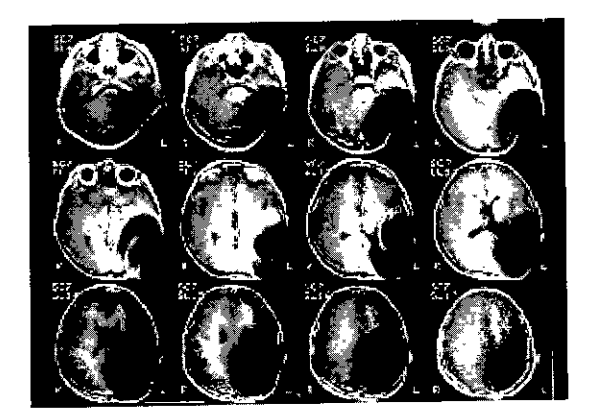

**348**

de 21

Fig. <sup>A</sup> Vendaje en la cabeza para fijar el ,implante **I=ig.B ,Imágenes de PNlobtenidas ron un escáner** 1,5T Iniño de 8 afi051

### Otros tratamientos

Los efectos de numerosos tratamientos son desconocidos, por ejemplo los exámenes eléctricos en el área bucal. Por favor contacte a su clinica en esos casos.

### Infecciones del oido

Las infecciones en el oído implantado deben ser tratadas de inmediato por el médico que recetará los antibióticos necesarios. El uso profiláctico de antibióticos se recomienda en todos los pacientes a menos que estén contraindicados por el médico. El cirujano debe prescribir la dosis adecuada para la condición de cada paciente. Por favor informe a su centro de IC cuando padezca una infección del oído.

### Peines eléctricos contra piojos

Los usuarios de implantes cocleares no deben usar estos aparatos.

### Vacuna contra la meningitis y prevención

La meningitis bacteriana es rara y puede ser seria. El riesgo de contraer la meningitis después de la cirugía de implante coclear puede reducirse aplicando la vacuna, administrando antibióticos antes y después de la cirugía y empleando la técnica quirúrgica recomendada por MED-EL. En cualquier cirugía de implante coclear se recomienda el uso preventivo de antibióticos en todos los pacientes a menos que estos estén contraindicados. Discuta esto con su cirujano, quien le recetará la dosis de antibiótico adecuada para usted o su hijo, y quien controlará el estado de inmunidad en ambos casos antes de la cirugía.

3.7. Las instrucciones necesarias en caso de rotura del envase protector de la esterilidad y si corresponde la indicación de los métodos adecuados de reesterilización;

NA

3.8. Si un producto médico está destinado a reutilizarse, los datos sobre los procedimientos apropiados para la reutilización, incluida la limpieza, desinfección, el acondicionamiento y, en su caso, el método de esterilización si el producto debe ser reesterilizado, así como cualquier limitación respecto al número posible de reutilizaciones. En caso de que los productos médicós deban ser esterilizados antes de su uso, las instrucciones de limpieza y esterilización deberán estar formuladas de modo que sin e siguen

Facundo M. Gjudical Apoderado AFOEL LAUTS ATTENT ≱∕srl

Guillermb Heer Co Director Técnico M.P. 6125

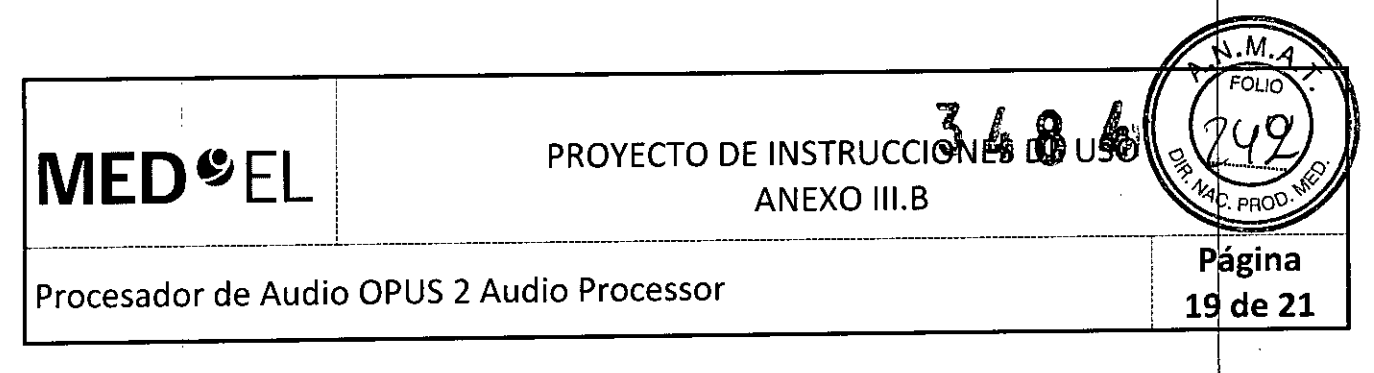

correctamente, el producto siga cumpliendo los requisitos previstos en la Sección I (Requisitos del Anexo de la Resolución GMC N' 72/98 que dispone sobre los Requisitos Esenciales de S Eficacia de los productos médicos;

NA

 $\cdot$ 3.9. Información sobre cualquier tratamiento o procedimiento adicional que deba realizars $\stackrel{\text{d}}{e}$  antes de utilizar el producto médico (por ejemplo, esterilización, montaje final, entre otros);

NA

3.10. Cuando un producto médico emita radiaciones con fines médicos, la información reaativa a la naturaleza, tipo, intensidad y distribución de dicha radiación debe ser descripta; Las instrucciones de utilización deberán incluir además información que permita al personal médico informar al paciente sobre las contraindicaciones y las precauciones que deban tomarse. Esta información hará referencia las contramucac.<br>particularmente a:

NA

3.11. Las precauciones que deban adoptarse en caso de cambios del funcionamiento del producto médico;

### Resolución de problemas

. I 1

Una vez que se familiarice con su Sistema de implante coclear MED-EL, encontrará que no es difícil solucionar problemas técnicos menores, similares a los de cualquier equipo electrónico. Los problemas más frecuentes se relacionan con las baterías o los cables.

Usar cables o piezas que no han sido recomendados o provistos por MED-EL puede dañar su Sistema de implante coclear MED-EL o causar una estimulación incómoda. En ese caso la garantía no será válida. Si tiene alguna pregunta o problema, por favor contacte su centro de IC o la oficina más cercana de MED-EL

Al encender y apagar el procesador de audio se puede producir un sonido suave. Puede quitar la bobina antes de encender o apagar si este sonido le molesta.

IMPORTANTE: Si persistieran los problemas a pesar de haber intentado los pasos anteriores y usted no oye con su Sistema de implante coclear MED-EL, por favor contacte su clínica o centro de IC inmediatamente.

COMPROBADOR DEL PROCESADOR DE VOZ (SPEECH PROCESSOR TEST DEVICE)

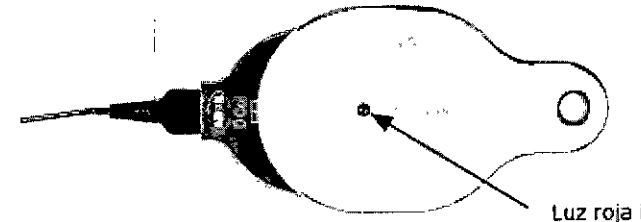

**-----~ luz** roja **indicadora**

Comprobador del Procesador de Voz (Speech Processor Test Device)

Facundo M. Giudicatti Apoderado MEDEL Letino APTE

Guillermo Heer Co Director Técnico  $M.P. 6125$ 

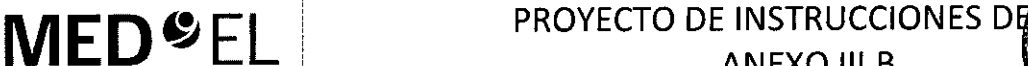

ANEXO III.B

# **éina** 20 de 21

### Procesador de Audio OPUS 2 Audio Processor

 $\frac{1}{2}$  , and the contribution of the contribution of the contribution of the contribution of the contribution of

Para su conveniencia se le entrega un pequeño Comprobador del Procesador de Voz de color gris.

El Comprobador del Procesador de Voz es una herramienta opcional simple para la resolución de problemas del procesador de audio MED-EL. Puede ser usado por usuarios de implantes cocleares u otras personas que interactúan con usuarios de implantes cocleares (por Ej. audiólogas, padres, maestro, etc.).

El Comprobador no hace funcionar al procesador de audio sino que se utiliza para detectar problemas funcionales comunes que pueda presentar el procesador como, por ejemplo, cables de bobina defectuosos, micrófonos del defectuosos, baterías bajas, u otros defectos menores que pueden impedir el funcibnamiento correcto de su procesador de audio.

Si sospecha que su procesador de audío no funciona, contacte con su centro de IC o con MED-EL o pruebe el siguiente procedimiento: 1

Encienda el procesador de audio y asegúrese que tiene baterías. Coloque la bobina debajo del Comprobador (ver Fig. 26). La bobina se mantendrá en la posición correcta debido a la fuerza de atracción magnética.

Cuando hable al micrófono, la luz roja en el Comprobador del Procesador de Voz debe parpadear al ritmo de su voz. Si la luz roja no se enciende o se mantiene encendida constantemente, intente lo siguiente:

• Ajuste la configuración del volumen. Usando la configuración del volumen correcta deberá reconocer el parpadeo de la luz roja al ritmo de su voz.

• Cambie las baterías .

• Reemplace el cable existente por otro cable.

Recomendamos seguir estos pasos aunque no use el Comprobador del Procesador de Voz. Si estas medidas no tuvieran éxito, contacte inmediatamente con su centro de IC o con MED-EL. No trate de abrir el procesador de audio ni desarme la bobina ya que esto dañaría el equipo y dejaría sin validez la garantía. I

El Comprobador del Procesador de Voz debe ser tratado con cuidado para lograr la máxima buración y asegurar el funcionamiento apropiado. No exponga el Comprobador a condiciones que no sean las adecuadas para su procesador de audio (ver el capítulo 7, Precauciones generales y advertencias).

3.12. Las precauciones que deban adoptarse en lo que respecta a la exposición, en condiciones ambientale razonablemente previsibles, a campos magnéticos, a influencias eléctricas externas, a descargas electrostáticas, a la presión o a variaciones de presión, a la aceleración a fuentes térmicas de ignición, entre **otras;**

Idem 3.5

3.13. Información suficiente sobre el medicamento o los medicamentos que el producto médico de que trate esté destinado a administrar, incluida cualquier restricción en la elección de sustancias que se puedan **suministrar;**

NA

¿;-

Facundo M. Gludicatti Apoderade MEDEL Latino America SRL

Guillermo Heer Co Director Técnico M.P. 6125

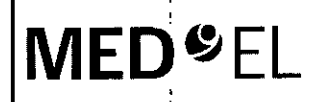

I

I 1 I

I I I I í

# **MED**<sup>S</sup>EL PROYECTO DE INSTRUCCIONES DEVO

ANEXO III.B

21 e

Procesador de Audio OPUS 2 Audio Processor

3.14. Las precauciones que deban adoptarse si un producto médico presenta un riesgo no habitua especifico asociado a su eliminación;

NA

3.15. Los medicamentos incluidos en el producto médico como parte integrante del mismo, conforme al ítem 7.3. del Anexo de la Resolución GMC N° 72/98 que dispone sobre los Requisitos Esehciales de Seguridad y Eficacia de los productos médicos;

NA

3.16. El grado de precisión atribuido a los productos médicos de medición

NA

Facundo M. Giudicatti

Apoderado MEDEL Latine America SRL

*Guillermo* H Co Director Téchio *M.P.* 6125 ncc

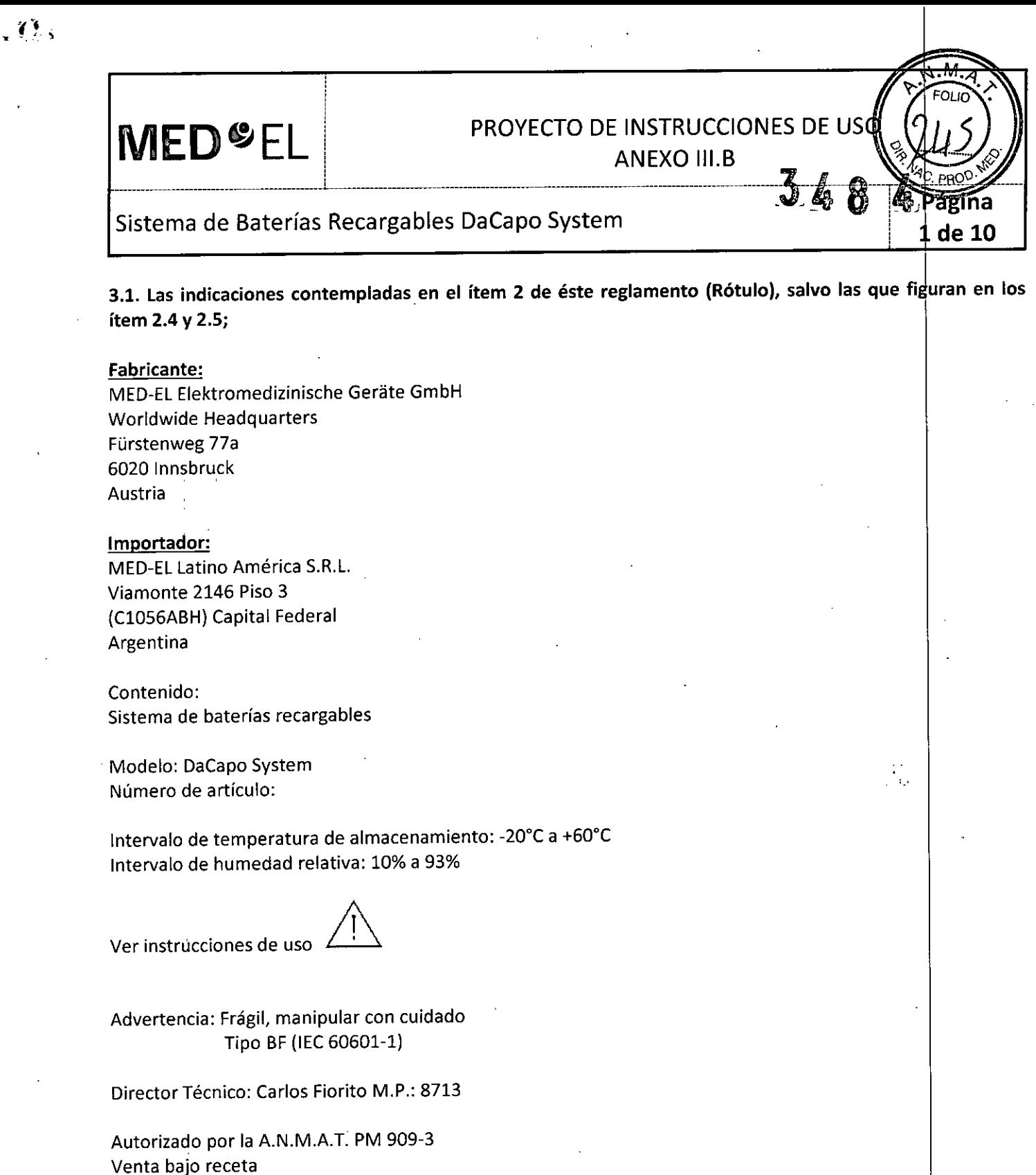

3.2. Las prestaciones contempladas en el ítem 3 del Anexo de la Resolución GMC N° 72/98 que dispone sobre los Requisitos Esenciales de Seguridad y Eficacia de los Productos Médicos y los posibles efectos secundarios no deseados;

#### Uso

El sistema DaCapo se usa para alimentar un procesador de audio de MED-EL (ej.: OPUS 2, OPUS  $\sharp$ , TEMPO+) usando una batería recargable llamada PowerPack. ¿;-

Facundo M. Giudioatti<br>MEDEL Latino America SRL

Guillermo Co Director Técnico M.P. 612

**MED**<sup>SEL</sup>

### PROYECTO DE INSTRUCCIONES DE US

ANEXO III.B  $\frac{w_4}{w_2}$  parameters are not an extensive set of  $\frac{w_4}{w_2}$  parameters and  $\frac{w_4}{w_2}$  parameters and  $\frac{w_4}{w_2}$  and  $\frac{w_4}{w_2}$  and  $\frac{w_4}{w_2}$  and  $\frac{w_4}{w_2}$  and  $\frac{w_4}{w_2}$  and  $\frac{w_4}{w_2}$  and  $\$ 

de 10

### Sistema de Baterías Recargables DaCapo System<br> **348**

¡

### Indicaciones

Los pacientes que han recibido uno o dos implantes cocleares MED-EL están indicados para usar el sistema DaCapo.

### Contraindicaciones

I ,

Los individuos con intolerancia a los materiales usados en el sistema DaCapo, como el procesado de voz o el gancho de anclaje, no deberán usarlo. Para más detalles por favor refiérase al capítulo de datos técnicos en el manual de usuario del procesador de voz y en este manual de usuario.

i Como el sistema DaCapo es un componente del sistema de implante coclear de MED-EU, todas las contraindicaciones establecidas para el sistema de implante coclear son aplicables (vea su manua) de usuario del procesaqor de voz por detalles).

3.3. Cuando un producto médico deba instalarse con otros productos médicos o conectarse a los mismos para funcionar con arreglo a su finalidad prevista, debe ser provista de información suficiente sobre sus características para identificar los productos médicos que deberán utilizarse a fin de tener una combinación **segura;**

### Portabaterías y cubierta del portabaterías del sistema DaCapo

El portabaterías es compatible con los procesadores de voz retroauriculares OPUS 2, OPUS 1 Y TEMPO+ de MED-EL. El cierre del portabaterías de la batería funciona como el interruptor ON/OFF. Todas las funciones de indicación están localizadas en la unidad de control del procesador, no en el portabaterías del sistema DaCapo. El portabaterías puede soportar dispositivos de ayuda a la escucha tal como sistemas de FM.

El portabaterías alberga una PowerPack y conecta con la unidad de control de su procesador de voz como un portabaterías estándar.

Para conectar el portabaterías al procesador de voz OPUS 2, proceda de la siguiente manera:

Suba el cierre del pack de baterías (a).

Retire la cubierta del portabaterías del pack de baterías (b).

Retire de la pieza de conexión (c).

Saque el portabaterías y conecte el portabaterías DaCapo (d).

Asegure el portabaterías DaCapo al procesador de voz insertando los dos pines de la pieza de conexión dentro de los dos agujeros debajo de la unidad de control (e). Los pines deben ser insertados completamente.

Deslice la cubierta del portabaterías encima del portabaterías y cierre el cierre para encender el procesador (f).

Para niños pequeños, es obligatorio usar el cierre de seguridad para evitar que desmonten el procesador de voz del portabaterías (vea el manual de usuario de su procesador de voz para más detalles).

Facundo Mediudicati Apoderade MEDEL JAtino America SRL

Guillerme\_Heer Co Director Técnico M.p. 6125

### PROYECTO DE INSTRUCCIONES DE USO

**ANEXO III.B**  $\blacksquare$ 

### Sistema de Baterías Recargables DaCapo System

#### Conectando dispositivos de ayuda a la escucha

1

**MED<sup>O</sup>EL** 

Se pueden utilizar tres cubiertas diferentes de portabaterías para el portabaterías DaCapo:

A La cubierta estándar: Los sistemas de FM no pueden ser conectados (el menor peso, el tamaño más pequeño)

B La cubierta de FM: usada para conectar los sistemas FM al procesador de voz OPUS 2

C La cubierta de FM CS: usada para conectar los sistemas de FM a los procesadores de Voz OPUS 1 o TEMPO+

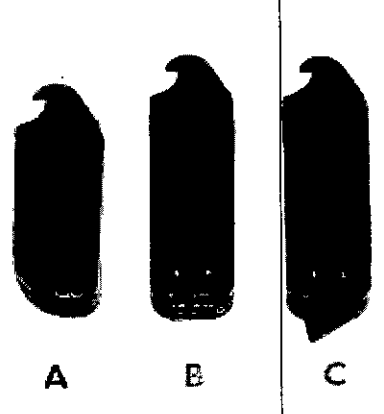

de 10

Rg 6 Cabiertas del portabaterías

Por favor refiérase al manual de usuario de su OPUS 2, OPUS 1 o TEMPO+ para más información e instrucciones sobre sistemas FM y otras fuentes de audio externas.

#### Cubierta de FM para el procesador de voz OPUS 2

Por favor refiérase al manual de usuario de su OPUS 2 para instrucciones sobre cómo conectar dispositivos de ayuda a la escucha. Puede usar la cubierta para FM con el portabaterias DaCapo de la misma manera que usaría el portabaterias estándar.

Para poner la cubierta de FM, proceda de la siguiente manera:

- l.Suba el cierre del portabaterías (a).
- 2.Quite la cubierta del portabaterías (b).
- 3.Ponga la cubierta de FM (c).
- 4.Baje el cierre del portabaterías (d).
- S.lnserte el conector de tres pines del cable adaptador a la aberturas en la terminación inferior de la cubierta de FM (e). Asegúrese que la orientación de los pines es correcta. No emplee fuerza excesiva cuando conecte el cable.

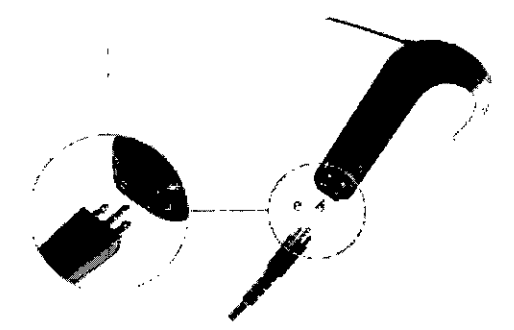

3.4. Todas las informaciones que permitan comprobar si el producto médico está bien instalado y pueda funcionar correctamente y con plena seguridad, así como los datos relativos a la naturaleza y frecuencia de las operaciones de mantenimiento y calibrado que haya que efectuar para garantizar permanentemente el buen funcionamiento y la seguridad de los productos médicos;

Facundo M. C poderado), iv Amsiga SRL

Guillermo\_Heer Co Director Técnico M.p. 6125

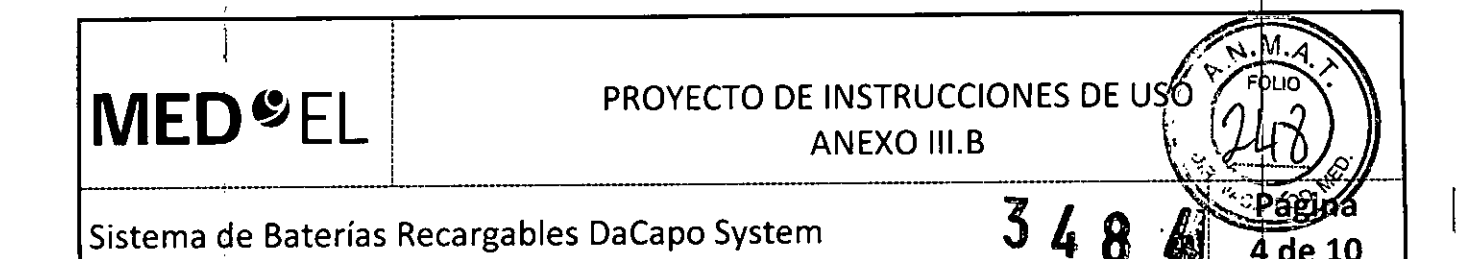

### COMPONENTES DEL SISTEMA 1

El sistema DaCapo está compuesto por el portabaterías y la cubierta del portabaterías, una batería recargabli llamada PowerPack y el cargador con enchufes de entrada AC intercambiables para uso intermacional. El portabaterías contiene la PowerPack y conecta con la unidad de control de su procesador de audio

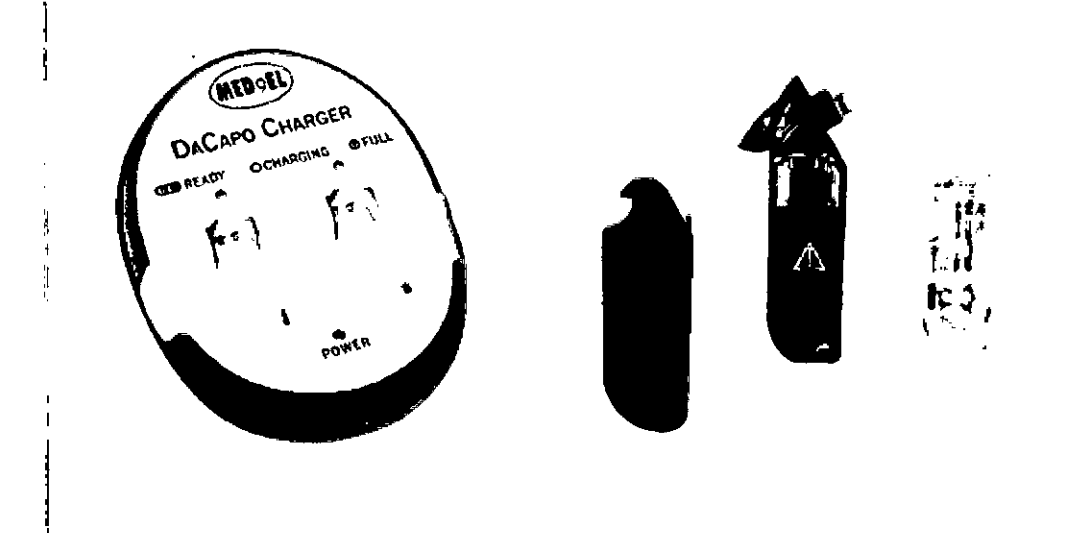

### Como cargar su PowerPack DaCapo

Para cargar las PowerPack, colóquelas cuidadosamente en el hueco de carga del cargador DaCapo. Sus PowerPack tienen dos esquinas un poco recortadas de un lado. Inserte este lado primero sosteniéhdola por el lado recto entre el pulgar y el índice inclinado un poco hacia abajo. Inserte el lado con las esquina\$ recortadas en el lado de la ranura con los dos pines dorados. No use fuerza excesiva cuando inserte la PowerPack DaCapo. Si está posicionada correctamente se deslizará fácilmente en su lugar (vea Fig. 9). La PowerPack posee una ranura en los lados para su fácil manejo.

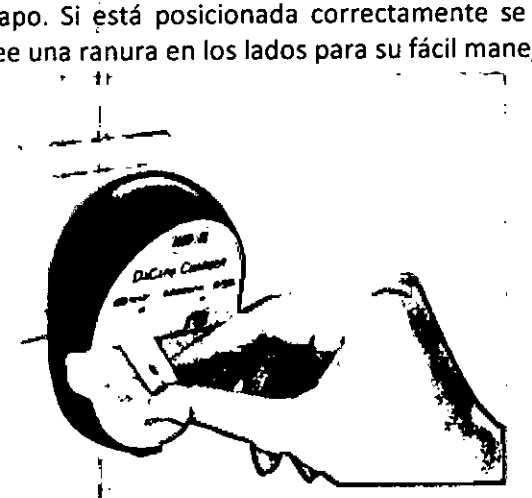

*~'!S <sup>Q</sup> UO~G1"t 'a Paw{••Poc..k*dent'') *de la raroro de caga*

Cuando saque la PowerPack de su ranura de carga después de cargada, tómela primero por el lado recto de la misma.

I Usted puede mantener su PowerPack en la ranura de carga hasta su uso.

I Sin embargo, si usted no usa la PowerPack por más de una semana, quítela del cargador.

Facundo M. Apogerada o America S

 $U$ Guillermo Heer Co Director *Técnico M.P. 6125*

**MED<sup>SEL</sup>** 

### PROYECTO DE INSTRUCCIONES DE USC

# -~-~-~~--~ ~j---- Siste <sup>m</sup><sup>a</sup> deBa te rías Rec:~~~-~-;~:-~:~~~:-;~:~e~--------------------------'fJ;---a------

I !<br>!

### Como usar la PowerPack DaCapo con el portabaterías DaCapo

Cuando se inserta la PowerPack dentro del portabaterías, proceda de la siguiente manera:

- 1. Suba el cierre (interruptor encendido/apagado) del pack de la batería sobre el portabaterías y deslice hacia afuera la cubierta. !
- 2. Sostenga el lado recto de la PowerPack entre el pulgar y el índice e inserte el lado con las esquinas recortadas dentro del portabaterías. Las esquinas recortadas encajan dentro de las esquinas un poco salientes del portabaterías para sostener la PowerPack en su lugar.
- 3. Luego empuje la PowerPack dentro del portabaterías. No use fuera excesiva. Si está colocado correctamente se deslizara fácilmente en su lugar (vea la Fig. 10).
- 4. Deslice la cubierta sobre el portabaterías y cierre el cierre para encender el procesador.

Para quitar la PowerPack proceda de la siguiente manera:

- 1. Suba el cierre (interruptor encendido/apagado) del portabaterías y deslice hacia fuera la cubierta.
- 2. Sostenga la PowerPack entre el pulgar y el índice, levante la parte posterior de la misma (vea Fig. 11) para que se deslice hacia fuera por debajo de las esquinas salientes del portabaterías, después retírela del portabaterías.

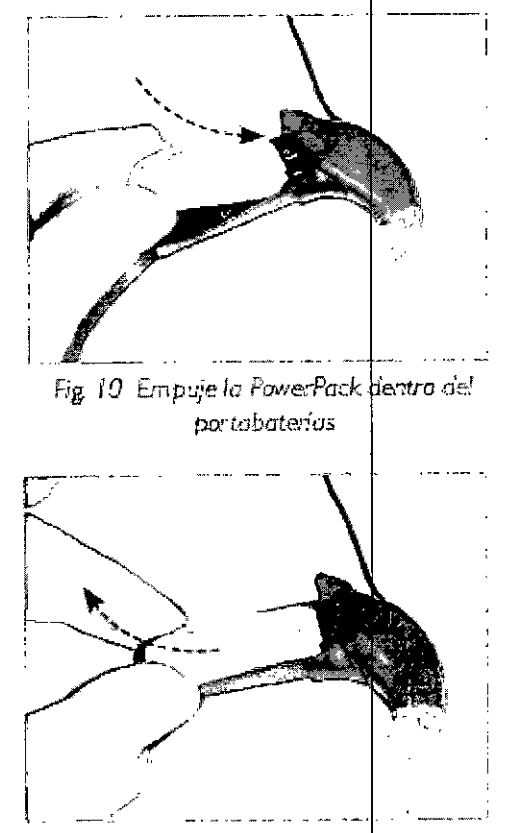

5 de 10

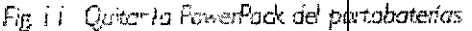

#### Luces indicadoras

Cuando se enchufa a la corriente, la luz indicadora de encendido verde se ilumina y las dos luces ámbar parpadean para indicar que está listo para uso. Después de insertar una PowerPack descargada, la luz indicadora ámbar de la ranura de carga en uso se ilumina constantemente para indicar que la PowerPack está cargando. Cuando la batería está completamente cargada, la luz indicadora ámbar se apaga. La luz indicadora no parpadea.

Si usted no está usando su cargador, recomendamos desconectarlo de la corriente para ahorrar energía.

Facundo M. Gludieatti Apoderado MEDEL Latino America SRL

Guillermo Heer Co DIrector *Técnico* M.P. 6125

 $MED<sup>o</sup>EL$ 

### PROYECTO DE INSTRUCCIONES DE USO

ANEXO III.B

I

Página 6 de 10

**PRO** 

м

Sistema de Baterías Recargables DaCapo System

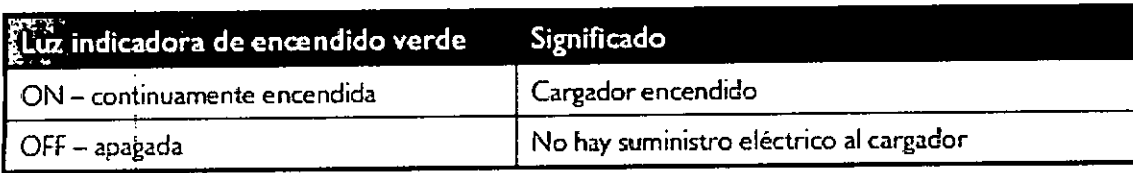

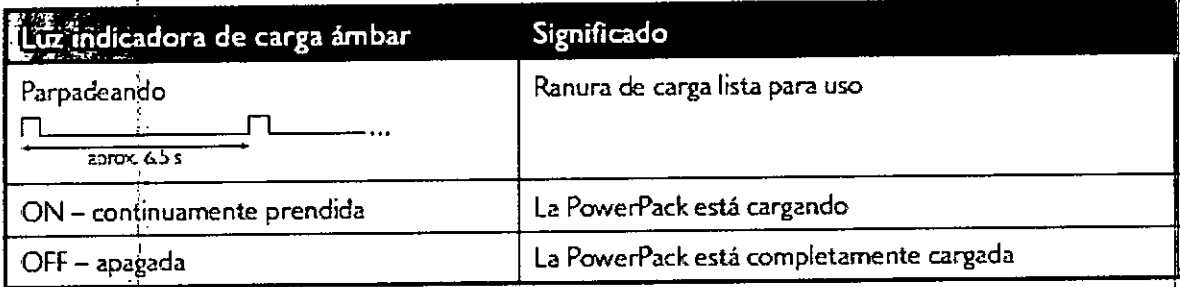

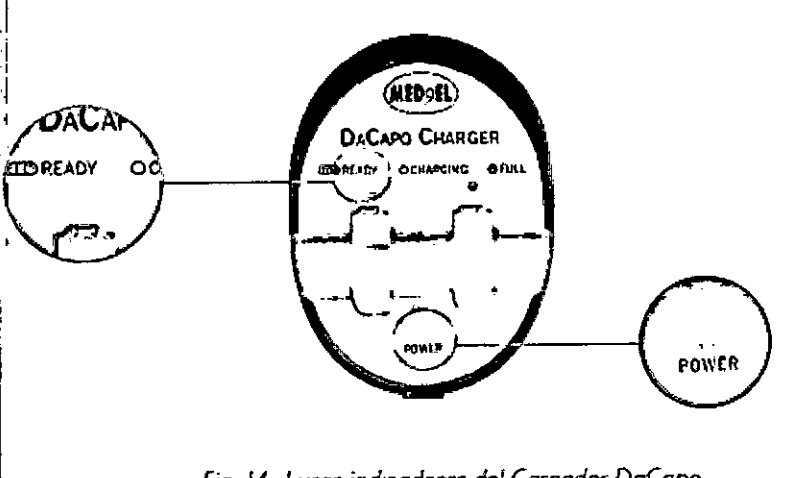

*Fig* 14 *Luces* ind!wooros *del CargadO( DaC<Jpo*

### **CUIDADO Y MANTENIMIENTO**

,

Su sistema DaCapo no requiere ningún mantenimiento regular ni por personal de la clínica ni por parte de cualquier otfo personal cualificado.

I<br>No limpie ningún componente del sistema DaCapo en o debajo del agua. Use un paño húmedo para limpia suavemente<sup>1</sup> los componentes. No use agentes limpiadores agresivos (vea también capítulo 5, Precauciones generales y advertencias).

No intente reparar las partes electrónicas de su cargador DaCapo o abrir el dispositivo.

I No toque los contactos de la batería. Si necesita limpiar los contactos, use un trozo de algodón con una pequeña cantidad de alcohol desinfectante. Limpie suavemente y seque después de limpiar.

 $\begin{array}{|c|c|c|}\n\hline\n\end{array}$   $\begin{array}{|c|c|}\n\hline\n\end{array}$   $\begin{array}{|c|c|}\n\hline\n\end{array}$   $\begin{array}{|c|c|}\n\hline\n\end{array}$   $\begin{array}{|c|c|}\n\hline\n\end{array}$   $\begin{array}{|c|c|}\n\hline\n\end{array}$   $\begin{array}{|c|c|}\n\hline\n\end{array}$ Apoderado

Guillermo Co Director Técnico M.P. 6125

**MED**<sup>C</sup>EL PROYECTO DE INSTRUCCIONES DE USO

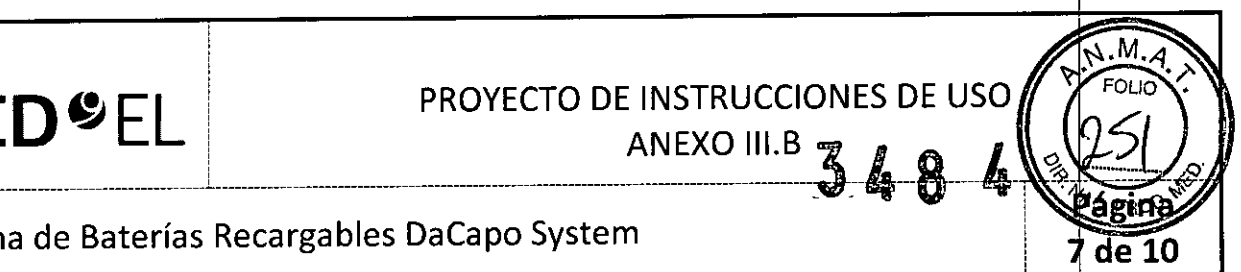

Sistema de Baterías Recargables DaCapo System

3.5. La información útil para evitar ciertos riesgos relacionados con la implantación del producto médico;

**NA** 

3.6. La información relativa a los riesgos de interferencia recíproca relacionados con la presencia del producto médico en investigaciones o tratamientos específicos;

No use su sistema DaCapo en la vecindad de radiación ionizante o campos electromagnéticos (MRI) fuertes.

3.7. Las instrucciones necesarias en caso de rotura del envase protector de la esterilidad y si corresponde la indicación de los métodos adecuados de reesterilización;

NA

3.8. Si un producto médico está destinado a reutilizarse, los datos sobre los procedimientos apropiados para la reutilización, incluida la limpieza, desinfección, el acondicionamiento y, en su caso, el método de esterilización si el producto debe ser reesterilizado, así como cualquier limitación respecto al número posible de reutilizaciones. En caso de que los productos médicos deban ser esterilizados antes de su uso, las instrucciones de limpieza y esterilización deberán estar formuladas de modo que si $|$  se siguen correctamente, el producto siga cumpliendo los requisitos previstos en la Sección I (Requisitos Generales) del Anexo de la Resolución GMC N° 72/98 que dispone sobre los Requisitos Esenciales de Segurídad y Eficacia de los productos médicos;

NA

3.9. Información sobre cualquier tratamiento o procedimiento adicional que deba realizarse antes de utilizar el producto médico (por ejemplo, esterilización, montaje final, entre otros);

NA

3.10. Cuando un producto médico emita radiaciones con fines médicos, la información relativa a la naturaleza, tipo, intensidad y distribución de dicha radiación debe ser descripta; Las instrucciones de utilización deberán incluir además información que permita al personal médico informar al padiente sobre las contraindicaciones y las precauciones que deban tomarse. Esta información hará referencia particularmente a:

NA

3.11. Las precauciones que deban adoptarse en caso de cambios del funcionamiento del producto médico;

Precauciones generales y advertencias para su sistema DaCapo

- Siempre maneje todos los componentes de su sistema DaCapo con cuidado para alcanzar su máxima duración y para evitar riesgos.
- $\bullet$  No abra o altere ningún componente del sistema, esto puede ocasionar daños al sistema y perderá la  $\mathsf{g}$ arantía. Internacional de la contrada de la contrada de la contrada de la contrada de la contrada de la contrada de la contrada de la contrada de la contrada de la contrada de la contrada de la contrada de la cont
- Su sistema DaCapo no requiere ningún mantenimiento regular ai per personal de la clínical right de .<br>Cultier per .<br>Pacundo Medicatii Co Director Técnico
- 

Apódetado, atino America SRL ŃEDEL

Guiliermo Diffor o Director Téchico M.P. 6126

**MED"EL**

# PROYECTO DE INSTRUCCIONES DE USO

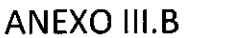

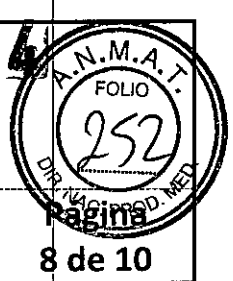

### Sistema de Baterías Recargables DaCapo System

 $\mathbf{1}_{\mathbf{1}_{\mathbf{1}}}$  , and the contract of  $\mathbf{1}_{\mathbf{1}}$  , and the contract of  $\mathbf{1}_{\mathbf{1}}$ 

- No use los componentes del sistema bajo otras condiciones ambientales que las descriptas en el capítulo 8, Datos técnicos. Tenga particular cuidado en evitar el calor excesivo .
- · Disponga de las baterías según a las regulaciones locales. Como regla general, las baterías son recogidas v recicladas en el lugar adecuado para ello. Disponga del resto de los componentes del sistema según la directiva WEEE, donde sea aplicable (vea capítulo 8, Datos técnicos, Símbolos) .
- No use su sistema DaCapo en la vecindad de radiación ionizante o campos electromagnéticos ( RI) fuertes .
- Mantenga el sistema fuera del alcance de los niños para evitar que traguen los pequeños compbnentes del sistema. ' In the state of the state of the state of the state of the state of the state of the state of the state of the state of the state of the state of the state of the state of the state of the state of the state of
- El sistema DaCapo contiene componentes electrónicos sofisticados que requieren especial pretaución con respecto a la compatibilidad electromagnética (EMC). Cuando activa su sistema DaCapo siempre siga las instrucciones detalladas en esta sección y en capítulo 8, Datos técnicos, Indicaciones y compromiso del fabricanté. Il result de la component de la component de la component de la component de la component de la co
- Los teléfonos móviles y otros equipos de comunicaciones portátiles o móviles pueden interferir con las partes externas de su sistema DaCapo. Como las experiencias de otros usuarios de MED-EL han mostrado, el sistema es compatible con un número de teléfonos móviles. El uso de teléfono móvil puede ser influenciado por el tipo de teléfono y el proveedor de servicio, por ej. los resultados con un cierto teléfono móvil pueden variar dependiendo del proveedor. Si usted está considerando comprar un teléfono móvil debería testearlo antes por posibles interferencias.

### Portabaterias DaCapo cubierta del portabaterias

- Solo use la PowerPack DaCapo con el portabaterías DaCapo .
- No conecte ningún dispositivo alimentado por la red al portabaterías con la cubierta sin usar un dispositivo que proporcione aislamiento galvánico (ej. infrarrojos o sistemas de FM) o recomendado por MED-EL. Esto también incluye a la cubierta del portabaterias FM y FM CS.
- No use el portabaterías o la cubierta con otros accesorios que no sean nombrados en el manual de usuario del procesador de voz o aprobado por MEO-EL.
- Solo use cables provistos o recomendados por MED-EL. Esto también incluye a la cubierta del portabaterías FM y FM CS.
- · Si el procesador retroauricular no funciona, compruebe primero si la PowerPack cargada ha sido correctamente colocada.

### PowerPack DaCapo

- Solo use el cargador DaCapo para cargar la PowerPack DaCapo.
- Solo doc el carguadr Dabapo para cargar la referencia contenidos en las baterías son peligrosos para su salud. Si los electrolitos entran en contacto con sus ojos, aclárelos inmediatamente con agua. No los restriegue. Busque asistencia médica inmediatamente .
- No ponga las baterías cerca de calor excesivo (fuego, cocina, estufas, etc.) .
- No incinere la batería .
- No agujeree, raje, o de cualquier manera rompa la cubierta de la batería, ej. no introduzca clayos a través de la batería o la golpee con un martillo.
- No abra o modifique la batería .
- No ponga las baterías dentro de un horno microondas, contenedores de alta presión o sobre placas de  $\blacksquare$ calor. l $\blacksquare$
- Deje de usar la batería inmediatamente si durante el uso, carga o almacenaje, la batería desprende un olor inusual, se siente caliente, cambia de color y/o forma o se muestra anormal en cualquier forma.

Facundo M. Gjudic Apoderado M50EL L-19p6 America S

Guillermo Heer Co Director Técnico M.P. 6125

PROYECTO DE INSTRUCCIONES DE USO

in the contract of  $\mathbb{I}$  , we have the contract of  $\mathbb{I}$  , we have the contract of  $\mathbb{I}$ 

### Sistema de Baterías Recargables DaCapo System

i ¡

- Mantenga las baterías fuera del alcance de los niños. Si se traga la batería, contacte con su centro médico de control de intoxicaciones más cercano.
- No cortocircuite las baterías, ej., poniendo metales (como cables) a los terminales negativo y positivo. Cuando lleve la PowerPack en el bolsillo de sus pantalones o en su billetera o bolso, asegúrese que no frota contra otros metales, ej. llaves, monedas, etc.
- Siempre debe manejar sus baterías con cuidado. El mal uso puede resultar que la batería cause calor, humo, ruptura, llama o goteo.
- No conecte las baterías directamente a un encendedor de auto o a una fuente de alimentación que no sea el cargador DaCapo.

### Cargador DaCapo

**MED**<sup>eLL</sup>

- No intente cargar baterías que no sean las PowerPack DaCapo con el cargador DaCapo. Otro tipo de baterias pueden romperse, causando daño a las personas y daños al dispositivo .
- El cargador DaCapo está diseñado solamente para uso de interiores .
- Nunca abra la cubierta de su cargador DaCapo. Aperturas no autorizadas invalidan la garantía .
- No deje el cargador DaCapo en la luz solar directa (particularmente dentro del coche) .
- Evite humedecer su cargador DaCapo ya que esto puede dañar su funcionamiento. Mantenga el dispositivo lejos de la humedad.
- Si el cargador DaCapo toma humedad, desconéctelo inmediatamente de la fuente de alimentación, quite el enchufe de entrada así como cualquier otra batería que esté cargando. Limpie todas las partes secándolas delicadamente con un trapo suave y absorbente. Después guarde el cargador DaCapo como mínimo durante la noche en un lugar seco para permitir que la humedad dentro del sistema se seque.

### Resolución de problemas

Si usted sospecha un malfuncionamiento del cargador DaCapo, del portabaterías DaCapo o de la PowerPack DaCapo, por favor póngase en contacto con su representante MED-EL más cercano.

Si una PowerPack no funciona aunque este cargada completamente, intente cargar otra PowerPack que usted sepa que funciona. Si la PowerPack que funciona carga, la primer PowerPack ha dejado de funcionar y debe ser reemplazada. Si la segunda PowerPack no carga, el cargador DaCapo es el probable culpable, y usted deberá contactar al representante MED-EL más cercano.

3.12. Las precauciones que deban adoptarse en lo que respecta a la exposición, en condiciones ambientales razonablemente previsibles, a campos magnéticos, a influencias eléctricas externas, a descargas electrostáticas, a la presión o a variaciones de presión, a la aceleración a fuentes térmicas de ignición, entre otras; January School (1999), and the contract of the contract of the contract of the contract of the contract of the contract of the contract of the contract of the contract of the contract of the contract of the contract

- No use los componentes del sistema bajo otras condiciones ambientales que las descriptas en el capítulo 8, Datos técnicos. Tenga particular cuidado en evitar el calor excesivo.
- No use su sistema DaCapo en la vecindad de radiación ionizante o campos electromagnéticos ( RI) fuertes .
- No deje el cargador DaCapo en la luz solar directa (particularmente dentro del coche) .
- Evite' humedecer su cargador DaCapo ya que esto puede dañar su funcionamiento. Mantenga e| dispositivo lejos de la humedad .
- No ponga las baterías cerca de calor excesívo (fuego, cocina, estufas, etc.).

Facundo M. Olue Apoderado **AEDEL** 

Guillermo<sup>-</sup> Co Director Técnic M.P. 6125

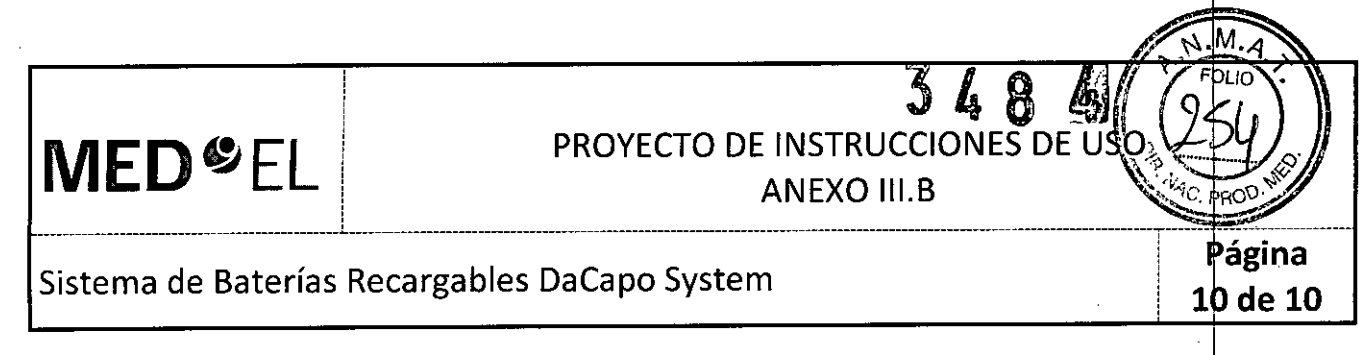

3.13. Información suficiente sobre el medicamento o los medicamentos que el producto médico de que trate esté destinado a administrar, incluida cualquier restricción en la elección de sustancias qué se puedan suministrar;

NA

3.14. Las precauciones que deban adoptarse si un producto médico presenta un riesgo no habitual específico asociado a su eliminación;

NA

3.15. Los medicamentos incluidos en el producto médico como parte integrante del mismo, donforme al ítem 7.3. del Anexo de la Resolución GMC N° 72/98 que dispone sobre los Requisitos Esenciales de Seguridad y Eficacia de los productos médicos;

NA

3.16. Elgrado de precisión atribuido a los productos médicos de medición.

NA

Faeundo M. Giudidatt Apoderado MEDEL Latino Amorica SRL

Guillermo Heer Co Director Técnico M.P. 6125

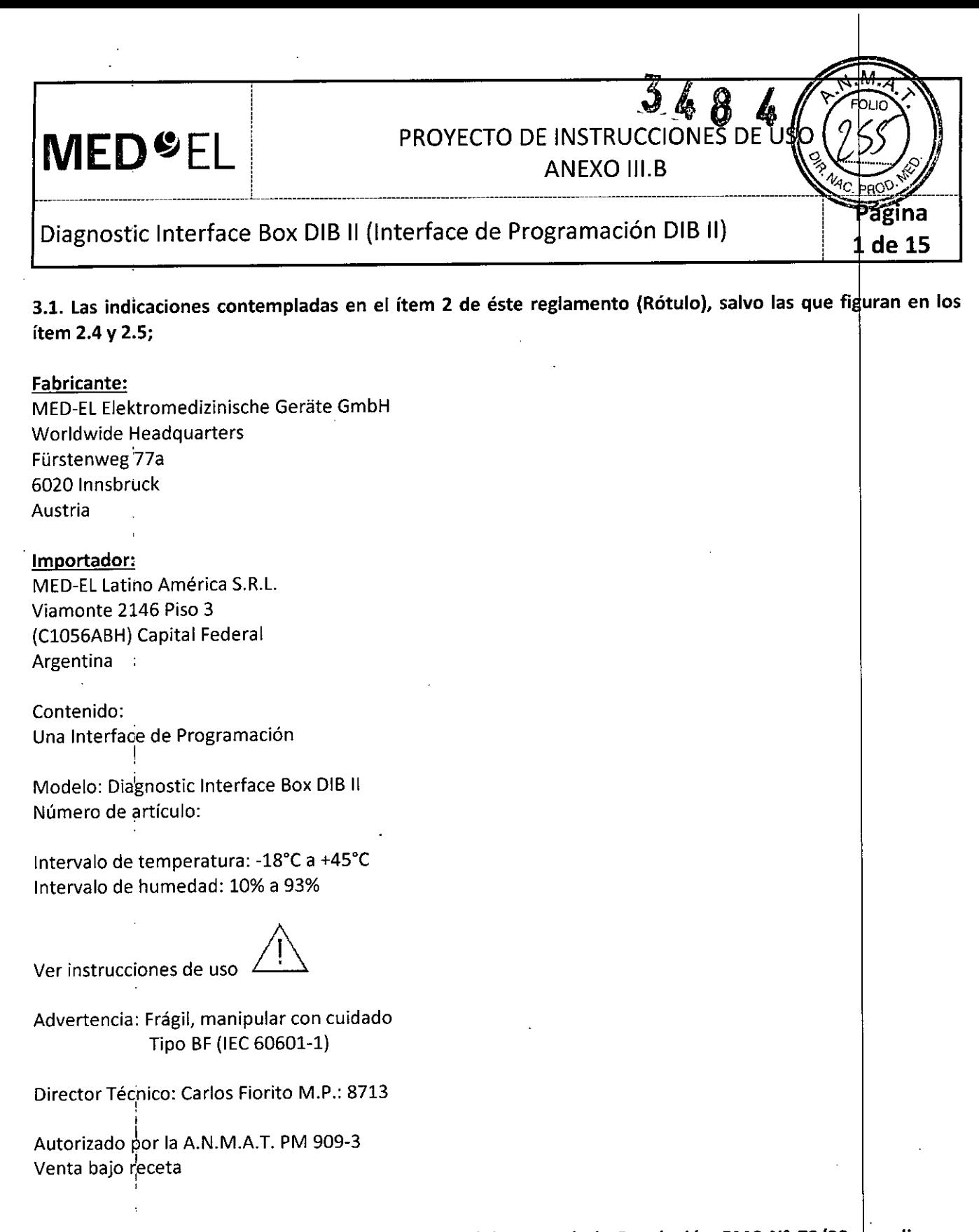

3.2. Las prestaciones contempladas en el ítem 3 del Anexo de la Resolución GMC N° 72/98 que dispone sobre los Requisitos Esenciales de Seguridad y Eficacia de los Productos Médicos y los posibles efectos secundarios no deseados;

### uso

 $\tilde{\mathbf{Y}}_p$ 

El DIB II es un dispositivo que está diseñado para implementar diferentes aplicaciones clínicas con el Sistema de Implante MEO-EL.

Si desea información sobre las diferentes posibilidades de uso del DHB fh, por favor, consulte los|respectivo ~- Guillermo He <sup>i</sup> manuales del software, Facundo M. Citylical

Apoderato<br>MEDEL Ligno Attence SRL

Co Director Técrlico M.P. 6125

### PROYECTO DE INSTRUCCIONES DE USO ANEXO III.B

 $368$ 

Diagnostic Interface Box DIB 11(Interfa,ce de Programación DIB 11)

**ágina** de **15**

El DIB II debe ser utilizado por personal entrenado y especializado para asegurar una correcta aplicación.

### INDICACIONES Y CONTRAINDICACIONES

**MED<sup>SEL</sup>** 

 $\theta_{\rm{in}}$ 

Las indicaciones y contraindicaciones para el uso del DIB II dependen de la aplicación. Por eso, por favor, lea las indicaciones y contraindicaciones del DIB II en el manual del software.

 $I$  3.3. Cuando un producto médico deba instalarse con otros productos médicos o conectarse a los mismos para funcionar con arreglo a su finalidad prevista, debe ser provista de información suficiente sobre sus características para identificar los productos médicos que deberán utilizarse a fin de tener una combinación segura;

### Programación del procesador de audio OPUS 2

Asegure la conexión entre el OPUS 2 y el Cable BTE de programación del DIB II con la pieza de sujeción (Fig. 13),

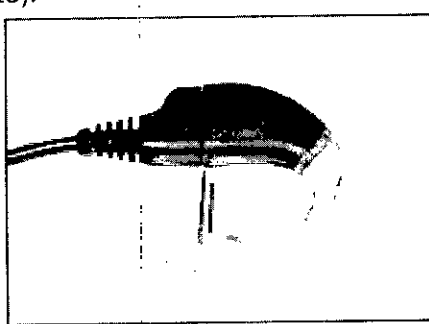

Fig. 13 Pieza de sujeoión

Conecte el procesador de audio OPUS 2 al DIB II con el cable BTE de programación del DIB II (ver la Fig. 14).

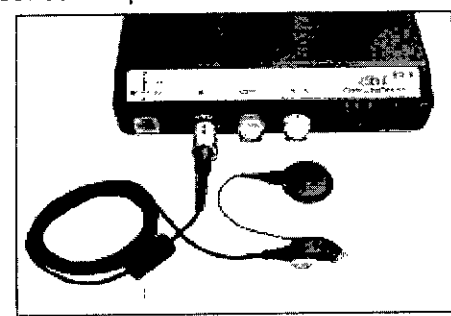

Fig. 14 Conexión del procesador retroauricular al DIB II

Sujete el cable a la ropa del paciente con el clip (Fig. 15) para mantener la unidad de control sujeta sobre la<br>oreja del paciente durante la programación.<br>
A control superior de la programación, el paciente durante la pro

Facundo M. Give Apoderado MEDEL Latino America &

Guillermo Co Director Técnico M.p. 6125

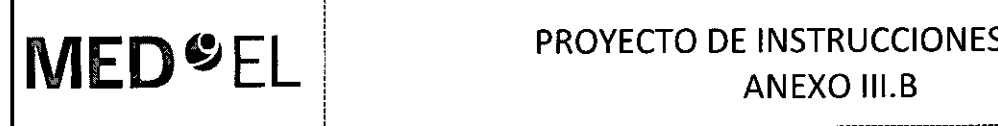

### **MED**<sup>©</sup>EL PROYECTO DE INSTRUCCIONES DE US ¡ ANEXO III.B

ิสิค 15

Diagnostic Interface Box DIB 11(Interface de Programación DIB 11)

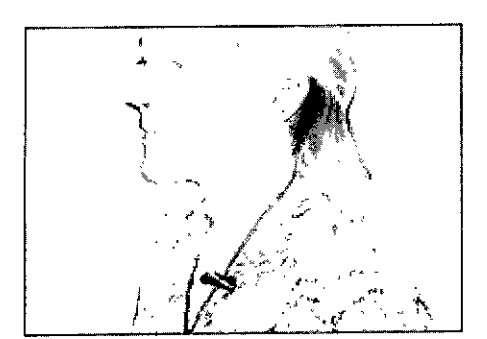

Fig. 15 Clip del cable

IMPORTANTE: Nunca deje el interruptor de apagado / encendido de audio externo en la posición "BTE" después de desconectar el cable del micrófono externo. Si el equipo es alimentado de forma lexterna, no conecte nada a la entrada externa de audio y no la toque porque puede causar "clicks" en la señal de audio.

### EVALUACiÓN CLíNICA

### Telemetría y distribución de impedancias (1FT)y Reflejos Acústicos Estapediales (ESRT)

Con el software correspondiente, se puede realizar la Evaluación de telemetría y distribución de impedancias (IFT) y la estimulación para la grabación del umbral del reflejo estapedial evocado eléctricamente (ESRT). Estos procedimientos requieren de la bobina DIB 11o de la bobina DIB 111100(ver Fig. 18).

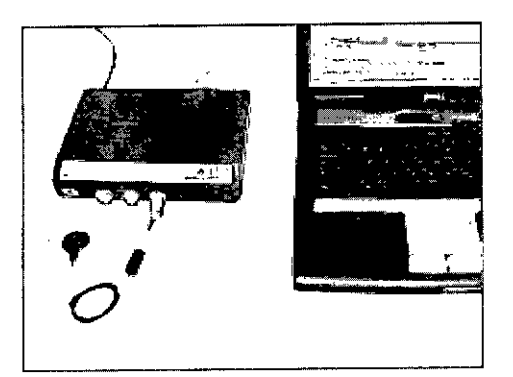

Fig. 18 Hardware para Evaluación de telemetría y estimulación del reflejo

### Telemetría de respuesta del nervio auditivo (ART)

Los potenciales de acción compuesta evocados eléctricamente (EAP) son una medida de la actividad del nervio auditivo provocada por la estimulación eléctrica. Los EAPs se registran con la función ART. En el caso de los implantes cocleares, los EAPs pueden ser evaluados usando electrodos intracocleares para la estimulación y electrodos intracocleares no estimulados para el registro. Para obtener una descripción detallada de cómo usar ART con el DIB 11consulte el manual de software correspondiente.

### EABR

Cuando se estimula para grabar la respuesta auditiva del tronco cerebral evocada eléctricamente (EABR), la estimulación tiene que estar sincronizada con el sistema de grabación. Esto se logra con una señal' de disparo. El cable se coloca en el conector que se ubica en la parte posterior del DIB 11.

Facundo M. Giud atino America SRL

Guillermo Hee Co Director Técnico M.P. 6125

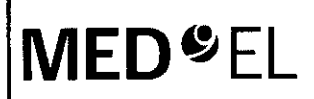

¡

### PROYECTO DE INSTRUCCIONE ANEXO III.B

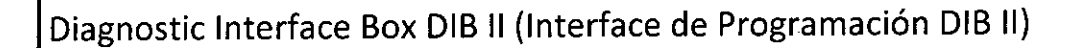

 $\frac{1}{4}$  , the contract of the contract of the contract of the contract of the contract of the contract of the contract of the contract of the contract of the contract of the contract of the contract of the contract of t

Si se usa una señal interna, el switch debe colocarse en la posición de salida. Si se usa un estímuld externo, se utiliza la posición de entrada Por favor, note que el disparo interno / externo debe prograrharse en el software.

Antes de comenzar con esta prueba, asegúrese de que el disparo funciona correctamente y que el DIB II está estimulando (en el caso de disparo externo).

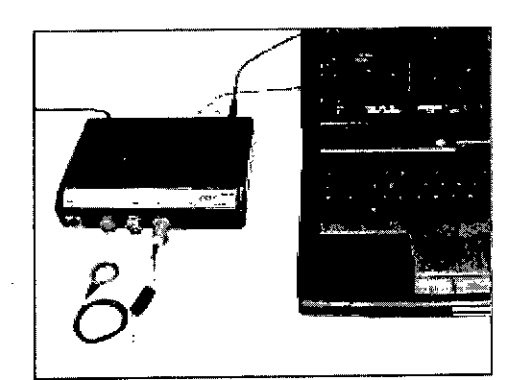

Fig. 19 Hardware para estimulación tA8R

### UTILIZACiÓN DEL DIB 11EN CIRUGíA

Durante la cirugía, deben tomarse algunas precauciones:

• Opere el DIB il sólo con la batería recargable y cubra el conector del cargador apropiadamente. A egúrese de que la batería esté totalmente cargada antes del uso.

• Cubra el conectores Trigger y DC apropiadamente .

• No es posible esterilizar ningún componente del DIB II. Cuando se utiliza en un medio estéril, el DIB II o la parte de éste que está localizada en un área estéril (p.ej. bobina DIB II o bobina DIB II 1100) deben ser cubiertas con material estéril (p.ej. "funda estéril") .

• Asegúrese de que el paciente no toque el DIB II involuntariamente.

3.4. Todas las informaciones que permitan comprobar si el producto médico está bien instalado y pueda funcionar correctamente y con plena seguridad, así como los datos relativos a la naturaleza y frecuencia de las operaciones de mantenimiento y calibrado que haya que efectuar para garantizar permanentemente el buen funcionamiento y la seguridad de los productos médicos;

### Componentes del DIB 11

Consta de los siguientes componentes:

- Adaptador DIB DC
- Cable RS-232
- Cable de programación del procesador retroauricular (por ej. OPUS 2, RONDO)
- Cable de programación del procesador de caja (por ej. CIS PRO+)
- Bobina DIB 11(para la familia de implantes C40)
- Bobina DIB 111100 (por ej. los implantes SONATAti100 y Mil000 CONCERTO)

، حر

Facundo M. Giudica Appderado Letino America SRL

Guillermo Heer O Director Técnico M.p. 612

de 15

### **MED**  $E[\text{RED}$ ANEXO III.B *\_\_\_\_\_\_\_\_\_\_\_\_\_\_1 . . . \_* Diagnostic Interface Box DIB 11(Interface de Programación DIB 11) de 15 5 **CONEXIONES DIB 11** 1 Indicador de: **Alimentación externa** ~~ *Encendido* BIE *Carga Alarma*

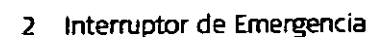

- 3 Conector del cable de programació $\frac{1}{10}$ del procesador retroauricular
- 4 Conector del cable de programación OS PRO+
- 5 Conector de la Bobina DIB II y Bobina DIB II 100
- diagnostic interface box
- Fig. 2 Frente del DIB II, a la derecha bajo la tapa
- 1 Control de volumen
- 2 Interruptor de apagado y encendido
- 3 Control de sensibilidad
- q Entrada externa de audio

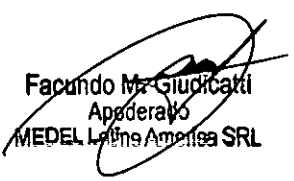

Guillermo<br>Co Director Técnico M.P. 6125

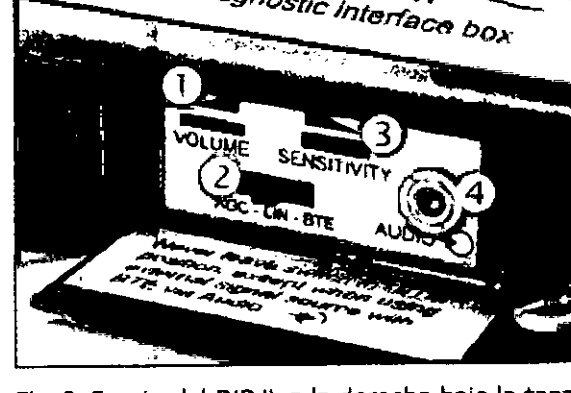

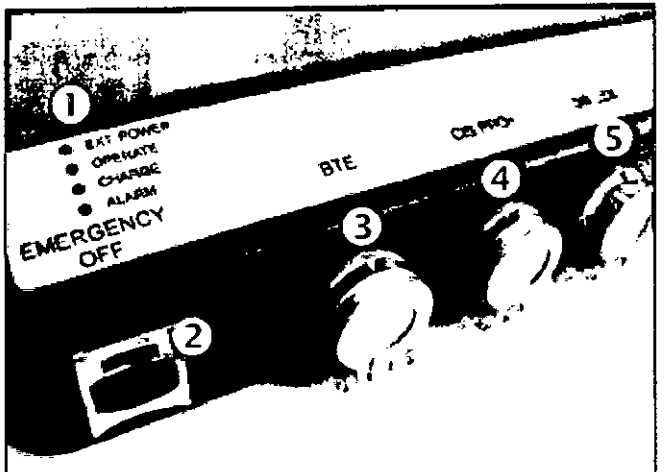

Fig. 1Vista frontal izquierda del DIB <sup>11</sup>

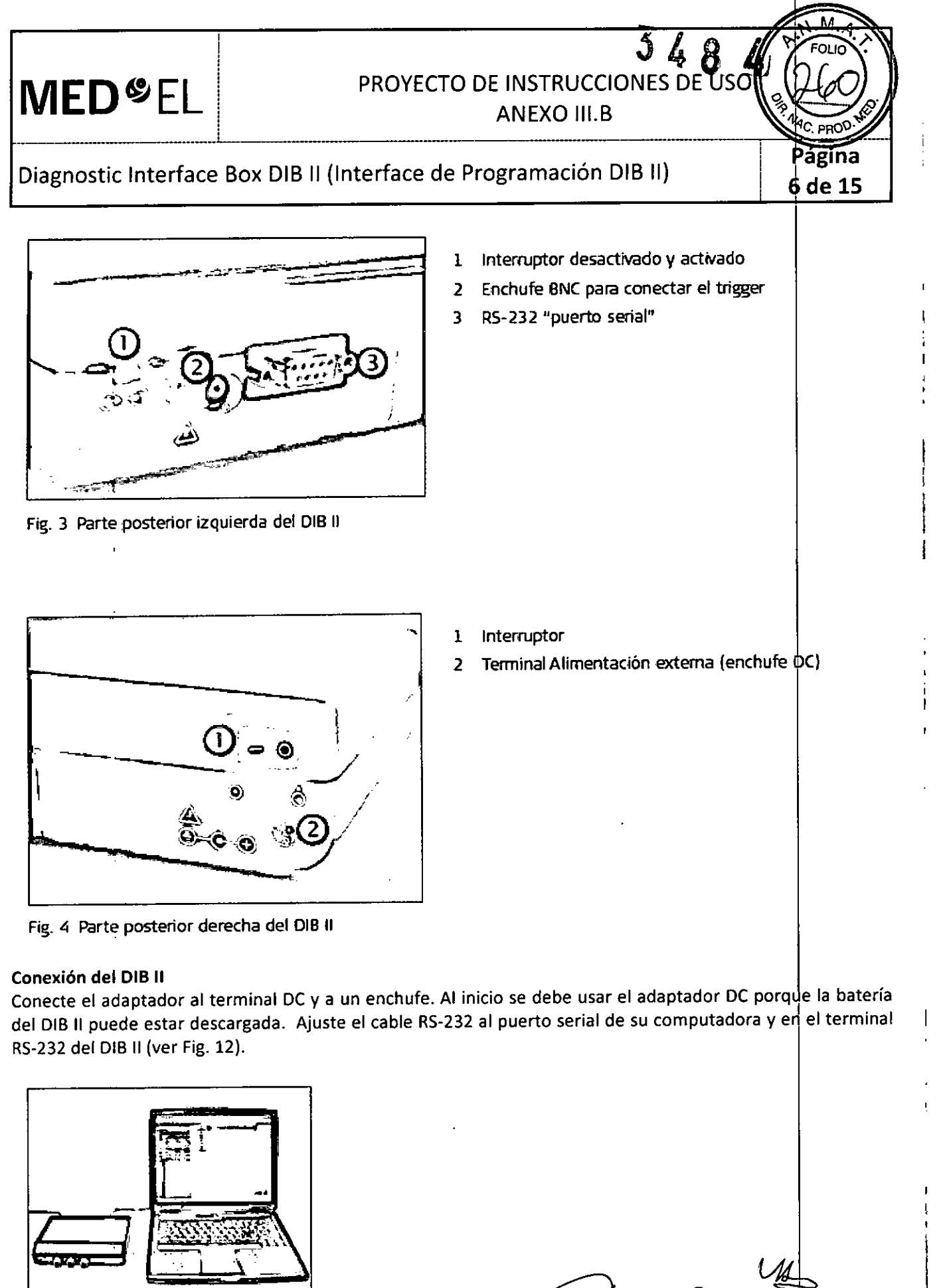

Fig. 12 Conexión del DIB II a la computadora

Facundo M. Gidd Apoderado **MEDRÍ** Lating America SRL

Guillermo *meer* LO Director Técnic M.P. 612

### **MED<sup>6</sup>EL** PROYECTO DE INSTRUCCIONES DE USO ANEXO III.B

**de 15**

### Diagnostic Interface Box DIB 11(Interface de Programación DIB 11)

------------------------------------------ ----------------- ------------------------------------------------------------ --------------------------------------------

IMPORTANTE: Apague el DIB 11antes de conectarlo a la computadora.

Para realizar mediciones clínicas y mediciones de Telemetría inserte la bobina correspondiente en el conector que se ubica en el frente del DIB 11(ver cap. 5, Descripción detallada, Evaluación clinica).

Para la programación de un procesador retroauricular inserte el cable de programación correspondiente en el conector que se ubica en el frente del DIB II (ver cap. 5, Descripción detallada, Programación del procesador retroauricular).

IMPORTANTE: Apague el procesador antes de conectarlo al DIB 11.

Para encenderlo cologue el interruptor encendido / apagado (ver Fig. 4) en la siguiente posición: " | ". El para encenderlo coloque el interruptor encendido / apagado (ver Fig. 4) en la siguiente posición:<br>indicador de funcionamiento del sistema (verde) indica que el dispositivo está listo para utilizar.

### Suministro eléctrico

Hay dos posibilidades de energizar al DIB 11: por la red (alimentación externa) o por la batería recargable que está incluida. En general, es aconsejable utilizar la red, excepto en los casos en que se utiliza el DIB II en el quirófano donde es conveniente energizarlo a través de la batería recargable.

Sólo utilice el adaptador DC DIB para la alimentación externa del DIB II. Conéctelo a la terminal correspondiente y a la red eléctrica. El indicador de alimentación externa ("Ext. Power") se enciende.

IMPORTANTE: Si apaga el DIB II (interruptor encendido / apagado), la alimentación externa no se corta porque la función de carga de la batería está activa. Si desconecta el DIB II de la fuente de energía externa, por favor, desenchufe el adaptador.

### Batería recargable

En el DIB II está integrada una batería recargable que permite usarlo sin necesidad de alimentación externa, por ejemplo en el quirófano. La batería completamente cargada puede alimentar al DIB II de 3 a 4 horas.

Cuando el DIB II está encendido, pero no está conectado a la red eléctrica, está energizado por la batería. En este caso, el indicador de alimentación externa no se enciende.

IMPORTANTE: Cuando utilice el DIB Il por primera vez, use el adaptador DC, porque es posible que la batería esté descargada. .

### Alarma de batería baja

Si la carga de la batería es demasiado baja, se produce una señal acústica y el indicador de alarma destellará lentamente. Es conveniente conectar el DIB II inmediatamente a la red (usando el adaptador). Si no lo hace, el DIB II deja de funcionar y el indicador parpadea rápida e intermitentemente.

IMPORTANTE: La batería recargable puede dañarse si el DIB II no se apaga o se conecta a la red eléctrica luego de que se activa la alarma de batería baja.

### Carga de la batería del DIB 11

La batería del DIB II se carga automáticamente mientras que está enchufado a la red eléctrica. Si la batería se está cargando, el indicador de carga se enciende. Este proceso de carga finaliza automátical a bateria del DIB il se carga automaticamente mientras que esta encilidado a la red electrica.<br>stá cargando, el indicador de carga se enciende. Este proceso de carga finaliza automáticamén<br>Co Director

> Apoderaan Katîno Xmer

Co Director Técnico  $M.P. 6125$ 

e<br>مرگ

<u>i je postavanje v objavljanje i vrijeme i objavljanje i vrijeme i objavljanje i vrijeme i objavljanje i vrije</u> **figure 1 flux example 1 example 1 example 1 example 1 example 1 example 1 example 1 example 1 example 1 example 1 example 1 example 1 example 1 example 1 example 1 example 1 example 1**

<sup>i</sup> ANEXO III.B

Diagnostic Interface Box DIB II (Interface de Programación DIB II) **governa** de **15** 

 $\downarrow$  . The contract of the contract of the contract of the contract of the contract of the contract of the contract of

Ж

Cuando la carga de la batería dura menos tiempo del esperado, significa que está desgastada, por Ib que habrá que reemplazarla (ver cap. 7, Cuidado y mantenimiento, Cambio de la batería recargable).

### INDICADORES

 $MED<sup>o</sup>EL$ 

Existen cuatro indicadores en el DIB 11(ver Fig. 1):

,

· Indicador de alimentación externa (EXT.POWER) - verde. Se enciende si el DIB II está enchufado a la red eléctrica .

• Indicador de encendido (OPERATE)- verde

• Indicador de carga (CHARGE) – amarillo. Se enciende mientras se carga el pack de baterías recargables integrado .

• Alarma (ALARM) - rojo. Se enciende si:

- Las baterías están agotadas (destello periódico, ver cap. 5, Descripción detallada, Alarma de batería baja)
- La bobina no está conectada durante las mediciones clínicas o
- el procesador retroauricular no está conectado durante la programación.

Si se comete algún error o no se conecta la bobina al DIB 1Icuando se están transfiriendo datos al implante, se dispara la alarma.

### INTERRUPTOR DE EMERGENCIA (EMERGENCY OFF)

En caso de problemas, se puede finalizar la estimulación con el interruptor de emergencia (ver Fig. 1).

Al presionar este botón se enciende el indicador rojo. Para usar el DIB II y el interruptor de emergencia de nuevo, apague el DIB II e inmediatamente después enciéndalo otra vez usando el interruptor de encendido / apagado (ver Fig. 4).

### Cuidado y mantenimiento

### CUIDADO

Los dispositivos externos no deben limpiarse con agua (u otros líquidos) en ningún caso. Use un paño humedecido para limpiar los componentes. Se pueden limpiar los componentes de la carcasa con alcohol metílico o isopropílico o con soluciones de jabón suave. No use hidrocarburos parcialmente hidrogenados, acetonas, ácidos fuertes o alcalinos. No use limpiadores agresivos. Evite que el agua (u otros líquidos) ingresen en el DIB II por los conectores o la tapa de la batería recargable. Si se humedece el DIB II o las bobinas, contáctese con uno de los centros de MED-EL.

No intente reparar partes electrónicas del DIB 11o las bobinas.

### MANTENIMIENTO

No es necesario realizar regularmente mantenimientos o calibraciones del DIB II o sus componentes, excepto cambiar la bateria o cables.

3.5. La información útil para evitar ciertos riesgos relacionados con la implantación del producto médico;

NA

Facundo M<sub>ore</sub> Apgelerado MEDEL Latino Amarica SRL

Guillermo Co Director Técnico M.P. 6125
**MED<sup>O</sup>EL** 

PROYECTO DE INSTRUCCIONES DE USO

#### ANEXO III.B  $\mathcal{L}_\text{max}$  , and the contract of the contract of the contract of the contract of the contract of the contract of

 $\mathbf{Q}$ 

de 15

# Diagnostic Interface Box DIB 11(Interface de Programación DIB 11)

3.6. La información relativa a los riesgos de interferencia recíproca relacionados con la presencia del producto médico en investigaciones o tratamientos especificos;

#### PRECAUCIONES PARA PROCEDIMIENTOS MÉDICOS

#### Neuroestimulación o diatermina

La neuroestimulación o diatermia no se debe realizar en la zona del implante, ya que podría provocar la inducción de corriente a los electrodos. Dicho tratamiento puede provocar daños en el implante y / o el tejido que lo rodea.

### Electrocirugía y otros tratamientos con corrientes eléctricas .

Los instrumentos quirúrgicos monopolares no deben emplearse en la zona de cabeza y cuello próxima al implante coclear. Los instrumentos utilizados en la electrocirugía pueden producir voltajes de alta frecuencia, que pueden, inducir corrientes en los electrodos del implante coclear. Dichas corrientes puedén provocar daños en el implante y / o el tejido que lo rodea.

Como norma general, se recomienda retirar el procesador y la bobina DIB II (DIB II Coil 1100) de la cabeza siempre que se administre un tratamiento médico que implique el paso de una corriente elédtrica por el cuerpo o, al menos, observar atentamente si el sistema de implante coclear funciona correctamehte durante las fases iniciales del tratamiento.

#### Ultrasonido

No deben aplicarse tratamientos terapéuticos mediante ultrasonido cerca del implante coclear, ya que este podría concentrar de forma inadvertida el campo de ultrasonidos y producir algún tipo de daño.

#### Tratamiento electroconvulsivo

El tratamiento por electroshock o electroconvulsivo no debe utilizarse en pacientes con implantes cocleares. Dicho tratamiento puede provocar daños en el implante y / o el tejido que lo rodea. Terapia con radiación ionizante

Los implantes cocleares MED-EL resisten la radiación radioterapéutica hasta una dosis de ionización total de 240 Gy. Los componentes externos MED-EL deben retirarse durante la radiación. En general, aa radiación ionizante terapéutica puede dañar los componentes electrónicos de su sistema de implante coclear, y es posible que dichos daños no se detecten de inmediato. Para minimizar el riesgo de necrosis tisular por sobredosis local, durante los tratamientos radioterapéuticos, el haz radioterapéutico no debe incidi directamente sobre el implante.

#### Imágenes por Resonancia Magnética.

Solo se puede realizar IRM a pacientes con implantes auditivos de tronco cerebral o cocleares utilizando determinados modelos de máquinas de IRM. Se ha demostrado que estos implantes no representan ningún peligro conocido en fuerzas de campos magnéticos de 0,2 T; 1,0 T y 1,5 T (sin extracción quirúrgica del imán interno) cuando se siguen las siguientes directrices y recomendaciones de seguridad. El médico u operador de IRM debe saber siempre si un paciente es usuario de un implante auditivo de tronco cerebral o un implante coclear, y debe estar al corriente de que deben seguirse directrices y recomendaciones de seguridad especiales:

Directrices y recomendaciones de seguridad para pruebas de IRM: Guillermo

Facundo M. Gibs

Co Director Técnico M.P. 6125

**MED**<sup>C</sup>EL PROYECTO DE INSTRUCCIONES DE L

ANEXO III.B

ígina 10 de 15

## ,Diagnostic Interface Box DIB 11(Interface de Programación DIB 11)

 $\frac{1}{2}$  , and the contribution of  $\frac{1}{2}$  , and the contribution of  $\frac{1}{2}$  , and the contribution of  $\frac{1}{2}$ 

• Prueba de IRM solo con fuerza de campo magnético estático de 0,2 T; 1,0 T o 1,5 T. No se permite ninguna otra fuerza de campo, (Si se utilizan otras fuerzas de campo, es posible que el paciente sufra lesiohes o que el implante sufra daños.)<br>Implante sufra daños.)

• Prueba de IRM nunca antes de 6 meses tras la implantación. (Realizar una IRM antes puede producir un desplazamiento del implante o daños al implante.)

• Es necesario un grosor mínimo del hueso de 0,4 mm bajo el imán del implante para resistir fuerzas de 5 N (igual a una fuerza gravitacional de unos 0,5 kg) o de hasta 9 N en el caso del implante coclear 40. (En una prueba de IRM existen fuerzas de torsión que actúan sobre el imán del implante, ejerciendo presión de rotación: el dispositivo intentará girar para alinearse con las líneas de fuerza, Las fuerzas resultantes en los bordes del implante son contrapesadas por el colgajo y el hueso del cráneo. El hueso bajo el imán del implante debe ser lo suficientemente grueso para resistir estas fuerzas.)

• Los pacientes con implantes con daños mecánicos no deben someterse a IRM. (Ignorar esta directriz podría provocar lesiones al paciente,)

Directrices de seguridad:

• Antes de que los pacientes entren en una sala de IRM se deben retirar todos los componentes externos del sistema de implante (procesador de audio y accesorios). Para fuerzas de campo de 1,0 T o  $\mu$ ,5 T, debe colocarse un vendaje en la cabeza para cubrir el implante, Un vendaje en la cabeza puede serlun vendaje elástico bien ajustado alrededor de la cabeza con tres vueltas como mínimo (consulte la Fig. 20). El vendaje debe estar bien ajustado, pero no debe causar dolor.

• Orientación de la cabeza: para los sistemas de 1,0 T y 1,5 T, el eje longitudinal de la cabeza debe estar paralelo al campo magnético principal del escáner. Este es el caso, por ejemplo, cuando el cuerpo del paciente descansa sobre la espalda con la cabeza recta. El paciente no debe girar ni doblar la cabeza hacia un lado; de lo contrario, es posible que el imán del implante se desimante parcialmente. Para los escáneres de 0,2 T, no se requiere ninguna orientación específica de la cabeza,

• ¡Solo deben usarse secuencias en Modo de funcionamiento normal! Durante la prueba los pacientes pueden percibir sensaciones auditivas como clics o pitidos. Se recomienda ofrecer el asesoramiento adecuado al paciente antes de realizar la IRM. La probabilidad y la intensidad de las sensaciones auditivas se pueden reducir seleccionando secuencias con menor tasa de absorción específica (SAR) y una slew rate del gradiente ,más lenta,

• Se esperan artefactos de imagen (consulte la Fig. 21),

• También deben seguirse las instrucciones anteriores si se van a examinar zonas del cuerpo distintas de la cabeza (por ejemplo la rodilla, etc.). Para examinar las extremidades inferiores, se recomienda coldcar primero las piernas del paciente en el escáner para minimizar el riesgo de debilitar el imán del implante,

• Las instrucciones anteriores también se aplican para pacientes con implantes cocleares bilaterales o implantes auditivos de tronco cerebral bilaterales.

iSi no se cumplen las condiciones de seguridad para RM y no se siguen las directrices de seguridad, podrían provocarse lesiones al paciente o daños al implantel

Facundo M. Giudi Anoderant Latino Americ **SPI** 

Guillermo<br>Po Director Heer Co Director Técnico M.P. 6125

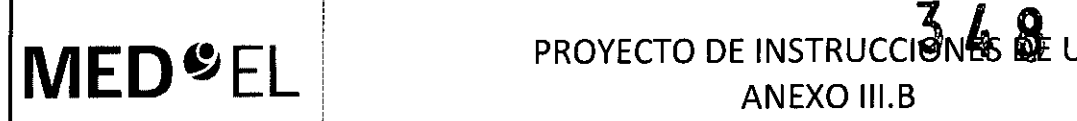

# ¡ ANEXO III.B

 $\mathcal{L}_\text{max}$  , and the set of the set of the set of the set of the set of the set of the set of the set of the set of the set of the set of the set of the set of the set of the set of the set of the set of the set of the

# Diagnostic Interface Box DIB 1I(Interface de Programación DIB 11)

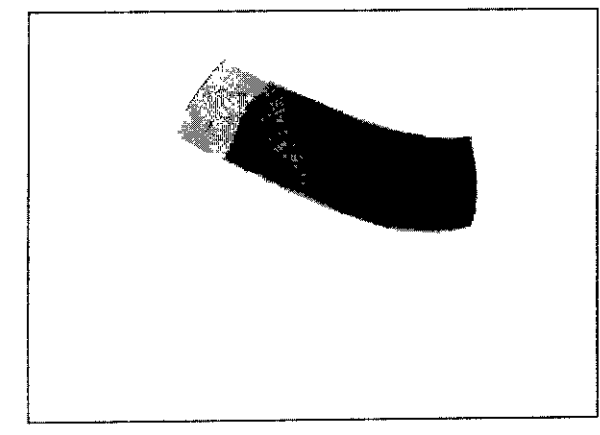

Fig. 20 Vendaje en la cabeza para fijar el implante

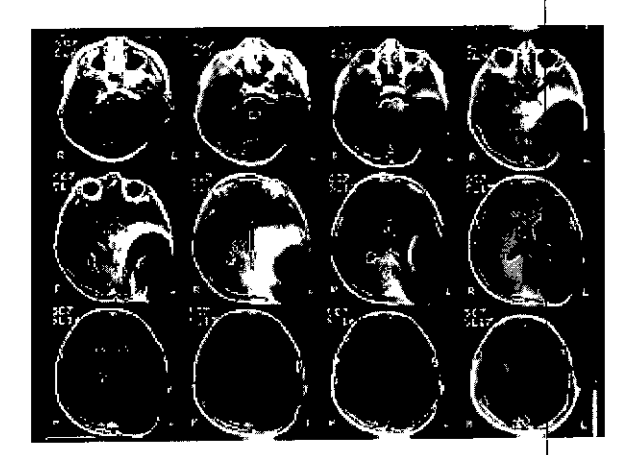

Página 11 de 15

Rg. 21 Imágenes de RM obtenidas con un escáner 1,5T (niño de 8 años)

#### Otros tratamientos

Los efectos de una serie de tratamientos son desconocidos, por ejemplo, la radiación radioactiva (acelerador lineal, cobalto) o exámenes médicos eléctricos en la zona dental. Póngase en contacto con su clínica.

#### Infecciones de oído

Las infecciones en el oído implantado deben tratarse de inmediato por un médico que recetará antibióticos, en caso de ser necesario. Se recomienda el uso preventivo de antibióticos en todos los pacientes salvo contraindicación médica. El cirujano debe recetar la dosis adecuada según la afección del paciente.

#### Peines antipiojos eléctricos

Los usuarios de implantes cocleares no deben utilizar estos dispositivos.

#### Prevención y vacuna contra la meningitis

La meningitis bacteriana es una complicación que se da muy rara vez, pero puede llegar a ser grave. El riesgo de contraer meningitis después de someterse a una cirugía de implante coclear puede verse reducido si se vacuna contra dicha enfermedad, si toma antibióticos antes y después de la cirugía de implante coclear y si utiliza la técnica quirúrgica recomendada por MED-EL. Al igual que con toda cirugía de implante coclear, se recomienda el uso de antibióticos para todos los pacientes salvo contraindicación médica.

3.7. Las instrucciones necesarias en caso de rotura del envase protector de la esterilidad y si corresponde la indicación de los métodos adecuados de reesterilización;

NA

3.8. Si un producto médico está destinado a reutilizarse, los datos sobre los procedimientos apro la reutilización, incluida la limpieza, desinfección, el acondicionamiento y, en su caso, el método de esterilización si el producto debe ser reesterilizado, así como cualquier limitación respecto al número posible de reutilizaciones. En caso de que los productos médicos deban ser esterilizados antes de su uso, las instrucciones de limpieza y esterilización deberán estar formuladas de modo que si se siguen correctamente, el producto siga cumpliendo los requisitos previstos en la Sección I (Requisitos Generales)

Facundo M. Giudicati Anoderade MEDEL Lating America SR

Guillermo∏ieer Co Director Técnico  $M.P. 6125$ 

# $\frac{5}{10}$  **A**<br>**PROYECTO DE INSTRUCCIONES DE USO** ANEXO III.B

de 15

Diagnostic Interface Box DIB 1I(Interface de Programación DIB 11)

\_\_\_~\_\_\_\_\_\_\_\_\_\_\_\_\_\_\_\_\_\_\_\_\_\_\_\_\_\_\_\_\_\_\_\_\_\_\_\_ \_ 1.\_\_\_\_\_\_\_\_\_\_\_\_\_ \_ - ----------------- -------------------- ---------------------

del Anexo de la Resolución GMC N° 72/98 que dispone sobre los Requisitos Esenciales de Seguridad y Eficacia de los productos médicos;

NA

3.9. Información sobre cualquier tratamiento o procedimiento adicional que deba realizarse antes de utilizar el producto médico (por ejemplo, esterilización, montaje final, entre otros);

NA

3.10. Cuando un producto médico emita radiaciones con fines médicos, la información relativa a la naturaleza, tipo, intensidad y distribución de dicha radiación debe ser descripta; Las instrucciones de utilización deberán incluir además información que permita al personal médico informar al padiente sobre las contraindicaciones y las precauciones que deban tomarse. Esta información hará referencia particularmente a:

NA

3.11. Las precauciones que deban adoptarse en caso de cambios del funcionamiento del producto médico;

#### Solución de problemas

**MEO**

Si con las indicaciones que se encuentran a continuación no resuelve el problema, contáctese con la sucursal de MED-EL más próxima. No trate de abrir el DIB II o las bobinas porque se anulará inmediatamente la garantía.

Su sucursal de MED-EL le ayudará con mucho gusto en caso de que surjan preguntas técnicas u otros problemas.

Facundo M. Siudicatti Apoderado<sup>L</sup> **íEDEL Latino America, Sf** 

*GUille/~* Co Director Tech<sup>t</sup> *M.P.* 6125 ILO

**MED**<sup>SEL</sup> , !

# PROYECTO DE INSTRUCCIONES DE USO

**ANEXO III.B**  $\frac{1}{2}$  ,  $\frac{1}{2}$  ,  $\frac{1$ 

# Diagnostic Interface Box DIB II (Interface de Programación DIB II)

13 de 15

!

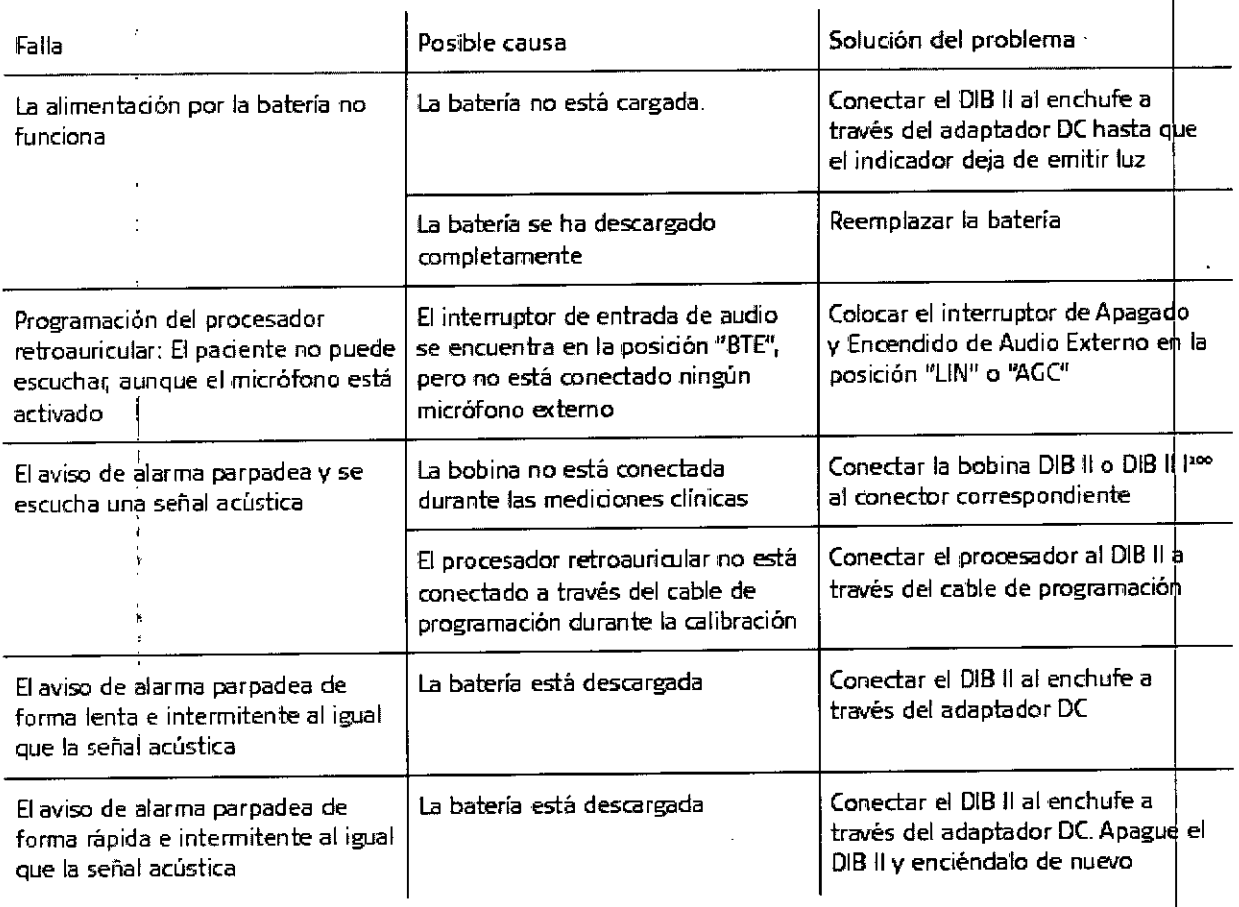

#### I PRECAUCiONES GENERALESY ADVERTENCIAS

El DIB II y el resto de los componentes del sistema contienen componentes electrónicos sofisticados que , tendrán una extensa vida útil si se manejan con cuidado\_

• No abra la carcasa del DIB II. La apertura desautorizada provocará la pérdida de la garantía.

• No es posible esterilizar los componentes del DIB II. Cuando se utilice el DIB II o uno de los componentes del DIB II en una zona estéril, éste deberá ser cubierto con material estéril (p. ej. funda estéril).

• Sólo utilice el adaptador DC DIB para la alimentación externa del DIB 11.

• Advertencia: para evitar el riesgo de que se produzca una descarga eléctrica, este equipo solo debe conectarse a una toma a tierra protegida\_

• El DIB II debe recibir potencia a través del paquete interno de baterías en el caso de que tenga alguna duda sobre el conductor de tierra protegido o el sistema de toma a tierra protegido de su instalación .

• Antes de manipular el DIB II, por favor compruebe la buena condición del dispositivo.

• El DIB II no debe ser manejado por el paciente y debe colocarse de forma que el paciente no toque involuntariamente el equipo.

• Cuando se utiliza el DIB II en el quirófano, deberán tomarse las precauciones descritas en el capítulo 5, Descripción detallada, Utilización del DIB II en cirugía.

• Los conectores deben estar cubíertos si no se usan .

• El DIB II sólo debe conectarse a sistemas con señales de trigger como se describe en el capítulo 9, Datos técnicos.

!<br>!

Facundo M Appoerado MEDEL Latino America SRL

 $G$ uillermo $\overline{\text{He}}$ er Co Director Técnico M.P. 612

**PROYECTO DE INSTRUCCION & LE BC** 

**ANEXO III.B** 

ágina 4 de 15

Co Director Técnico

M.P. 6125

# Diagnostic Interface Box DIB 1I(Interface de Programación DIB 11)

\_\_\_\_\_\_\_\_ ~\_\_\_\_\_\_\_\_\_\_\_\_\_ \_\_\_L\_\_\_\_\_\_\_\_\_\_\_\_ \_~ ----------------------------------------------

• Los resultados obtenidos utilizando el DIB II (registros de IFT o ART) no deben tomarse como la única base para decidir acerca de futuros tratamientos médicos o quirúrgicos.

• No cubra el OIB 11Y no ponga ningún objeto encima de la carcasa .

i !

**MED<sup>O</sup>EL** 

• La utilización de cables, conectores y accesorios que no son entregados ni recomendados dor MED-EL, pueden dañar el sistema o provocar estimulaciones molestas o dolorosas en el paciente o resultar en el incremento de emisiones o disminución de la indemnidad del OIB 11.

• No conecte al sistema ningún cable que mida más de 3 metros .

• El DIB II sólo debe ser utilizado para lo previsto y lo descrito (ver cap. 3, Uso - Indicaciones -Contraindicaciones, Uso) .

• No utilice el DIB II cerca de otros equipos. Si esto es necesario, el DIB II debería ser observado para verificar el normal funcionamiento en la configuración en que es utilizado .

• El equipamiento adicional conectado al equipamiento médico-eléctrico debe cumplir los respectivos estándares IEC o ISO (p. ej IEC 60950 para equipamiento procesador de datos). Ademá todas las configuraciones deberían cumplir con los requerimientos para los sistemas médico-eléctricos (ver lEC 60601-1-1). Cualquiera que conecte equipamiento adicional al equipamiento médico-eléctrico configural un sistema

médico y es por eso responsable de que el sistema cumpla con los requerimientos para sistemas médico eléctricos. La atención debe estar puesta en que las leyes locales tomen como prioridad los requerimientos mencionados. Si está en duda, consulte con su representante local o el departamento de servicio tecnico.

3.12. Las precauciones que deban adoptarse en lo que respecta a la exposición, en condiciones ambientales razonablemente previsibles, a campos magnéticos, a influencias eléctricas externas, a descargas electrostáticas, a la presión o a variaciones de presión, a la aceleración a fuentes térmicas de igriición, entre **otras;**

#### OESCARGAELECTROSTÁTICA(ESO)

La descarga electrostática (ESD) puede dañar los componentes del DIB II. Las descargas electrostáticas suceden más frecuentemente cuando el aire es muy seco y no son provocadas por el DIB III en sí. La probabilidad de descarga electrostática se puede reducir de la siguiente forma:

• Siempre que crea que usted o un familiar puede estar cargado electrostáticamente, toque un radiador de calefacción, una cañería de agua, o cualquier metal conectado a tierra .

• Cuando trabaje con la computadora, asegúrese de que esté conectada a tierra .

• Coloque una alfombra antiestática bajosu lugar de trabajo .

• El paciente no debe tocar directamente la pantalla de su computadora o TV.

#### INFLUENCIAS NOCIVAS

El DIB II se ha diseñado para usar en ambientes cerrados con temperatura ambiente y humedad atmosférica normal. Se deben evitar influencias nocivas extremas como los fuertes campos magnéticos (por ej. RMN).

3.13. Información suficiente sobre el medicamento o los medicamentos que el producto médico de que trate esté destinado a administrar, incluida cualquier restricción en la elección de sustancias que se puedan **suministrar;**

NA

habitual 3.14. Las precauciones que deban adoptarse si un producto médico presenta un riesgo  $\mu q$ específico asociado a su eliminación;Guillermo Heer

Facundo M. Giudicat Apoderado **MEDEL Lating America St** 

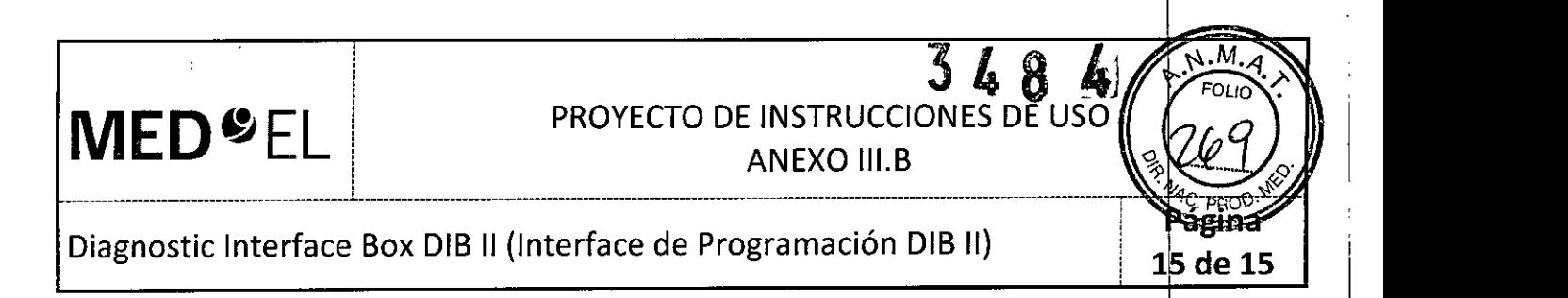

NA

3.15. Los medicamentos incluidos en el producto médico como parte integrante del mismo, conforme al ítem 7.3. del Anexo de la Resolución GMC N° 72/98 que dispone sobre los Requisitos Esenciales de Seguridad y Eficacia de los productos médicos;

NA

3.16. Elgrado de precisión atribuido a los productos médicos de medición.

NA

L \_

Facundo M. Giudie Apoderado<br>Apoderado

Guillerme<br>Co Director Técnico<br>M.P. 6125

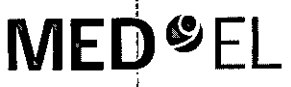

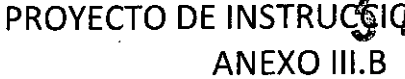

MAX Programming Interface (Interface de Programación MAX)

3.1. Las indicaciones contempladas en el ítem 2 de éste reglamento (Rótulo), salvo las que figuran en los ítem 2.4 y 2.5;

#### Fabricante:

MED-EL Elektromedizinische Geräte GmbH Worldwide Headquarters Fürstenweg 77a 6020 Innsbruck Austria

#### Importador:

MED-EL Latino América S.R.L. Viamonte 2146 Piso 3 (C1056ABH) Capital Federal Argentina

Contenido: Una Interface de Programación

Modelo: MAX Programming Interface Número de artículo:

Intervalo de temperatura: - 20°C a +60°C Intervalo de humedad: 10% a 93%

Ver instrucciones de uso

Advertencia: Frágil, manipular con cuidado Tipo BF (IEC 60601-1)

Director Téchico: Carlos Fiorito M.P.: 8713

Autorizado por la A.N.M.A.T. PM 909-3 Venta bajo receta

3.2. Las prestaciones contempladas en el ítem 3 del Anexo de la Resolución GMC N° 72/98 que dispone sobre los Requisitos Esenciales de Seguridad y Eficacia de los Productos Médicos y los posibles efectos secundarios no deseados;

#### **USO PREVISTO**

El uso previsto de la MAX Programming Interface es ofrecer una plataforma de hardware para diferentes aplicaciones clínicas con el sistema de implante MED-EL.

Facundo M. Gludicatti Apoderado MEDEL Latino America SF

Guillermo Heer<br>Co Director Técnico M.P. 6125

gina

de 19

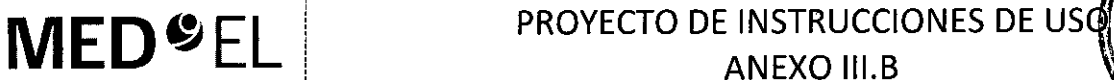

# MAX Programming Interface (Interface de Programación MAX)

 $\frac{1}{2}$  , and the set of the set of the set of the set of the set of the set of the set of the set of the set of the set of the set of the set of the set of the set of the set of the set of the set of the set of the set

Para consultar el uso previsto de las distintas aplicaciones disponibles con la MAX Programming Interface, consulte el manual de usuario del software de la aplicación,

La MAX Programming Interface está diseñada para ser utilizada por audiólogos, personal clínico y especialistas formados por MED-EL.

#### INDICACIONES Y CONTRAINDICACIONES

Las indicaciones y las contraindicaciones dependen de las aplicaciones disponibles con la MAX Programming Interface, Consulte el manual de usuario del software para conocer las indicaciones y las contraindicaciones.

Las bobinas MAX Coil S o Max Coil no deben utilizarse si un paciente es intolerante a los materiales utilizados en la MAX Coil S o la Max Coil.

Dado que la MAX Programming Interface es un componente del sistema de implante MED-EL, todas las indicaciones y contraindicaciones enunciadas para el sistema de implante son también aplicables.

3.3. Cuando un producto médico deba instalarse con otros productos médicos o conectarse a los mismos para funcionar con arreglo a su finalidad prevista, debe ser provista de información suficiente sobre sus características para identificar los productos médicos que deberán utilizarse a fin de tener una combinación segura;

Uso de la MAX Programming Interface

#### AJUSTE DE SONNET (ME1310) y SONNET EAS(ME1320)

Introduzca el reborde de la unidad de control en la correspondiente ranura del MAX Programming Cable SONNET (Fig. 11). Introduzca el extremo contrario del MAX Programming Cable SONNET en la unidad de control hasta que se acople la palanca de desenganche.

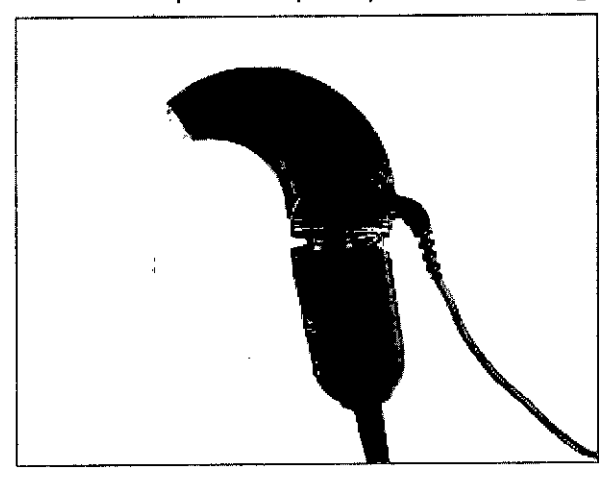

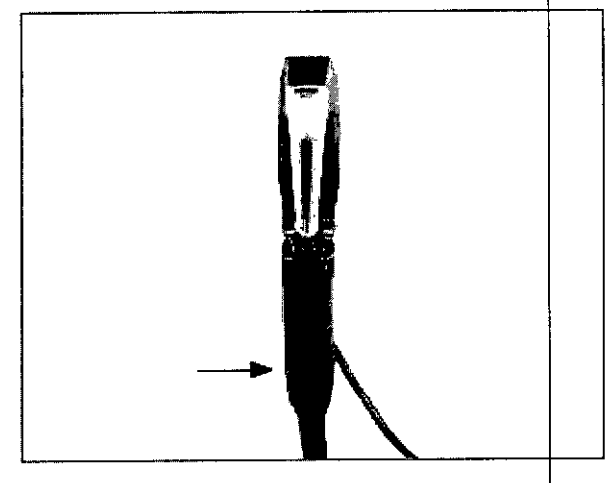

Fig. 12 Desconexión del MAX Programming Cable SONNET

Fig. 11 Conexión de un SONNET al MAX Programming Cable 50NNET

#### AJUSTE DEL PROCESADOR BTE

Cómo ajustar el procesador de audio OPUS 2

Facundo M. Cha poderado MEDEX Lating America

U<u>A</u> Guillermo Heer Co Director Tédnico M.P. 6125

de 19

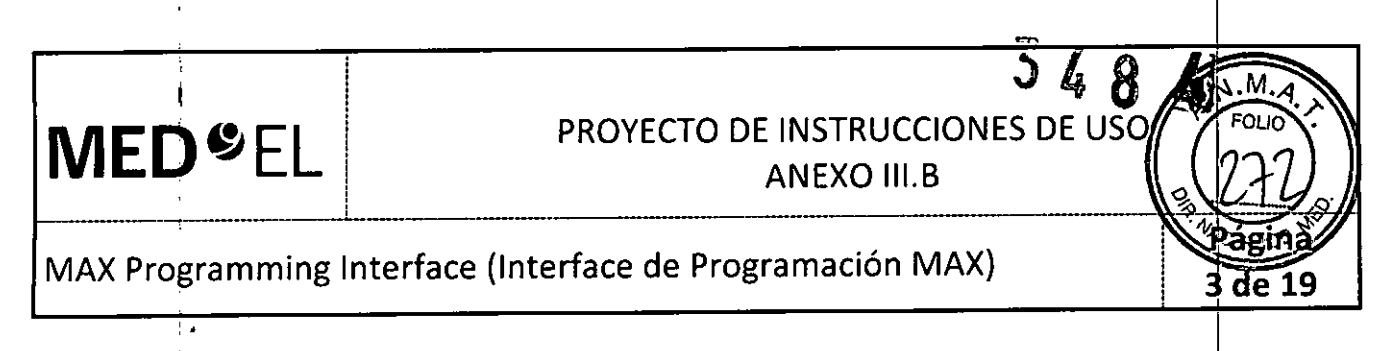

Asegure la conexión existente entre OPUS 2 y el MAX Programming Cable BTE con la pieza de conexión (Fig. 13).

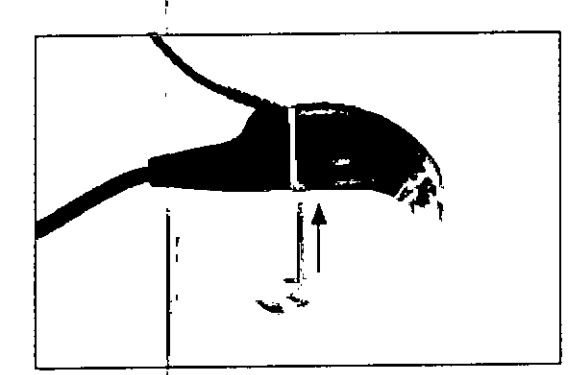

Fig. 13 Pieza de conexión I

Conecte el procesador de audio OPUS 2 a la MAX Programming Interface con el MAX Programming Cable BTE<br>Islam Cable B (Figura 14).

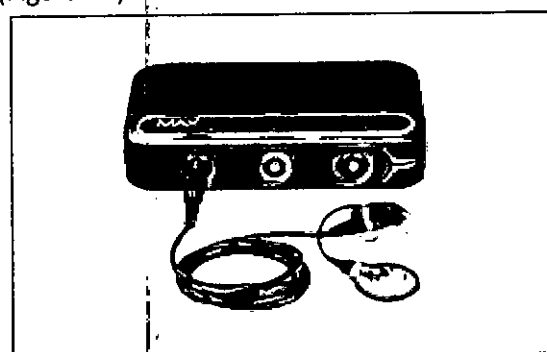

I Rg. 14 Conexión de un procesador BTEa la MAX Programming Interface

Fije el cable, a las prendas del paciente con el clip del cable (Figura 15) de modo que, durante el proceso de ajuste, la unidad de control se mantenga de forma segura en la oreja del paciente.

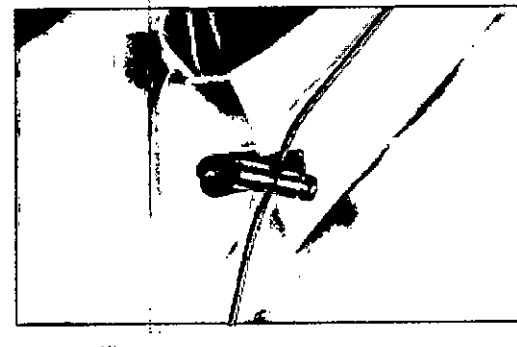

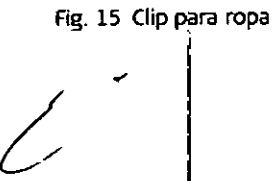

Facundo M. Giudi Facundo M. Giudeo<br>MEDELLatino America

 $\mathcal{U}$ 

Guillermo Heer Co Director Técnico M.p. 6125

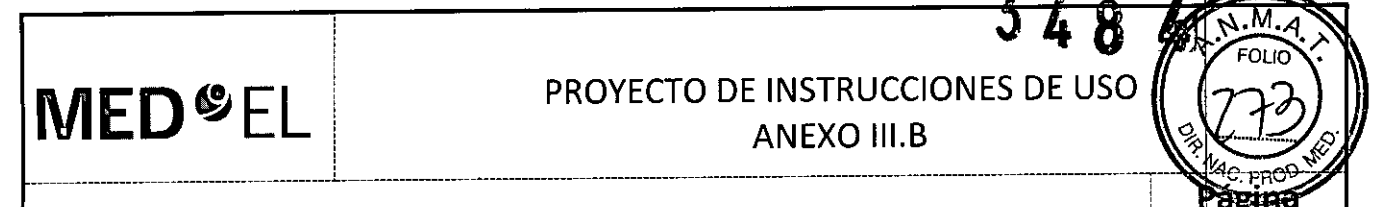

de 19

MAX Programming Interface (Interface de Programación MAX)

### AJUSTE DEL PROCESADOR DE AUDIO RONDO

Retire el paquete de pilas RONDO (que contiene 3 baterías de audífono) de la unidad de control RONDO, según las instrucciones proporcionadas en el manual de usuario de RONDO, y presione el conector del MAX Programming Cable RONDO hasta la unidad de control RONDO (Fig. 17). Cuando esté correctamente ubicado, el conector se enganchará automáticamente.

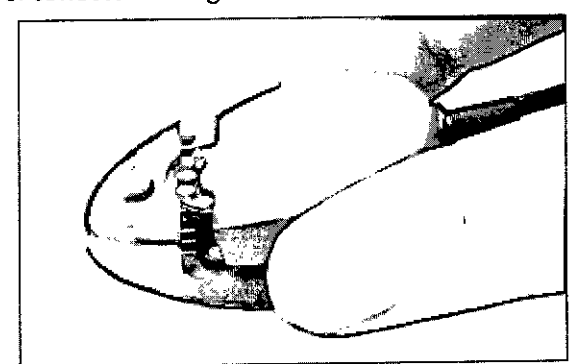

Fig. 17 Conexión del cable de programación a un procesador de audio RONDO

Conecte el otro extremo del MAX Programming Cable RONDO a la toma frontal izquierda o derecha de la MAX Programming Interface.

### EVALUACIONES CLíNICAS

## Telemetría de impedancia y de campo (TIC) y REP

Con el software de la aplicación de MED-EL correspondiente, se pueden llevar a cabo las evaluaciones de telemetría de impedancia y de campo (TIC) y la estimulación para el registro del umbral de reflejb estapedial provocado (UREP) inducido eléctricamente. Estos procedimientos requieren la MAX Coil S o MAX Coil (Fig. 19).

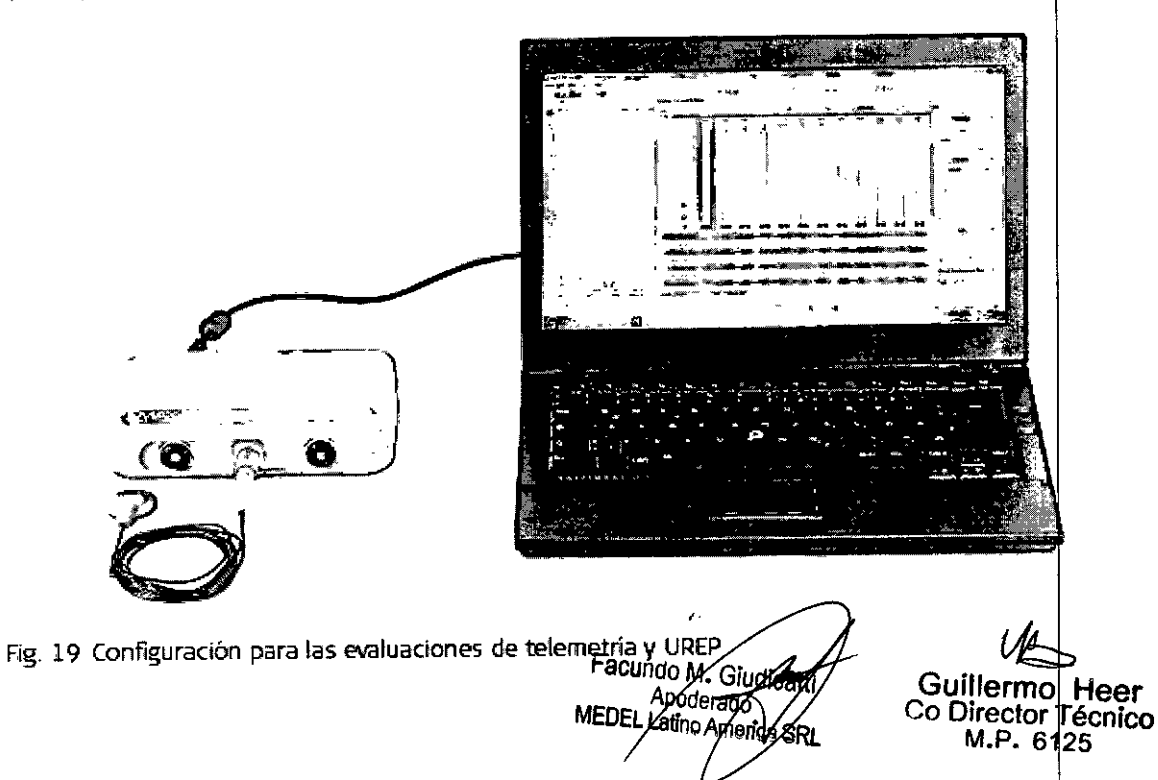

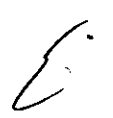

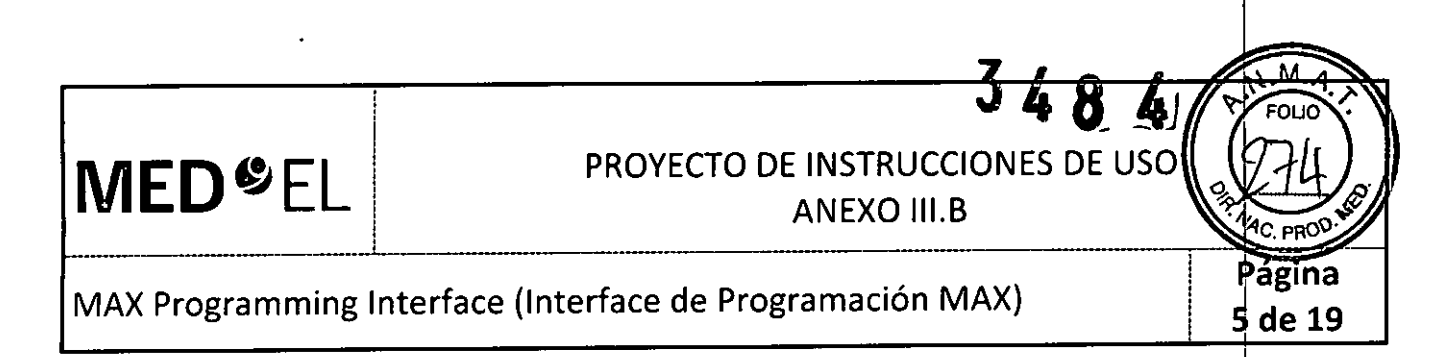

NOTA: Estas aplicaciones dependen del software utilizado para el ajuste (MAESTRO). detalles, consulte el manual de usuario del software.

## Registros de la telemetría de respuesta del nervio auditivo IART)

El potencial de acción compuesto producido por estimulación eléctrica (EAP) es una medida de la actividad sincrónica del nervio auditivo provocada por la estimulación eléctrica. Los EAP se registran con la función ART. En el caso de los implantes cocleares, los EAP pueden evaluarse mediante electrodos intracocleares para la estimulación y electrodos intracocleares no estimulantes para el registro. Si desea obtener una descripción detallada sobre el uso de ART con la MAX Programming Interface, consulte el manual del software.

#### EABR

Al realizar la estimulación para el registro de respuestas auditivas provocadas del tronco encefálico (EABR) inducidas eléctricamente, se debe sincronizar la estimulación con el sistema de registro. Para ello se utiliza una señal desencadenante. El cable del desencadenante se conecta a la toma de desencadenantes situada en la parte trasera de la MAX Programming Interface.

Si se utiliza una señal desencadenante interna, el software de anfitrión correspondiente establecerá la toma de desencadenantes como salida. Si se utiliza un desencadenante externo, el software de anfitrión útilizará la l toma de desencadenantes como entrada. Antes de iniciar el registro EABR, asegúrese de que el desencadenante funciona correctamente y que la MAX Programming Interface está produciendo estimulación (en caso de tratarse de un desencadenante externo).

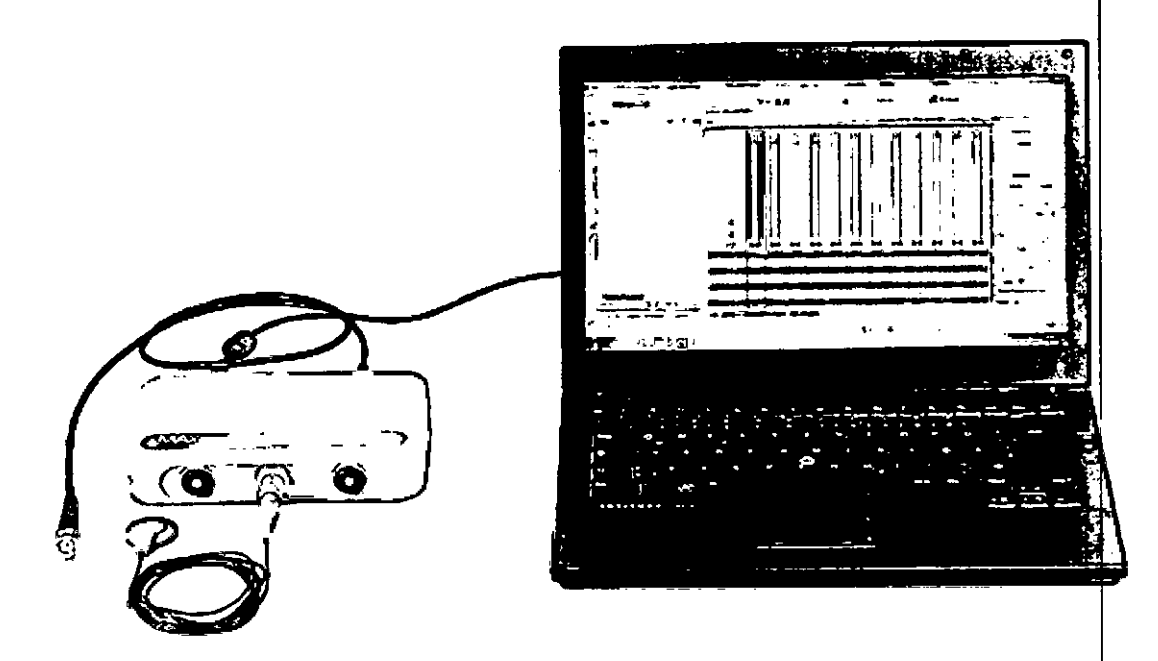

Fig. 20 Configuración de la estimulación RAPTE

NOTA: Estas aplicaciones dependen del software utilizado para el ajuste (MAESTRO). Para obtener más detalles, consulte el manual de usuario del software.

 $\frac{1}{\sqrt{2}}$ 

acundo M Sludicatti Apoderado herica SRI

I.:>UI!lermeb Heer Ca *DlreCI0*ےµ¤<br>| <sup>Irector</sup> Técnico<br><sup>V.P. 6</sup>125

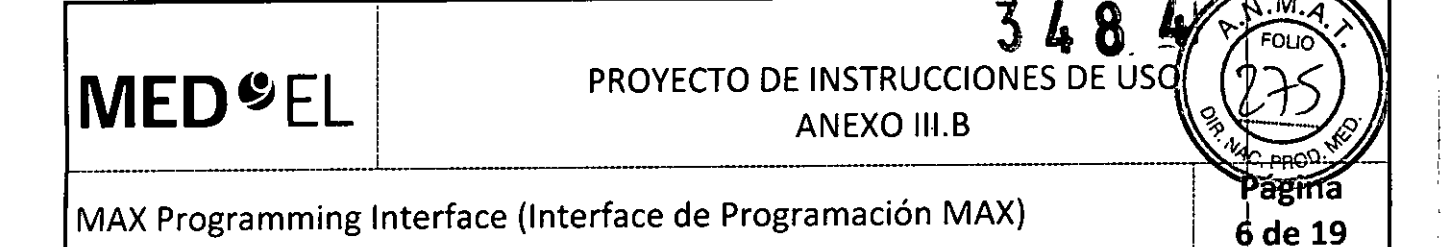

#### USO DE LA MAX PROGRAMMING INTERFACE EN EL QUIRÓFANO

I  $\ddot{\phantom{0}}$  El uso de la MAX Programming Interface durante la cirugía requiere ciertas medidas de precaución,

• No es posible esterilizar ningún componente de la MAX Programming Interface. Al utilizarse un entorno estéril, la MAX Programming Interface o la pieza que esté situada en el área estéril (por ejemplo, la MAX Coil S <sup>o</sup> MAX Coil) deberán cubrirse con material estéril (es decir, "una funda estéril"). t

• Asegúrese de que el paciente no pueda tocar la MAX Programming Interface .

• Asegúrese de que únicamente la MAX Programming Interface y sus accesorios estén en el entorno de particular de diverte de que el paciente no pueda tocar la MAX Programming Interface.<br>• Asegúrese de que únicamente la MAX Programming Interface y sus accesorios estén en el entorno del paciente.

3.4. Todas las informaciones que permitan comprobar si el producto médico está bien instalado y pueda funcionar correctamente y con plena seguridad, así como los datos relativos a la naturaleza y frecuencia de las operaciones de mantenimiento y calibrado que haya que efectuar para garantizar permanentemente el buen funcionamiento y la seguridad de los productos médicos;

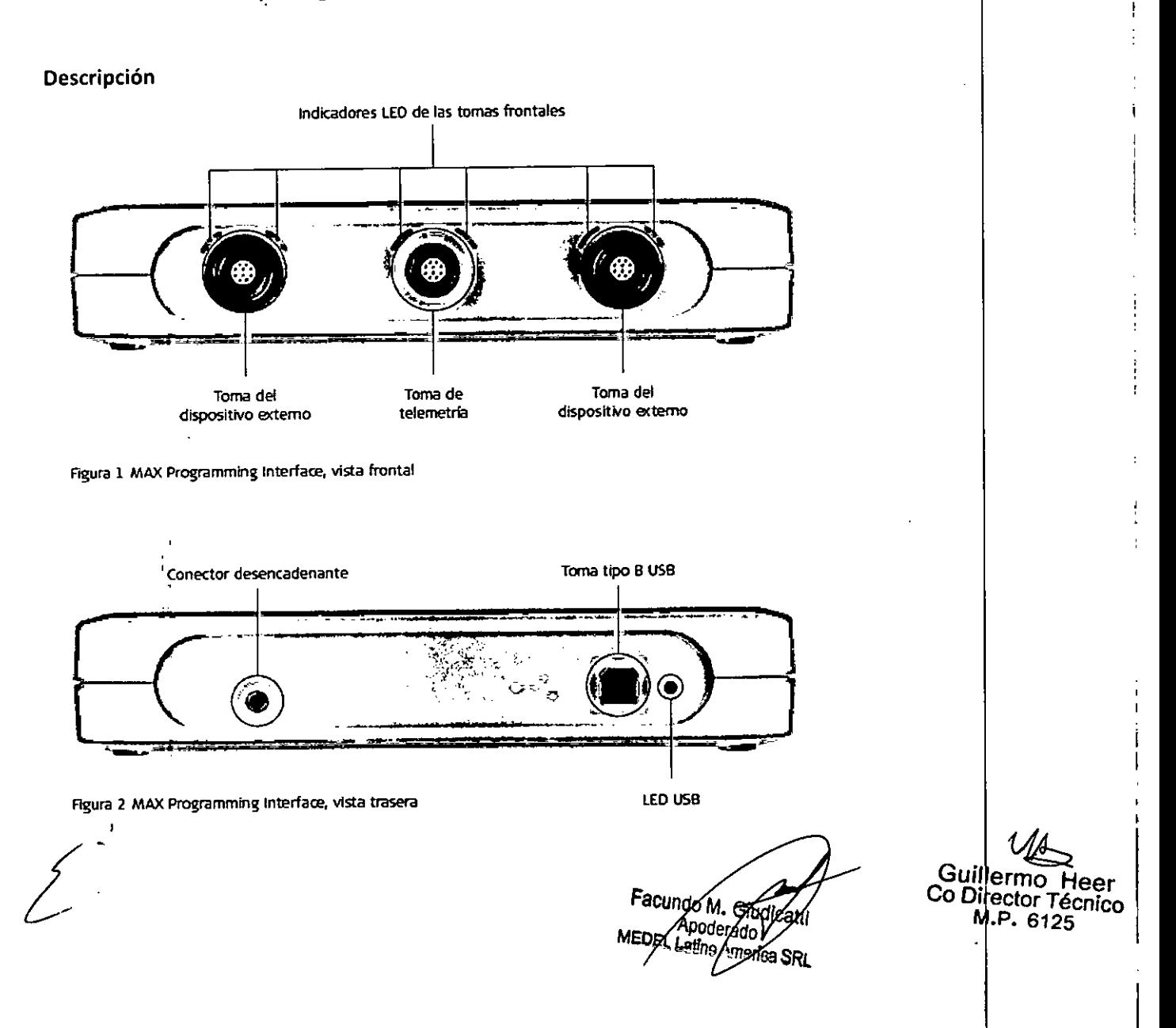

# $\text{MED}$   $\text{E}$   $\text{E}$   $\text{E}$   $\text{E}$   $\text{PRO}$  PROYECTO DE INSTRUCCIONES DE US ANEXO III.B

MAX Programming Interface (Interface de Programación MAX)  $\frac{1}{2}$ de 19

*\_\_\_\_\_\_\_\_\_\_\_\_\_\_\_\_\_\_\_\_\_\_\_\_\_\_\_\_\_\_\_\_\_\_\_\_\_\_\_\_\_\_\_\_\_\_\_ L\_\_\_ ------------------~-------------------------------------*

### **ACCESORIOS**

La MAX Programming Interface incluye los siguientes accesorios:

- Cable USB
- MAX Coil S
- MAX Coil
- MAX Programming Cable para procesadores de audio SONNET; SONNET (Me1310) y SONNET EAS (Me1320)
- MAX Programming Cable para procesadores BTE (OPUS 2, OPUS 1, TEMPO+)
- MAX Programming Cable para el procesador de audio RONDO

#### INSTALACiÓN DE LA MAX PROGRAMMING INTERFACE

Antes de utilizar la MAX Programming Interface, deberá instalar un controlador USB adecuado en el PC. Asegúrese de realizar la instalación del software antes de conectar el dispositivo al ordenador. Siga las instrucciones que le indique el software de anfitrión externo para instalar los controladores USB.

#### CONEXiÓN DE LA MAX PROGRAMMING INTERFACE

Conecte el cable USB a un puerto USB 2.0 compatible de su ordenador y a la toma USB de la MAX Programming Interface. Esta es la conexión básica de la MAX Programming Interface (consulte la Figura 9).

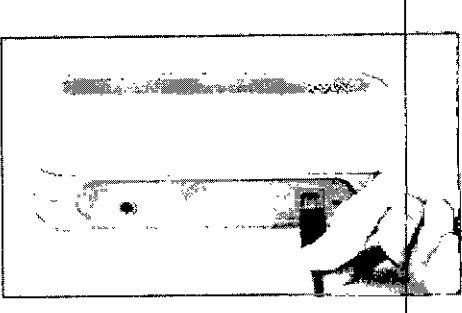

fjgura 9 Conexión básica a la MAX Progre Interfacelnterrace

El resto de conexiones dependerán de la aplicación que desee utilizar. Para las evaluaciones olínicas y las evaluaciones de telemetría, conecte la MAX Coil a la toma de telemetría situada en la parte frontal de la MAX Programming Interface (consulte el capítulo 6, Uso de la MAX Programming Interface, Evaluaciones clínicas).

Para ajustar un procesador de audio SONNET (Me1310), SONNET EAS (Me1320) y RONDO (Me1100) o cualquier otro procesador BTE, conéctelo con el MAX Programming Cable SONNET, MAX Programming Cable RONDO o MAX Programming Cable BTE a la toma izquierda o derecha situadas en la parte frontal de la MAX Programming Interface (consulte el capítulo 6, Uso de la MAX Programming Interface, Ajuste del procesador BTE).

La MAX Programming Interface no tiene interruptor de encendido / apagado. El dispositivo funciona en cuanto se conecta a un puerto USB 2.0 compatible del PCy este último se enciende.

Si la alimentación suministrada a través del puerto USB no cumple los requisitos del disposit (vo, o si los controladores del dispositivo USB no están instalados en el PC, el LED (diodo emisor de luz) situado en la parte trasera de la MAX Programming Interface se iluminará de color amarillo.

 $\overline{\mathscr{L}}^*$ 

Facungo M Apogerado MEDEL Letino Antenca SRL

Guillermo Heer Co Director Técnico M.P. 6125

# **MED**  $E$  **EL** PROYECTO DE INSTRUCCIONES DE USO ANEXO III.B

# MAX Programming Interface (Interface de Programación MAX)

*\_\_\_\_\_\_\_\_ ~ l.\_\_\_\_\_\_\_\_\_\_\_\_\_\_\_\_\_\_\_\_\_\_\_\_\_\_\_\_\_\_\_\_\_\_\_\_\_\_\_\_\_\_\_\_\_\_ ----------------------------------- -------------------*

#### Cuidados y mantenimiento

#### **CUIDADOS**

No limpie ningún componente con agua ni sumergiéndolo en ella (ni tampoco en otros líquidos). Utilice un paño húmedo para limpiar suavemente los componentes. Las piezas de la carcasa pueden limpiarse con alcohol metílico o isopropílico o soluciones jabonosas suaves. No utilice hidrocarburos parcialmente hidrogenados, cetonas, ácidos fuertes ni sustancias alcalinas. No utilice agentes limpiadores agre\$ivos. El uso de varios limpiadores no tiene efectos conocidos. Evite que el agua (u otros líquidos) entre en la MAX Programming Interface a través de los conectores. La MAX Programming Interface y la MAX Coil S o MAX Coil pueden necesitar algún tipo de reparación en un centro de servicio de MED-EL si se exponen a cantidad excesiva de agua (u otros fluidos).

El cliente no puede reparar las piezas electrónicas dañadas de la MAX Programming Interface, la MAX Coil S o la MAX Coil.

### INSPECCiÓN TÉCNICA E INSPECCiÓN DE SEGURIDAD PERiÓDICAS

Realice inspecciones visuales de la MAX Programming Interface y todos los accesorios al menos una vez ante: de cada uso. Las inspecciones visuales deben incluir la comprobación de todas las carcasas, los <mark>cables y los</mark> . conectores en busca de desgaste, daños o piezas sueltas.

Las siguientes comprobaciones de seguridad deben realizarse al menos cada 12 meses con la ayuda de una persona cualificada con la formación, los conocimientos y la experiencia práctica necesarios para realizar estas pruebas:

• Examine la MAX Programming Interface y sus accesorios en busca de posibles daños mecánicos y funcionales.

• Las etiquetas indicadas en el capítulo 11, Apéndices, Etiquetado, deben estar presentes y poder leerse fácilmente. Internacional de la construction de la construction de la construction de la construction de la co

• Asegúrese de que todos los pies de goma situados en la parte inferior de la MAX programmihg Interface estén presentes e intactos.

#### MANTENIMIENTO

La MAX Programming Interface y sus piezas no necesitan ningún tipo de revisión, mantenimiento d calibración periódicos, aparte del reemplazo de los cables que estén defectuosos.

3.5. La información útil para evitar ciertos riesgos relacionados con la implantación del producto médico;

NA

3.6. La información relativa a los riesgos de interferencia recíproca relacionados con la presencia del producto médico en investigaciones o tratamientos específicos;

#### PRECAUCIONESPARA PROCEDIMIENTOS MÉDICOS

Facungo M. Swd racundo M. Siudicam<br>MEDEL Lating America SRL

8 de 19

Guillermo Heel Co Director Técnico M.P. 6125

# PROYECTO DE INSTRUCCIONES DE USO <sup>i</sup> ANEXO III.B

# MAX Programming Interface (Interface de Programación MAX)

 $\frac{1}{2}$  , the contract of the contract of the contract of the contract of the contract of the contract of the contract of the contract of the contract of the contract of the contract of the contract of the contract of t

#### Neuroestimulación o diatermia

**MED**<sup>O</sup>EL

La neuroestimulación o diatermia no se debe realizar en la zona del implante, ya que podría provocar la inducción de corriente a los electrodos. Dicho tratamiento puede provocar daños en el implante o el tejido que lo rodea.

i e distribuire de la constantin de la constantin de la constantin de la constantin de la constantin de la con

#### Electrocirugía y otros tratamientos con corrientes eléctricas

i

Los instrumentos quirúrgicos monopolares no deben emplearse en el área próxima al implante MED-EL. Los instrumentos utilizados en la electrocirugía pueden producir voltajes de alta frecuencia, que pueden inducir corrientes en los electrodos del implante. Dichas corrientes pueden provocar daños en el implante o el tejido que lo rodea. En general, se recomienda retirar el procesador MED-EL y la MAX Coil del paciente siempre que se administre un tratamiento médico que implique el paso de una corriente eléctrica por el querpo o, al menos, observar atentamente el correcto funcionamiento de todo el sistema de implante durante las fases iniciales del tratamiento.

#### Ultrasonido

No deben aplicarse tratamientos terapéuticos mediante ultrasonido cerca del implante MED-EL, ya que éste podría concentrar de forma inadvertida el campo de ultrasonidos y producir algún tipo de daño.

#### Tratamiento electroconvulsivo

El tratamiento por electrochoque o electroconvulsivo no debe utilizarse en pacientes con implantes MED-EL. Dicha terapia puede provocar daños en el implante o el tejido que lo rodea.

#### Radioterapia

Los implantes MED-EL resisten la radiación radioterapéutica hasta una dosis de ionización total de 240 Gy. Los componentes externos MED-EL deben retirarse durante la radiación. En general, la radiación ionizante terapéutica puede dañar los componentes electrónicos de su sistema de implante MED-EL, y es posible que dichos daños no se detecten de inmediato.

Para minimizar el riesgo de necrosis tisular por sobredosis local, durante los tratamientos radioter apéuticos, el haz radioterapéutico no debe incidir directamente sobre el implante.

#### Imágenes por resonancia magnética (IRM)

*La* sección *siguiente solo* es *aplicable al implante coclear SYNCHRONY. No* es *aplicable a las implan* es *auditivos de tronca cerebrol SYNCHRONYASI*

#### PRECAUCIONES PARA LA IRM

Se ha demostrado que este tipo de implante no representa ningún peligro conocido en los entornos de IRM especificados (sin extracción quirúrgica del imán interno) cuando se siguen las siguientes condiciones y directrices de seguridad. El imán del implante ha sido especialmente diseñado para poder llevar a cabo pruebas de IRM seguras con el imán colocado, y no hay ninguna necesidad de extraer el imán del implante independientemente de la fuerza de campo del escáner. El imán del implante se puede extraer quirúrgicamente en el caso de que fuera necesario evitar artefactos en la imagen. El médico u operador de IRM debe saber siempre si un paciente es usuario de un implante coclear y debe estar al corriente de que deben seguirse directrices de seguridad especiales.

Pueden llevarse a cabo pruebas de IRM según las directrices de seguridad si se cumplen las condiciones indicadas a continuación:

Facundo M. Gludica Ypoderage e Latino America 8

Guillermo Meer Director Técnico M.P. 6125

arma de 19

# $3.48$ PROYECTO DE INSTRUCCIONES DE ANEXO III.B

## MAX Programming Interface (Interface de Programación MAX)

\_\_\_\_\_\_\_\_\_\_\_\_\_\_\_\_\_\_\_\_\_\_\_\_\_\_\_\_\_\_\_\_\_\_\_\_\_\_\_\_\_\_\_\_\_\_ 1.\_ ------------------------------------------------------------------------------------

• Pruebas de IRM solo con campos magnéticos estáticos de 0,2T, 1,0T, 1,5T o 3,0T. No se permiten otras fuerzas de campo. Si se utilizan otras fuerzas de campo, es posible que se produzcan lesiones en el paciente o daños en el implante .

• En el caso de implantes adicionales, por ejemplo, un implante auditivo en el otro oído: ta cumplirse las directrices de seguridad en IRM para este implante adicional.

#### Directrices de seguridad:

**MED&EL** 

1

• Antes de que los pacientes entren en una sala de IRM se deben retirar de la cabeza todos los componentes externos del sistema de implante (procesador de audio y accesorios). Para las fuerzas de campo de 1,0T, 1,5T y 3,0T, debe colocarse un vendaje en la cabeza para cubrir el implante. Un vendaje en la cabeza puede ser un vendaje elástico bien ajustado alrededor de la cabeza con tres vueltas como mínimo (consulte la Fig. A). El vendaje debe estar bien ajustado, pero no debe causar dolor. Realizar una IRM sin el vendaje en la cabeza podría causar dolor en la zona del implante y, en el peor de los casos, puede producir un desplazamiento de implante o del imán del implante .

• Orientación de la cabeza: en el caso de los sistemas de IRM de 1,0T, 1,5T y 3,0T, es necesario que la cabeza esté recta. El paciente no debe inclinar su cabeza hacia un lado, de lo contrario, se ejercería una fuerza de torsión en el implante que podría producir dolor. En el caso de los escáneres de 0,2 T, no se requiere ninguna orientación especifica de la cabeza. *1*

 $\bullet$  Para pruebas de 0,2T, 1,0T y 1,5T, solo deben usarse secuencias en "Modo de funcionamiento normal". Para pruebas de 3,0T, el límite de la tasa de absorción específica (TAE) no debe ser superior a 1,6 W/kg para evitar un calentamiento potencialmente peligroso en los contactos del electrodo. Por el mismo motivo, no deben utilizarse bobinas cefálicas de transmisión o bobinas de transmisión multicanal para IRM de 3,OT.

• Durante la prueba, los pacientes pueden percibir sensaciones auditivas como clics o pitidos. Se recomienda ofrecer el asesoramiento adecuado al paciente antes de realizar la IRM. La probabilidad y la intensidad de las sensaciones auditivas se pueden reducir seleccionando secuencias con menor tasa de absorción específica (TAE) y una tasa de cambio del gradiente más lenta .

• El imán se puede extraer presionando en la parte superior del mismo, de modo que salga por la parte inferior del implante y se reduzcan los artefactos de la imagen. Si no se extrae el imán, deberan preverse artefactos de la imagen (consulte las Fig. By C).

• El intercambio de los imanes con Non-Magnetic Spacer y viceversa se ha probado en al repeticiones .

• También deben seguirse las instrucciones anteriores si se van a examinar otras zonas del cuerpo distintas de la cabeza (por ejemplo la rodilla, etc.). Para examinar las extremidades inferiores, se recomienda colocar primero las piernas del paciente en el escáner.

Si no se cumplen las condiciones de seguridad para IRM y no se siguen las directrices de seguridad, podrían provocarse lesiones al paciente o daños al implante.

Facundo M. Chu Apoderado atin Ame ifea SRL

~

10 de 19

Guillermo He<mark>er</mark><br>`o Directes + Heer Co Director Técnico M.P. 6125

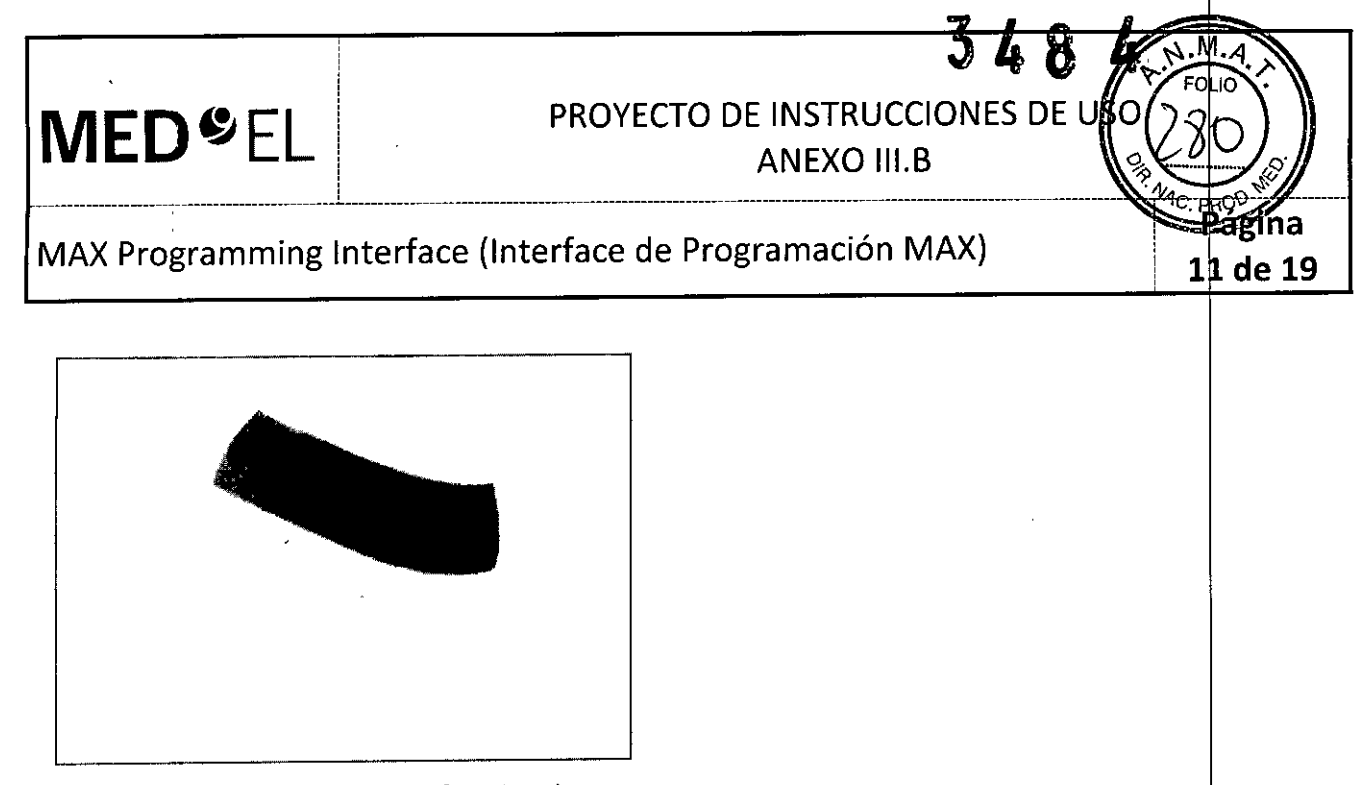

Fig. A Vendaje en la cabeza para fijar el implante

**•** 

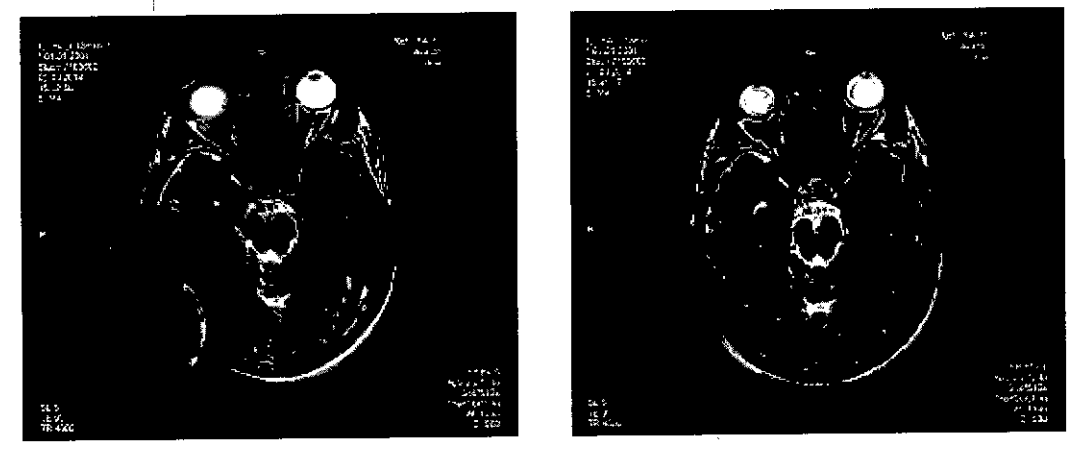

Fig. B Artefactos de la imagen en una prueba de 1,5T. La imagen de la izquierda muestra los artefactos obtenidos con el imán del implante colocado, mientras que la imagen de la derecha ilustra los artefactos de la imagen 'aJando el imán de'l implante ha sido sustituido por el Non-Magnetic Spacer.

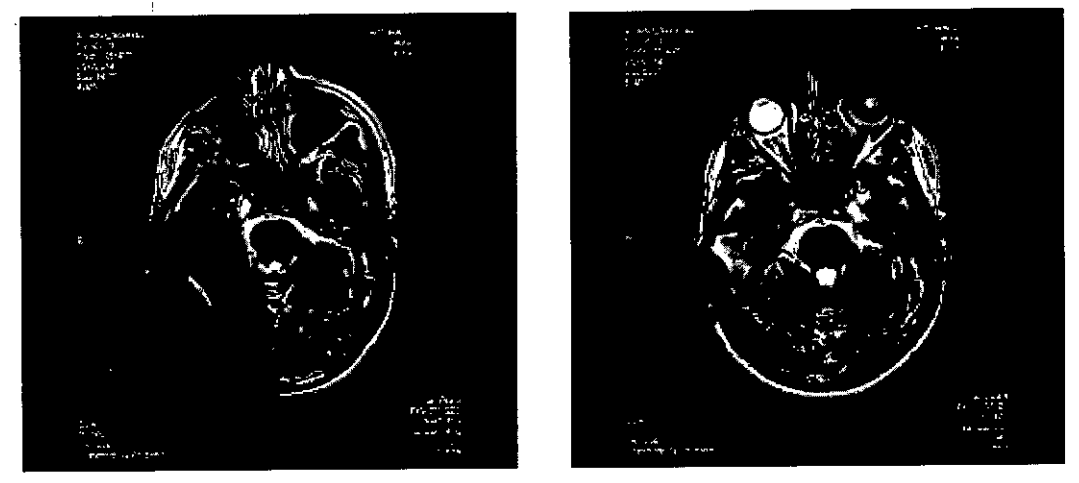

rig. e Artefactos de la imagen en una prueba de *3,01* la imagen de la izquierda muestra los artefactos obtenidos con el imán del implante colocado, mientras que la imagen de la dérecha ¡ilustra 105 artefactos de la imagen cuando el imán del implante ha sido sustituido por el Non-Magnetic Spacer.<br>Co Director T4. *t.* Fig. C Artefactos de la imagen en una prueba de 3,0T. La imagen de la izquierda muestra los artefactos<br>
obtenidos con el imán del implante colocado, mientras que la imagen de la dérecha ilustra los artefactos<br>
de la imagen

**MEDEL Latino Aprentes** 

Co Director Técnico  $M.P. 6125$ 

**MED** CEL PROYECTO DE INSTRUCCIONES DE US ANEXO III.B

MAX Programming Interface (Interface de Programación MAX)

 $\frac{1}{2}$  , the contract of the contract of the contract of the contract of the contract of the contract of the contract of the contract of the contract of the contract of the contract of the contract of the contract of t

*La sección siguiente está dedicado únicamente a los implantes auditivos de tronco cerebral SYNCHRONYABI*

#### PRECAUCIONES PARA LA IRM

Se ha demostrado que este tipo de implante no representa ningún peligro conocido en los entornos de IRM especificados (sin extracción quirúrgica del imán interno) cuando se siguen las siguientes condiciones y directrices de seguridad. El imán del implante ha sido especialmente diseñado para poder llevar a cabo pruebas de IRM seguras con el imán colocado, y no hay ninguna necesidad de extraer el imán del implante independientemente de la fuerza de campo del escáner. El imán del implante se puede extraer quirúrgicamente en el caso de que fuera necesario evitar artefactos en la imagen. El médico u operador de IRM debe saber siempre si un paciente es usuario de un implante auditivo de tronco cerebral, y debe estar al corriente de que deben seguirse directrices de seguridad especiales.

Pueden llevarse a cabo pruebas de IRM según las directrices de seguridad si se cumplen las condiciones indicadas a continuación:

• Pruebas de IRM solo con campos magnéticos estáticos de 0,2 T, 1,0 T o 1,S T, No se permiten dtras fuerzas de campo. Si se utilizan otras fuerzas de campo, es posible que se produzcan lesiones en el paciehte o daños en el implante .

• En el caso de implantes adicionales, por ejemplo, un implante auditivo en el otro oído: también deben cumplirse las directrices de seguridad en IRM para este implante adicional.

#### Directrices de seguridad:

• Antes de que los pacientes entren en una sala de IRM se deben retirar de la cabeza todos los componentes externos del sistema de implante (procesador de audio y accesorios). Para las fuerzas de campo de 1,0 T y 1,5 T, debe colocarse un vendaje en la cabeza para cubrir el implante. Un vendaje en la cabeza puede ser un vendaje elástico bien ajustado alrededor de la cabeza con tres vueltas como mínimo (consulte la Fig. A). El vendaje debe estar bien ajustado, pero no debe causar dolor. Realizar una IRM sin el vendaje en la cabeza podría causar dolor en la zona del implante y, en el peor de los casos, puede producir un desplazamiento del implante o del imán del implante.

• Orientación de la cabeza: en el caso de los sistemas de IRM de 1,0 T y 1,5 T, es necesario que la cabeza esté recta. El paciente no debe inclinar su cabeza hacia un lado, de lo contrario, se ejercería una fuerza de torsión en el implante que podría producir dolor. En el caso de los escáneres de 0,2T, no se requière ninguna orientación específica de la cabeza .

• Solamente deben usarse secuencias en "Modo de funcionamiento normal" .

• Durante la prueba, los pacientes pueden percibir sensaciones auditivas como clics o pitidos. Se recomienda ofrecer el asesoramiento adecuado al paciente antes de realizar la IRM. La probabilidad y la intensidad de las sensaciones auditivas se pueden reducir seleccionando secuencias con menor tasa de absorción específica (TAE) y una tasa de cambio del gradiente más lenta.

• Puede extraerse el imán para reducir los artefactos de la imagen. Si no se extrae el imán, deberan preverse artefactos de la imagen (consulte la Fig. B).

• El intercambio de los imanes con Non-Magnetic Spacer y viceversa se ha probado en al menos cinco repeticiones .

• También deben seguirse las instrucciones anteriores si se van a examinar otras zonas del cuerpo distintas de la cabeza (por ejemplo la rodilla, etc.). Para examinar las extremidades inferiores, se recomienda colocar primero las piernas del paciente en el escáner. Si *no* se cumplen las condiciones de seguridad para IRM y *no* se siguen las directrices de seguridad, podrían provocarse lesiones al paciente o daños al implante.

Facundo M. Giudi **Spoderade** MEDEL Letino America

Guillermo Co Director Teer<br>M P 6 125

12 de 19

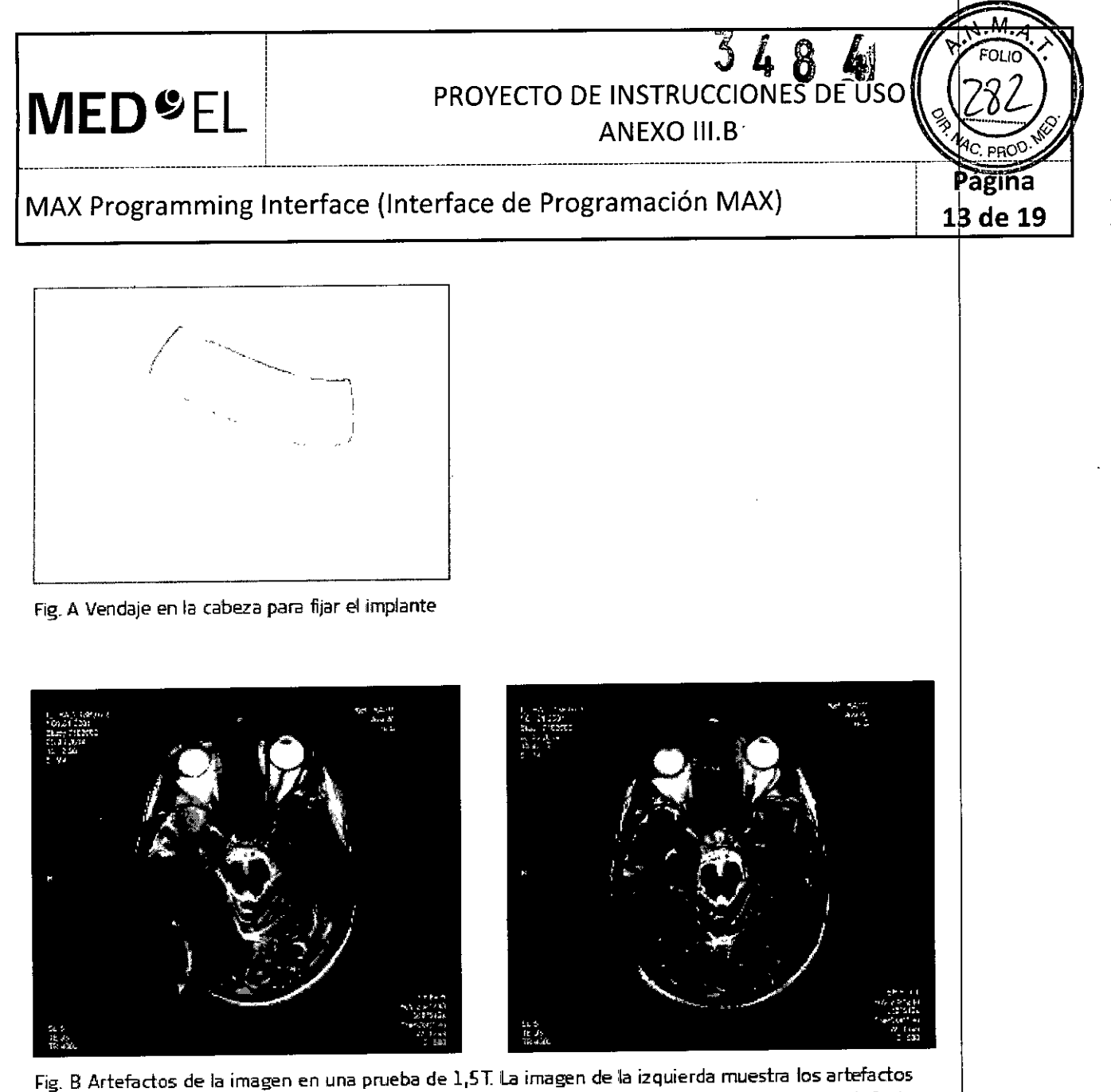

obtenidos con el imán del implante colocado, mientras que la imagen de la derecha ilustra los artefactos de la imagen cuando el imán del implante ha sido sustituido por el Non-Magnetic Spacer.

La sección siguiente es aplicable al resto de tipos de implantes (Mi1000 CONCERTO, PULSAR ci 100, SONATA t. *100, C40+* <sup>o</sup> *C40)* j

#### PRECAUCIONES PARA LA IRM

¿

Solo se puede realizar una IRM a pacientes con implantes auditivos de tronco cerebral o coclear utilizando determinados modelos de máquinas de IRM. Se ha demostrado que estos implantes no represehtan ningún peligro conocido en fuerzas de campos magnéticos de 0,2 T; 1,0 T Y 1,5 T (sin extracción quirúrgica del imán interno) cuando se siguen las siguientes directrices y recomendaciones de seguridad. El médico u operador de IRM debe saber siempre si un paciente es usuario de un implante auditivo de tronco cerebral o un implante coclear, y debe estar al corriente de que deben seguirse directrices y recomendaciones de seguridad especiales.

Directrices y recomendaciones de seguridad para pruebas de IRM: Directrices y recomendaciones de seguridad para pruebas de IRM:<br>Facundo M. Giudi<br>Anodesade

Apoderade MEDEL Latino America

Guillermd Heer Co DIrector Técnico M.P. 6 25

*\_\_\_\_\_\_\_\_\_\_\_\_\_\_\_\_\_\_\_\_\_\_ \_ 1\_\_\_\_\_\_\_\_\_\_\_ \_\_1 \_*

# PROYECTO DE INSTRUCCIONES DE LA PROYECTO DE INSTRUCCIONES DE LA PO

## MAX Programming Interface (Interface de Programación MAX)

• Prueba de IRM solo con fuerza de campo magnético estático de 0,2 T; 1,0 T o 1,5 T. No se permite ninguna otra fuerza de campo. (Si se utilizan otras fuerzas de campo, es posible que el paciente sufra lesiones o que el implante sufra daños.)

• Prueba de IRM nunca antes de 6 meses tras la implantación. (Realizar una IRM antes puede producir un desplazamiento del implante o daños al implante.)

• Es necesario un grosor mínimo del hueso de 0,4 mm bajo el imán del implante para resistir fuerzas de 5 N (igual a una fuerza gravitacional de unos 0,5 kg) o de hasta 9 N en el caso del implante coclear C40. (En una prueba de IRM existen fuerzas de torsión que actúan sobre el imán del implante, ejerciendo presión de rotación: el dispositivo intentará girar para alinearse con las líneas de fuerza. Las fuerzas resultantes en los bordes del implante son contrapesadas por el colgajo y el hueso del cráneo. El hueso bajo el imán del implante debe ser lo suficientemente grueso para resistir estas fuerzas.)

• Los pacientes con implantes con daños mecánicos no deben someterse a IRM. (Ignorar esta directriz podría provocar lesiones al paciente.)

Directrices de seguridad:

• Antes de que los pacientes entren en una sala de IRM se deben retirar todos los componentes externos del sistema de implante (procesador de audio y accesorios). Para fuerzas de campo de 1,0 T o  $\sharp$ ,5 T, debe colocarse un vendaje en la cabeza para cubrir el implante. Un vendaje en la cabeza puede ser un vendaje elástico bien ajustado alrededor de la cabeza con tres vueltas como mínimo (consulte la Fig. A). El vendaje debe estar bien ajustado, pero no debe causar dolor.

• Orientación de la cabeza: para los sistemas de 1,0 T y 1,5 T, el eje longitudinal de la cabeza debe estar paralelo al campo magnético principal del escáner. Este es el caso, por ejemplo, cuando el cuerpo del paciente descansa sobre la espalda con la cabeza recta. El paciente no debe girar ni doblar la cabeza hacia un lado; de lo contrario, es posible que el imán del implante se desimante parcialmente. Para los escáneres de|0,2 T, no se requiere ninguna orientación especifica de la cabeza .

• ¡Solo deben usarse secuencias en Modo de funcionamiento normal! Durante la prueba los pacientes pueden percibir sensaciones auditivas como clics o pitidos. Se recomienda ofrecer el asesoramiento adecuado al paciente antes de realizar la IRM. La probabilidad y la intensidad de las sensaciones auditivas se pueden reducir seleccionando secuencias con menor tasa de absorción específica (SAR) y una slew rate del gradient<br>más lenta.<br>.

• Se esperan artefactos de imagen (consulte la Fig. B).

• También deben seguirse las instrucciones anteriores si se van a examinar zonas del cuerpo distintas de la cabeza (por ejemplo la rodilla, etc.). Para examinar las extremidades inferiores, se recomienda colocar primero las piernas del paciente en el escáner para minimizar el riesgo de debilitar el imán del implante.

• Las instrucciones anteriores son aplicables también para pacientes con implantes cocleares bilaterales o implantes auditivos de tronco cerebral bilaterales.

15i no se cumplen las condiciones de seguridad para RM y no se siguen las directrices de seguridad, podrían provocarse lesiones al paciente o daños al implante!

Facundo M. Clu Apoderado, atinó Americ ŚRI

Guillermo ¡-¡Gel Co Director Técnico M.P. 6125

14 de 19

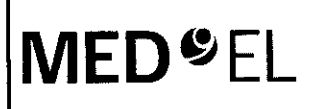

# **PROYECTO DE INSTRUCCIONES DE USO MED**<sup>9</sup>EL PROYECTO DE INSTRUCCIONES DE USO

# MAX Programming Interface (Interface de Programación MAX)

\_\_\_\_\_\_\_\_\_\_\_\_\_\_\_\_\_\_\_\_\_\_\_\_\_\_\_\_\_\_\_\_\_\_\_\_\_\_\_\_\_\_\_\_\_\_\_ L\_\_\_\_\_\_\_\_\_\_\_\_\_\_\_\_\_\_\_\_\_\_\_\_\_\_\_\_\_\_\_\_\_\_\_\_\_\_\_\_\_\_\_\_\_\_\_\_\_\_\_\_\_\_\_ ------------------------------------- -------------------

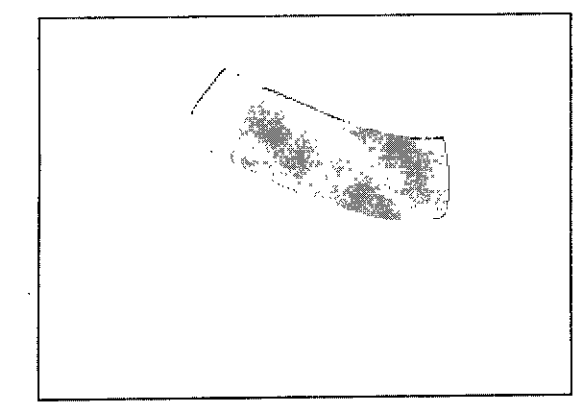

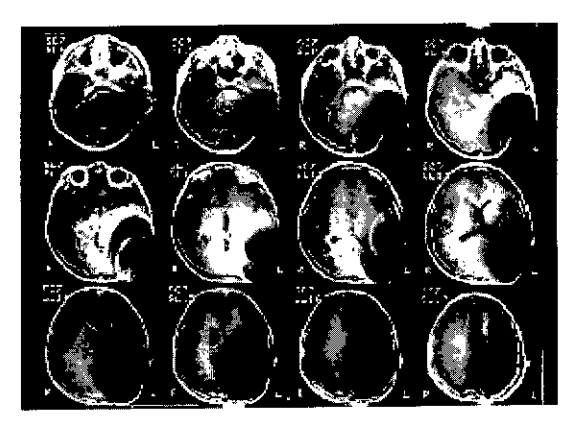

٩Γρ

Fig.A Vendaje en la cabeza para fijar el implante ~ig.**<sup>8</sup> Imágenes de W1Aobtenidas con un escáner** 1,5T (niño de 8 añosl

#### Otros tratamientos

Los efectos de una serie de tratamientos son desconocidos, por ejemplo, la radiación radioactiva (acelerador lineal, cobalto) o exámenes médicos eléctricos en la zona dental. Póngase en contacto con su clínica.

#### Lendreras eléctricas

Los usuarios de implantes cocleares no deben utilizar estos dispositivos.

### Prevención y vacuna contra la meningitis

La meningitis bacteriana es una complicación que se da muy rara vez, pero puede llegar a ser grave. El riesgo de contraer meningitis después de someterse a una cirugía de implante coclear puede verse reducido si se vacuna contra dicha enfermedad, si toma antibióticos antes y después de la cirugía de implante coclear y si utiliza la técnica quirúrgica recomendada por MED-EL. Al igual que con toda cirugía de implante coclear, se recomienda el uso preventivo de antibióticos para todos los pacientes, salvo contraindicación médica.

3.7. Las instrucciones necesarias en caso de rotura del envase protector de la esterilidad y si corresponde la indicación de los métodos adecuados de reesterilización;

NA

3.8. Si un producto médico está destinado a reutilizarse, los datos sobre los procedimientos apropiados para la reutilización, incluida la limpieza, desinfección, el acondicionamiento y, en su caso, el método de esterilización si el producto debe ser reesterilizado, así como cualquier limitación respecto al número posible de reutilizaciones. En caso de que los productos médicos deban ser esterilizados antes de su uso, las instrucciones de limpieza y esterilización deberán estar formuladas de modo que si se siguen correctamente, el producto siga cumpliendo los requisitos previstos en la Sección I (Requisitos Generales) del Anexo de la Resolución GMC N° 72/98 que dispone sobre los Requisitos Esenciales de Seguridad y Eficacia de los productos médicos;

#### NA

3.9. Información sobre cualquier tratamiento o procedimiento adicional que deba realizar, le antes de utilizar el producto médico (por ejemplo, esterilización, montaje final, entre ptros); r'U:"C' •, *..,;J* **EI •.. ~,** *-,(.v",.* Cou⊞ermo Ficor<br>**Co Director Técnico** 

Facundo M. Giugio Apoderado MEDÉL Latino America

M.P. 6125

# **PROYECTO DE INSTRUCCIONES DE BSO**

**ANEXO III.B** 

Pácina

16 de 19

# MAX Programming Interface (Interface de Programación MAX)

#### **NA**

3.10. Cuando un producto médico emita radiaciones con fines médicos, la información relativa a la naturaleza, tipo, intensidad y distribución de dicha radiación debe ser descripta; Las instrucciones de utilización deberán incluir además información que permita al personal médico informar al padiente sobre las contraindicaciones y las precauciones que deban tomarse. Esta información hará referencia particularmente a:

**NA** 

3.11. Las precauciones que deban adoptarse en caso de cambios del funcionamiento del producto médico;

#### Solución de problemas

**MED<sup>SEL</sup>** 

Si los procedimientos descritos a continuación no logran resolver el problema, póngase en contacto con su representante de MED-EL más cercano para obtener ayuda adicional. No intente abrir la MAX Programming Interface ni sus accesorios, ya que la garantía se anulará de forma inmediata.

Su centro de MED-EL más cercano le ayudará encantado si tiene cualquier problema o pregunta técnica.

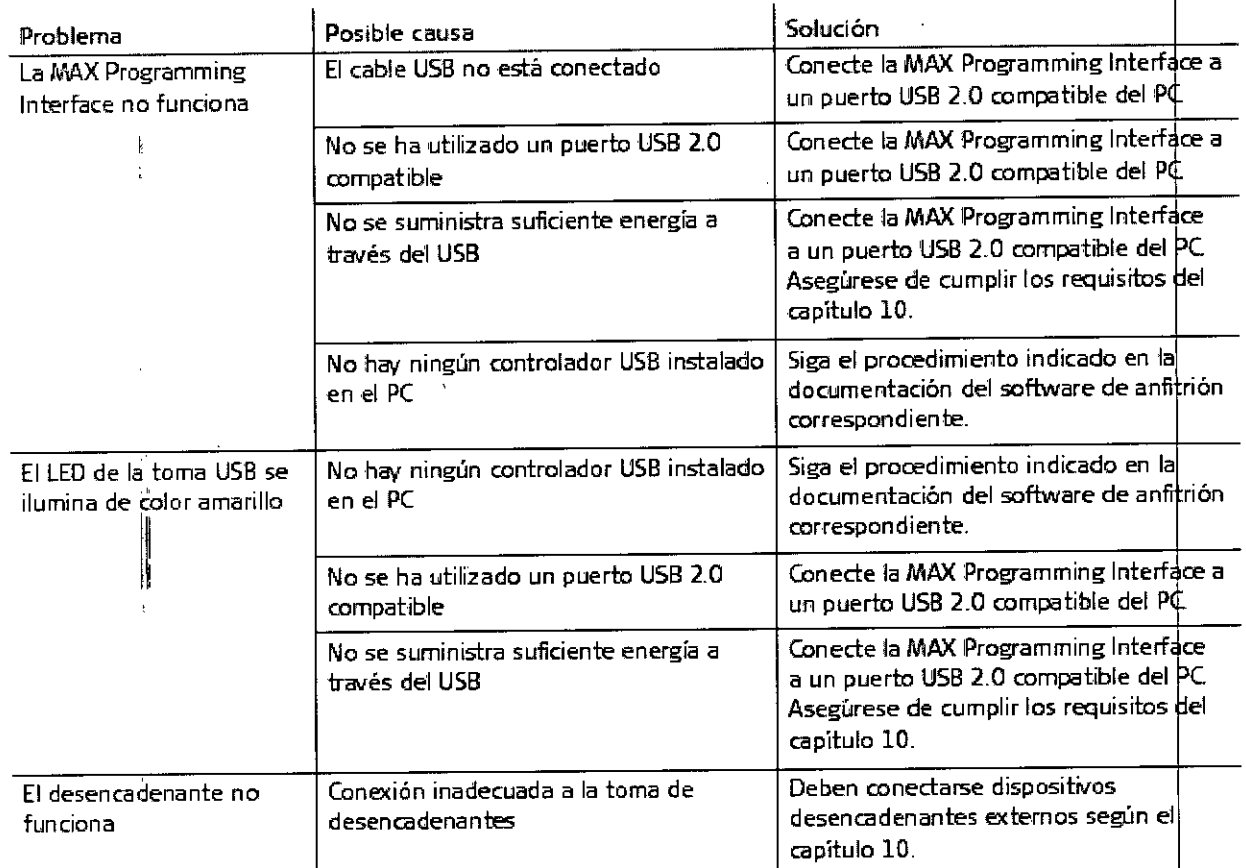

Facundo M. Gludian Apoder<del>ado</del> a‼no Amerik

Guillermo Heer Co Director Técnico M.P. 6125

**MED**<sup>C</sup>EL | PROYECTO DE INSTRUCCIONES DE

## <sup>i</sup> ANEXO III.B

'nа

17 de 19

## MAX Programming Interface (Interface de Programación MAX)

 $\frac{1}{2}$ 

#### PRECAUCIONES Y ADVERTENCIAS GENERALES

,

La MAX Programming Interface y otras piezas del sistema contienen componentes electrónicos complejos. Estos componentes son resistentes y están diseñados para durar mucho tiempo si se utilizan con cuidado.

• No abra la carcasa de la MAX Programming Interface y sus accesorios. Toda reclamación de garantía quedará inmediatamente anulada si alguien no autorizado abre el compartimento electrónico de la carcasa .

• No está permitido realizar cambios o modificaciones en la MAX Programming Interface ni en sus accesorios. • La MAX Programming Interface, incluidos sus accesorios, no tiene piezas que el usuario pueda reparar.

• No es posible esterilizar ningún componente de la MAX Programming Interface ni sus accesorios. Al utilizarse

en un entorno estéril, la MAX Programming Interface o la pieza que esté situada en el área estéril deberán cubrirse con material estéril (es decir, "una funda estéril") .

• Cuando la MAX Programming Interface se utiliza en el quirófano, deberán tenerse en cuenta las precauciones del capítulo 6, Uso de la MAX Programming Interface, Uso de la MAX Programming Interface en el quirófano .

• Antes de poner en funcionamiento la MAX Programming Interface, asegúrese de que el dispositivo se encuentre en buen estado para su uso.

• La MAX Programming Interface, incluidos todos los accesorios, deben comprobarse regularmente realizando inspecciones visuales.' 1

 $\bullet$  La MAX Programming Interface debe conectarse únicamente a sistemas con señales desencade pantes, tal y como se especifica en el capítulo 10, Datos técnicos.

• Los resultados obtenidos utilizando la MAX Programming Interface (registros IFT, ESRT, ART o EABR) no deben considerarse como la única base para tomar decisiones sobre un tratamiento quirúrgico o médico posterior.

• No desenchufe la MAX Programming Interface del ordenador cuando la utilice con un paciente .

• Evite retirar la MAX Coil S o MAX Coil del paciente durante la estimulación continua .

• No cubra la MAX Programming Interface y no coloque nada encima de la carcasa .

• No utilice la MAX Programming Interface cerca de otro equipo ni sobre él. Si es necesario utilizarlo junto a otros equipos o sobre ellos, debe observarse la MAX Programming Interface para comprobar que flnciona con normalidad en la configuración utilizada .

• El uso de cables, enchufes y accesorios que no sean los que suministra o recomienda MED-EL podría dañar el sistema, provocar estimulaciones dolorosas o desagradables al paciente o aumentar las emisioneslo reducir la inmunidad de la MAX Programming Interface.

• No conecte cables a la MAX Programming Interface con una longitud superior a 3 metros (9,8 pies).

• La MAX Programming Interface solamente debe utilizarse según el uso previsto y la descripción (consulte el capítulo 3. Uso previsto - Indicaciones - Contraindicaciones).

• Puede desactivar la corriente por completo desenchufando el cable USB.

• El funcionamiento de la MAX Programming Interface puede interrumpirse cerrando el software de la aplicación de MEO-EL y desenchufando el cable USB.

· Los equipos eléctricos médicos necesitan precauciones especiales con relación a la compatibilidad electromagnética (CEM) y deben instalarse y ponerse en marcha según las tablas de la declaración CEM (consulte el capítulo 10, Datos técnicos, Directrices y declaración del fabricante) .

• Los equipos de comunicaciones mediante RF (radiofrecuencia) y portátiles pueden afectat a la MAX Programming Interface. Tenga en cuenta en todo momento las distancias de separación recomen dadas según la definición de las tablas de la declaración CEM (consulte el capítulo 10, Datos técnicos, Directrices y declaración del fabricante).

• Los equipos adicionales conectados a equipos eléctricos médicos deben cumplir las normas IEC o ISO correspondientes (por ejemplo, IEC 60950 para los equipos de procesamiento de datos). Además, todas las configuraciones deben cumplir los requisitos de los sistemas eléctricos médicos (consulte el c<del>apítul</del>e 16 de la

?

Facundo M. Gludicatti $\lambda$  cuillermo  $\mathsf{Hee}$  $r = \frac{1}{2}$   $\frac{1}{2}$   $\frac{1}{2}$ **MEDEL!** EDEL Lating American Co Director Techicle

Co Director Técnico<br>M.P. 6125

# **MED**<sup>C</sup>EL | PROYECTO DE INSTRUCCIONES DE US

! ANEXO III.B

# MAX Programming Interface (Interface de Programación MAX)

 $\mathbf{1}_{\mathcal{A}}$ 

3.ª edición de IEC 60601-1). Todo aquel que conecte equipos adicionales al equipo eléctrico médico constituye un sistema médico y es, por tanto, responsable de que el sistema cumpla los requisitos aplicables a los sistemas eléctricos médicos. Debe tener en cuenta que las leyes locales tienen prioridad sobre Ids requisitos anteriormente mencionados. En caso de duda, consulte con su representante local o con el deparit amento de servicio técnico. .

. The contract of the contract of the contract of the contract of the contract of the contract of the contract of the contract of the contract of the contract of the contract of the contract of the contract of the contrac

l • El entorno del paciente se define como el área que se encuentra hasta a 1 metro (aprox. 3 pies) del paciente .

• Si la inspección técnica y la inspección de seguridad periódicas revelan un defecto que podría perjudicar al paciente, al operador o a una tercera persona, no utilice el dispositivo hasta que se haya reparado correctamente.

• Únicamente para los usuarios de los Estados Unidos: Precaución: La ley federal (Estados Unidos) limita la . venta de este dispositivo a médicos o profesionales con licencia.

3.12. Las precauciones que deban adoptarse en lo que respecta a la exposición, en condiciones ambientales razonablemente previsibles, a campos magnéticos, a influencias eléctricas externas, al descargas electrostáticas, a la presión o a variaciones de presión, a la aceleración a fuentes térmicas de igrlición, entre **otras;**

#### DESCARGA ELECTROSTÁTICA(ESO)

La descarga electrostática (ESO) puede causar daños a los componentes de la MAX Programming Interface. La acumulación de carga electrostática se produce principalmente en los días en los que el aire es muy seco, y no está específicamente influenciada por la propia MAX Programming Interface. La probabilidad de que se produzca una descarga electrostática puede reducirse si se tiene en cuenta la siguiente lista de directrices:

- Cada vez que piense que el paciente o usted mismo hayan recibido una descarga de energía estática, usted o el paciente deben descargarse tocando un radiador, un grifo o cualquier objeto de metal conectad $\phi$  a tierra.
- Cuando esté trabajando con un ordenador, asegúrese de que esté conectado a tierra .

• Coloque una placa antiestática debajo de su lugar de trabajo .

• Ni usted ni el paciente deben tocar directamente la pantalla de un televisor o de un ordenador.

#### ENTORNOS DAÑINOS

La MAX Programming Interface está diseñada para utilizarse en interiores a temperatura ambiente y humedad normales. La MAX Programming Interface no debe utilizarse en entornos extremos, como son los campos magnéticos potentes (p. ej. RM), etc.

3.13. Información suficiente sobre el medicamento o los medicamentos que el producto médico de que trate esté destinado a administrar, incluida cualquier restricción en la elección de sustancias què se puedan **suministrar;**

NA

3.14. Las precauciones que deban adoptarse si un producto médico presenta un riesgo no habitual específico asociado a su eliminación;

NA

NA<br>Facundo M. Guillermo Heere<br>Apoderado

ăema 18 de 19

Guillermo Heer<br>Co Director Técnico  $M.P. 6125$ 

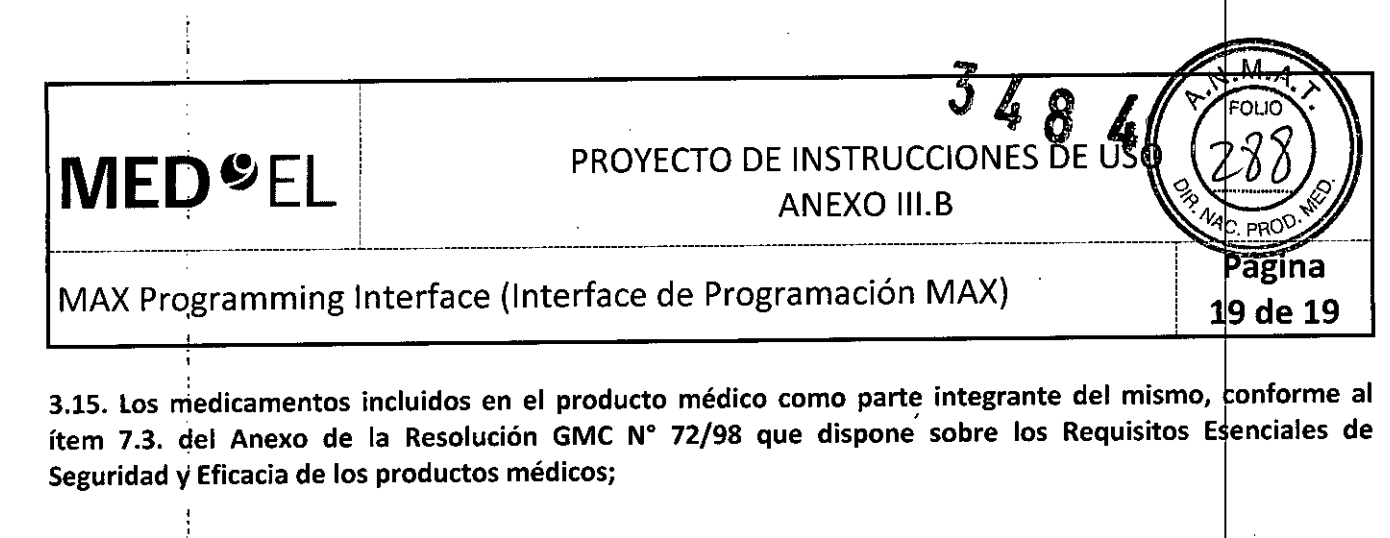

**NA** 

3.16. El grado de precisión atribuido a los productos médicos de medición.

**NA** 

Facundo McGlodicatti Apoderado

Guillermo Heer<br>Co Director Técnico<br>M.P. 6125

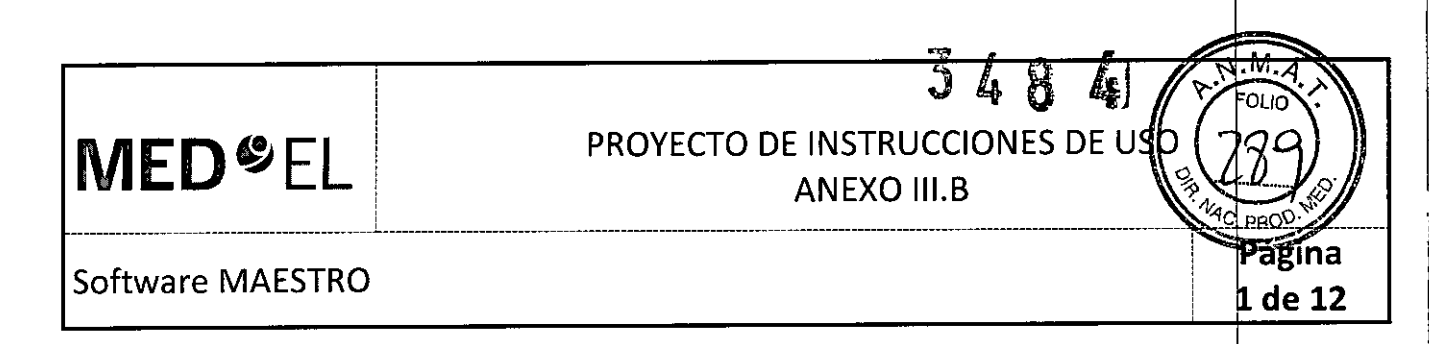

3.1. Las indicaciones contempladas en el ítem 2 de éste reglamento (Rótulo), salvo las que figuran en los ítem 2.4 y 2.5;

#### Fabricante:

,'>

MED-EL Elektromedizinische Gerate GmbH Worldwide Headquarters Fürstenweg 77a 6020 Innsbruck Austria

#### Importador:

MED-EL Latino América S.R.L. Viamonte 2146 Piso 3 (ClOS6ABH) Capital Federal Argentina

Modelos: MAESTRO 6.0 Número de artículo:

Ver instrucciones de uso

Director Técnico: Carlos Fiorito M.P.: 8713

Autorizado por la A.N.M.A.T. PM 909-3 Venta bajo receta

3.2. Las prestaciones contempladas en el ítem 3 del Anexo de la Resolución GMC N° 72/98 que dispone sobre los Requisitos Esenciales de Seguridad y Eficacia de los Productos Médicos y los posibles efectos secundarios no deseados;

#### USO PREVISTO

El software MAESTRO forma parte del sistema de implante coclear MEO-EL. El sistema de implante coclear (CI) MED-EL está diseñado para provocar una sensación auditiva mediante estimulación eléctrica de las vías auditivas para pacientes con limitaciones auditivas (sordera grave o total) que obtienen pocos o ningún beneficio de la amplificación acústica en las mejores condiciones asistidas.

Además, el sistema de implante coclear MED-EL utilizado en combinación con el electrodo FLEX24 o FLEX20 está diseñado para provocar sensaciones auditivas mediante estimulación eléctrica o mediante estimulación eléctrico acústica combinada (EAS®) de las vías auditivas para pacientes con sordera parcial, que obtienen beneficios de la amplificación acústica únicamente en las frecuencias más bajas.

El sistema de implante coclear MED-EL además está diseñado para evocar sensaciones auditivas mediante estimulación eléctrica de las vías auditivas para pacientes con sordera unilateral, que se define como deficiencia auditiva grave o total en un oído y audición normal o deficiencia auditiva moderada en el otro oído.

tEI software MAESTRO está diseñado para utilizarse:

Facundo M/Gludicatti Apoderado MEDEL Latino America SRL

Gul!lermo Heer Co Director Técnico M.P. 6125

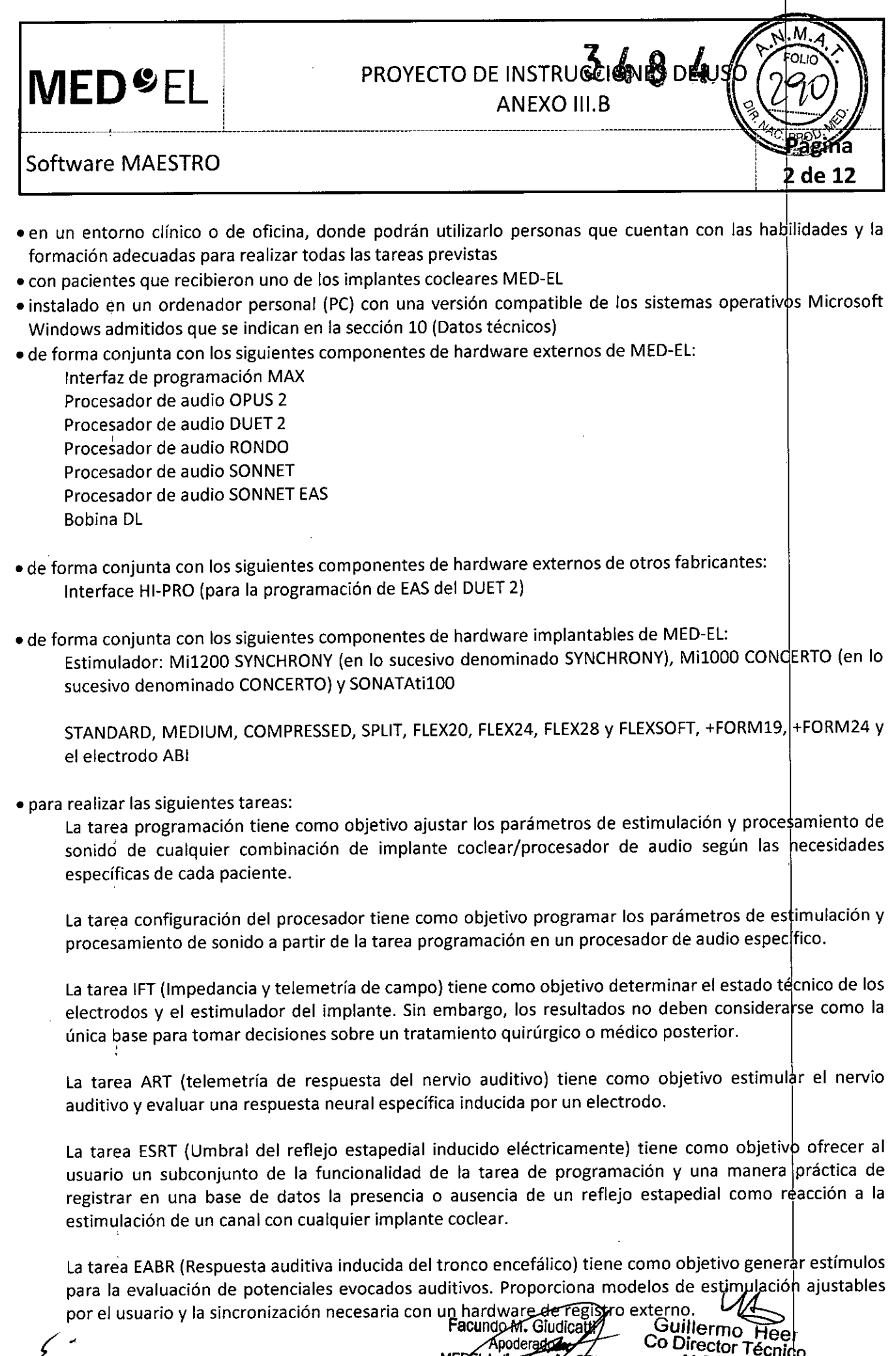

para la evaluación de potenciales evocados auditivos. Proporciona modelos de eSY"J'Jció ajustables por el usuario <sup>y</sup> la sincronización necesaria con un hardwar regl <sup>o</sup> externo. *v~ 1* M525EL LethryAgrepKa, SRL M.P. 6125

÷

Ļ,

### **MED**<sup>S</sup>EL PROYECTO DE INSTRUCCIONES DE US 1 -------------------- 1\_\_\_\_\_\_\_\_\_\_\_\_\_\_\_\_\_\_\_ ------------------------ -------------------- -------------------------------------------------Tagina Software MAESTRO i 3 de 12 i

La tarea audiograma tiene como objetivo introducir los datos de la curva de audición de ambos oídos de un paciente. Esta tarea también admite la programación de EAS (p. ej., DUET 2, SONNET EA\$), ya que los datos del audiograma se utilizan para calcular la frecuencia cruzada.

La tarea programación acústica tiene como objetivo ajustar la unidad acústica que forma parte del procesador de audio DUET 2.

#### INDICACIONES

Un requisito previo para un uso adecuado es la instalación correcta del software. El software MAESTRO debe utilizarse por personal médico con las habilidades y la formación adecuadas para realizar las tareas necesarias. Además de las instrucciones de uso del software, los usuarios deben seguir las normas profesionales locales en todos los procedimientos. El software debe utilizarse en pacientes, que hayan recibido cualquier implante coclear MED-EL. El software MAESTRO debe utilizarse para realizar cualquiera de las siguientes tareas:

- · La tarea programación debe utilizarse en combinación con los componentes de hardware si los parámetros del procesador de audio deben adaptarse a las necesidades del paciente.
- La tarea configuración del procesador debe utilizarse si es necesario programar un procesador de audio.
- La tarea 1FTdebe utilizarse si se determinará el estado de cualquier implante coclear MEO-EL.
- La tarea ART debe utilizarse si el usuario necesita evaluar respuestas neurales inducidas del nervio auditivo.
- La tarea ESRT debe utilizarse si el usuario necesita evaluar umbrales del reflejo estapedial inducido eléctricamente.
- , • La tarea EABR debe utilizarse si el usuario necesita evaluar potenciales auditivos evocados .
- · La tarea audiograma debe utilizarse si el usuario necesita realizar una programación de EA\$, o para la documentación de las curvas de audición de los pacientes.
- La tarea programación acústica debe utilizarse de forma conjunta con los componentes de hardware para la programación de EAS si los parámetros de la unidad acústica DUET 2 deben adaptarse a las necesidades del paciente .

#### •j CONTRAINDICACIONES

El software MAESTRO no debe utilizarse de forma conjunta con cualquier componente de hardware no incluido en el uso previsto ni con cualquier componente de hardware externo defectuoso. El software no debe utilizarse por pacientes ni personal sin las habilidades y la formación necesarias .

- No se conocen contraindicaciones para la tarea programación .
- No se conocen contraindicaciones para la tarea configuración del procesador.
- La tarea Impedancia y telemetría de campo (IFT) no debe utilizarse en:

Pacientes con niveles de máximo confort auditivo (MCL) extremadamente bajos .

- No se conocen contraindicaciones para la tarea ART. • ↑<br>• ↑<br>• ↑
	- No se conocen contraindicaciones para la tarea ESRT.
- No se conocen contraindicaciones para la tarea EABR.Facundo M. Glugh Aboderado of the conocentral indication of parallate and the ESRT.<br>Apple conocentral indication of parallate area ESRT.<br>Apple conocentral indication of parallate area EABR. Facundo M. Gludia<br>Apple can be mediated as the conocentral

Guillermo\_lleer Co Director Técnico M.P. 612

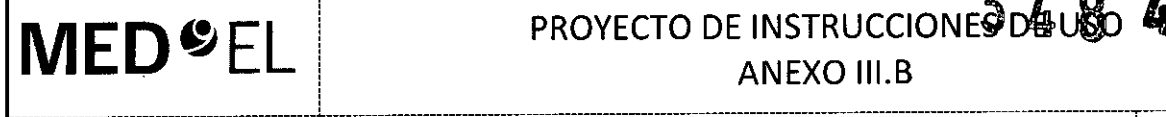

# **MED**<sup>•</sup>EL PROYECTO DE INSTRUCCIONE<sup>3</sup>D4080

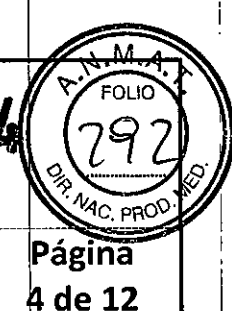

i

## Software MAESTRO

• No se conocen contraindicaciones para la tarea audiograma .

• No se conocen contraindicaciones para la tarea programación acústica.

3.3. Cuando un producto médico deba instalarse con otros productos médicos o conectarse a los mismos para funcionar con arreglo a su finalidad prevista, debe ser provista de información suficiente sobre sus características para identificar los productos médicos que deberán utilizarse a fin de tener una combinación segura;

#### CONEXIONES DE HARDWARE

MAESTRO se utiliza de forma conjunta con la Interfaz de programación MAX. La configuración de hardware se describe en el manual de usuario de la Interface de programación MAX. Con la instalación de MAESTRO, el controlador para la Interfaz de programación MAX se instala automáticamente.

#### i PRECAUCiÓN!

En pacientes con un implante SYNCHRONY siempre utilice MAX Coil S, y para todos los demás pacientes utilice la MAX Coil. En lo que respecta a las instrucciones sobre la aplicación de ambos tipos de bodina, en este manual de usuario se usa el término «bobina MAX». 1

NOTA: En algunas circunstancias, la presencia de objetos metálicos, tales como superficies  $\phi$  escritorios metálicos, herramientas quirúrgicas, joyas, etc., cerca de la bobina MAX puede afectar a las medidas (por ejemplo, comprobación del acoplamiento, telemetría, ART, etc.). En el caso de resultados inesperados en dichas circunstancias, coloque el objeto metálico alejado de la bobina MAX y repita la medida.

La Interfaz de programación MAX tiene tres zócalos: el zócalo izquierdo y el derecho son para la donexión con procesadores, y el central para conectar la bobina MAX correspondiente. Si el cable conectado y el zócalo no son compatibles (p. ej., el cable de programación MAX con el procesador conectado al zócalo de telemetría), un X en la barra de estado indica que MAESTRO no puede comunicarse con este dispositivo.

Los LED en la Interfaz de programación MAX y los medios círculos en la barra de estado indican cual es el lado con el que puede trabajar el zócalo (consulte la sección 4.3).

MAESTRO ofrece dos modos de funcionamiento para la Interfaz de programación MAX - un modo dinámico y un modo fijo. El modo dinámico permite al usuario seleccionar el zócalo del procesador para el oído derecho o izquierdo individualmente, durante que el modo fijo predetermina una constelación estática (zócalo izquierdo para el oído derecho, zócalo derecho para el oído izquierdo) a los zócalos del procesador.

NOTA: En ninguno de los modos es posible trabajar con dos procesadores para el mismo lado.

#### *Modo dinámico:*

El usuario puede seleccionar el zócalo del procesador para conectar un procesador.

El software MAESTRO asignará el zócalo al lado para el cual el procesador fue programado, durante que el otro zócalo se asigna al otro lado automáticamente.

Si el procesador está vacío, el usuario decide con qué lado el procesador debe funcionar.

#### *Modo fijo:*

El usuario no puede seleccionar el zócalo del procesador para conectar un procesador.

Facundo M. Giu \pode<del>ra</del>fc

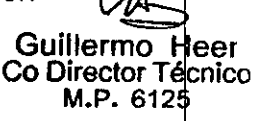

# **MED<sup>©</sup>EL** PROYECTO DE INSTRUCCIONES DE USO

ANEXO III.B

de 12

## Software MAESTRO

1

Un procesador anteriormente programado siempre tiene que conectarse al zócalo intentado para el lado correspondiente.

Un procesador vacío conectado a un zócalo en modo fijo se asigna automáticamente al lado con el cual funciona el zócalo.

NOTA: MAESTRO siempre trabaja con el lado que refleja la Interfaz de programación MAX, incluso si el procesador conectado está programado para el otro lado.

En ambos modos, es posible seleccionar un paciente y trabajar con un procesador que está programado para un paciente o lado diferente, siempre que el procesador esté conectado al zócalo correcto. No obstante, se recomienda restablecer el procesador antes cuando no trabaja con el mismo paciente y lado para el cual el procesador ha sido programado.

NOTA: Restablezca un procesador programado antes de utilizarlo con otro paciente o lado.

 $\frac{1}{2}$  , the contract of the contract of the contract of the contract of the contract of the contract of the contract of

La información acerca del hardware conectado aparece en la barra de estado y en la barra de her amientas en Configuración I Hardware. La Figura 16 muestra el cuadro de diálogo Hardware.

La configuración del hardware se divide en dos partes: la Interfaz de programación MAX y el HI-PR

La selección de la casilla Habilitar indicadores LEO del panel frontal permite que funcionen Iqs LEO de la Interfaz de programación MAX. En el área Asignación del lado del zócalo el usuario puede decidir utilizar Detección dinámica/automática a través del procesador (modo dinámico) o Fijado (modo fijado). El modo dinámico permite al usuario seleccionar el zócalo del procesador para el lado derecho 10 izquierdo individualmente cuando usa un procesador vacío o a autodetectar el lado de un procesador ya programado. El modo fijado ofrece una configuración fijada (zócalo izquierdo para el lado derecho, zócalo derécho para el lado izquierdo) para los zócalos del procesador. Cuando usa el modo fijado, el procesador conectado tiene que corresponder a la configuración del zócalo. La línea Información muestra la información acerca de la Interfaz de programación MAX conectada.

NOTA: MAESTRO puede funcionar solo con una Interfaz de programación MAX, por consiguiente conecte solamente una Interfaz de programación MAX al PC.

La conexión bilateral con la Interfaz de programación MAX es posible si selecciona un paciente bilateral y se conectan dos procesadores a ios dos zócalos del procesador.

Facundo M. Giudica Apoderado Lating America SRL MEDEI

 $\underline{\mathcal{U}}$ Guillermo Heler Co Director Técnico M.P. 6125

# **MED<sup>O</sup>EL**

# PROYECTO DE INSTRUCCIONES DE USO

**ANEXO III.B** 

ŏ

Λ٨

FOL I

6 de 12

## Software MAESTRO

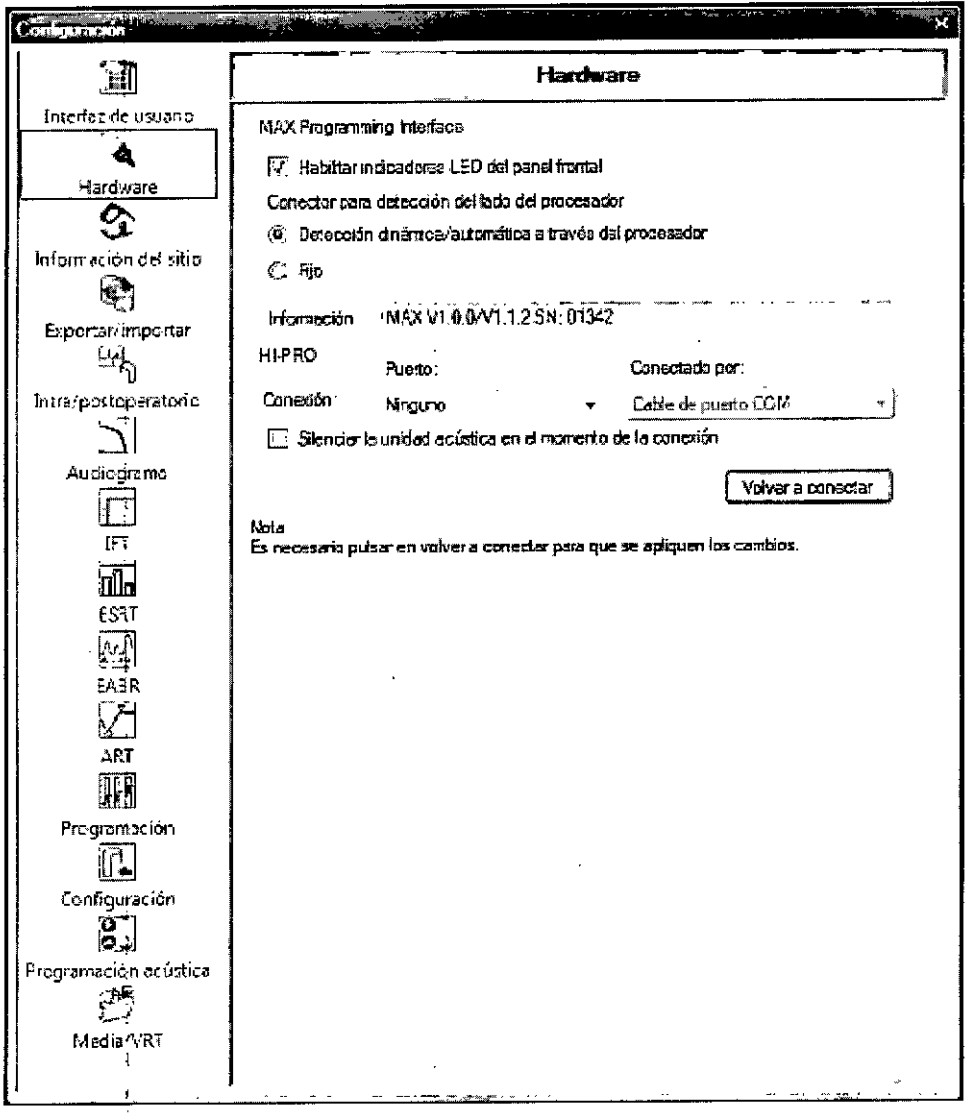

Figura 16 Cuadro de diálogo Configuración de hardware

El campo HI-PRO permite seleccionar el puerto para una caja de interfaces HI-PRO conectada. El HI-PRO es necesario para la programación acústica basada en software del procesador de audio DUET 2 (consulte la sección 6.7). La unidad acústica también se puede ajustar con el optimizador. Conectado por determina si la caja de interfaces HI-PRO se conecta a través de un cable USB o de un cable para puerto COM.

Seleccionar la casilla de verificación Silenciar la unidad acústica en el momento de la conexión desactiva automáticamente la unidad acústica del procesador de audio DUET 2 al conectarse con la caja de interfaces HI-PRO.

Los cambios realizados se aplicarán después de hacer clic en Volver a conectar o, si no se utiliza s sta opción, después de reiniciar.

Facundo MZGiudicatti Apoderado MEDEL Legno America SRL

Guillermo Freer Co Director Técnico

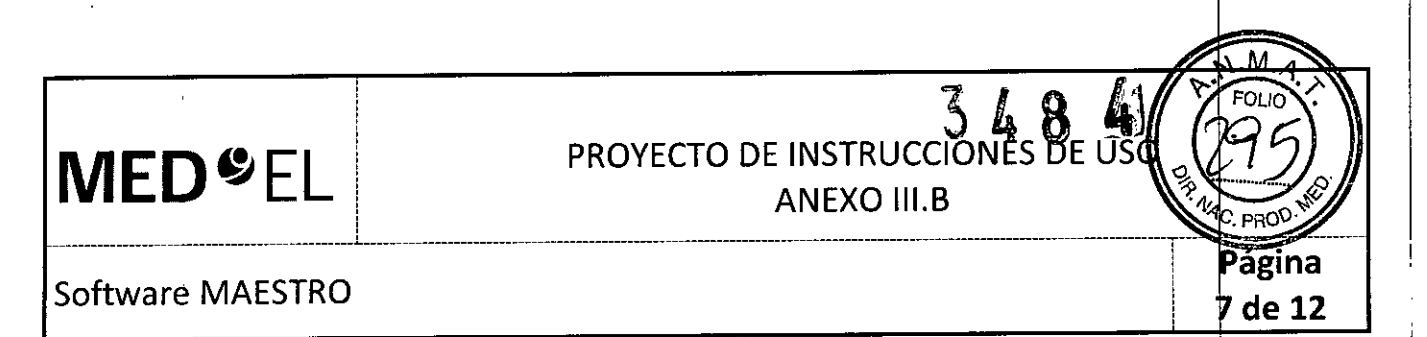

Una vez que MAESTRO ha identificado una Interfaz de programación MAX o una caja de interfaz HI-PRO, esta información también se mostrará en la barra de estado (consulte la sección 4.3), en la parte inferior de la ventana MAESTRO.

3.4. Todas las informaciones que permitan comprobar si el producto médico está bien instalado y pueda funcionar correctamente y con plena seguridad, así como los datos relativos a la naturaleza y frecuencia de las operaciones de mantenimiento y calibrado que haya que efectuar para garantizar permanentemente el buen funcionamiento y la seguridad de los productos médicos;

#### INSTALACIÓN DEL SOFTWARE

La instalación del software MAESTRO se ha diseñado para ser lo más sencilla posible, ya que se almacena en un único CD-ROM, que contiene todos los controladores, software necesarios, etc. Antes de instalar el software, compruebe con cuidado todos los requerimientos del hardware y del software que se definen en la sección 10, Datos técnicos.

Necesitará derechos administrativos para la instalación del software MAESTRO con todos los sistemas operativos de Windows.

NOTA: Asegúrese de que la Interfaz de programación MAX esté conectada al PC durante la instaladión.

Para instalar el software MAESTRO, inserte el CD de instalación en la unidad compatible con CD-ROM. Comenzará la instalación y aparecerá un cuadro de diálogo que le permite seleccionar el idioma del programa de configuración (véase la Figura 3).

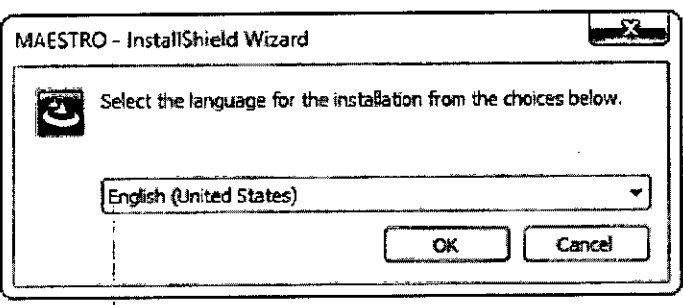

Figura 3 Selección del idioma del programa de configuración

El Asistente InstallShield Wizard de MAESTRO le guiará a través del proceso de instalación.

Aparecerá un cuadro de diálogo con el Contrato de licencia tras iniciar la instalación. Antes de instalar MAESTRO, debe leer y aceptar este Contrato de licencia. Al aceptar este Contrato de licencia, confirma que está informado de sus derechos y las condiciones de uso. Uno de los diversos puntos que acepta es el uso de la Clave de activación del producto suministrada por MED-EL para su instalación.

A continuación, se le solicitará una Clave de activación del producto. Introduzca la Clave de activación que ha recibido con el manual de usuario y el CD de instalación (consulte la Figura 4).

Facundo M. Giugn **Apoderado** MEDEL Latino∕Ameri

Guillermo Heer Co Director Técnico M.P. 6125

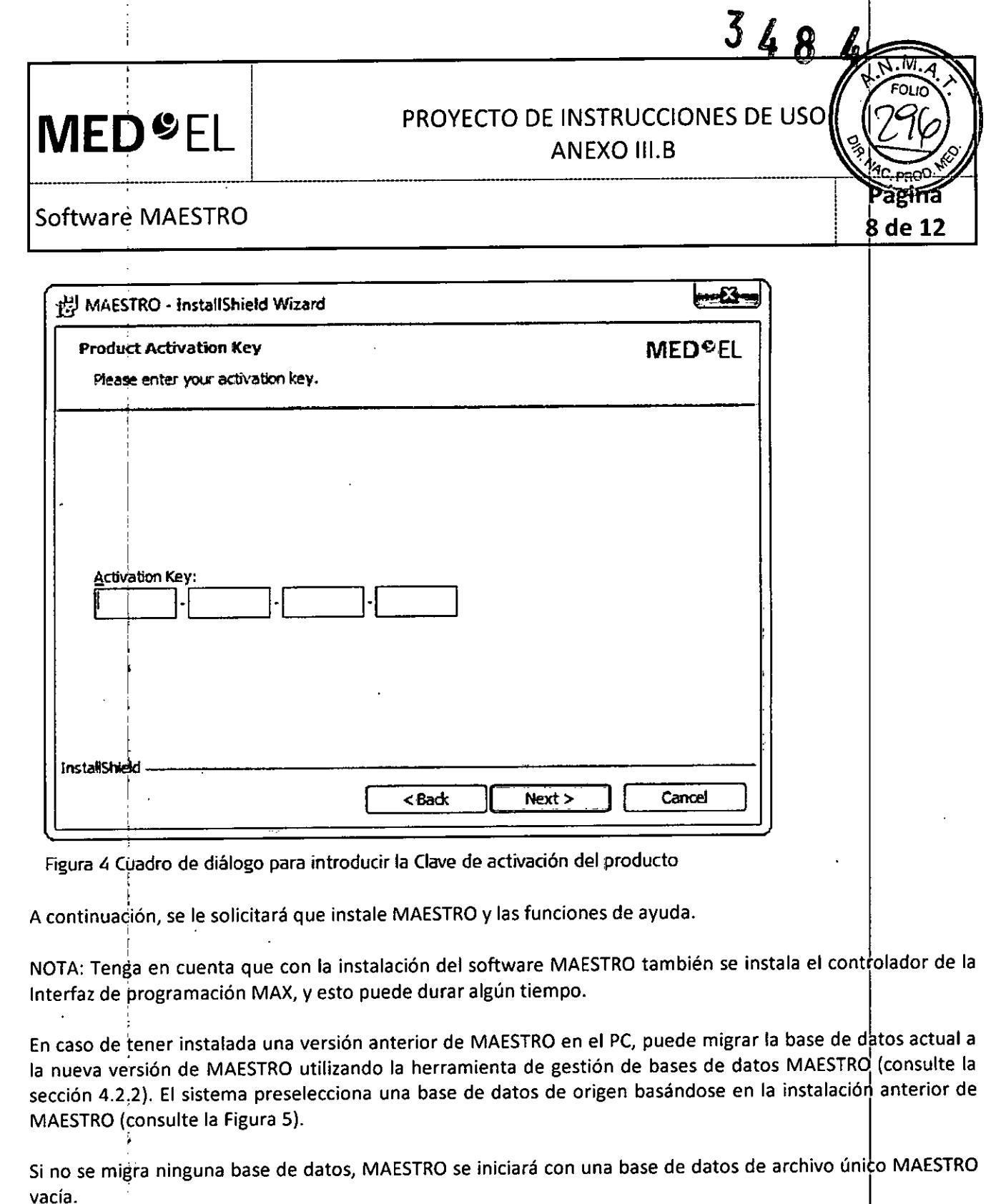

 $\ell \in \mathbb{N}$  .

 $\tilde{\epsilon}$ 

 $\mathcal{E}^+$ 

 $\frac{1}{2}$ 

 $\frac{1}{1}$ 

Facundo M. Galegorii<br>Apoderade<br>MEDEL Lotho Amodes ERL

 $\underbrace{\mathsf{Colllerme\; Here}}_{\mathsf{Co\; Director\; Técnico\; M.P. 6125}}$ 

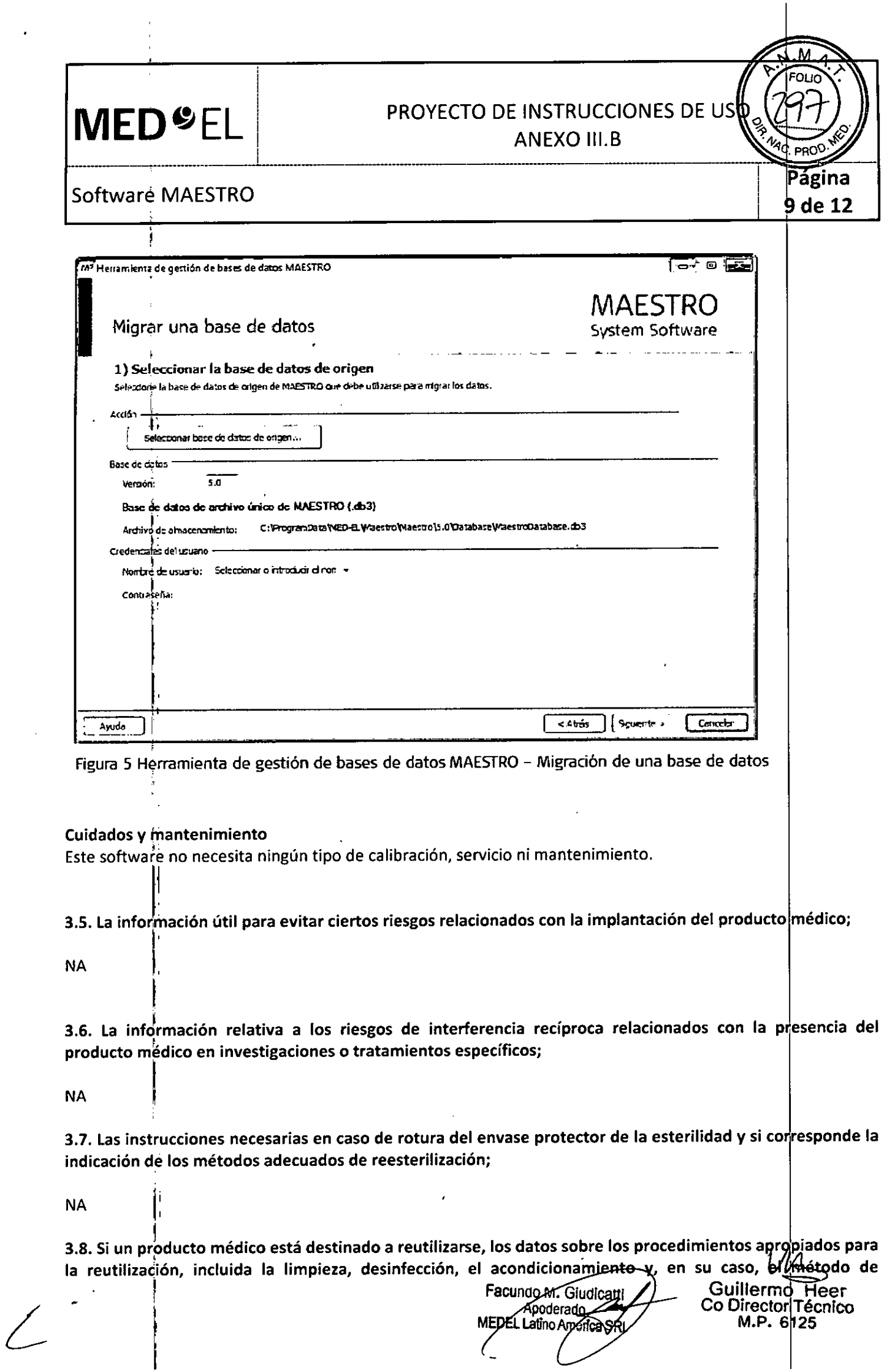

 $\epsilon^{\pm}$  $\sim 10$ 

 $\hat{u}$  .

 $\frac{1}{2}$ 

# $\textbf{MED}$   $\textcolor{red}{\bullet}$   $\textcolor{red}{\text{EL}}$  . The set of the matrice of the matrice of the matrice of the matrice of the matrice of the matrice of the matrice of the matrice of the matrice of the matrice of the matrice of the matr  $3484$ PROYECTO DE INSTRUCCIONES DE US

Software MAESTRO

ANEXO III.B

Página 10 de 12

esterilización si el producto debe ser reesterilizado, así como cualquier limitación respecto al número posible de reutilizaciones. En caso de que los productos médicos deban ser esterilizados antes de su uso, las instrucciones de limpieza y esterilización deberán estar formuladas de modo que si se siguen correctamente, el producto siga cumpliendo los requisitos previstos en la Sección I (Requisitos Generales) del Anexo de la Resolución GMC N° 72/98 que dispone sobre los Requisitos Esenciales de Seguridad y Eficacia de los productos médicos;

NA

3.9. Información sobre cualquier tratamiento o procedimiento adicional que deba realizarse antes de utilizar el producto médico (por ejemplo, esterilización, montaje final, entre otros);

NA

3.10. Cuando un producto médico emita radiaciones con fines médicos, la información relativa a la naturaleza, tipo, intensidad y distribución de dicha radiación debe ser descripta; Las instrucciones de utilización deberán incluir además información que permita al personal médico informar al patiente sobre las contraindicaciones y las precauciones que deban tomarse. Esta información hará referencia particularmente a:

NA

3.11. Las precauciones que deban adoptarse en caso de cambios del funcionamiento del producto médico;

#### Solución de problemas

El software MAESTRO contiene varios mensajes de error y de información que pueden aparecer en diversos puntos durante el funcionamiento del software. Todos los mensajes aparecen en una ventana de registro distinta. Existen tres tipos diferentes de mensajes: (i) errores, (ii) mensajes de advertencia y (iii) mensajes de información. Los mensajes son claros y fáciles de entender, de modo que al usuario del software MAESTRO le resultará sencillo conocer la raíz del problema y tomar las medidas necesarias. Si tiene alguna d|ficultad a la hora de entender un mensaje, póngase en contacto con su representante de MED-EL más cercano

#### PRECAUCIONESY ADVERTENCIAS GENERALES

Preste atención a las siguientes precauciones y advertencias. Además, consulte los correspondientes manuales de usuario. A un antico de usuario de usuario de usuario de usuario de usuario de usuario de usuario de usuari

- Por razones de seguridad resulta de vital importancia especificar el implante correcto, incluidos el número de serie y el tipo de electrodo, antes de proceder con cualquier operación del software .
- Cuando trate por primera vez a un paciente desconocido o agregue un nuevo paciente a la base de datos, tome todas las medidas necesarias para garantizar la identificación correcta del implante Yldel tipo de electrodo, ¡no haga ningún tipo de suposición! Si el paciente ya se encuentra almacenado en la base de datos, asegúrese de que selecciona el paciente y el oído correctos (para pacientes con implantes bilaterales) antes de continuar con el software.
- Ejecute únicamente el software MAESTRO en los siguientes sistemas operativos de Microsoft; Windows® XP<sup>™</sup> Service Pack 3 o superior; o Windows Vista ™ Service Pack 2 o superior; Windows® 7 Service Pack 1 o superior; o Windows® 8, 8.1 o superior.

 $x$   $\mu$ <sup>1</sup><br>super

Façundo M. Giudio Apoderado **IEDEL Latiko America SRL** 

Guillermo Heer Co Director Técnico M.P. 6125
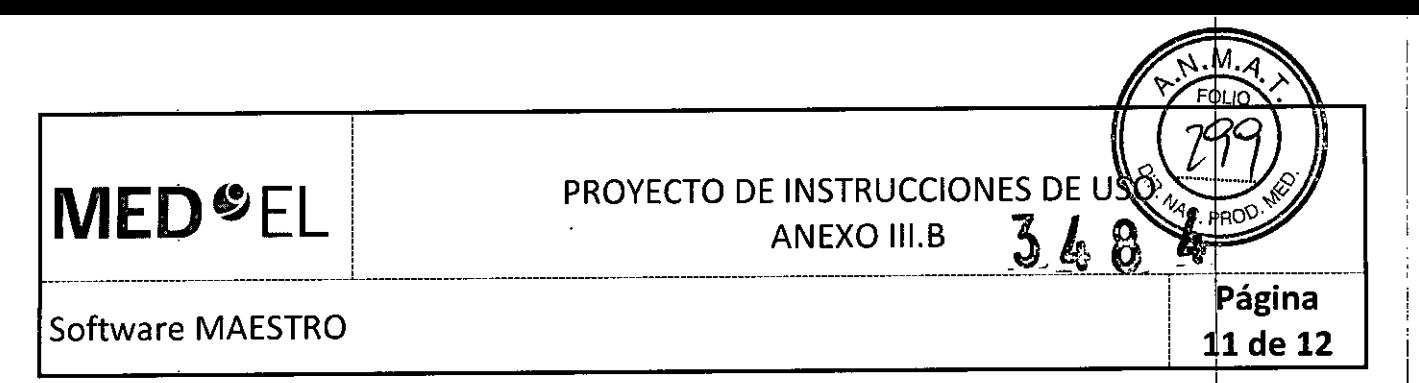

- No edite ni modifique cualquier archivo generado o utilizado por el software de programación. No edite ni modifique el software MAESTRO. Asegúrese de que no se produzca ningún intento de modificación de este software (por ejemplo, virus).
- · Instale y mantenga un software antivirus de protección y asegúrese de que el sistema operativo Windows utiliza las últimas actualizaciones disponibles.
- La base de datos no realiza una copia de seguridad de los datos del paciente. Es responsabilidad del usuario realizar una copia de seguridad de los archivos de datos del paciente.
- No ejecute otras aplicaciones de software de forma simultánea con el software MAESTRO para reducir al mínimo las posibilidades de interferencia .
- Asegúrese de que no se produzcan conflictos de software con otros programas que se ejecuten en su PC. Si detecta algún tipo de problema, compruebe qué programas se están ejecutando en segundo plano. Cierre todos los programas, a excepción de MAESTRO, y compruebe si la situación mejora. En dcasiones un programa antivirus muy agresivo puede provocar un comportamiento extraño, de modo que, și es posible, deshabilite el programa antivirus para comprobar si se soluciona el problema.
- Si tiene algún problema relacionado con la impresión, puede estar asociado con el software del controlador de la impresora, que procede del fabricante de la impresora. Los controladores de la impresora pueden tener errores de software o no admiten todas las versiones de Windows al mismo nivel. La mejor solución es buscar e instalar el controlador más reciente de la página web del fabricante y comprobar si se soluciona el problema. Asegúrese de que cuenta con el controlador que coincide con el mismo modelo de la impresora y la versión de Windows que está utilizando .
- Es responsabilidad del usuario proporcionar una protección adecuada de la privacidad de los datos frente a revelaciones intencionadas o no intencionadas. Las funciones de Administración de usuario de MAESTRO pueden resultar una herramienta eficaz, pero deben mantenerse y utilizarse de forma correcta.

3.12. Las precauciones que deban adoptarse en lo que respecta a la exposición, en condiciones ambientales razonablemente previsibles, a campos magnéticos, a influencias eléctricas externas, a descargas electrostáticas, a la presión o a variaciones de presión, a la aceleración a fuentes térmicas de ighición, entre **otras;**

#### DESCARGA ELECTROSTÁTICA

La descarga electrostática (ESD) tiene el potencial de dañar los componentes electrónicos del sistema CI (por ejemplo, los procesadores de audio, la Interfaz de programación MAX). La acumulación de carga e¦lectrostática se produce con mayor frecuencia en días en los que el aire es muy seco. La probabilidad de que se produzca una descarga electrostática puede reducirse, si se tiene en cuenta la siguiente lista de directrices. Además, consulte los correspondientes seccíones en los manuales de usuario adecuados .

- Cada vez que piense que el paciente y/o usted mismo hayan recibido una descarga de energía estática, usted y/o el paciente deben descargarse tocando un radiador, una llave de agua, o cualquier otro objeto de metal conectado a tierra.
- Cuando esté trabajando con un ordenador, asegúrese de que el ordenador está conectado a tierr
- Coloque una placa antiestática debajo de su lugar de trabajo .
- Ni usted ni el paciente deben tocar directamente la pantalla de un televisor o de un ordenador.

Facupeto M. Giodico Apoderado ≪Rí atiyo America

Guillermo Heer<br>Co Director Técnico<br>M.P. 6125 M.P. 6125

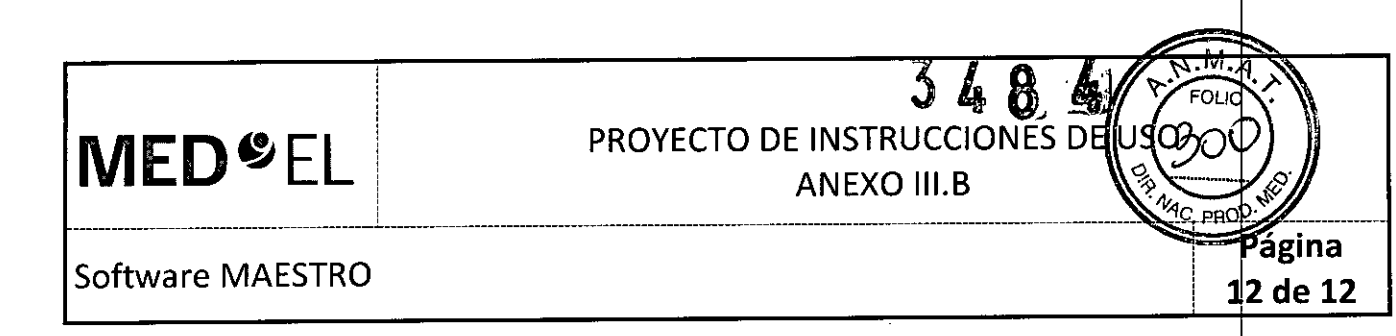

3.13. Información suficiente sobre el medicamento o los medicamentos que el producto médico de que trate esté destinado a administrar, incluida cualquier restricción en la elección de sustancias que se puedan **suministrar¡**

NA

• ¿ .•••

3.14. Las precauciones que deban adoptarse si un producto médico presenta un riesgo no habitual específico asociado a su eliminación;

NA

3.15. Los medicamentos incluidos en el producto médico como parte integrante del mismo, conforme al ítem 7.3. del Anexo de la Resolución GMC N° 72/98 que dispone sobre los Requisitos Esenciales de Seguridad y Eficacia de los productos médicos;

NA

3.16. El grado de precisión atribuido a los productos médicos de medición.

NA

**Facu**nαo A⁄n. GiMaicatti Apoderado MEDEL Vatino America SRL

~

*GUillermo* H Co *Director* Té *e~r* M.p. *612/"/CO*

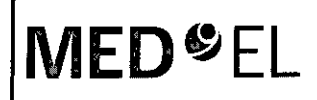

# PROYECTO DE INSTRUCCIONES DE US

**ANEXO III.B** 

#### Insertion Electrode lE (Electrodo de Inserción)

3.1. Las indicaciones contempladas en el ítem 2 de éste reglamento (Rótulo), salvo las que figuran en los item 2.4 y 2.5;

#### Fabricante:

MED-EL Elektromedizinische Gerate GmbH Worldwide Headquarters Fürstenweg 77a 6020 Innsbruck Austria

#### Importador:

MED-EL Latino América S.R.L. Viamonte 2146 Piso 3 (Cl056ABH) Capital Federal Argentina

Contenido: Un Electrodo de Inserción

Modelo: Insertion Electrode Electrodo: Número de articulo:

Estéril Óxido de etileno

Para un único uso:

Almacenamiento: Almacene los contenidos esterilizados en esta caja y a temperatura ambiente hasta la fecha de vencimiento indicada.

Envío: Durante el envío y la manipulación, la temperatura no deberá exceder el rango de -20°C (-4°F) a +55°C (+131"F).

Manipulación: Bajo condiciones de uso normales, el contenido de este envase está protegido contra posibles daños. No obstante, dicho contenido puede resultar dañado si se somete a cargas mecánicas elevadas (p. ej. Golpes). Manipular con cuidado, no deje caer el envase.

Atención: Para un solo uso. No extraiga el contenido de su envoltorio hasta que no vaya a utilizarlo. Si se rompe el envase estéril, el contenido podría contaminarse; en ese caso, no podría volver a esterilizarse.

Ver instrucciones de uso.

Director Técnico: Carlos Fiorito M.P.: 8713

Facundo M. Giudi Apoderado <sup>io Arpefica SRL</sup>

1 de 6

Guillermo #eer Co Director Técnico M.P. 612

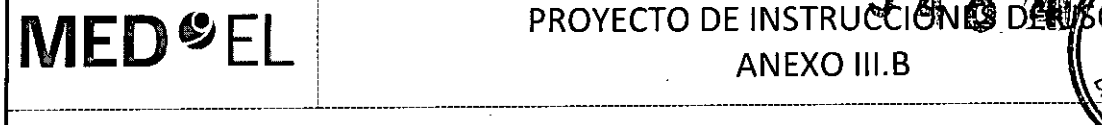

₹.

# **MED**<sup>S</sup>EL PROYECTO DE INSTRUCCIÓNS DEU

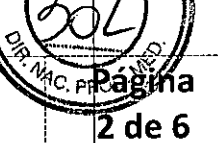

Insertion Electrode lE (Electrodo de Inserción)

Autorizado por la A.N.M.A.T. PM 909-3 Venta bajo receta

3.2. Las prestaciones contempladas en el ítem 3 del Anexo de la Resolución GMC N° 72/98 que dispone sobre los Requisitos Esenciales de Seguridad y Eficacia de los Productos Médicos y los posibles efectos secundarios no deseados;

#### Uso previsto

Las variantes del electrodo de inserción (IE) están indicadas para la evaluación intraoperatoria del estado de la cóclea durante una intervención en el oído interno. Sirven para ayudar al cirujano a determinar si la luz coclear está obstruida, o si bien se puede acceder dentro de la luz coclear a distintas profundidades de inserción, en Las variantes del electrodo de lisención (L.) están indicadas para la evaludaden intrasperadoria del positivida<br>cóclea durante una intervención en el oído interno. Sirven para ayudar al cirujano a determinar si la lu<br>está

#### Indicación

Las variantes del electrodo de inserción se pueden utilizar durante una cirugía de colocación de implante coclear MED-EL una vez confirmado el acceso a la cóclea. Se recomienda cada variante del electrodo de inserción para profundidades de inserción especificas:

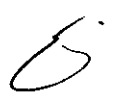

acundo M/Giudicatti

Apoderado MEDEL Latino America SRL

Guillermo He Co Director Técnico *M.p. 6125*

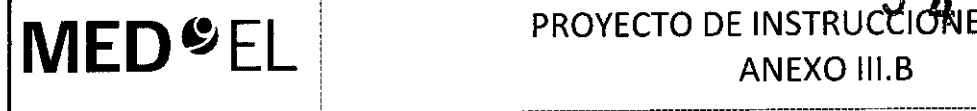

# **MED**<sup>S</sup>EL PROYECTO DE INSTRUCCIONEODE

ANEXO III.B

#### Insertion Electrode lE (Electrodo de Inserción)

#### Insertion Eledrode Standard

Esta variante permite determinar si se puede acceder dentro de la luz coclear hasta 31 mm, bien si la luz está obstruida.

**The Committee of the Committee of the Committee of the Committee of the Committee of the Committee of the Committee of the Committee of the Committee of the Committee of the Committee of the Committee of the Committee of** 

<u> 1989 - An de San Angelske komme en fan de fan de fan de fan de fan de fan de fan de fan de fan de fan de fan de fan de fan de fan de fan de fan de fan de fan de fan de fan de fan de fan de fan de fan de fan de fan de fan</u>

the company of the company of the company of

## Insertion Eledrode Medium

Esta variante permite determinar si se puede acceder dentro de la luz coclear hasrta 24 mm, bien si la luz está obstruida.

#### Insertion Eledrode Compressed

Esta variante permite determinar si se puede acceder dentro de la luz coclear hasta 15 mm, bien si la luz está obstruida.

#### Insertion Electrode FLEX<sup>sort</sup>

Esta variante permite determinar si se puede acceder dentro de la luz coclear hasta 31 mm, bien si la luz está obstruida.

**THE RESIDENCE OF A REAL PROPERTY OF A REAL PROPERTY OF A REAL PROPERTY OF A REAL PROPERTY OF A REAL PROPERTY** 

<u> 2008 - San Andrew Martin Martin March (</u>

Insertíon Electrode FlEX28

Esta variante permite determinar si se puede acceder dentro de la luz coclear hasta 28 mm, bien si la luz está obstruida.

Insertion Electrode FLEX<sup>24</sup>

Esta variante permite determinar si se puede acceder dentro de la luz coclear hasta 24 mm,  $\phi$ bien si la luz está obstruida.

**CONTRACTOR** 

Facundo M ado Anoder

Guillerm $\overline{\mathsf{p}}$  Heer Lo Director Técnico M.P. 6125

**San Common Common** 

**aglna 3de 6**

# $MED<sup>o</sup>EL$  PROYECTO DE INSTRUCCIÓNES DE US

ANEXO III.B

#### Insertion Electrode lE (Electrodo de Inserción)

#### Contraindicación

Las variantes del electrodo de inserción no se deben utilizar en pacientes capaces de mantener una audición residual.

Se aplican las contraindicaciones del implante coclear MED-EL elegido.

*\_\_\_\_\_\_\_\_\_\_\_\_\_\_\_\_ \_\_\_L\_\_\_\_\_\_\_\_\_\_\_\_\_\_\_\_\_\_\_\_\_ \_ ~\_\_\_\_\_\_\_\_\_\_\_\_\_\_\_\_\_\_\_\_\_\_ ---~-----------------------*

#### Riesgos y efectos secundarios

Es posible que la inserción de las variantes del IE en la cóclea destruya cualquier capacidad de audición residual que quedara en ese oído antes de la cirugía. Además, existen los riesgos inherentes de una cirugía de implante coclear y de la anestesia general.

3.3. Cuando un producto médico deba instalarse con otros productos médicos o conectarse a los mismos para funcionar con arreglo a su finalidad prevista, debe ser provista de información suficiente sobre sus características para identificar los productos médicos que deberán utilizarse a fin de tener una combinación segura;

NA

3.4. Todas las informaciones que permitan comprobar si el producto médico está bien instalado y pueda funcionar correctamente y con plena seguridad, así como los datos relativos a la naturaleza y frecuencia de las operaciones de mantenimiento y calibrado que haya que efectuar para garantizar permanentemente el buen funcionamiento y la seguridad de los productos médicos; .

#### Información general de uso

Las variantes del IE evalúan la accesibilidad de la luz coclear y están diseñadas para la inserción en la cóclea hasta las profundidades de inserción recomendadas, en función del electrodo previsto para la colocación del implante.

La profundidad de inserción se puede estimar mediante los marcadores (contactos de electrodos) colocados en la matriz del lE. Una vez que la punta del lE se encuentra colocada en la matriz y apertura de la cóclea, se inserta lo máximo posible hasta el primer punto de resistencia. El número de marcadores situados en el exterior de la coclea indica la profundidad de inserción aproximada. Posteriormente, la matriz de lE se retira cuidadosamente de la coclea.

3.5. La información útil para evitar ciertos riesgos relacionados con la implantación del producto  $|$ nédico;

NA

3.6. La información relativa a los riesgos de interferencia recíproca relacionados con la presencia del producto médico en investigaciones o tratamientos específicos;

NA

3.7. Las instrucciones necesarias en caso de rotura del envase protector de la esterilidad y si corresponde la indicación de los métodos adecuados de reesterilización;

> Facunde M. Giudie Apoderado IF∩FL Latino Ams y

Guillerino Heet Co Director Técnico M.P. 6125

Página 4 de 6

• El dispositivo está diseñado para un solo uso. No vuelva a utilizar ni esterilizar el dispositivo

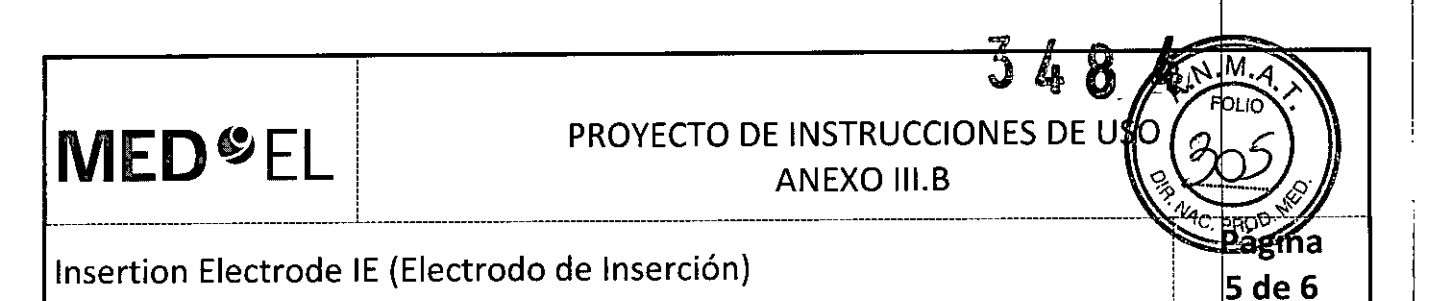

• El dispositivo está esterilizado mediante óxido de etileno y embalado para su presentación aséptica. Se debe abrir la barrera estéril del paquete justo antes de su uso.

• No deben utilizarse los dispositivos extraídos de embalajes abiertos, dañados o sin etiquetado.

3.8. Si un producto médico está destinado a reutilizarse, los datos sobre los procedimientos apropiados para la reutilización, incluida la limpieza, desinfección, el acondicionamiento y, en su caso, el método de esterilización si el producto debe ser reesterilizado, así como cualquier limitación respecto al número posible de reutilizaciones. En caso de que los productos médicos deban ser esterilizados antes de su uso, las instrucciones de limpieza y esterilización deberán estar formuladas de modo que sil se siguen correctamente, el producto siga cumpliendo los requisitos previstos en la Sección I (Requisitos Generales) del Anexo de la Resolución GMC N° 72/98 que dispone sobre los Requisitos Esenciales de Seguridad y Eficacia de los productos médicos;

• El dispositivo está diseñado para un solo uso. No vuelva a utilizar ni esterilizar el dispositivo.

3.9. Información sobre cualquier tratamiento o procedimiento adicional que deba realizarse antes de utilizar el producto médico (por ejemplo, esterilización, montaje final, entre otros);

NA

3.10. Cuando un producto médico emita radiaciones con fines médicos, la información relativa a la naturaleza, tipo, intensidad y distribución de dicha radiación debe ser descripta; Las instrucciones de utilización deberán incluir además información que permita al personal médico informar al padiente sobre las contraindicaciones y las precauciones que deban tomarse. Esta información hará referencia particularmente a:

NA

3.11. Las precauciones que deban adoptarse en caso de cambios del funcionamiento del producto médico;

#### Precauciones y advertencias

• El dispositivo está diseñado para un solo uso. No vuelva a utilizar ni esterilizar el dispositivo .

• El dispositivo está esterilizado mediante óxido de etileno y embalado para su presentación aséptica. Se debe abrir la barrera estéril del paquete justo antes de su uso.

• No deben utilizarse los dispositivos extraídos de embalajes abiertos, dañados o sin etiquetado .

• No inserte las variantes del IE más allá del "primer punto de resistencia". Si lo hace, podían dañarse las estructuras intracocleares.

- No inserte el IE más allá de la profundidad de inserción máxima recomendada.
- No aplique demasiada fuerza al IE ya que podría dañarlo.
- No modifique el dispositivo .
- · Únicamente se deben usar instrumentos quirúrgicos aprobados por MED-EL durante el proceso de inserción.

Facúndo M. Gludica Apoderádo MEDEL Latino America SRL

Guillermo Heer Co Director Técnico M.P. 6125

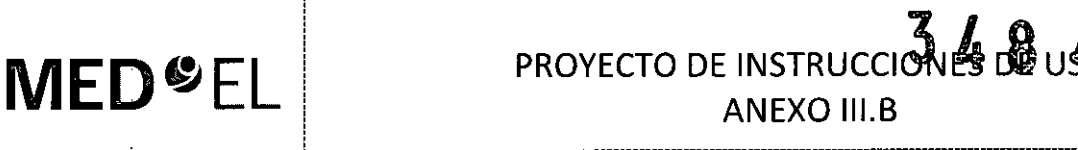

Insertion Electrode lE (Electrodo de Inserción)

3.12. Las precauciones que deban adoptarse en lo que respecta a la exposición, en condiciones mbientales razonablemente previsibles, a campos magnéticos, a influencias eléctricas externas, a descargas electrostáticas, a la presión o a variaciones de presión, a la aceleración a fuentes térmicas de ig **¡ción, entre** otras;

NA

3.13. Información suficiente sobre el medicamento o los medicamentos que el producto médico de que trate esté destinado a administrar, incluida cualquier restricción en la elección de sustancias que se puedan **suministrar;,**

NA

3.14. Las precauciones que deban adoptarse si un producto médico presenta un riesgo ho habitual específico asociado a su eliminación;

NA

3.15. Los medicamentos incluidos en el producto médico como parte integrante del mismo, conforme al ítem 7.3. del Anexo de la Resolución GMC N° 72/98 que dispone sobre los Requisitos Esenciales de Seguridad y Eficacia de los productos médicos;

NA

3.16. El grado de precisión atribuido a los productos médicos de medición.

NA

Guillermo\_Heer Co Director Técnico *M.p. 6125*

r

6 de 6

Facundo M. Giudicatti Apoderadó **MEDEL Latino America SRL** 

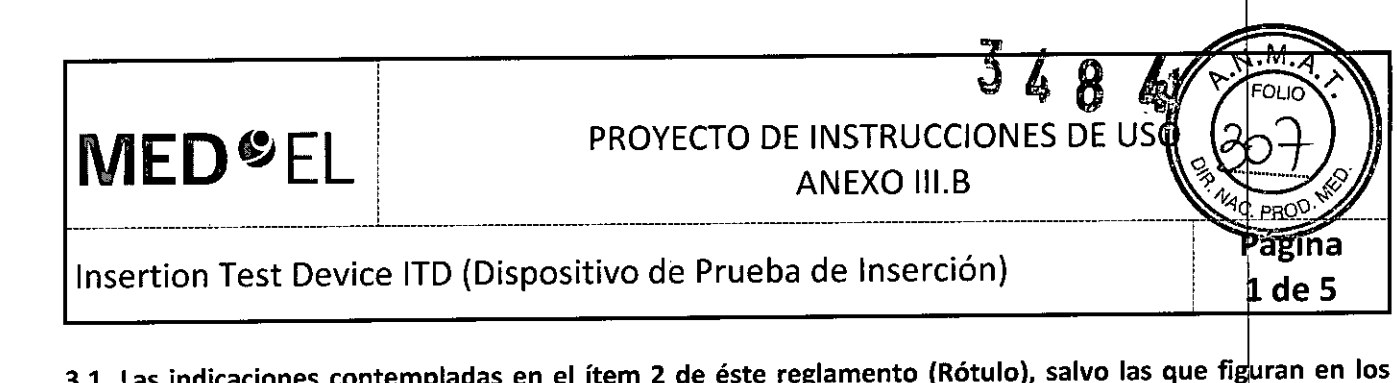

3.1. Las indicaciones contempladas en el ítem 2 de éste reglamento (Rótulo), salvo las que figuran en los ítem 2.4 y 2.5;

#### Fabricante:

 $\cdot$  .

MED-EL Elektromedizinische Gerate GmbH , Worldwide Headquarters Fürstenweg 77a 6020 Innsbruck Austria

Importador: MED-EL Latino América S.R.L. Viamonte 2146 Piso 3 (ClOS6ABH) Capital Federal Argentina

Contenido: Un Dispositivo de Prueba de Inserción

Modelo: Insertion Test Device (ITD) Número de artículo:

Estéril Óxido de etileno

•

Para un único uso:

Almacenamiento: Almacene los contenidos esterilizados en esta caja y a temperatura ambiente hasta la fecha de vencimiento indicada.

Envío: Durante el envío y la manipulación, la temperatura no deberá exceder el rango de -20°C (- 4°F) a +55°C (+131°F).

Manipulación: Bajo condiciones de uso normales, el contenido de este envase está protegido contra posibles daños. No obstante, dicho contenido puede resultar dañado si se somete a cargas mecánicas elevadas (p. ej. Golpes). Manipular con cuidado, no deje caer el envase.

Atención: Para un solo uso. No extraiga el contenido de su envoltorio hasta que no vaya a uti izarlo. Si se rompe el envase estéril, el contenido podría contaminarse; en ese caso, no podría volver a esterilizarse.

Ver instrucciones de uso.

Director Técnico: Carlos Fiorito M.P.: 8713

Fácundo M. Giudio Apóderado MEDEL Látino America SRL

 $\triangle$ 

Guillermo Heer Co Director Técnico M.P. 6125

**MED<sup>O</sup>EL** 

*\_\_\_\_\_\_\_\_\_\_\_ ~ • l.. \_*

PROYECTO DE INSTRUCCIONES DE US **ANEXO III.B** 

insertion Test Device ITD (Dispositivo de Prueba de Inserción)

Autorizado por la A.N.M.A.T. PM 909-3 Venta bajo receta

i

i ¡

3.2. Las prestaciones contempladas en el ítem 3 del Anexo de la Resolución GMC N° 72/98 que dispone sobre los Requisitos Esenciales de Seguridad y Eficacia de los Productos Médicos y los posibles efectos secundarios no deseados;

#### Uso previsto

El Insertion Test Device (ITD) está diseñado para poder realizar una evaluación intraoperatoria del estado de la cóclea durante las cirugías en el oído interno. Puede ayudar al cirujano a determinar si puede accederse libremente al lumen coclear en hasta 18 mm, o si hay alguna obstrucción. El resultado ayuda al cirujano a determinar si la cóclea es apta para la implantación planificada del electrodo.

#### Indicaciones .

El Insertion ;Test Device (ITD) puede utilizarse durante la cirugía del implante coclear MED-EL, una vez que se ha asegurado el acceso a la cóclea.

#### **Contraindicaciones**

!

• El Insertion Test Device (ITD) no debe utilizarse en pacientes que deben preservar una audición residual.

- EIITD no debe utilizarse si existe una malformación coclear evidente: la cavidad común .
- También rigen las contraindicaciones del implante coclear MED-EL que se vaya a utilizar.

#### Riesgos y efectos secundarios

i

La inserción del ITD en la cóclea podría destruir la audición residual que pudiera existir en el oído antes de la intervención quirúrgica. Rigen los riesgos normales de la operación quirúrgica y la anestesia general para las cirugías de implante coclear.

3.3. Cuando un producto médico deba instalarse con otros productos médicos o conectarse a los mismos para funcionar con arreglo a su finalidad prevista, debe ser provista de información suficiente sobre sus características para identificar los productos médicos que deberán utilizarse a fin de tener una dombinación **segura;**

NA

3.4. Todas las informaciones que permitan comprobar si el producto médico está bien instalado y pueda stificationar correctamente y con plena seguridad, así como los datos relativos a la naturaleza y frecuencia de las operaciones de mantenimiento y calibrado que haya que efectuar para garantizar permanentemente el buen funcionamiento y la seguridad de los productos médicos;

#### Información general de uso

i

EI ITD evalúa la accesibilidad del lumen coclear. El ITD se puede introducir hasta aproximadamente 18 mm. Las marcas del instrumento informan sobre la profundidad de inserción:

Cuando la punta del ITD se ha colocado en la cóclea y el soporte se ha introducido lo máximo posible hasta el primer punto de resistencia seria, el número de marcas que queda fuera de la cóclea indica la profundidad de inserción aproximada.

Facundo M. Ga Apoderado, :DEL Latino America SRL

Guillermo Heer Co Director Técnico M.P. 612

ágína 2 de 5

**MED**<sup>C</sup>EL PROYECTO DE INSTRUCCIONES DE USQ

Insertion Test Device ITD (Dispositivo de Prueba de Inserción)

------------------------------------------- --------------- ------------------------------ --------------------------------------------------------------

Después de esto, el ITD debe separarse cuidadosamente de la cóclea.

3.5. La información útil para evitar ciertos riesgos relacionados con la implantación del producto médico;

NA

3.6. La información relativa a los riesgos de interferencia recíproca relacionados con la presencia del producto médico en investigaciones o tratamientos especificos;

NA

3.7. Las instrucciones necesarias en caso de rotura del envase protector de la esterilidad y si corresponde la indicación de los métodos adecuados de reesterilización;

• El dispositivo es de un único uso. No intente volver a utilizar o a esterilizar el dispositivo .

• El dispositivo está esterilizado mediante óxido de etileno y se entrega con un embalaje aséptico. El paquete estéril no debe abrirse hasta justo antes de utilizar el instrumento.

• Está prohibido utilizar el dispositivo si el embalaje está abierto o deteriorado, o si no está etiquetado correctamente.

3.8. Si un producto médico está destinado a reutilizarse, los datos sobre los procedimientos apropiados para la reutilización, incluida la limpieza, desinfección, el acondicionamiento y, en su caso, el método de esterilización si el producto debe ser reesterilizado, así como cualquier limitación respecto al número posible de reutilizaciones. En caso de que los productos médicos deban ser esterilizados antes de su uso, las instrucciones de limpieza y esterilización deberán estar formuladas de modo que si $|$  se siguen correctamente, el producto siga cumpliendo los requisitos previstos en la Sección I (Requisitos Generales) del Anexo de la Resolución GMC N° 72/98 que dispone sobre los Requisitos Esenciales de \$eguridad y Eficacia de los productos médicos;

• El dispositivo es de un único uso. No intente volver a utilizar o a esterilizar el dispositivo.

3.9. Información sobre cualquier tratamiento o procedimiento adicional que deba realizarse antes de utilizar el producto médico (por ejemplo, esterilización. montaje final, entre otros);

NA

3.10. Cuando un producto médico emita radiaciones con fines médicos, la información relativa a la naturaleza, tipo, intensidad y distribución de dicha radiación debe ser descripta; Las instrucciones de utilización deberán incluir además información que permita al personal médico informar al pa¢iente sobre las contraindicaciones y las precauciones que deban tomarse. Esta información hará referencia particularmente a:

NA

3.11. Las precauciones que deban adoptarse en caso de cambios del funcionamiento del producto médico;

Advertencias y precauciones

acundo M. Giuoloatti Apóderado MEDEL Katino America SRL

Guillermo Heer Ca DIrector Técnico M.P. 6125

3 de 5

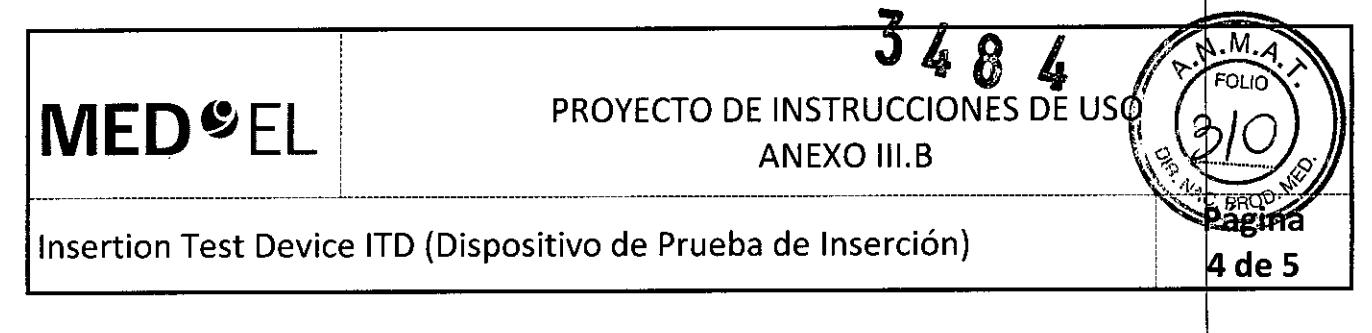

• El dispositivo es de un único uso. No intente volver a utiiizar o a esteriiizar el dispositivo .

• El dispositivo está esterilizado mediante óxido de etileno y se entrega con un embalaje aséptico. El paquete estéril no debe abrirse hasta justo antes de utilizar el instrumento.

• Está prohibido utiiizar el dispositivo si el embalaje está abierto o deteriorado, o si no está etiquetado correctamente.

• No introduzca las variantes del ITD más allá del "primer punto de resistencia seria", ya que podría dañar las estructuras intracocleares.

• EIITD no debe introducirse más allá de los topes.

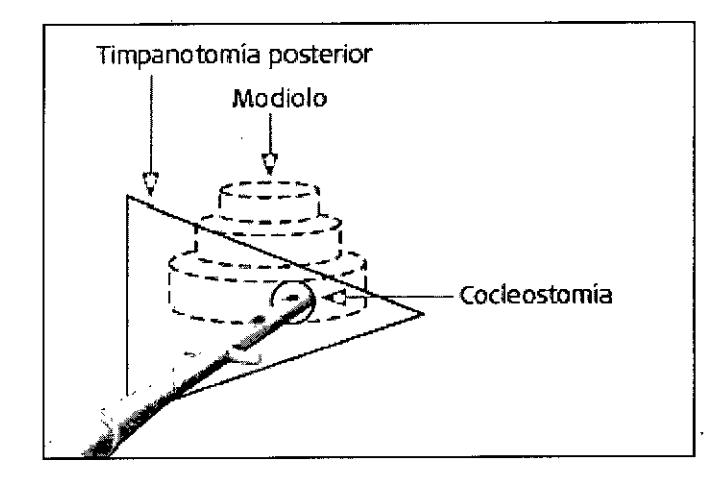

• No deben ejercerse fuerzas innecesarias sobre el instrumento, puesto que podría resultar dañado. No modifique el instrumento .

• Para el proceso de inserción únicamente deben utilizarse instrumentos quirúrgicos autorizados por MED-EL.

3.12. Las precauciones que deban adoptarse en lo que respecta a la exposición, en condiciones ambientales razonablemente previsibles, a campos magnéticos, a influencias eléctricas externas, a descargas electrostáticas, a la presión o a variaciones de presión, a la aceleración a fuentes térmicas de ignición, entre **otras;**

NA

3.13. Información suficiente sobre el medicamento o los medicamentos que el producto mé ico de que trate esté destinado a administrar, incluida cualquier restricción en la elección de sustancias que se puedan **suministrar;**

NA

3.14. Las precauciones que deban adoptarse si un producto médico presenta un riesgo no habitual específico asociado a su eliminación;

NA

acundo M Adorbarad MEDEL Latino America SRL

Guillermo Heer Co Director Técnico M.P. 6125

•

PROYECTO DE INSTRUCCIÓNES DESSEN MED<sup>SEL</sup> ANEXO III.B PROD ¡ Insertion Test Device ITD (Dispositivo de Prueba de Inserción)<br>5 de 5 ! 3.15. Los medicamentos incluidos en el producto médico como parte integrante del mismo, conforme al ítem 7.3. del Anexo de la Resolución GMC N° 72/98 que dispone sobre los Requisitos E Seguridad y Eficacia de los productos médicos; NA  $\mathbf{r}$ 3.16. El grado de precisión atribuido a los productos médicos de medición. NA Guillermo Heer Co Director Té $\phi$ nic $\circ$ M.P. 6125Facundo M. Giudicatti Apdderado MEDEL Latino America SRL

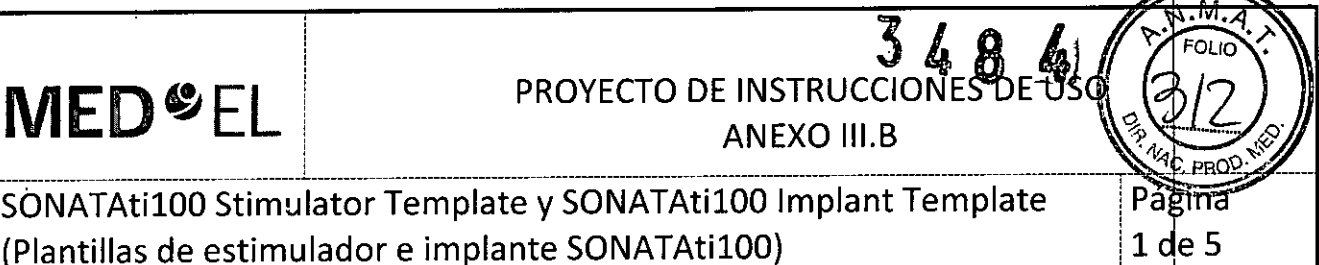

3.1. Las indicaciones contempladas en el ítem 2 de éste reglamento (Rótulo), salvo las que figuran en los ítem 2.4 y 2.5;

#### Fabricante:

MEO-EL Elektromedizinische Gerate GmbH Worldwide Headquarters Fürstenweg 77a 6020 Innsbruck Austria

#### Importador:

MEO-EL Latino América S.R.L. Viamonte 2146 Piso 3 (Cl056ABH) Capital Federal Argentina

2.2. La información estrictamente necesaria para que el usuario pueda identificar el producto médico y el contenido del envase;

Modelos:

SONATAti100 Stimulator Template (Plantilla de estimulador SONATAti100) y SONATAti100 Implant Template (Plantilla de implante SONATAti100)

Número de artículo:

Ver instruccíones de uso

Director Técnico: Carlos Fiorito M.P.: 8713

Autorizado por la A.N.M.A.T. PM 909-3 Venta bajo receta

3.2. Las prestaciones contempladas en el ítem 3 del Anexo de la Resolución GMC N° 72/98 due dispone sobre los Requisitos Esenciales de Seguridad y Eficacia de los Productos Médicos y los posibles efectos secundarios no deseados;

#### Uso previsto

La plantilla de implante SONATATI100 reproduce el perfil del implante coclear SONATATI100 corre spondiente. Está diseñada para utilizarse temporalmente durante las operaciones quirúrgicas, con el fin de ayudar a los cirujanos a evaluar la posición óptima para el implante en el cráneo y a estimar la adecuación del mplante en el lecho del implante o la bolsa del periostio.

La plantilla del estimulador SONATATI100 está diseñada para ser utilizada por cirujanos otorrino aringólogos durante la cirugía del implante coclear SONATATI100. Facilita la planificación y la evaluación del lecho óseo que debe créarse para empotrar el estimulador en el cráneo.

Facundo M. Giudic Apoderado **HEDEL LatinG America SRL** 

 $\underline{\mathcal{U}}$ Guillermo Heei Co Director Técnico M.P. 612

## **MED<sup>C</sup>EL** PROYECTO DE INSTRUCCIONES DE USO in the contract of the contract of the contract of the contract of the contract of the contract of the contract of the contract of the contract of the contract of the contract of the contract of the contract of the contra

SONATAtilOO Stimulator Template y SONATAtilOO Implant Template (Plantillas de estimulador e implante SONATAtilOO)

Página 2 de 5

<sup>4</sup>C, PRO<sup>C</sup>

Asimismo, la plantilla también ayuda en las intervenciones quirúrgicas poco invasivas en las que es posible evaluar el lecho óseo debajo del colgajo cutáneo.

Las plantillas se puede reutilizar previa limpieza, desinfección y esterilización.

i i i !

#### Indicación

 $\blacklozenge$ 

Las plantillas están indicadas para el uso durante la implantación de los implantes cocleares SONATATI100. La operación de creación del lecho óseo solo debe ser realizada por un cirujano otorrinolaringólogo cualificado.

#### Contraindicaciones

Las plantillas no deben utilizarse en pacientes que padezcan intolerancia conocida al acero inoxidable al cromo.

#### Riesgos y efectos secundarios

No se conocen riesgos ni efectos secundarios. Para obtener información sobre los riesgos generales relacionados con la cirugía del implante coclear, consulte las instrucciones de uso del implante coclear correspondiente.

3.3. Cuando un producto médico deba instalarse con otros productos médicos o conectarse a los mismos para funcionar con arreglo a su finalidad prevista, debe ser provista de información suficiente sobre sus características para identificar los productos médicos que deberán utilizarse a fin de tener una combinación **segura;**

NA

3.4. Todas las informaciones que permitan comprobar si el producto médico está bien instalado y pueda funcionar correctamente y con plena seguridad, así como los datos relativos a la naturaleza y frecuencia de las operaciones de mantenimiento y calibrado que haya que efectuar para garantizar permanentemente el buen funcionamiento y la seguridad de los productos médicos;

#### Descripción del dispositivo

La plantilla de implante SONATATI100 es una plantilla quirúrgica reutilizable fabricada con acero inoxidable de calidad médica. Reproduce el perfil del implante coclear SONATATI100 correspondiente. El dispositivo se suministra sin esterilizar.

La plantilla del estimulador SONATATI100 es una plantilla quirúrgica reutilizable fabricada con acero inoxidable de calidad médica. Reproduce la forma del estimulador del implante coclear SONATATI100. El dispositivo se suministra sin esterilizar.

#### Información general sobre el uso

• Para aumentar la estabilidad y reducir el perfil del implante coclear, MED-EL recomienda crear un lecho óseo de dos milímetros en el cráneo. La plantilla del estimulador se emplea para comprobar la forma y uniformidad del lecho creado para el implante.

• La repetición del proceso tiene un mínimo efecto en el dispositivo. La vida útil del dispositivo suele estar determinada por el desgaste y los daños que el uso conlleva .

• La plantilla de implante permite trazar el perfil del implante en el cráneo antes de realest la incisión, mientras que la plantilla TEMPO+/OPUS debe sostenerse detrás de la oreja. Guillermo espectede tenico<br>Facungo M. Giudioatti Co Director Técnico

¿;

MEDEL Lating Amerika SRL

ndo M. Giudicatti Co Director Técnico M.P. 6125

### PROYECTO DE INSTRUCCIONES DE U  $\blacksquare$   $\blacksquare$   $\blacks$

 $\blacksquare$  $\mathcal{L} = \mathcal{L} \mathcal{L} \mathcal{L} \mathcal{L}$ 

SONATAtilOO Stimulator Template y SONATAtilOO Implant Template (Plantillas de estimulador e implante SONATAtilOO)

13 de 5

 $\mathscr{L}$ 

• La repetición del proceso tiene un mínimo efecto en el dispositivo. La vida útil del dispositivo suele estar determinada por el desgaste y los daños que el uso conlleva.

#### Precauciones y advertencias

l

• El dispositivo no debe modificarse .

i

• El dispositivo se suministra sin esterilizar y debe limpiarse, desinfectarse y esterilizarse antes de cada uso.

• MED-EL recomienda no superar los 150 °C (302 °F) de temperatura durante el proceso, y mante ner el pH en un intervalo de 7 a 10,5. De lo contrario, se podría dañar el dispositivo.

• Durante la limpieza, desinfección y esterilización, cerciórese de que todas las piezas estén colocadas de forma segura.

• Antes del uso, se debe inspeccionar el dispositivo de forma visual para comprobar que no esté dañado, excesivamente desgastado ni corroído. No deben utilizarse los dispositivos que estén dañados, desgastados o corroídos .

• Cuando utilice la plantilla, asegúrese de que el mango de la plantilla del estimulador siempre esté adherido a la base de la plantilla.

• La zona sombreada de la plantilla del estimulador indica la salida del electrodo. En estas áreas no debe haber ningún tipo de material de fijación (p.ej. suturas) .

• La posición del implante debe seleccionarse de tal forma que la plantilla TEMPO+/OPUS y la plantilla del implante no se solapen.

• La transición desde el lecho del implante al canal de los electrodos debe ser plana y estar libre de bordes afilados .

• La zona sombreada de la plantilla de implante indica la salida del electrodo. En estas áreas no debe haber ningún tipo de material de fijación (p.ej. suturas) .

• Si el dispositivo se ha utilizado con pacientes que padezcan o pudieran padecer la enfermedad de Creutzfeldt-Jakob (ECJ), todos sus componentes se deberán desechar inmediatamente al finalizar Ia cirugía.

3.5. La información útil para evitar ciertos riesgos relacionados con la implantación del producto médico;

3.6. La información relativa a los riesgos de interferencia recíproca relacionados con la presencia del producto médico en investigaciones o tratamientos específicos;

NA

3.7. Las instrucciones necesarias en caso de rotura del envase protector de la esterilidad y si corresponde la indicación de los métodos adecuados de reesterilización;

NA

3.8. Si un producto médico está destinado a reutilizarse, los datos sobre los procedimientos apropiados para la reutilización, incluida la limpieza, desinfección, el acondicionamiento y, en su caso, el método de esterilización si el producto debe ser reesterilizado, así como cualquier limitación respecto al número posible de reutilizaciones. En caso de que los productos médicos deban ser esterilizados antes de su uso, las instrucciones de limpieza y esterilización deberán estar formuladas de modo que si se siguen correctamente, el producto siga cumpliendo los requisitos previstos en la Sección I (Requisitos Caperales)

Facundo Macundo Macundo Macundo Macundo e Guillermo Heer Co Director Técnico<br>Apoderación de Macundo Macundo Macundo Macundo Macundo Macundo Macundo Macundo Macundo Macundo Macundo Macundo<br>Macundo Macundo Macundo Macundo Ma atiyo America SRL

Co Director Técnico<br>M.P. 6125

NA

**MED**<sup>SEL</sup>

SONATAtilOO Stimulator Template y SONATAtilOO Implant Template (Plantillas de estimulador e implante SONATAti100) 4 de 5

 $\frac{1}{2}$  , and the contribution of  $\frac{1}{2}$  , and the contribution of  $\frac{1}{2}$  , and the contribution of  $\frac{1}{2}$ 

del Anexo de la Resolución GMC N° 72/98 que dispone sobre los Requisitos Esenciales de Seguridad y Eficacia de los productos médicos;

**PROYECTO DE INSTRUCCIONES** 

**ANEXO III.B** 

#### Reutilización

 $\mathbf{I}$ 

Preparación para la limpieza

1. Antes de llevar a cabo la limpieza, se deben separar las piezas.

#### Limpieza y desinfección

2. Limpieza manual previa: limpie de inmediato la suciedad más evidente. La suciedad incrustada puede disolverse sumergiendo brevemente el dispositivo en una solución de peróxido de hidrógeno (H2O2) al 3 %. No use cepillos de acero. Enjuague minuciosamente todos los componentes del dispositivo con agua desmineralizada, para evitar que se sequen y adhieran residuos. Seque los dispositivos de inmediato tras enjuagarlos.'

3. También puede limpiar el dispositivo mediante baño de ultrasonidos a 35 kHz y 40 °C (104 °F) durante cinco minutos como máximo.

4. Limpieza y desinfección automática: La selección de los programas de enjuague debe ser la que indique el fabricante del equipo de limpieza. La selección debe cumplir con la norma ISO 15883 y las recomendaciones nacionales, como la HTM 2030. Como minimo, deben cumplirse los siguientes pasos/requisitos:

- 4 minutos de prelavado con agua fría Vaciado
- 5 minutos de lavado con detergente (Sekumatic FR 0,3 %) a 55 °C (131 °F) Vaciado
- 1 minuto de neutralizado (Sekumatic FNZ) con agua fría Vaciado
- 1 minuto de enjuague con agua fría Vaciado
- 5 minutos de desinfección con agua caliente a 93 °C (199,5 °F) Vaciado
- 20 minutos de secado con aire caliente a 100 °C (212 °F)

Use detergente FR (Ecolab), a una dosis de 5-8 ml/l. Consulte con su proveedor la gama de productos alternativos si no dispone de este detergente específico.

#### Tras la limpieza y desinfección

Coloque el dispositivo en un portainstrumentos (p. ej., en la bandeja de un carrito). Si encuentra componentes dañados, deséchelos.

#### Esterilización

Esterilice el dispositivo en los sistemas contenedores diseñados para tal fin.

5. Ei envase de esterilización debe cumplir con la norma ISO 11607.

6. MED-EL recomienda que se usen métodos de esterilización fraccionada al vacío conformes a la norma ISO 17665 o a las recomendaciones nacionales, como la HTM 2010. Este método se ha validado y con él se obtiene el nivel de garantía de esterilización (SAL) de 10-6:

Fase 1 - Acondicionamiento: Se crea vacío hasta cuatro veces. Después se inyecta vapor para calentar el dispositivo.

Fase 2 - Esterilización: Los parámetros validados para el método de prevacío fraccionado son:

Temperatura: 134 °C (273,2 °F)

Presión: 28,5 psi; 3 bar

Tiempo de exposición: 5 minutos Fase 3 - Evacuación: Se libera el vapor.

ácundo Mk. Giu Appderado Latino America SRL

Guillermo Heer Co Director Técnico *M.p. 612*

# **MED<sup>6</sup>EL** PROYECTO DE INSTRUCCIONES DE USO

----------------- ---~--------------- ---~ -------------------~-------------------------------------------------------------------------------- SONATAti100 Stimulator Template y SONATAtilOO Implant Template (Plantillas de estimulador e implante SONATAtilOO)

e 5

M. ה ומ־

Fase 4 – Secado: El secado se lleva a cabo mediante una aplicación renovada de vacío durante un periodo de al menos 20 minutos.

7. Tras la esterilización, el dispositivo debe dejarse enfriar poco a poco a temperatura ambiente.

3.9. Información sobre cualquier tratamiento o procedimiento adicional que deba realizarse antes de utilizar el producto médico (por ejemplo, esterilización, montaje final, entre otros);

Idem 3.8

 $\mathbf{r}$ 

3.10. Cuando un producto médico emita radiaciones con fines médicos, la información relativa a la naturaleza, tipo, intensidad y distribución de dicha radiación debe ser descripta; Las instrucciones de utilización deberán incluir además información que permita al personal médico informar al paciente sobre las contraindicaciones y las precauciones que deban tomarse. Esta información hará referencia particularmente a:

NA

3.11. Las precauciones que deban adoptarse en caso de cambios del funcionamiento del producto médico;

NA

3.12. Las precauciones que deban adoptarse en lo que respecta a la exposición, en condiciones ambientales razonablemente previsibles, a campos magnéticos, a influencias eléctricas externas, a descargas electrostáticas, a la presión o a variaciones de presión, a la aceleración a fuentes térmicas de ignición, entre otras;

NA

3.13. Información suficiente sobre el medicamento o los medicamentos que el producto médico de que trate esté destinado a administrar, incluida cualquier restricción en la elección de sustancias que se puedan **suministrar;**

NA

3.14. Las precauciones que deban adoptarse si un producto médico presenta un riesgo no habitual específico asociado a su eliminación;

NA

3.15. Los medicamentos incluidos en el producto médico como parte integrante del mismo, conforme al ítem 7.3. del Anexo de la Resolución GMC N° 72/98 que dispone sobre los Requisitos Esenciales de Seguridad y Eficacia de los productos médicos;

NA

NΔ

3.16. El grado de precisión atribuido a los productos médicos de medición

Facundo M. Clu Apoderado **IEDEL Latino Amgitoa SRL** 

Guillermo Heer Co Director Tecnico M.P. 612

# **MED**<sup>C</sup>EL PROYECTO DE INSTRUCGO E ASC

Surgical Claw Angled (Horquilla quirúrgica angulada) y Surgical Claw Straight (Horquilla quirúrgica recta) 1 de 5

3.1. Las indicaciones contempladas en el ítem 2 de éste reglamento (Rótulo), salvo las que figuran en los ítem 2.4 y 2.S;

#### Fabricante:

MEO-EL Elektromedizinische Gerate GmbH Worldwide Headquarters Fürstenweg 77a 6020lnnsbruck Austria

 $\mathcal{L}_\text{max}$  and the contract of the contract of the contract of the contract of the contract of the contract of the contract of

Importador: MEO-EL Latino América S.R.L. Viamonte 2146 Piso 3 (C1056ABH) Capital Federal Argentina

Modelos: Surgical Claw Angled (Horquilla quirúrgica angulada) Surgical Claw Straight (Horquilla quirúrgica recta)

Número de artículo:

Ver instrucciones de uso

Director Técníco: Carlos Fiorito M.P.: 8713

Autorizado por la A.N.M.A.T. PM 909-3 Venta bajo receta

3.2. Las prestaciones contempladas en el ítem 3 del Anexo de la Resolución GMC N° 72/98 que dispone sobre los Requisitos Esenciales de Seguridad y Eficacia de los Productos Médicos y los posibles efecto 3.2. Las prestaciones contempladas en el ítem 3 del Anexo de la Resolución GMC N° 72/98 que<br>sobre los Requisitos Esenciales de Seguridad y Eficacia de los Productos Médicos y los posible<br>secundarios no deseados;

#### Uso previsto

Las horquillas quirúrgicas de MED-EL están indicadas para utilizarse en el manejo y manipulación de piezas pequeñas en los procedimientos quirúrgicos de otorrinolaringología. Si se utiliza en la cirugía de implante coclear, las horquillas quirúrgicas están indicadas para ayudar al cirujano a insertar una matriz de electrodos en la cóclea.

Las horquillas quirúrgicas de MED-EL están indicadas para reutilizarse después de su limpieza, desinfección y esterílización.

#### Indicación

El dispositivo está indicado para ser utilizado por cirujanos otorrinolaringólogos cualificados.

#### Contraindicaciones

El dispositivo no debe utilizarse en pacientes con intolerancia conocida al acero inoxidable cromadd

Facundo My of Apoderado MEDEL Latino America SRL

Guillermo\_Heer Co Director Técnico M.P. 6125

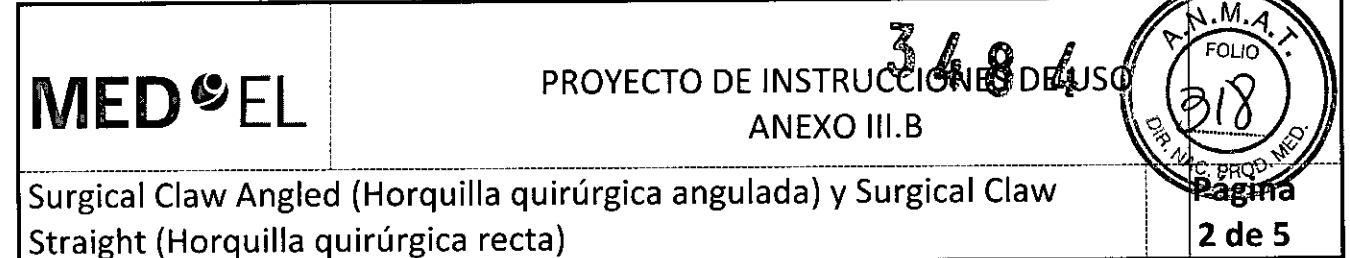

#### Riesgos y efectos secundarios

No se conocen riesgos ni efectos secundarios. Para obtener información sobre los riesgos generales relacionados con la cirugía del implante coclear, consulte las instrucciones de uso del implante coclear correspondiente.

3.3. Cuando un producto médico deba instalarse con otros productos médicos o conectarse a los mismos para funcionar con arreglo a su finalidad prevista, debe ser provista de información suficiente sobre sus características para identificar los productos médicos que deberán utilizarse a fin de tener una combinación segura;

NA

3.4. Todas las informaciones que permitan comprobar si el producto médico está bien instalado y pueda funcionar correctamente y con plena seguridad, así como los datos relativos a la naturaleza y frecuencia de las operaciones de mantenimiento y calibrado que haya que efectuar para garantizar permanentemente el buen funcionamiento y la seguridad de los productos médicos;

#### Descripción del dispositivo

Las horquillas quirúrgicas son instrumentos quirúrgicos reutilizables de uso transitorio fabricado con acero inoxidable de calidad médica. Está disponible en dos modelos: horquilla quirúrgica con la punta angulada y horquilla quirúrgica con la punta recta. El dispositivo se suministra sin esterilizar.

#### Información general sobre el uso

El instrumento puede utilizarse para manipular con cuidado pequeñas piezas en los procedimientos quirúrgicos de otorrinolaringología. I

• En concreto, el instrumento puede utilizarse para sujetar el electrodo de implante coclear entre los contactos de electrodos y para dirigir el electrodo a la cóclea e insertarlo.

• La repetición del proceso tiene un mínimo efecto en el dispositivo. La vida útil del dispositivo suele estar determinada por el desgaste y los daños que el uso conlleva.

#### Precauciones y advertencias

• El dispositivo no debe modificarse .

• El dispositivo se suministra sin esterilizar y debe limpiarse, desinfectarse y esterilizarse antes de dada uso.

• MED-EL recomienda no superar los 150 °C (302 °F) de temperatura durante el proceso, y mantener el pH en un intervalo de 7 a 10,5. De lo contrario, se podría dañar el dispositivo .

• Durante la limpieza, desinfección y esterilización, cerciórese de que todas las piezas estén colocadas de forma segura.

• Antes del uso, se debe inspeccionar el dispositivo de forma visual para comprobar que no esté dañado, excesivamente desgastado ni corroído. No deben utilizarse los dispositivos que estén dañados, desgastados o corroídos. Antes de utilizar el instrumento, debe comprobarse que la punta no esté dañada.

• Los electrodos de implantes cocleares deben manipularse con mucho cuidado. El instrumento no debe aplicarse en los contactos de electrodos.

#### 3.5. La información útil para evitar ciertos riesgos relacionados con la implantación del producto médico

NA

Facupoo M. Gizgic Apoderado EDEL Latino America SRL

Guillermo Heer Co Director Técnico M.P. 6125

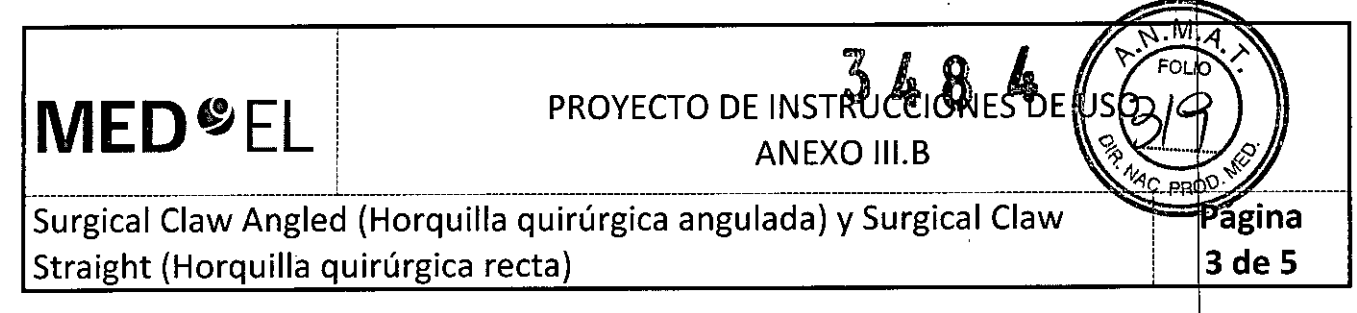

3.6. La información relativa a los riesgos de interferencia recíproca relacionados con la presencia del producto médico en investigaciones o tratamientos específicos;

NA

3.7. Las instrucciones necesarias en caso de rotura del envase protector de la esterilidad y si corresponde la indicación de los métodos adecuados de reesterilización;

NA

3.8. Si un producto médico está destinado a reutilizarse, los datos sobre los procedimientos apropiados para la reutilización, incluida la limpieza, desinfección, el acondicionamiento y, en su caso, el método de esterilización si el producto debe ser reesterilizado, así como cualquier limitación respecto al número posible de reutilizaciones. En caso de que los productos médicos deban ser esterilizados antes de su uso, las instrucciones de limpieza y esterilización deberán estar formuladas de modo que si se siguen correctamente, el producto siga cumpliendo los requisitos previstos en la Sección I (Requisitos Generales) del Anexo de la Resolución GMC N° 72/98 que dispone sobre los Requisitos Esenciales de Seguridad y Eficacia de los productos médicos;

#### Reutilización

Preparación para la limpieza

1. Antes de llevar a cabo la limpieza, se deben separar las piezas.

#### Limpieza y desinfección

2. Limpieza manual previa: limpie de inmediato la suciedad más evidente. La suciedad incrustada puede disolverse sumergiendo brevemente el dispositivo en una solución de peróxido de hidrógeno (H2O2) al 3 %. No use cepillos de acero. Enjuague minuciosamente todos los componentes del dispositivo con agua desmineralizada, para evitar que se sequen y adhieran residuos. Seque los dispositivos de inmediato tras enjuagarlos. <sup>I</sup>

3. También puede limpiar el dispositivo mediante baño de ultrasonidos a 35 kHz y 40 °C (104 °F) durante cinco minutos como máximo.

4. Limpieza y desinfección automática: La selección de los programas de enjuague debe ser la que indique el fabricante del equipo de limpieza. La selección debe cumplir con la norma ISO 15883 y las recomendaciones nacionales, como la HTM 2030. Como mínimo, deben cumplirse los siguientes pasos/requísítos:

- 4 minutos de prelavado con agua fría Vaciado
- 5 minutos de lavado con detergente (Sekumatic FR 0,3 %) a 55 °C (131 °F) Vaciado
- 1 minuto de neutralizado (Sekumatic FNZ) con agua fría Vaciado
- $\bullet$  1 minuto de enjuague con agua fría Vaciado
- 5 minutos de desinfección con agua caliente a 93 °C (199,5 °F) Vaciado
- 20 minutos de secado con aire caliente a 100 °C (212 °F)

Use detergente FR (Ecolab), a una dosis de 5-8 ml/l. Consulte con su proveedor la gama de productos alternativos si no dispone de este detergente específico.

al<br>-<br>-

Facuroo m. Girdh Apoderado MEDEL Latino America SRI

Guillermb Hecr Co Director Técnico M.P. 6125

#### PROYECTO DE INSTRUCCIONES DE US **ANEXO III.B**

Surgical Claw Angled (Horquilla quirúrgica angulada) y Surgical Claw Straight (Horquilla quirúrgica recta)

Tras la limpieza y desinfección

is the contract of the contract of the contract of the contract of the contract of the contract of the contract of the contract of the contract of the contract of the contract of the contract of the contract of the contra

**MED**<sup>SEL</sup>

Coloque el dispositivo en un portainstrumentos (p. ej., en la bandeja de un carrito). Si encuentra mponentes dañados, deséchelos.

#### Esterilización

Esterilice el dispositivo en los sistemas contenedores diseñados para tal fin.

5. El envase de esterilización debe cumplir con la norma ISO 11607.

6. MED-EL recomienda que se usen métodos de esterilización fraccionada al vacío conformes a la norma ISO 17665 o a las recomendaciones nacionales, como la HTM 2010. Este método se ha validado y con el se obtiene el nivel de garantía de esterilización (SAL) de 10-6: <sup>1</sup>

Fase 1 - Acondicionamiento: Se crea vacío hasta cuatro veces. Después se inyecta vapor para calentar el dispositivo.

Fase 2 - Esterilización: Los parámetros validados para el método de prevacío fraccionado son:

Temperatura: 134 °C (273,2 °F)

Presión: 28,5 psi; 3 bar

Tiempo de exposición: 5 minutos

Fase 3 - Evacuación: Se libera el vapor.

Fase 4 – Secado: El secado se lleva a cabo mediante una aplicación renovada de vacío durante un periodo de al menos 20 minutos.

7. Tras la esterilización, el dispositivo debe dejarse enfriar poco a poco a temperatura ambiente.

3.9. Información sobre cualquier tratamiento o procedimiento adicional que deba realizar e antes de utilizar el producto médico (por ejemplo, esterilización, montaje final, entre otros);

ldem 3.8

3.10. Cuando un producto médico emita radiaciones con fines médicos, la información relativa a la naturaleza, tipo, intensidad y distribución de dicha radiación debe ser descripta; Las instrucciones de utilización deberán incluir además información que permita al personal médico informar al paciente sobre las contraindicaciones y las precauciones que deban tomarse. Esta información hará referencia particularmente a:

NA

3.11. Las precauciones que deban adoptarse en caso de cambios del funcionamiento del product ${\sf b}$  médico;

NA

3.12. Las precauciones que deban adoptarse en lo que respecta a la exposición, en condiciones ambientales razonablemente previsibles, a campos magnéticos, a influencias eléctricas externas, a descargas electrostáticas, a la presión o a variaciones de presión, a la aceleración a fuentes térmicas de ignición, entre **otras;**

NA

Facundo M. Apoderado MEDEL Latino America SRL

Guillermo Heer Co Director Técnico M.P. 6125

**Página 4de 5**

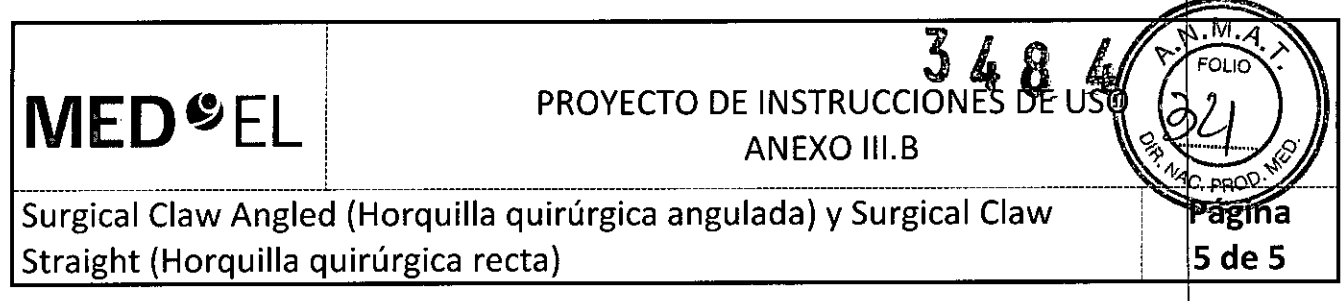

3.13. Información suficiente sobre el medicamento o los medicamentos que el producto médico de que trate esté destinado a administrar, incluida cualquier restricción en la elección de sustancias que se puedan **suministrar;**

NA

3.14. Las precauciones que deban adoptarse si un producto médico presenta un riesgo no habitual específico asociado a su eliminación;

NA

3.15. Los medicamentos incluidos en el producto médico como parte integrante del mismo, conforme al ítem 7.3. del Anexo de la Resolución GMC N° 72/98 que dispone sobre los Requisitos Esenciales de Seguridad y Eficacia de los productos médicos;

NA

3.16. El grado de precisión atribuido a los productos médicos de medición.

NA

Facyndo M<sub>y</sub>Giudicatti

Apoderado MEDEL Zatino America SRL

Guillermo Heer Co Director Técnico M.P. 612

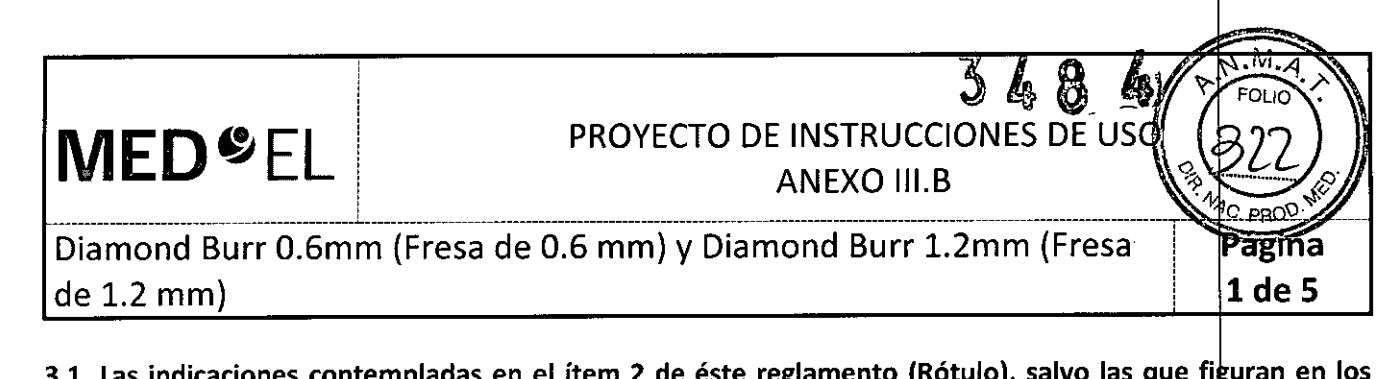

3.1. Las indicaciones contempladas en el ítem 2 de éste reglamento (Rótulo), salvo las que figuran en los ítem 2.4 y 2.5;

#### Fabricante:

MEO-EL Elektromedizinische Gerate GmbH Worldwide Headquarters Fürstenweg 77a 6020 Innsbruck Austria

Importador: MEO-EL Latino América S.R.L. Viamonte 2146 Piso 3 (C1056ABH) Capital Federal Argentina

Modelos: Diamond Burr 0.6mm (Fresa de 0.6 mm) Diamond Burr 1.2mm (Fresa de 1.2 mm)

Número de artículo:

Ver instrucciones de uso

Director Técnico: Carlos Fiorito M.P.: 8713

Autorizado por la A.N.M.A.T. PM 909-3 Venta bajo receta

3.2. Las prestaciones contempladas en el ítem 3 del Anexo de la Resolución GMC N° 72/98 que dispone sobre los Requisitos Esenciales de Seguridad y Eficacia de los Productos Médicos y los posibles efectos secundarios no deseados;

#### Uso previsto

Las fresas de diamante de MED-EL están diseñadas para perforar adecuadamente el hueso durante una operación de otorrinolaríngología. Al utilizarla durante una operación de implante coclear, la fresa de diamante de 0,6 mm de diámetro se puede usar para perforar con precisión y para crear orificios de sutura, mientras que la fresa de diamante de 1,2 mm de diámetro se puede usar para perforar la cocleostomía.

Las fresas de diamante se pueden reutilizar después de su limpieza, desinfección y esterilización.

#### Indicación

Estos dispositivos están pensados para que los usen cirujanos otorrinolaringólogos cualificados.

acundo My Giudicatti Apoderado MEDEL Lamo America SRL

Guillermo <del>Il</del>leer Co Director Técnico M.P. 612

#### **MED**<sup>©</sup>EL PROYECTO DE INSTRUCCIONES DE US ¡ ANEXO III.B 9, ~ *\_\_\_\_\_\_\_\_\_\_\_\_\_\_\_ L\_\_\_\_\_ \_ \_* 1~:: *:::::\_.,{l*

de 1.2 mm) 2 de 5 Diamond Burr 0.6mm (Fresa de 0.6 mm) y Diamond Burr 1.2mm (Fresa

#### Contraindicaciones

Las fresas de diamante no deben utilizarse en pacientes con intolerancia conocida al acero inoxidable cromado.

#### Riesgos y efectos secundarios

No se conocen riesgos ni efectos secundarios. Para obtener información sobre los riesgos generales relacionados con la cirugía del implante coclear, consulte las instrucciones de uso del implante coclear correspondiente.

3.3. Cuando un producto médico deba instalarse con otros productos médicos o conectarse a los mismos para funcionar con arreglo a su finalidad prevista, debe ser provista de información suficiente sobre sus características para identificar los productos médicos que deberán utilizarse a fin de tener una combinación **segura;**

NA

3.4. Todas las informaciones que permitan comprobar si el producto médico está bien instalado y pueda funcionar correctamente y con plena seguridad, así como los datos relativos a la naturaleza y frecuencia de las operaciones de mantenimiento y calibrado que haya que efectuar para garantizar permanentemente el buen funcionamiento y la seguridad de los productos médicos;

#### Descripción del dispositivo

Las fresas de diamante son herramientas quirúrgicas reutilizables fabricadas con acero inoxidable, y tienen una longitud de 70 mm. Los dispositivos se suministran sin esterilizar.

#### Información general sobre el uso

• La repetición del proceso tiene un mínimo efecto en los dispositivos. La vida útil de los dispositivos suele estar determinada por el desgaste y los daños que el uso conlleva .

• La cocleostomía se perfora por la parte inferior y ligeramente anterior de la ventana circular 1-2 mm). El diámetro ideal para la cocleostomía está entre 1,2 mm y 1,3 mm (para una matriz de electrodos estándar), dejando intacto el endostio.

#### Precauciones y advertencias

• Los dispositivos no deben modificarse .

• Los dispositivos se suministran sin esterilizar y deben limpiarse, desinfectarse y esterilizarse antes de cada uso .

• MED-EL recomienda no superar los 150 °C (302 °F) de temperatura durante el proceso y mante ner el pH en un intervalo de 7 a 10,5. De lo contrario, se podrían dañar los dispositivos.

• Durante la limpieza, desinfección y esterilización, cerciórese de que todas las piezas estén colocadas de forma segura.

• Antes de cada uso, se deben inspeccionar los dispositivos de forma visual para comprobar que no estén dañados, excesivamente desgastados ni corroídos. No deben utilizarse los dispositivos que esten dañados, desgastados o corroídos .

• Cuando se esté perforando una mastoidectomía y la timpanotomía posterior, será necesario identificar con claridad los puntos de referencia anatómicos. Se recomienda supervisar el nervio facial. La exposición de la duramadre debe ser la mínima posible.

Pacund<del>oM. G</del>iydicatti Apoderado Latino America SRL **MEDE!** 

Guillermo Heer Co Director Téonico M.P. 6125

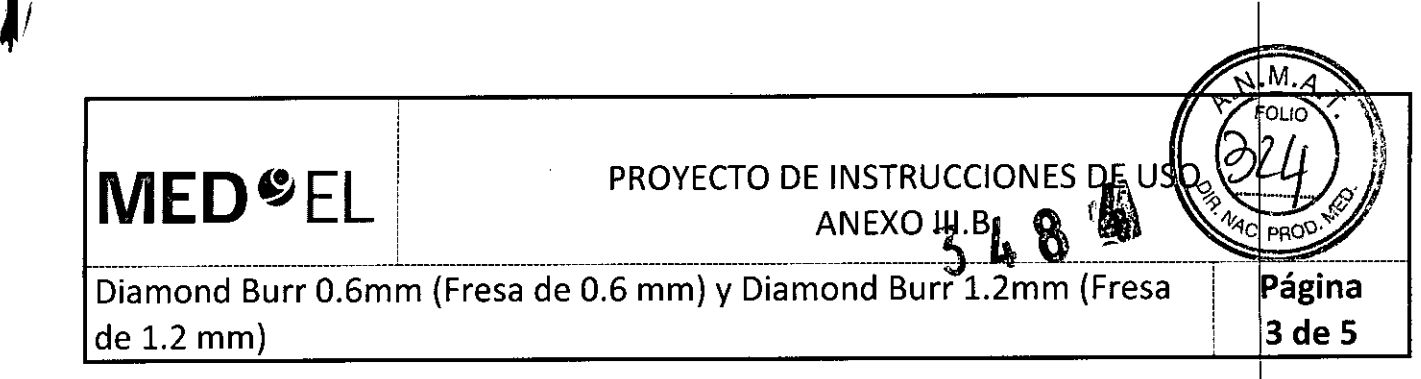

· Durante la perforación de la apertura de la cóclea, se debe usar una velocidad de giro lenta para reducir el traumatismo acústico y mecánico.

3.5. La información útil para evitar ciertos riesgos relacionados con la implantación del producto médico;

NA

3.6. La información relativa a los riesgos de interferencia recíproca relacionados con la presencia del producto médico en investigaciones o tratamientos específicos;

NA

3.7. Las instrucciones necesarias en caso de rotura del envase protector de la esterilidad y si corresponde la indicación de los métodos adecuados de reesterilización;

NA

3.8. Si un producto médico está destinado a reutilizarse, los datos sobre los procedimientos apropiados para la reutilización, incluida la limpieza, desinfección, el acondicionamiento y, en su caso, el método de esterilización si el producto debe ser reesterilizado, así como cualquier limitación respecto al número posible de reutilizaciones. En caso de que los productos médicos deban ser esterilizados antes de su uso, las instrucciones de limpieza y esterilización deberán estar formuladas de modo que sil se siguen correctamente, el producto siga cumpliendo los requisitos previstos en la Sección I (Requisitos Generales) del Anexo de la Resolución GMC N° 72/98 que dispone sobre los Requisitos Esenciales de Seguridad y Eficacia de los productos médicos;

#### Reutilización

Preparación para la limpieza

1. Antes de llevar a cabo la limpieza, se deben separar las piezas.

#### Limpieza y desinfección

2. Limpieza manual previa: limpie de inmediato la suciedad más evidente. La suciedad incrustada puede disolverse sumergiendo brevemente el dispositivo en una solución de peróxido de hidrógeno (H2O2) al 3 %. No use cepillos de acero. Enjuague minuciosamente todos los componentes del dispositivo con agua desmineralizada, para evitar que se sequen y adhieran residuos. Seque los dispositivos de inmediato tras enjuagarlos.

3. También puede limpiar el dispositivo mediante baño de ultrasonidos a 35 kHz y 40 °C (104 °F) durante cinco minutos como máximo.

4. Limpieza y desinfección automática: La selección de los programas de enjuague debe ser la que indique el fabricante del equipo de limpieza. La selección debe cumplir con la norma ISO 15883 y las recomendaciones nacionales, como la HTM 2030. Como mínimo, deben cumplirse los siguientes pasos/requisitos:

- 4 minutos de prelavado con agua fría Vaciado
- 5 minutos de lavado con detergente (Sekumatic FR 0,3 %) a 55 °C (131 °F) Vaciado
- 1 minuto de neutralizado (Sekumatic FNZ) con agua fría Vaciado

• 1 minuto de enjuague con agua fría - Vaciado

¿;

íudicatti Facurretox Anodelado MEDEL Latin America SRL

Guillermo Heer Co Director Técnico M.P. 6125

### PROYECTO DE INSTRUCCIONES DE US **ANEXO III.B**

Diamond Burr 0.6mm (Fresa de 0.6 mm) y Diamond Burr 1.2mm (Fresa de 1.2 mm)

• 5 minutos de desinfección con agua caliente a 93 °C (199,5 °F) - Vaciado

• 20 minutos de secado con aire caliente a 100 °C (212 °F)

Use detergente FR (Ecolab), a una dosis de 5-8 ml/l. Consulte con su proveedor la gama de productos alternativos si no dispone de este detergente específico.

#### Tras la limpieza y desinfección

**MED**<sup>&</sup>EL

Coloque el dispositivo en un portainstrumentos (p. ej., en la bandeja de un carrito). Si encuentra componentes dañados, deséchelos.

#### Esterilización

Esterilice el dispositivo en los sistemas contenedores diseñados para tal fin.

5. El envase de esterilización debe cumplir con la norma ISO 11607.

6. MED-EL recomienda que se usen métodos de esterilización fraccionada al vacío conformes a la norma ISO 17665 o a las recomendaciones nacionales, como la HTM 2010. Este método se ha validado y con el se obtiene el nivel de garantia de esterilización (SAL) de 10-6:

Fase 1 - Acondicionamiento: Se crea vacío hasta cuatro veces. Después se inyecta vapor para calentar el dispositivo.

Fase 2 - Esterilización: Los parámetros validados para el método de prevacío fraccionado son:

Temperatura: 134 °C (273,2 °F)

Presión: 28,5 psi; 3 bar

Tiempo de exposición: 5 minutos

Fase 3 - Evacuación: Se libera el vapor.

Fase 4 – Secado: El secado se lleva a cabo mediante una aplicación renovada de vacío durante un periodo de al menos 20 minutos.

7. Tras la esterilización, el dispositivo debe dejarse enfriar poco a poco a temperatura ambiente.

3.9. Información sobre cualquier tratamiento o procedimiento adicional que deba realizarse antes de utilizar el producto médico (por ejemplo, esterilización, montaje final, entre otros);

idem 3.8

3.10. Cuando un producto médico emita radiaciones con fines médicos, la información relativa a la naturaleza, tipo, intensidad y distribución de dicha radiación debe ser descripta; Las instrucciones de utilización deberán incluir además información que permita al personal médico informar al paciente sobre las contraindicaciones y las precauciones que deban tomarse. Esta información hará referencia particularmente a:

NA

3.11. Las precauciones que deban adoptarse en caso de cambios del funcionamiento del producto médico;

NA

NA<br>
Facunoy M. Bindicatti<br>
Facunoy M. Bindicatti<br>
Apoderato<br>
M.P. 6125

Guillermo Heer<br>Co Director Técnico M.P. 6 125

áéina 4 de 5

# $34$

5 de 5

#### MED<sup>6</sup>EL PROYECTO DE INSTRUCCIONES DE US ¡ ANEXO III.B

Diamond Burr 0.6mm (Fresa de 0.6 mm) y Diamond Burr 1.2mm (Fresa de 1.2 mm)

 $\blacksquare$ 

3.12. Las precauciones que deban adoptarse en lo que respecta a la exposición, en condiciones ambientales razonablemente previsibles, a campos magnéticos, a influencias eléctricas externas, à descargas electrostáticas, a la presión o a variaciones de presión, a la aceleración a fuentes térmicas de ignición, entre **otras;**

NA

3.13. Información suficiente sobre el medicamento o los medicamentos que el producto médico de que siast información consistiva conte el memembrito.<br>trate esté destinado a administrar, incluida cualquier restricción en la elección de sustancias que se puedar **suministrar;**

NA

3.14. Las precauciones que deban adoptarse si un producto médico presenta un riesgo ho habitual específico asociado a su eliminación;

NA

÷

3.15. Los medicamentos incluidos en el producto médico como parte integrante del mismo, conforme al ítem 7.3. del Anexo de la Resolución GMC N° 72/98 que dispone sobre los Requisitos Esenciales de Seguridad y Eficacia de los productos médicos;

NA

3.16. Elgrado de precisión atribuido a los productos médicos de medición.

NA ¿.

**Girdicatti** acunde <del>M</del>. poderadó Vatino America SRL

Guillermo Heer Co Director Técnico M.P. 612

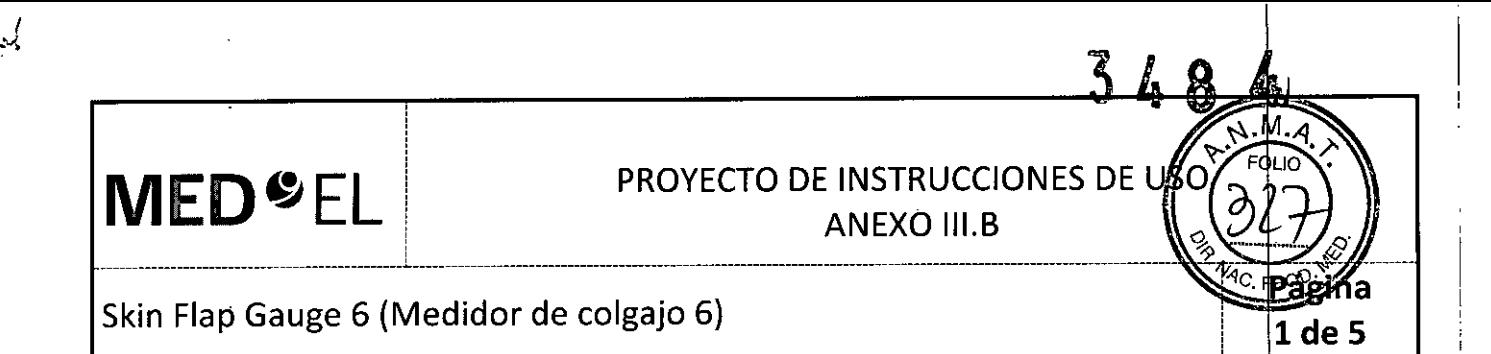

3.1. Las indicaciones contempladas en el ítem 2 de éste reglamento (Rótulo), salvo las que figuran en los ítem 2.4 y 2.5;

#### Fabricante:

MED-EL Elektromedizinische Gerate GmbH Worldwide Headquarters Fürstenweg 77a 6020 Innsbruck Austria

Importador: MED-EL Latino América S.R.L. Viamonte 2146 Piso 3 (C1056ABH) Capital Federal Argentina

Modelos': Skin Flap Gauge 6 (Medidor de colgajo 6)

Número de artículo:

Ver instrucciones de uso

Director Técnico: Carlos Fiorito M.P.: 8713

Autorizado por la A.N.M.A.T. PM 909-3 Venta bajo receta

3.2. Las prestaciones contempladas en el ítem 3 del Anexo de la Resolución GMC N° 72/98 que dispone sobre los Requisitos Esenciales de Seguridad y Eficacia de los Productos Médicos y los posibles efectos secundarios no deseados;

#### Uso previsto

El medidor de colgajo 6 se usa para evaluar el grosor del colgajo de piel en procedimientos quirúrgicos de otorrinolaringología. Durante una operación de implante coclear, el medidor de colgajo 6 se puede usar para comprobar que el colgajo de piel es lo suficientemente delgado como para conseguir una transmisión de señal y una unión magnética óptimas.

El medídor de colgajo 6 se puede reutilizar después de su limpieza, desinfección y esterilización.

#### Indicación

Este dispositivo está pensado para que lo usen cirujanos otorrinolaringólogos cualificados.

#### Contraindicaciones

El medidor de colgajo 6 no debe utilizarse en pacientes con intolerancia conocida al acero inoxidable cromado.

Fagúndo M. Apoderádo EDEL Lating America SRL

Gui!lermo Heer Co Director Técnico M.P. 6125

**MED**<sup>SEL</sup>

### PROYECTO DE INSTRUCCIONES DE L

**ANEXO III.B** 

#### Skin Flap Gauge 6 (Medidor de colgajo 6)

 $\frac{1}{2}$  , and the contract of  $\frac{1}{2}$  , and the contract of  $\frac{1}{2}$  , and the contract of  $\frac{1}{2}$ 

#### Riesgos y efectos secundarios

No se conocen riesgos ni efectos secundarios. Para obtener información sobre los riesgos generales relacionados con la cirugía del implante coclear, consulte las instrucciones de uso del implante coclear correspondiente.

3.3. Cuando un producto médico deba instalarse con otros productos médicos o conectarse a los mismos para funcionar con arreglo a su finalidad prevista, debe ser provista de información suficiente sobre sus características para identificar los productos médicos que deberán utilizarse a fin de tener una combinación segura;

NA

3.4. Todas las informaciones que permitan comprobar si el producto médico está bien instalado y pueda funcionar correctamente y con plena seguridad, así como los datos relativos a la naturaleza y frecuencia de las operaciones de mantenimiento y calibrado que haya que efectuar para garantizar permanentemente el buen funcionamiento y la seguridad de los productos médicos;

#### Descripción del dispositivo

El medidor de colgajo 6 es un instrumento quirúrgico reutilizable de uso transitorio fabricado con acero inoxidable de calidad médica y no magnético. Tiene una apertura de 6 mm. El dispositivo se suministra sin esterilizar.

#### Información general sobre el uso

• Para lograr una buena unión magnética y una transmisión de señal óptima, el colgajo o el músdulo podrían necesitar una reducción para que la distancia entre el lateral del implante y la superficie de la piel no supere los 6 mm.

• El medidor de colgajo 6 se usa para evaluar la parte del colgajo de piel sobre el imán y la bobina receptora. El colgajo debe entrar con facilidad en el calibre .

• Si el colgajo no entra con facilidad en el calibre, redúzcalo con cuidado hasta que entre .

• La repetición del proceso tiene un mínimo efecto en el dispositivo. La vida útil del dispositivo suele estar determinada por el desgaste y los daños que el uso conlleva.

#### Precauciones y advertencias

• El dispositivo no debe modificarse .

• El dispositivo se suministra sin esterilizar y debe limpiarse, desinfectarse y esterilizarse antes de cada uso.

• MED-EL recomienda no superar los 150 °C (302 °F) de temperatura durante el proceso, y mantener el pH en un intervalo de 7 a 10,5. De lo contrario, se podría dañar el dispositivo .

• Durante la limpieza, desinfección y esterilización, cerciórese de que todas las piezas estén colocadas de forma segura .

• Antes del uso, se debe inspeccionar el dispositivo de forma visual para comprobar que no esté dañado, excesivamente desgastado ni corroído. No deben utilizarse los dispositivos que estén dañados, desgastados o corroídos .

• Se deben evitar los colgajos de piel demasiado delgados, ya que podrían provocar complicadiones de la herida. Se debe poner especial atención en no exponer los folículos pilosos .

• Si después de la colocación del implante el grosor del colgajo disminuye, solo podrá electrocauterio bipolar para prevenir el sangrado, debiendo mantenerse alejado del implante, a<br>
Facando Mantener e dejado del implante, a<br>
Co Directrocauterio bipolar para prevenir el sangrado, debiendo mantenerse alejado

Facundo Maga Apoderado EDEL Latinolamerica SRL

Guiller Co Director Técnic M.P. 6125

ágina  $2$  de 5

**MED**<sup>SEL</sup>

#### PROYECTO DE INSTRUCCIONES DE US

ANEXO III.B is a set of  $\mathbb{I}$  . The set of  $\mathbb{I}$  of  $\mathbb{I}$  , the set of  $\mathbb{I}$  of  $\mathbb{I}$  , the set of  $\mathbb{I}$  of  $\mathbb{I}$  of  $\mathbb{I}$  of  $\mathbb{I}$  of  $\mathbb{I}$  of  $\mathbb{I}$  of  $\mathbb{I}$  of  $\mathbb{I}$  of  $\mathbb{I}$  of  $\mathbb{I}$  of

> agina 3 de 5

#### Skin Flap Gauge 6 (Medidor de colgajo 6)

3.5. La información útil para evitar ciertos riesgos relacionados con la implantación del producto médico;

NA

3.6. La información relativa a los riesgos de interferencia recíproca relacionados con la presencia del producto médico en investigaciones o tratamientos especificas;

#### NA

3.7. Las instrucciones necesarias en caso de rotura del envase protector de la esterilidad y si corresponde la indicación de los métodos adecuados de reesterilización;

#### NA

3.8. Si un producto médico está destinado a reutilizarse, los datos sobre los procedimientos apropiados para la reutilización, incluida la limpieza, desinfección, el acondicionamiento y, en su caso, el método de esterilización si el producto debe ser reesterilizado, así como cualquier limitación respecto al número posible de reutilizaciones. En caso de que los productos médicos deban ser esterilizados antes de su uso, las  $instructor$  de limpieza y esterilización deberán estar formuladas de modo que si $\vert$  se siguen correctamente, el producto siga cumpliendo los requisitos previstos en la Sección I (Requisitos Generales) del Anexo de la Resolución GMC N° 72/98 que dispone sobre los Requisitos Esenciales de Seguridad y Eficacia de los productos médicos;

#### Reutilización

Preparación para la limpieza

1. Antes de llevar a cabo la limpieza, se deben separar las piezas.

#### limpieza y desinfección

2. Limpieza manual previa: limpie de inmediato la suciedad más evidente. La suciedad incrustada puede disolverse sumergiendo brevemente el dispositivo en una solución de peróxido de hidrógeno (H2O2) al 3 %. No use cepillos de acero. Enjuague minuciosamente todos los componentes del dispositivo con agua desmineralizada, para evitar que se sequen y adhieran residuos. Seque los dispositivos de inmediato tras enjuagarlos.

3. También puede limpiar el dispositivo mediante baño de ultrasonidos a 35 kHz y 40 °C (104 °F) durante cinco minutos como máximo.

4. Limpieza y desinfección automática: La selección de los programas de enjuague debe ser la que indique el fabricante del equipo de limpieza. La selección debe cumplir con la norma ISO 15883 y las recomendaciones nacionales, como la HTM 2030. Como minimo, deben cumplirse los siguientes pasos/requisitos:

• 4 minutos de prelavado con agua fría – Vaciado

• 5 minutos de lavado con detergente (Sekumatic FR 0,3 %) a 55 °C (131 °F) - Vaciado

- 1 minuto de neutralizado (Sekumatic FNZ) con agua fría Vaciado
- 1 minuto de enjuague con agua fría Vaciado

• 5 minutos de desinfección con agua caliente a 93 °C (199,5 °F) – Vaciado

• 20 minutos de secado con aire caliente a 100 °C (212 °F)

Facundo M. Gia Apodefado EDEL Latino America SRL

Guillermo<br>
Tecnico<br>
Co Director Tecnico M.P. 612

I

4 de 5

# **MED**<sup>C</sup>EL PROYECTO DE INSTRUCCIONES DE US

ANEXO III.B

#### Skin.Flap Gauge 6 (Medidor de colgajo 6)

Use detergente FR (Ecolab), a una dosis de 5-8 ml/l. Consulte con su proveedor la gama de productos alternativos si no dispone de este detergente específico.

 $\frac{1}{2}$  , the contract of the contract of the contract of the contract of the contract of the contract of the contract of the contract of the contract of the contract of the contract of the contract of the contract of t

#### Tras la limpieza y desinfección

Coloque el dispositivo en un portainstrumentos (p. ej., en la bandeja de un carrito). Si encuentra componentes dañados, deséchelos.

#### Esterilización

Esterilice el dispositivo en los sistemas contenedores diseñados para tal fin.

5. El envase de esterilización debe cumplir con la norma ISO 11607.

¡ . 6. MEO-EL recomienda que se usen métodos de esterilización fraccionada al vacío conformes a I norma ISO 17665 o a las recomendaciones nacionales, como la HTM 2010. Este método se ha validado y con él se obtiene el nivel de garantía de esterilización (SAL) de 10-6:

Fase 1 - Acondicionamiento: Se crea vacío hasta cuatro veces. Después se inyecta vapor para calentar el dispositivo.

Fase 2 - Esterilización: Los parámetros validados para el método de prevacío fraccionado son:

Temperatura: 134 °C (273,2 °F)

Presión: 28,5 psi; 3 bar

,

Tiempo de exposición: 5 minutos

Fase 3 - Evacuación: Se libera el vapor.

Fase 4 - Secado: El secado se lleva a cabo mediante una aplicación renovada de vacío durante un periodo de al menos 20 minutos.

7. Tras la esterilización, el dispositivo debe dejarse enfriar poco a poco a temperatura ambiente.

3.9. Información sobre cualquier tratamiento o procedimiento adicional que deba realizarse antes de utilizar el producto médico (por ejemplo, esterilización, montaje final, entre otros);

### $Idem 3.8$

|<br>3.10. Cuando un producto médico emita radiaciones con fines médicos, la información relativa a la naturaleza, tipo, intensidad y distribución de dicha radiación debe ser descripta; Las instrucciones de utilización deberán incluir además información que permita al personal médico informar al padiente sobre las contraindicaciones y las precauciones que deban tomarse. Esta información hará referencia particularmente a:

NA

3.11. Las precauciones que deban adoptarse en caso de cambios del funcionamiento del producto médico;

NA

I  $\prod_{i=1}^n$ 

3.12. Las precauciones que deban adoptarse en lo que respecta a la exposición, en condiciones razonablemente previsibles, a campos magnéticos, a influencias eléctricas externas, descargas ..<br>م<br>م

Facundo M. Giud **MEDEL Latino America SRL** 

Guillermo Heer Co Director Técnico M.P. 6125

# **MED**<sup>C</sup>EL PROYECTO DE INSTRUCCIONES DE USO

 $\blacksquare$ 

 $34$ 

 $N.M$ 

de 5

Skin Flap Gauge 6 (Medidor de colgajo 6)

electrostáticas, a la presión o a variaciones de presión, a la aceleración a fuentes térmicas de ignición, entre **otras;**

NA

3.13. Información suficiente sobre el medicamento o los medicamentos que el producto médico de que trate esté destinado a administrar, incluida cualquier restricción en la elección de sustancias que se puedan **suministrar;**

NA

3.14. Las precauciones que deban adoptarse si un producto médico presenta un riesgo no habitual específico asociado a su eliminación;

NA

3.15. Los medicamentos incluidos en el producto médico como parte integrante del mismo, conforme al ítem 7.3. del Anexo de la Resolución GMC N° 72/98 que dispone sobre los Requisitos Esenciales de Seguridad y Eficacia de los productos médicos;

NA

3.16. Elgrado de precisión atribuido a los productos médicos de medición.

NA

GZLQ Co Director Técnico Gnileuwo Heer

Facundo M. Giudicatti Apoderado MEDEL Latinó America SRI

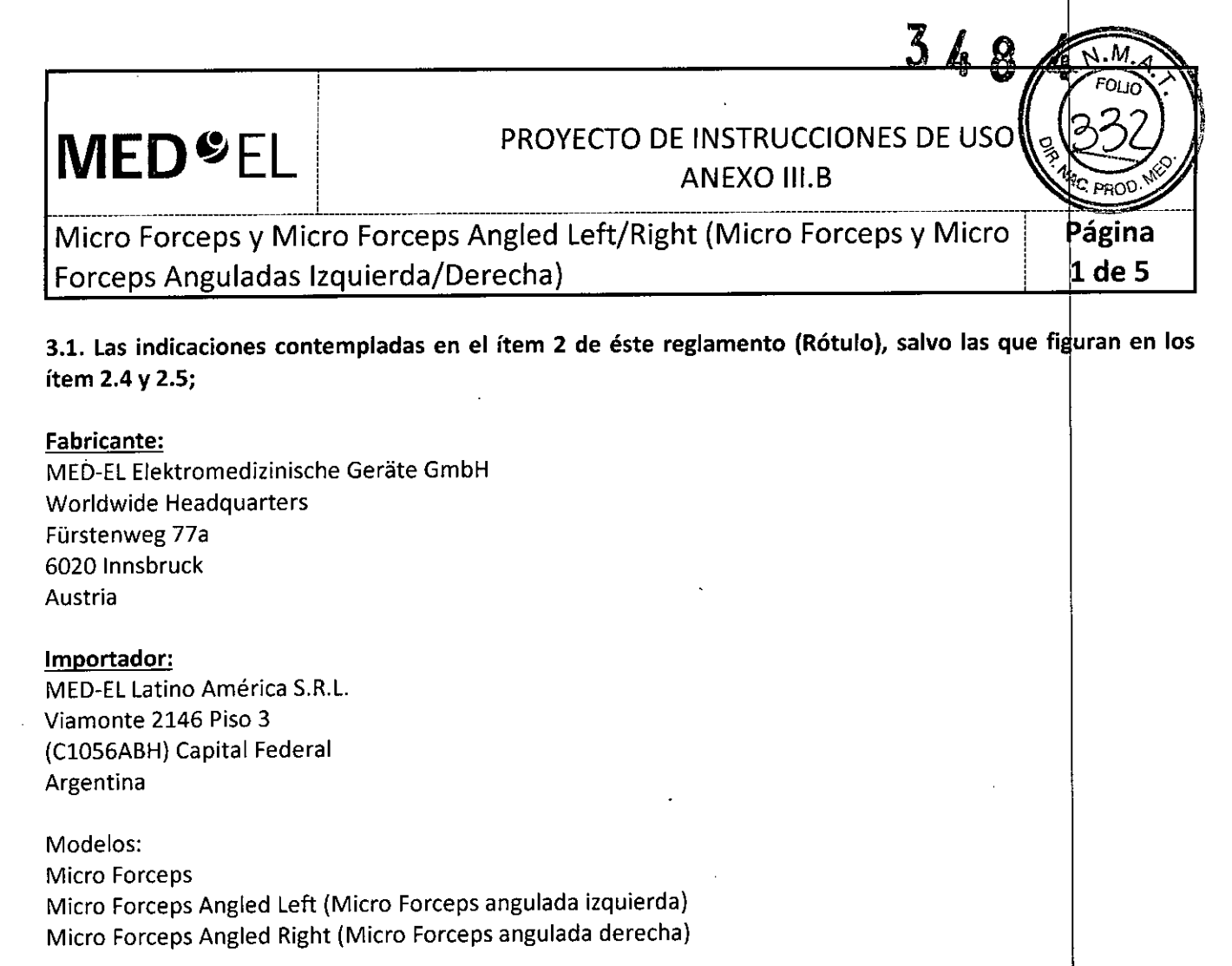

Número de artículo:

•

*r,\\_ .•*

Ver instrucciones de uso

Director Técnico: Carlos Fiorito M.P.: 8713

Autorizado por la A.N.M.A.T. PM 909-3 Venta bajo receta

3.2. Las prestaciones contempladas en el ítem 3 del Anexo de la Resolución GMC N° 72/98 que dispone sobre los Requisitos Esenciales de Seguridad y Eficacia de los Productos Médicos y los posibles efectos secundarios no deseados;

#### Uso previsto

Los microfórceps con la punta curva están diseñados para ser utilizados por cirujanos otorrino aringólogos para manejar y manipular piezas pequeñas en procedimientos quirúrgicos de otorrinolaring dogía. Si se utilizan en la cirugía de implante coclear, los microfórceps con la punta curva están indicados para ayudar al cirujano a sujetar, sostener e insertar una matriz de electrodos en la cóclea.

Los micro fórceps están diseñados para ser empleados por cirujanos otorrinolaringólogos durante la inserción del electrodo del implante coclear MED-EL. Se usan para tomar, sujetar e insertar el electrodo en Ia cóclea.

Los fórceps se pueden reutilizar después de su limpieza, desinfección y esterilización.

acundo j tatti Apóderalge <sup>itino America SRL</sup>

Guillermo Heer Co Director Técnico M.P. 6125

### **MEO**  $\mathcal{N}^{\mathcal{H}_\text{C}}$  . The set of the set of the set of the set of the set of the set of the set of the set of the set of the set of the set of the set of the set of the set of the set of the set of the set of the set of

#### **PROYECTO DE INSTRUCCIONES DE US** ANEXO III.B % *1.;¿,p*

*".... 'l'*  $\gamma$  f(

 $3<sub>6</sub>$ 

Micro Forceps y Micro Forceps Angled Left/Right (Micro Forceps y Micro **Pagina** Forceps Anguladas Izquierda/Derecha) i de 5 de 5

'f.

Indicación<br>Indicación<br>Los micro fórceps deben usarse para la inserción del electrodo del implante coclear MED-EL en la cóclea. La inserción del electrodo en la cóclea debe ser realizada exclusivamente por cirujanos otorrino aringólogos cualificados.

#### Contraindicaciones

Los fórceps no deben utilizarse en pacientes con intolerancia conocida al acero al CrNi inoxidable.

#### Riesgos y efectos secundarios

No se conocen riesgos ni efectos secundarios. Para obtener información sobre los riesgos generales relacionados con la cirugía del implante coclear, consulte las instrucciones de uso del implante coclear correspondiente.

3.3. Cuando un producto médico deba instalarse con otros productos médicos o conectarse a los mismos para funcionar con arreglo a su finalidad prevista, debe ser provista de información suficiente sobre sus características para identificar los productos médicos que deberán utilizarse a fin de tener una combinación **segura;**

NA

3.4. Todas las informaciones que permitan comprobar si el producto médico está bien instalado y pueda funcionar correctamente y con plena seguridad, así como los datos relativos a la naturaleza y frecuencia de las operaciones de mantenimiento y calibrado que haya que efectuar para garantizar permanentemente el buen funcionamiento y la seguridad de los productos médicos;

#### Descripción del dispositivo

El microfórceps con la punta curva hacia la izquierda y el microfórceps con la punta curva hacia la derecha son instrumentos quirúrgicos reutilizables de uso transitorio fabricados en acero inoxidable de calidad médica. El juego está formado por dos microfórceps con la punta curva. Los dispositivos se suministran sin esterilizar.

Los micro fórceps son instrumentos quirúrgicos reutilizables para uso transitorio, fabricados en acero inoxidable de calidad médica. Los dispositivos se suministran no estériles.

#### Información general sobre el uso

• El cirujano decidirá si utiliza el fórceps con la punta curva hacia la izquierda o hacia la derecha dependiendo de la situación quirúrgica y de sus preferencias .

• En concreto, el dispositivo puede utilizarse para sujetar el electrodo de implante coclear entre Ids contactos de electrodos y para dirigir el electrodo a la cóclea e insertarlo .

• La repetición del proceso tiene un mínimo efecto en el dispositivo. La vida útil del instrumento suele estar determinada por el desgaste y los daños que el uso conlleva.

• Antes del uso, cerrar el mecanismo de bloqueo de los fórceps.

#### Precauciones y advertencias

• El dispositivo no debe modificarse.

• El dispositivo se suministra sin esterilizar y debe limpiarse, desinfectarse y esterilizarse antes de e

• MED-EL recomienda no superar los 150 °C (302 °F) de temperatura durante el proceso, y mantemey el pH en

un intervalo de 7 a 10,5. De lo contrario, se podría dañar el dispositivo.

/.  $\mathcal{L}$ 

Façundo <u>M</u> \pooerado <sup>feri</sup>ca SRL

Guillernho Heer Co Director Técnico M.P. 6125

### **PROYECTO DE INSTRUCCIONES DE USO** ANEXO III.B

Micro Forceps Y Micro Forceps Angled Left/Right (Micro Forceps y Micro Forceps Anguladas Izquierda/Derecha) B de 5

 $\mathcal{L}_\text{max}$  , and the contribution of the contribution of the contribution of the contribution of the contribution of

• Durante la limpieza, desinfección y esterilización, cerciórese de que todas las piezas estén colocadas de forma segura.

• Antes del uso, se debe inspeccionar el dispositivo de forma visual para comprobar que no esté dañado, excesivamente desgastado ni corroído. No deben utilizarse los dispositivos que estén dañados, desgastados o corroídos.

• Los electrodos de implantes cocleares deben manipularse con mucho cuidado. El fórceps no debe aplicarse en los contactos de electrodos.

3.5. La información útil para evitar ciertos riesgos relacionados con la implantación del producto médico;

#### NA

**MEO**

3.6. La información relativa a los riesgos de interferencia recíproca relacionados con la presencia del producto médico en investigaciones o tratamientos especificos;

NA

3.7. Las instrucciones necesarias en caso de rotura del envase protector de la esterilidad y si corresponde la indicación de los métodos adecuados de reesterilización;

NA

3.8. Si un producto médico está destinado a reutilizarse, los datos sobre los procedimientos apropiados para la reutilización, incluida la limpieza, desinfección, el acondicionamiento y, en su caso, el método de esterilización si el producto debe ser reesterilizado, así como cualquier limitación respecto al número posible de reutilizaciones. En caso de que los productos médicos deban ser esterilizados antes d $\dot{\bf e}$  su uso, las instrucciones de limpieza y esterilización deberán estar formuladas de modo que si $\vert$ se siguen correctamente, el producto siga cumpliendo los requisitos previstos en la Sección I (Requisitos Generales) del Anexo de la Resolución GMC N° 72/98 que dispone sobre los Requisitos Esenciales de \$eguridad y Eficacia de los productos médicos;

#### Reutilización

#### Preparación para la limpieza

1. Antes de llevar a cabo la limpieza, se deben separar las piezas.

#### Limpieza y desinfección

2. Limpieza manual previa: limpie de inmediato la suciedad más evidente. La suciedad incrustada puede disolverse sumergiendo brevemente el dispositivo en una solución de peróxido de hidrógeno (H2O2) al 3 %. No use cepillos de acero. Enjuague minuciosamente todos los componentes del dispositivo con agua desmineralizada, para evitar que se sequen y adhieran residuos. Seque los dispositivos de inmediato tras enjuagarlos.

3. También puede limpiar el dispositivo mediante baño de ultrasonidos a 35 kHz y 40 °C (104 °F) durante cinco minutos como máximo.

**acu**ndo M. ∕Giud Apoderado

**IEDEL Latino America SRL** 

Guillermb\_ Co Director Técnico M.P. 6125
4 de 5

## *\_\_\_\_\_\_\_\_\_\_\_\_\_\_ \_ l.*i *~ \_ \_*

## **MED**<sup>C</sup>EL PROYECTO DE INSTRUCCIONES DE US

Micro Forceps y Micro Forceps Angled Left/Right (Micro Forceps y Micro Forceps Anguladas Izquierda/Derecha)

4. Limpieza y desinfección automática: La selección de los programas de enjuague debe ser la que indique el fabricante del equipo de limpieza. La selección debe cumplir con la norma ISO 15883 y las recomendaciones nacionales, como la HTM 2030. Como mínimo, deben cumplirse los siguientes pasos/requisitos:

- 4 minutos de prelavado con agua fría Vaciado
- 5 minutos de lavado con detergente (Sekumatic FR 0,3 %) a 55 °C (131 °F) Vaciado
- 1 minuto de neutralizado (Sekumatic FNZ) con agua fría Vaciado
- 1 minuto de enjuague con agua fría Vaciado
- 5 minutos de desinfección con agua caliente a 93 °C (199,5 °F) Vaciado
- 20 minutos de secado con aire caliente a 100 °C (212 °F)

Use detergente FR (Ecolab), a una dosis de 5-8 ml/l. Consulte con su proveedor la gama de productos alternativos si no dispone de este detergente específico.

#### Tras la limpieza y desinfección

Coloque el dispositivo en un portainstrumentos (p. ej., en la bandeja de un carrito). Si encuentra componentes dañados, deséchelos.

#### Esterilización

Esterilice el dispositivo en los sistemas contenedores diseñados para tal fin.

5. El envase de esterilización debe cumplir con la norma ISO 11607.

6. MED-EL recomienda que se usen métodos de esterilización fraccionada al vacío conformes a la norma ISO 17665 o a las recomendaciones nacionales, como la HTM 2010. Este método se ha validado y con él se obtiene el nivel de garantía de esterilización (SAL) de 10-6:

Fase 1 - Acondicionamiento: Se crea vacío hasta cuatro veces. Después se inyecta vapor para calentar el dispositivo.

Fase 2 - Esterilización: Los parámetros validados para el método de prevacío fraccionado son:

Temperatura: 134 °C (273,2 °F)

Presión: 28,5 psi; 3 bar

Tiempo de exposición: 5 minutos

Fase 3 - Evacuación: Se libera el vapor.

Fase 4 – Secado: El secado se lleva a cabo mediante una aplicación renovada de vacío durante un periodo de al menos 20 minutos.

7. Tras la esterilización, el dispositivo debe dejarse enfriar poco a poco a temperatura ambiente.

3.9. Información sobre cualquier tratamiento o procedimiento adicional que deba realizarse antes de utilizar el producto médico (por ejemplo, esterilización, montaje final, entre otros);

Idem 3.8

acungo: Apoderado

Guillermo t Co Director Técnico M.P. 612

MEDEL Latino America SRL

### **MED**  $E$  **EL** PROYECTO DE INSTRUCCIONES DE USO

Micro Forceps y Micro Forceps Angled Left/Right (Micro Forceps y Micro Forceps Anguladas Izquierda/Derecha) de 5 de 5 de 5

............................................... 1. \_..... . \_...... . -.............................. "*!V4e-*

3.10. Cuando un producto médico emita radiaciones con fines médicos, la información relativa a la naturaleza, tipo, intensidad y distribución de dicha radiación debe ser descripta; Las instrucciones de utilización deberán incluir además información que permita al personal médico informar al padiente sobre las contraindicaciones y las precauciones que deban tomarse. Esta información hará referencia particularmente a:

NA

3.11. Las precauciones que deban adoptarse en caso de cambios del funcionamiento del producto médico;

NA

3.12. Las precauciones que deban adoptarse en lo que respecta a la exposición, en condiciones ambientales razonablemente previsibles, a campos magnéticos, a influencias eléctricas externas, a descargas electrostáticas, a la presión o a variaciones de presión, a la aceleración a fuentes térmicas de ignición, entre **otras;**

NA

3.13. Información suficiente sobre el medicamento o los medicamentos que el producto médico de que trate esté destinado a administrar, incluida cualquier restricción en la elección de sustancias que se puedan **suministrar;**

NA

3.14. Las precauciones que deban adoptarse si un producto médico presenta un riesgo no habitual especifico asociado a su eliminación;

NA

3.15. Los medicamentos incluidos en el producto médico como parte integrante del mismo, conforme al ítem 7.3. del Anexo de la Resolución GMC N° 72/98 que dispone sobre los Requisitos Esenciales de Seguridad y Eficacia de los productos médicos;

NA

 $\vdots$ I

I 3.16. **El** grado de precisión atribuido a los productos médicos de medición.

NA

Facungo M. Giugicatti Apoderado MEDEL Latino America SRL

Guillermo Heer Co Director Técnico M.P. 6125

### **MED<sup>6</sup>EL** PROYECTO DE INSTRUCCIONES DE USO ANEXO III.B

TEMPO+/OPUS Processor Template (Plantilla de procesador TEMPO+/OPUS) **de** 5

 $\mathcal{L}_\text{max}$  , and the contribution of the contribution of the contribution of the contribution of the contribution of

3.1. Las indicaciones contempladas en el ítem 2 de éste reglamento (Rótulo), salvo las que figuran en los ítem 2.4 y 2.S;

#### Fabricante:

MEO-EL Elektromedizinische Gerate GmbH Worldwide Headquarters Fürstenweg 77a 6020 Innsbruck Austria

Importador: MEO-EL Latino América S.R.L. Viamonte 2146 Piso 3 (ClOS6ABH) Capital Federal Argentina

Modelos: TEMPO+/OPUS Processor Template (Plantilla de procesador TEMPO+/OPUS)

Número de artículo:

Ver instrucciones de uso

Director Técnico: Carlos Fiorito M.P.: 8713

Autorizado por la A.N.M.A.T. PM 909-3 Venta bajo receta

3.2. Las prestaciones contempladas en el ítem 3 del Anexo de la Resolución GMC N° 72/98 que dispone sobre los Requisitos Esenciales de Seguridad y Eficacia de los Productos Médicos y los posibles efectos secundarios no deseados;

#### Uso previsto

La plantilla del procesador TEMPO+/OPUS está diseñada para ser utilizada por cirujanos otorrino aringólogos durante la cirugía del implante coclear de MED-EL. Puede colocarse detrás de la oreja para que los cirujanos puedan trazar el perfil del procesador en el lugar donde se debe colocar.

La plantilla se puede reutilizar previa limpieza, desinfección y esterilización.

#### Indicación

La plantilla del procesador TEMPO+/OPUS está diseñada para ser utilizada durante la implantación de los implantes cocleares de MEO-EL.

#### Contraindicaciones

La plantilla no debe utilizarse en pacientes que padezcan intolerancia conocida al acero inoxidable al cromo.

ăcunqo m) Giúdican. Apodefado MEDELLAtino America SRL

*Gui!/erm* Heer Co Director Técnico M.P. 6125

#### PROYECTO DE INSTRUCCIONES DE USO **ANEXO III.B**

TEMPO+/OPUS Processor Template (Plantilla de procesador TEMPO+/OPUS)

#### Riesgos y efectos secundarios

MED<sup>SEL</sup>

No se conocen riesgos ni efectos secundarios. Para obtener información sobre los riesgos generales relacionados con la cirugía del implante coclear, consulte las instrucciones de uso del implante coclear correspondiente.

3.3. Cuando un producto médico deba instalarse con otros productos médicos o conectarse a los mismos para funcionar con arreglo a su finalidad prevista, debe ser provista de información suficiente sobre sus características para identificar los productos médicos que deberán utilizarse a fin de tener una combinación segura;

NA

I

3.4. Todas las informaciones que permitan comprobar si el producto médico está bien instalado y pueda funcionar correctamente y con plena seguridad, así como los datos relativos a la naturaleza y frecuencia de las operaciones de mantenimiento y calibrado que haya que efectuar para garantizar permanentemente el buen funcionamiento y la seguridad de los productos médicos;

#### Descripción del dispositivo

La plantilla del procesador TEMPO+/OPUS es una plantilla quirúrgica de acero inoxidable reutilizable. Reproduce la forma de los procesadores TEMPO+, OPUS 1 y OPUS 2. El dispositivo se suministra sin esterilizar.

#### Información general sobre el uso

• La plantilla del procesador TEMPO+/OPUS debe sostenerse detrás del oído para trazar la forma del procesador .

• La repetición del proceso tiene un mínimo efecto en el dispositivo. La vida útil del dispositivo suele estar determinada por el desgaste y los daños que el uso conlleva.

#### Precauciones y advertencias

• El dispositivo no debe modificarse .

• El dispositivo se suministra sin esterilizar y debe limpiarse, desinfectarse y esterilizarse antes de cada uso.

• MED-EL recomienda no superar los 150 °C (302 °F) de temperatura durante el proceso, y mantener el pH en un intervalo de 7 a 10,5. De lo contrario, se podría dañar el dispositivo .

• Durante la limpieza, desinfección y esterilización, cerciórese de que todas las piezas estén colocadas de forma segura.

• Antes del uso, se debe inspeccionar el dispositivo de forma visual para comprobar que no esté dañado, excesivamente desgastado ni corroído. No deben utilizarse los dispositivos que estén dañados, desgastados o corroídos.

• Debe seleccionarse una posición en la que no se produzca solape entre la plantilla del TEMPO+/OPUS y la plantilla del implante .

• Si el dispositivo se ha utilizado con pacientes que padezcan o pudieran padecer la enfermedad de Creutzfeldt-Jakob (ECJ), todos sus componentes se deberán desechar inmediatamente al finalizar Ia cirugía.

#### 3.5. La información útil para evitar ciertos riesgos relacionados con la implantación del producto médico;

NA

Facungo M. Gyldicatti Apoderado L Latino America SRL

Guillermo Co *Director* Técnic *M.P.* 6125

### **MED**<sup>C</sup>EL PROYECTO DE INSTRUCCIONES DE USO

3 de 5

TEMPO+/OPUS Processor Template (Plantilla de procesador TEMPO+/OPUS)

 $\mathcal{L}_\mathcal{L} = \{ \mathcal{L}_\mathcal{L} = \{ \mathcal{L}_\mathcal{L} = \{ \mathcal{L}_\mathcal{L} = \{ \mathcal{L}_\mathcal{L} = \{ \mathcal{L}_\mathcal{L} = \{ \mathcal{L}_\mathcal{L} = \{ \mathcal{L}_\mathcal{L} = \{ \mathcal{L}_\mathcal{L} = \{ \mathcal{L}_\mathcal{L} = \{ \mathcal{L}_\mathcal{L} = \{ \mathcal{L}_\mathcal{L} = \{ \mathcal{L}_\mathcal{L} = \{ \mathcal{L}_\mathcal{L} = \{ \mathcal{L}_\mathcal{$ 

3.6. La información relativa a los riesgos de interferencia recíproca relacionados con la presencia de producto médico en investigaciones o tratamientos específicos;

NA

 $\mathbf{i}$ ,  $\mathbf{i}$ 

3.7. Las instrucciones necesarias en caso de rotura del envase protector de la esterilidad y si corresponde la indicación de los métodos adecuados de reesterilización;

NA

3.8. Si un producto médico está destinado a reutilizarse, los datos sobre los procedimientos apropiados para la reutilización, incluida la limpieza, desinfección, el acondicionamiento y, en su caso, el método de esterilización si el producto debe ser reesterilizado, así como cualquier limitación respecto al número posible de reutilizaciones. En caso de que los productos médicos deban ser esterilizados antes de su uso, las instrucciones de limpieza y esterilización deberán estar formuladas de modo que si se siguen correctamente, el producto siga cumpliendo los requisitos previstos en la Sección I (Requisitos Generales) del Anexo de la Resolución GMC N° 72/98 que dispone sobre los Requisitos Esenciales de Seguridad y Eficacia de los productos médicos;

Reutilización

Preparación para la limpieza

1. Antes de llevar a cabo la limpieza, se deben separar las piezas.

#### Limpieza y desinfección

2. Limpieza manual previa: limpie de inmediato la suciedad más evidente. La suciedad incrustada puede disolverse sumergiendo brevemente el dispositivo en una solución de peróxido de hidrógeno (H2O2) al 3 %. No use cepillos de acero. Enjuague minuciosamente todos los componentes del dispositivo con agua desmineralizada, para evitar que se sequen y adhieran residuos. Seque los dispositivos de inmediato tras enjuagarlos.

3. También puede limpiar el dispositivo mediante baño de ultrasonidos a 35 kHz y 40 °C (104 °F) durante cinco minutos como máximo.

4. Limpieza y desinfección automática: La selección de los programas de enjuague debe ser la que indique el fabricante del equipo de limpieza. La selección debe cumplir con la norma ISO 15883 y las recomendaciones nacionales, como la HTM 2030. Como minimo, deben cumplirse los siguientes pasos/requisitos:

- 4 minutos de prelavado con agua fria Vaciado
- 5 minutos de lavado con detergente (Sekumatic FR 0,3 %) a 55 °C (131 °F) Vaciado
- 1 minuto de neutralizado (Sekumatic FNZ) con agua fría Vaciado
- 1 minuto de enjuague con agua fría Vaciado
- 5 minutos de desinfección con agua caliente a 93 °C (199,5 °F) Vaciado
- 20 minutos de secado con aire caliente a 100 °C (212 °F)

Use detergente FR (Ecolab), a una dosis de 5-8 ml/l. Consulte con su proveedor la gama de productos alternativos si no dispone de este detergente específico.

acundo M. Giualcatti Apoderado *l*atin∞America SRL

Guillermo Heei Co Director Tédnico M.P. 6125

### **MED**<sup>C</sup>EL **i EL EL PROYECTO DE INSTRUCCIONES DE USC**  $\begin{picture}(180,10) \put(0,0){\line(1,0){100}} \put(10,0){\line(1,0){100}} \put(10,0){\line(1,0){100}} \put(10,0){\line(1,0){100}} \put(10,0){\line(1,0){100}} \put(10,0){\line(1,0){100}} \put(10,0){\line(1,0){100}} \put(10,0){\line(1,0){100}} \put(10,0){\line(1,0){100}} \put(10,0){\line(1,0){100}} \put(10,0){\line(1,0){100}}$

TEMPO+/OPUS Processor Template (Plantilla de procesador TEMPO+/OPUS)

#### Tras la limpieza y desinfección

1

Coloque el dispositivo en un portainstrumentos (p. ej., en la bandeja de un carrito). Si encuentra componentes dañados, deséchelos.

#### Esterilización

Esterilice el dispositivo en los sistemas contenedores diseñados para tal fin.

S. El envase de esterilización debe cumplir con la norma 150 11607.

6. MED-EL recomienda que se usen métodos de esterilización fraccionada al vacío conformes a la norma ISO 17665 o a las recomendaciones nacionales, como la HTM 2010. Este método se ha validado y con él se obtiene el nivel de garantia de esterilización (SAL) de 10-6:

Fase 1 - Acondicionamiento: Se crea vacío hasta cuatro veces. Después se inyecta vapor para calentar el dispositivo.

Fase 2 - Esterilización: Los parámetros validados para el método de prevacío fraccionado son:

Temperatura: 134 °C (273,2 °F)

Presión: 28,5 psi; 3 bar

Tiempo de exposición: 5 minutos

Fase 3 - Evacuación: Se libera el vapor.

Fase 4 – Secado: El secado se lleva a cabo mediante una aplicación renovada de vacío durante un periodo de al menos 20 minutos.

7. Tras la esterilización, el dispositivo debe dejarse enfriar poco a poco a temperatura ambiente.

3.9. Información sobre cualquier tratamiento o procedimiento adicional que deba realizarse antes de utilizar el producto médico (por ejemplo, esterilización, montaje final, entre otros);

Idem 3.8

3.10. Cuando un producto médico emita radiaciones con fines médicos, la información relativa a la naturaleza, tipo, intensidad y distribución de dicha radiación debe ser descripta; Las instrucciones de utilización deberán incluir además información que permita al personal médico informar al padiente sobre las contraindicaciones y las precauciones que deban tomarse. Esta información hará referencia particularmente a:

NA

3.11. Las precauciones que deban adoptarse en caso de cambios del funcionamiento del product $\dot{\bf b}$  médico;

NA

3.12. Las precauciones que deban adoptarse en lo que respecta a la exposición, en condiciones ambientales razonablemente previsibles, a campos magnéticos, a influencias eléctricas externas,  $\frac{1}{2}$  descargas electrostáticas, a la presión o a variaciones de presión, a la aceleración a fuentes térmicas de ig<del>uición</del>, entr<br>منصوبہ اللہ العالم otras; and the contrast of the contrast of the contrast of the contrast of the contrast of the contrast of the contrast of the contrast of the contrast of the contrast of the contrast of the contrast of the contrast of the

acundo M. Gilldicatt Appderade MEDEL Latine America SRL

M.P. 6125

NA

# **MED**<sup>9</sup>EL PROYECTO DE INSTRUCCIONS USO

--------------------------------------- ------------------------------------------------- -----------------------------------------------------------------------------~------ - TEMPO+/OPUS Processor Template (Plantilla de procesador <sup>i</sup> **ágina** TEMPO+/OPUS) is a contract of the set of the set of the set of the set of the set of the set of the set of the set of the set of the set of the set of the set of the set of the set of the set of the set of the set of the s

3.13. Información suficiente sobre el medicamento o los medicamentos que el producto médico de que trate esté destinado a administrar, incluida cualquier restricción en la elección de sustancias que se puedan suministrar;

NA

3.14. Las precauciones que deban adoptarse si un producto médico presenta un riesgo no habitual específico asociado a su eliminación;

NA

3.15. Los medicamentos incluidos en el producto médico como parte integrante del mismo, conforme al ítem 7.3. del Anexo de la Resolución GMC N° 72/98 que dispone sobre los Requisitos Esenciales de Seguridad y Eficacia de los productos médicos;

NA

3.16. El grado de precisión atribuido a los productos médicos de medición.

NA

Facundo∕M. Givdicatti Apoderado MEDEL Atino America SRL

<sup>ن</sup>ا<br>Guillern ulistiuo Heer Co Director Técnico M.P. 6125